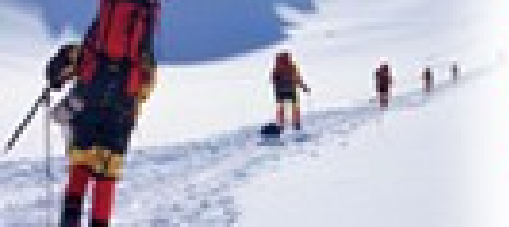

10.1

#### **Data Communications** and Networking **Fourth Edition**

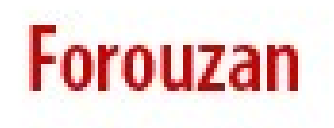

# **Chapter 10 Error Detection and Correction**

Copyright © The McGraw-Hill Companies, Inc. Permission required for reproduction or display.

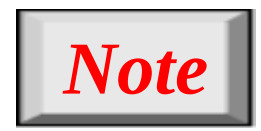

# **Data can be corrupted during transmission.**

### **Some applications require that errors be detected and corrected.**

*Let us first discuss some issues related, directly or indirectly, to error detection and correction.*

### *Topics discussed in this section:*

**Types of Errors Redundancy Detection Versus Correction Forward Error Correction Versus Retransmission Coding Modular Arithmetic**

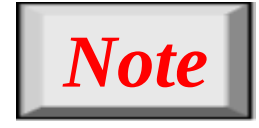

# **In a single-bit error, only 1 bit in the data unit has changed.**

**Figure 10.1** *Single-bit error*

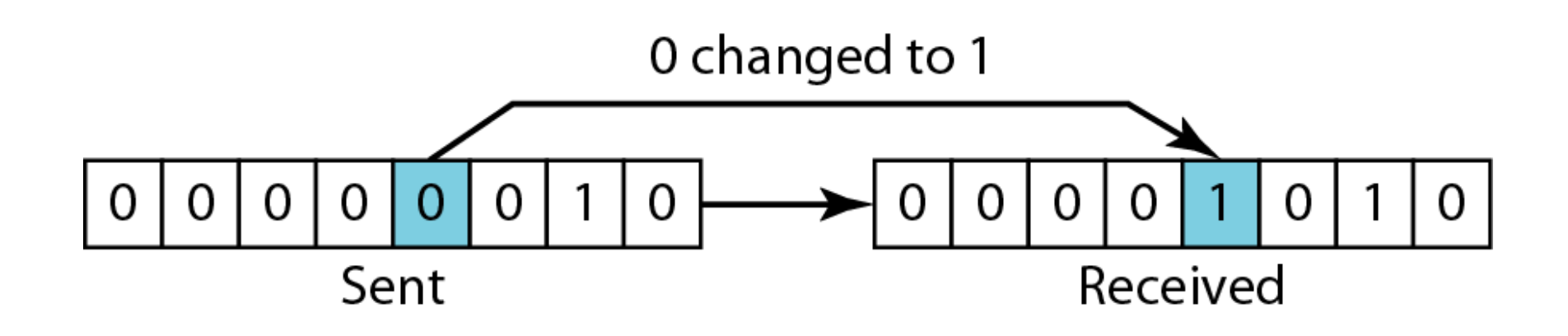

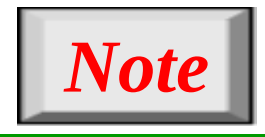

## **A burst error means that 2 or more bits in the data unit have changed.**

**Figure 10.2** *Burst error of length 8*

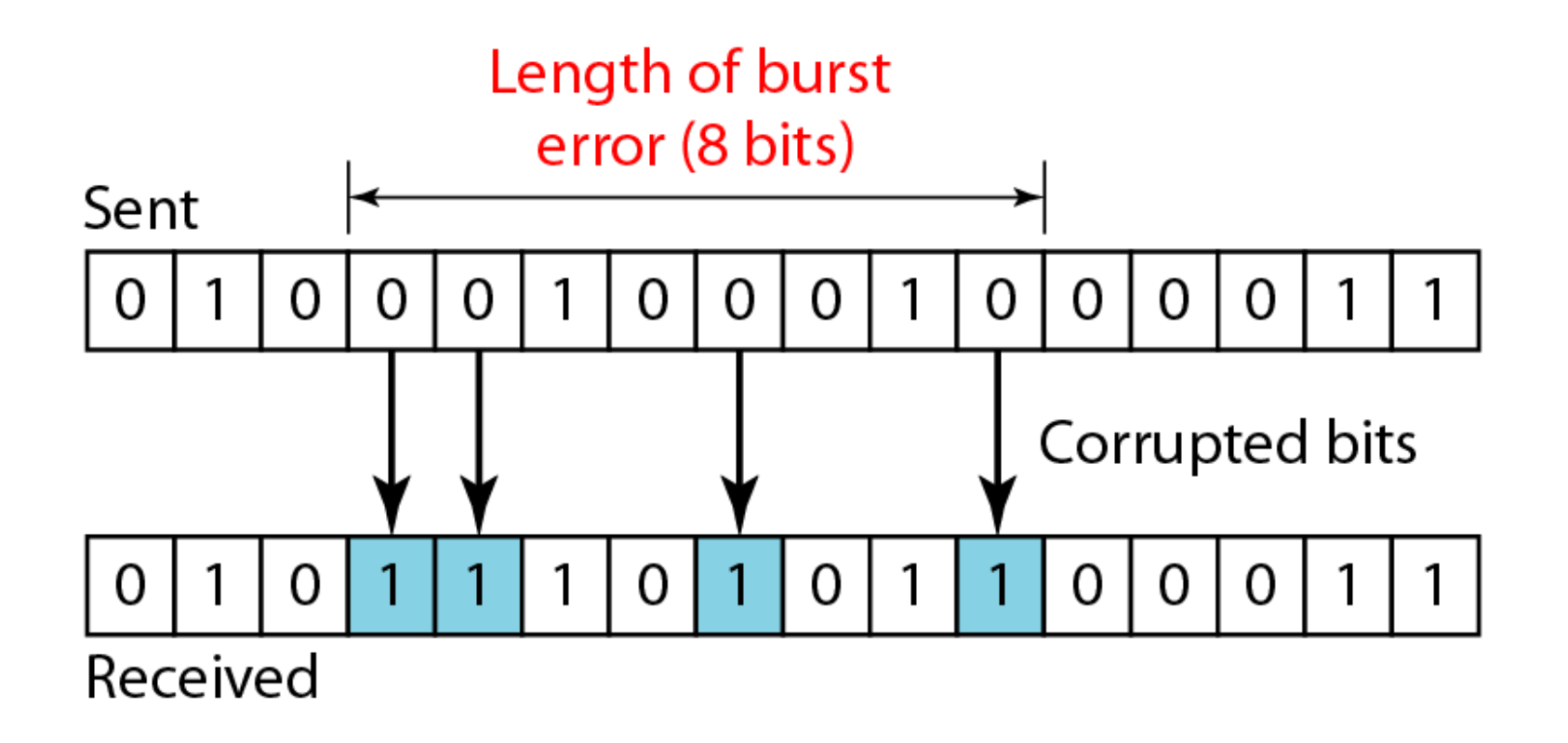

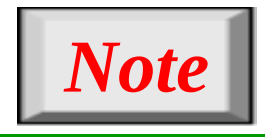

## **To detect or correct errors, we need to send extra (redundant) bits with data.**

#### **Figure 10.3** *The structure of encoder and decoder*

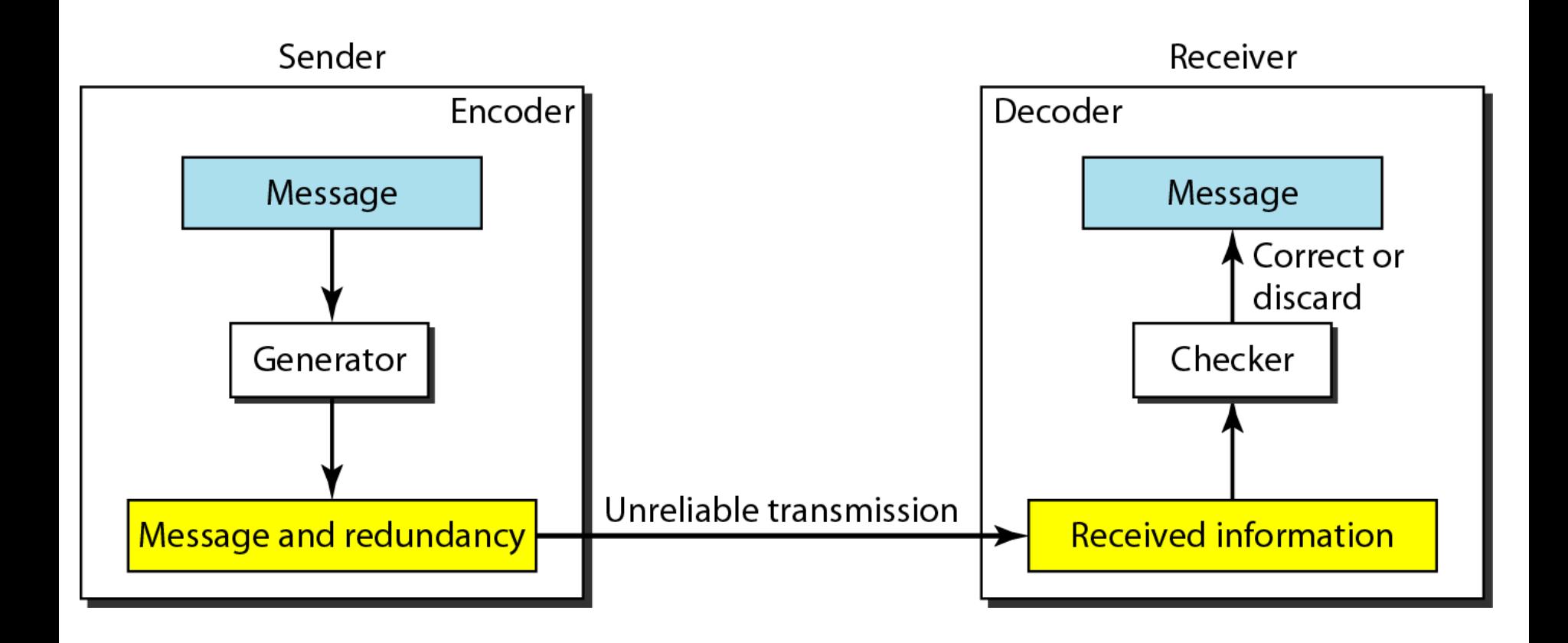

#### 10.9

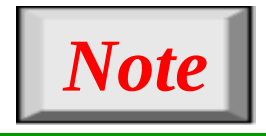

# **In this book, we concentrate on block codes; we leave convolution codes to advanced texts.**

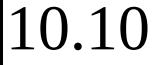

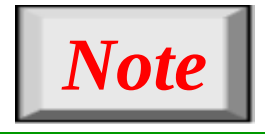

# **In modulo-N arithmetic, we use only the integers in the range 0 to N −1, inclusive.**

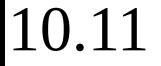

#### **Figure 10.4** *XORing of two single bits or two words*

 $0 \oplus 0 = 0$ 

 $1 \oplus 1 = 0$ 

1  $\bigoplus$  0 = 1

a. Two bits are the same, the result is 0.

 $0 \oplus 1 = 1$ 

b. Two bits are different, the result is 1.

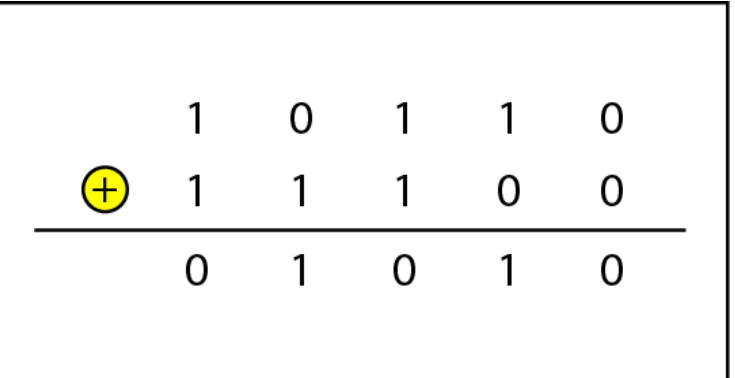

c. Result of XORing two patterns

*In block coding, we divide our message into blocks, each of k bits, called datawords. We add r redundant bits to each block to make the length*  $n = k + r$ *. The resulting n-bit blocks are called codewords.*

### *Topics discussed in this section:*

**Error Detection Error Correction Hamming Distance Minimum Hamming Distance**

10.13

#### **Figure 10.5** *Datawords and codewords in block coding*

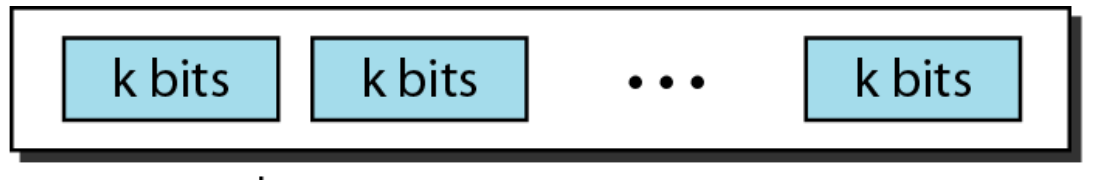

### 2<sup>k</sup> Datawords, each of k bits

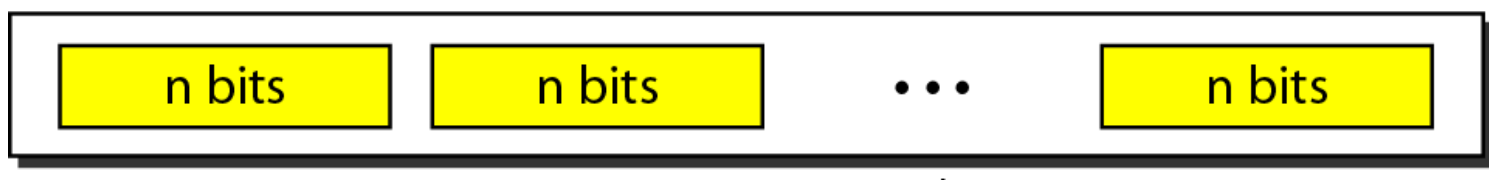

2<sup>n</sup> Codewords, each of n bits (only 2<sup>k</sup> of them are valid)

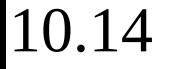

*The 4B/5B block coding discussed in Chapter 4 is a good example of this type of coding. In this coding scheme,*   $k = 4$  and  $n = 5$ . As we saw, we have  $2^k = 16$  datawords and  $2^n = 32$  codewords. We saw that 16 out of 32 *codewords are used for message transfer and the rest are either used for other purposes or unused.*

#### **Figure 10.6** *Process of error detection in block coding*

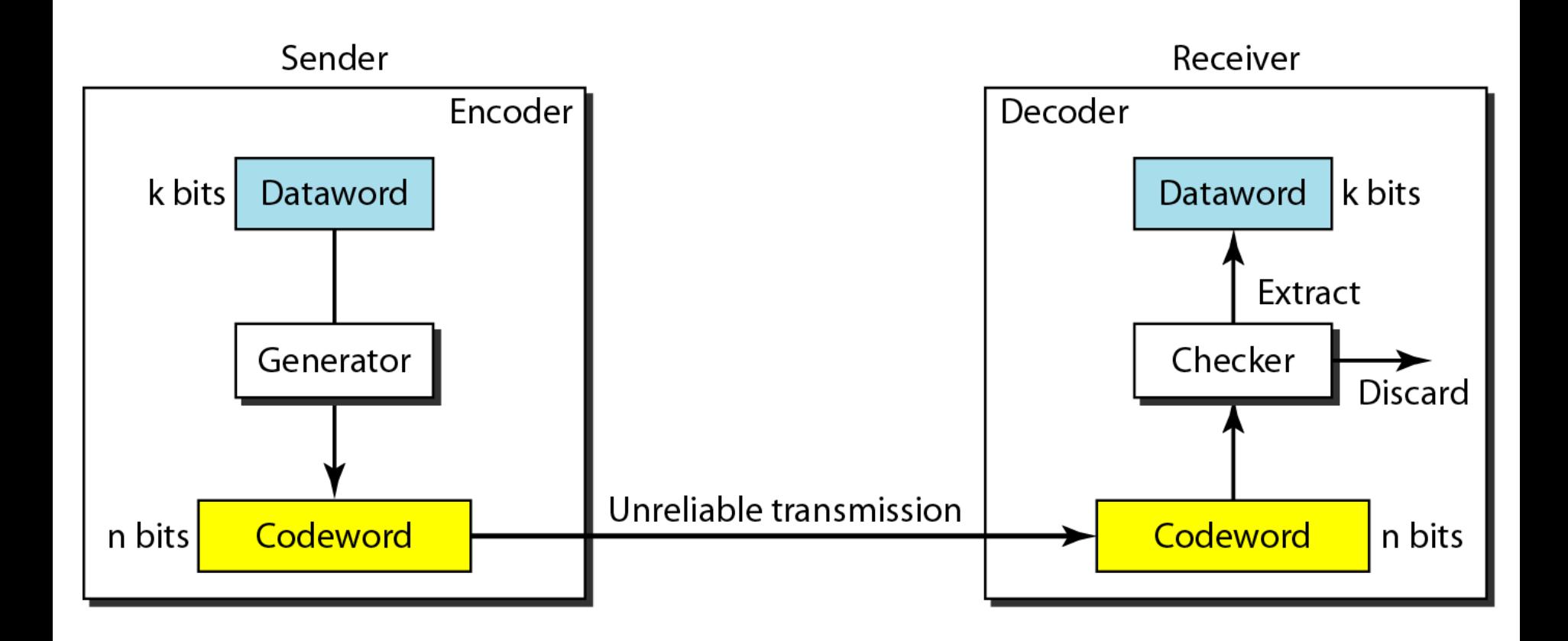

#### 10.16

Let us assume that  $k = 2$  and  $n = 3$ . Table 10.1 shows the *list of datawords and codewords. Later, we will see how to derive a codeword from a dataword.* 

*Assume the sender encodes the dataword 01 as 011 and sends it to the receiver. Consider the following cases:*

*1. The receiver receives 011. It is a valid codeword. The receiver extracts the dataword 01 from it.*

*Example 10.2 (continued)*

- *2. The codeword is corrupted during transmission, and 111 is received. This is not a valid codeword and is discarded.*
- *3. The codeword is corrupted during transmission, and 000 is received. This is a valid codeword. The receiver incorrectly extracts the dataword 00. Two corrupted bits have made the error undetectable.*

#### **Table 10.1** *A code for error detection (Example 10.2)*

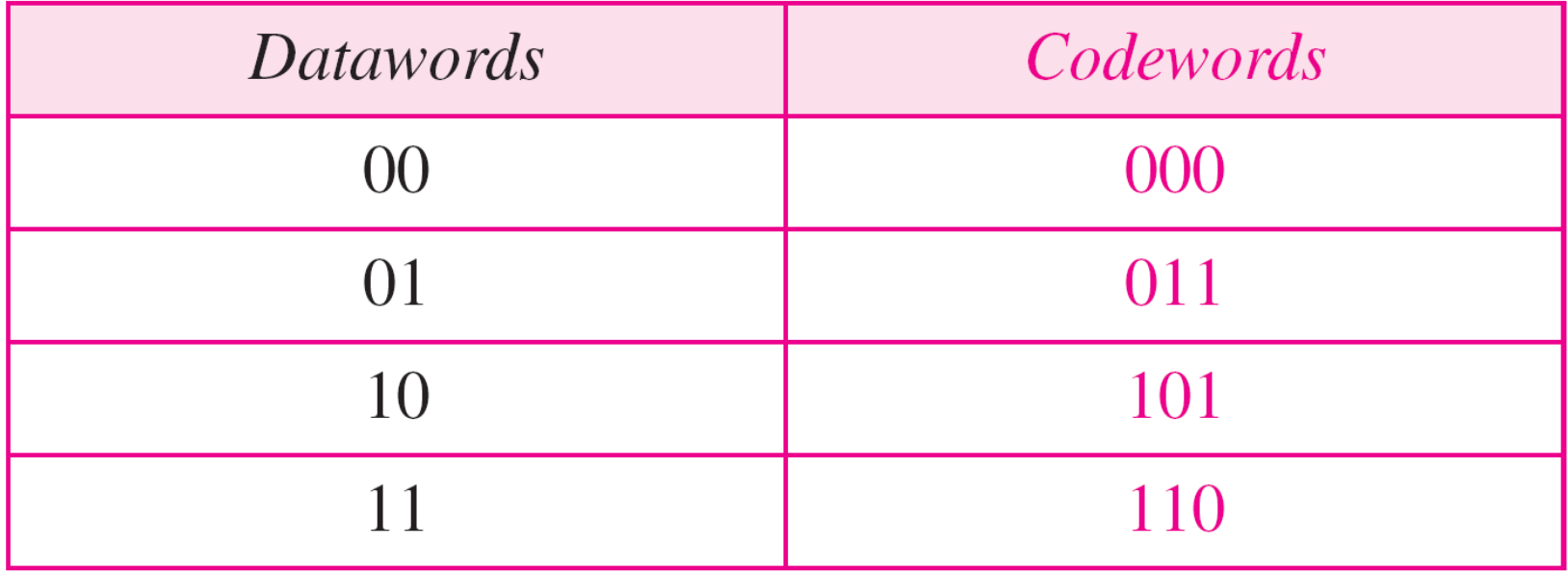

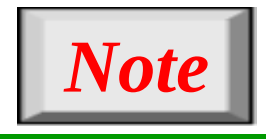

# **An error-detecting code can detect only the types of errors for which it is designed; other types of errors may remain undetected.**

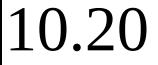

#### **Figure 10.7** *Structure of encoder and decoder in error correction*

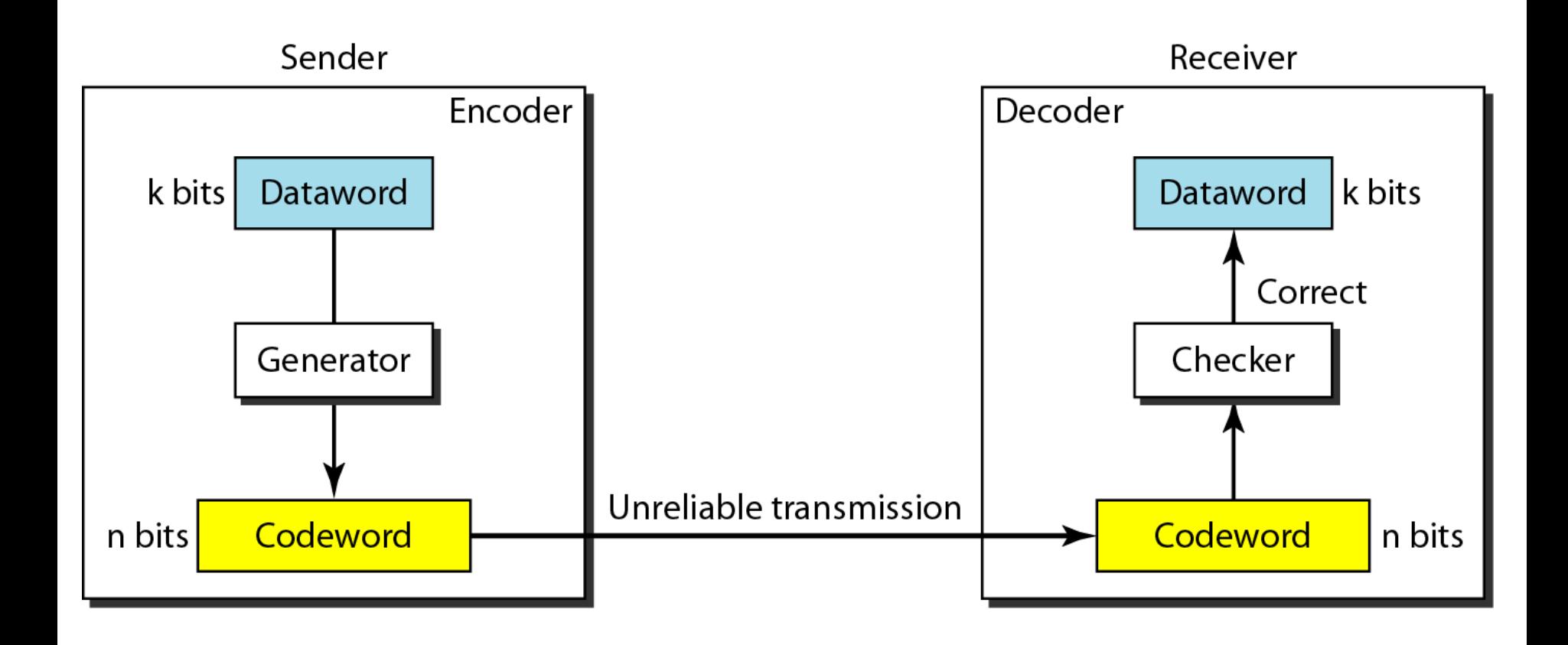

#### 10.21

*Let us add more redundant bits to Example 10.2 to see if the receiver can correct an error without knowing what was actually sent. We add 3 redundant bits to the 2-bit dataword to make 5-bit codewords. Table 10.2 shows the datawords and codewords. Assume the dataword is 01. The sender creates the codeword 01011. The codeword is corrupted during transmission, and 01001 is received.*  First, the receiver finds that the received codeword is not *in the table. This means an error has occurred. The receiver, assuming that there is only 1 bit corrupted, uses the following strategy to guess the correct dataword.*

*Example 10.3 (continued)*

- *1. Comparing the received codeword with the first codeword in the table (01001 versus 00000), the receiver decides that the first codeword is not the one that was sent because there are two different bits.*
- **2.** By the same reasoning, the original codeword cannot *be the third or fourth one in the table.*
- *3. The original codeword must be the second one in the table because this is the only one that differs from the received codeword by 1 bit. The receiver replaces 01001 with 01011 and consults the table to find the dataword 01.*

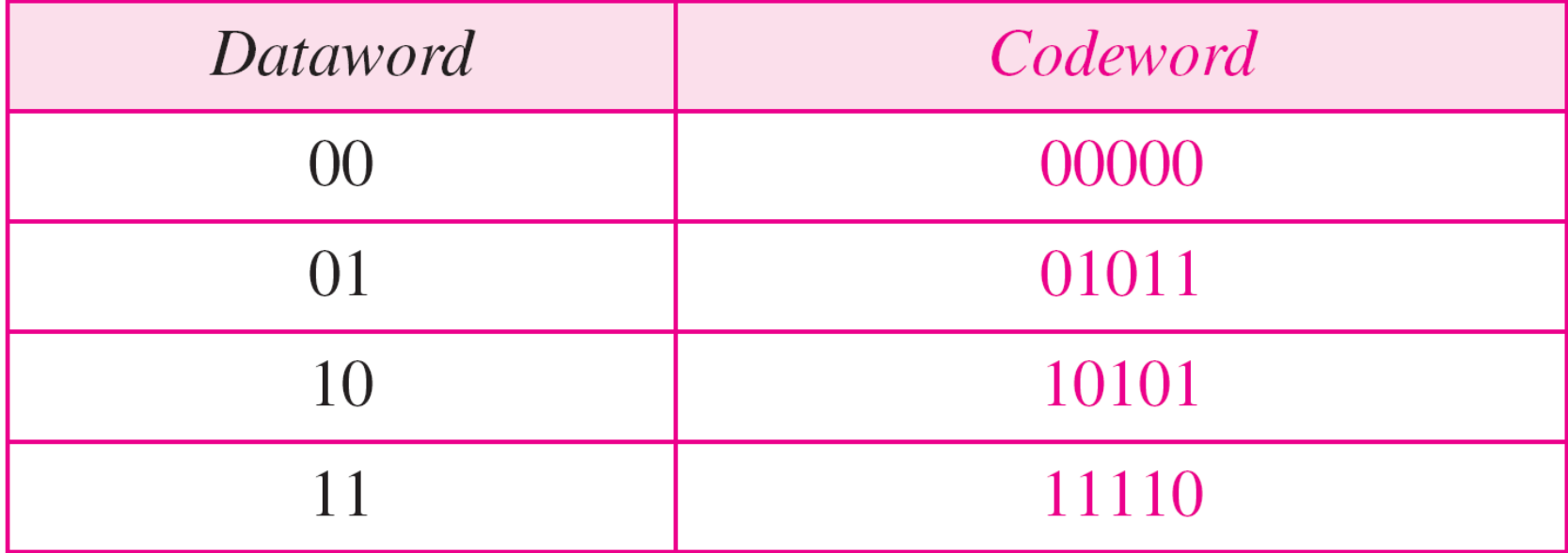

#### **Table 10.2** *A code for error correction (Example 10.3)*

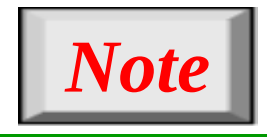

# **The Hamming distance between two words is the number of differences between corresponding bits.**

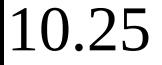

*Let us find the Hamming distance between two pairs of words.*

*1. The Hamming distance d(000, 011) is 2 because* 

 $|000 \oplus 011$  is 011 (two 1s)

*2. The Hamming distance d(10101, 11110) is 3 because*

 $10101 \oplus 11110$  is 01011 (three 1s)

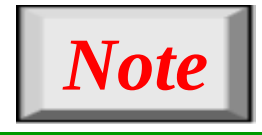

# **The minimum Hamming distance is the smallest Hamming distance between all possible pairs in a set of words.**

### *Find the minimum Hamming distance of the coding scheme in Table 10.1.*

### *Solution*

### *We first find all Hamming distances.*

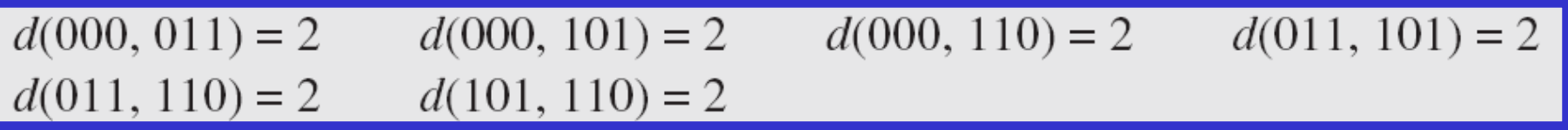

### *The dmin in this case is 2.*

### *Find the minimum Hamming distance of the coding scheme in Table 10.2.*

### *Solution*

*We first find all the Hamming distances.*

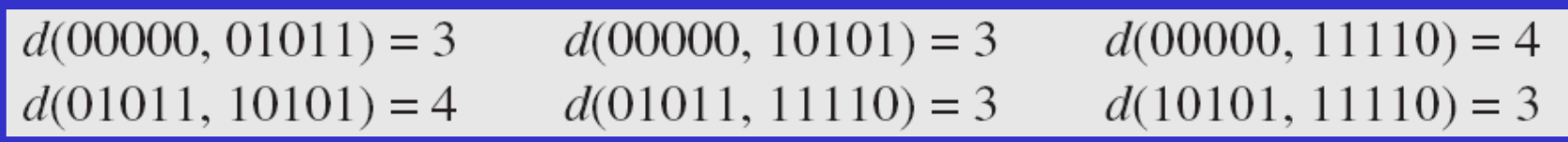

*The dmin in this case is 3.*

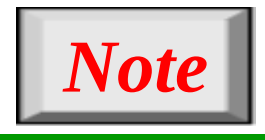

**To guarantee the detection of up to s errors in all cases, the minimum Hamming distance in a block code must be**  $d_{min} = s + 1$ **.** 

*The minimum Hamming distance for our first code scheme (Table 10.1) is 2. This code guarantees detection of only a single error. For example, if the third codeword (101) is sent and one error occurs, the received codeword does not match any valid codeword. If two errors occur, however, the received codeword may match a valid codeword and the errors are not detected.*

*Our second block code scheme (Table 10.2) has dmin = 3. This code can detect up to two errors. Again, we see that when any of the valid codewords is sent, two errors create a codeword which is not in the table of valid codewords. The receiver cannot be fooled.* 

*However, some combinations of three errors change a valid codeword to another valid codeword. The receiver accepts the received codeword and the errors are undetected.*

#### **Figure 10.8** *Geometric concept for finding dmin in error detection*

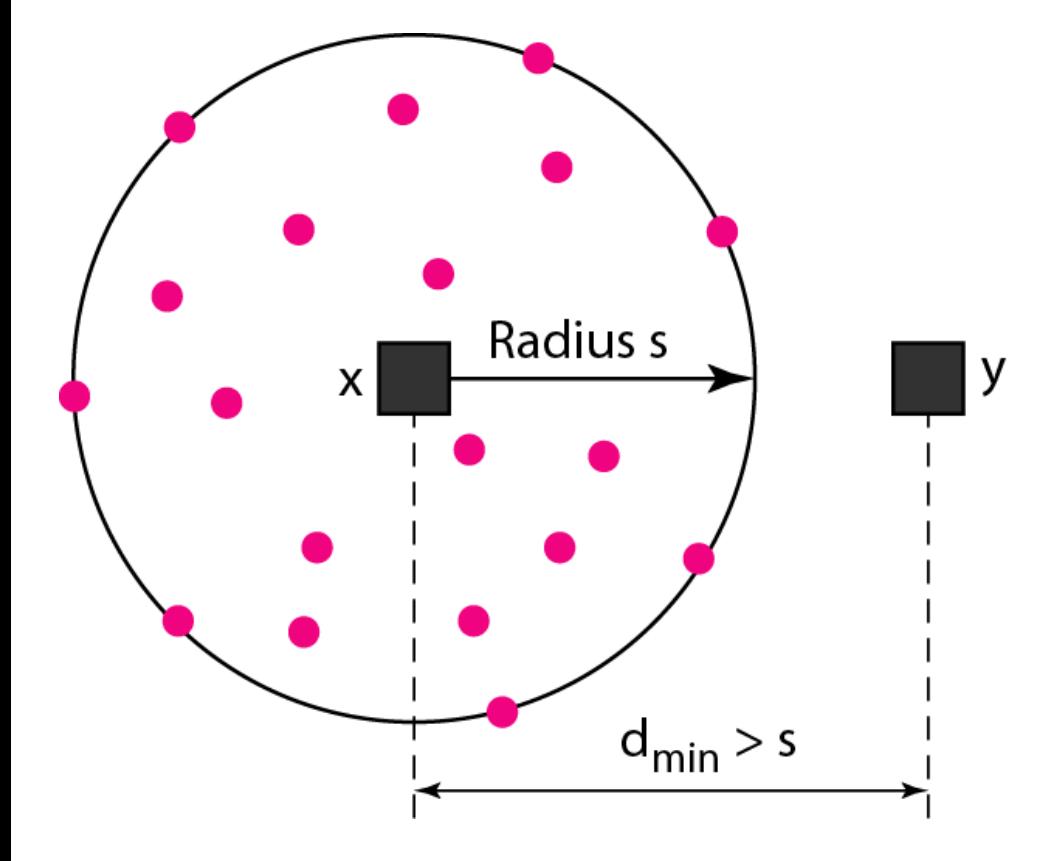

#### Legend

- Any valid codeword
- Any corrupted codeword with 0 to s errors

#### **Figure 10.9** *Geometric concept for finding dmin in error correction*

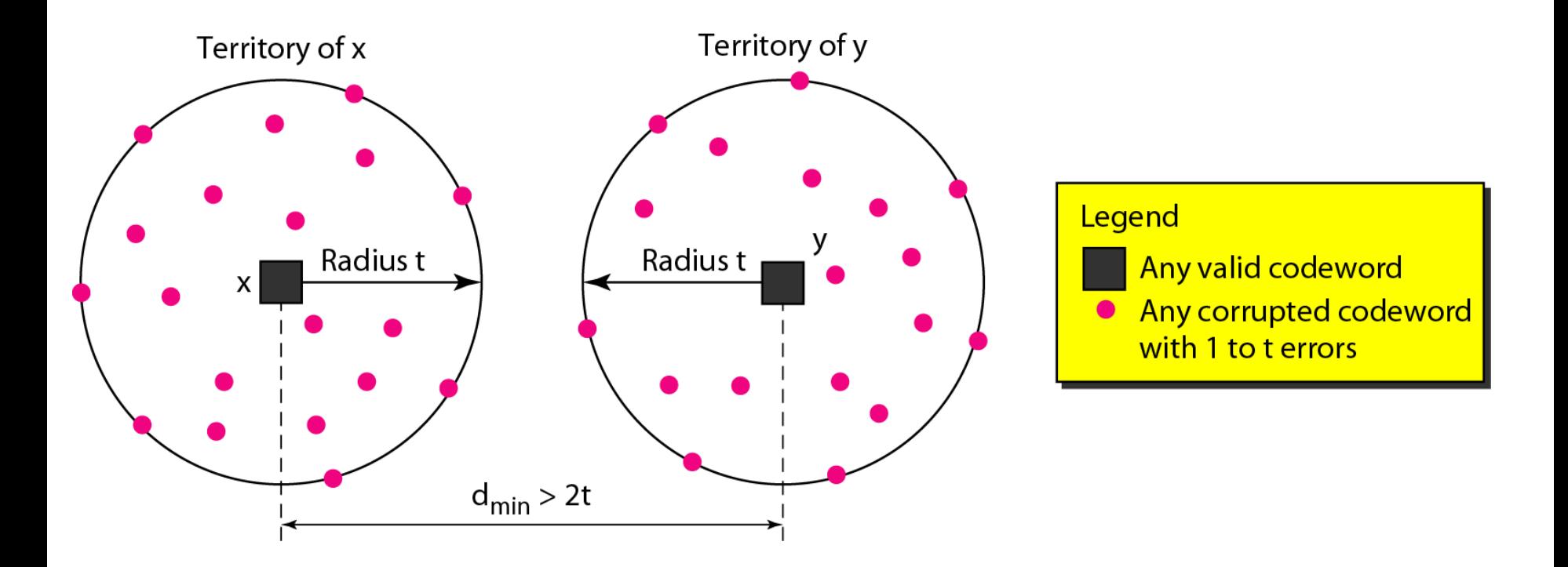

#### 10.34

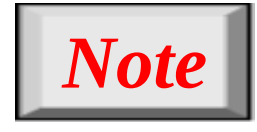

# **To guarantee correction of up to** *t* **errors in all cases, the minimum Hamming distance in a block code must be d**<sub>min</sub> =  $2t + 1$ .

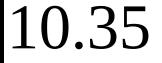

*A code scheme has a Hamming distance dmin = 4. What is the error detection and correction capability of this scheme?*

### *Solution*

*This code guarantees the detection of up to three errors (s = 3), but it can correct up to one error. In other words, if this code is used for error correction, part of its capability is wasted. Error correction codes need to have an odd minimum distance (3, 5, 7, . . . ).*
## **10-3 LINEAR BLOCK CODES**

*Almost all block codes used today belong to a subset called linear block codes. A linear block code is a code in which the exclusive OR (addition modulo-2) of two valid codewords creates another valid codeword.*

## *Topics discussed in this section:*

**Minimum Distance for Linear Block Codes Some Linear Block Codes**

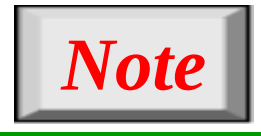

# **In a linear block code, the exclusive OR (XOR) of any two valid codewords creates another valid codeword.**

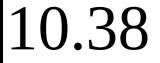

*Let us see if the two codes we defined in Table 10.1 and Table 10.2 belong to the class of linear block codes.*

- *1. The scheme in Table 10.1 is a linear block code because the result of XORing any codeword with any other codeword is a valid codeword. For example, the XORing of the second and third codewords creates the fourth one.*
- *2. The scheme in Table 10.2 is also a linear block code. We can create all four codewords by XORing two other codewords.*

In our first code (Table 10.1), the numbers of 1s in the *nonzero codewords are 2, 2, and 2. So the minimum Hamming distance is dmin = 2. In our second code (Table 10.2), the numbers of 1s in the nonzero codewords are 3, 3, and 4. So in this code we have*  $d_{min} = 3$ *.* 

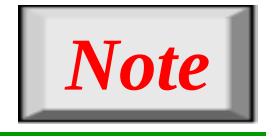

**A simple parity-check code is a single-bit error-detecting code in which**   $n = k + 1$  with  $d_{min} = 2$ .

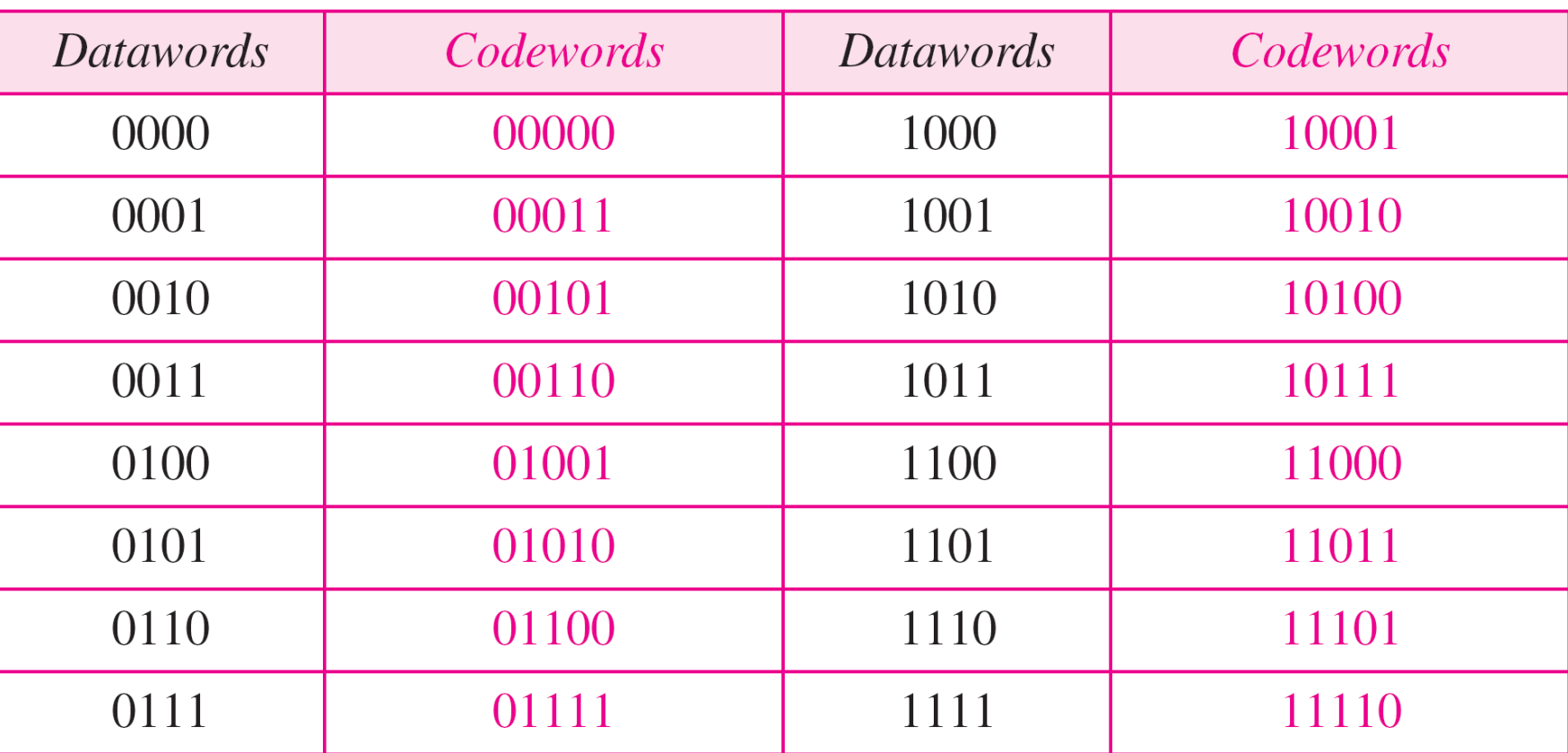

## **Table 10.3** *Simple parity-check code C(5, 4)*

#### **Figure 10.10** *Encoder and decoder for simple parity-check code*

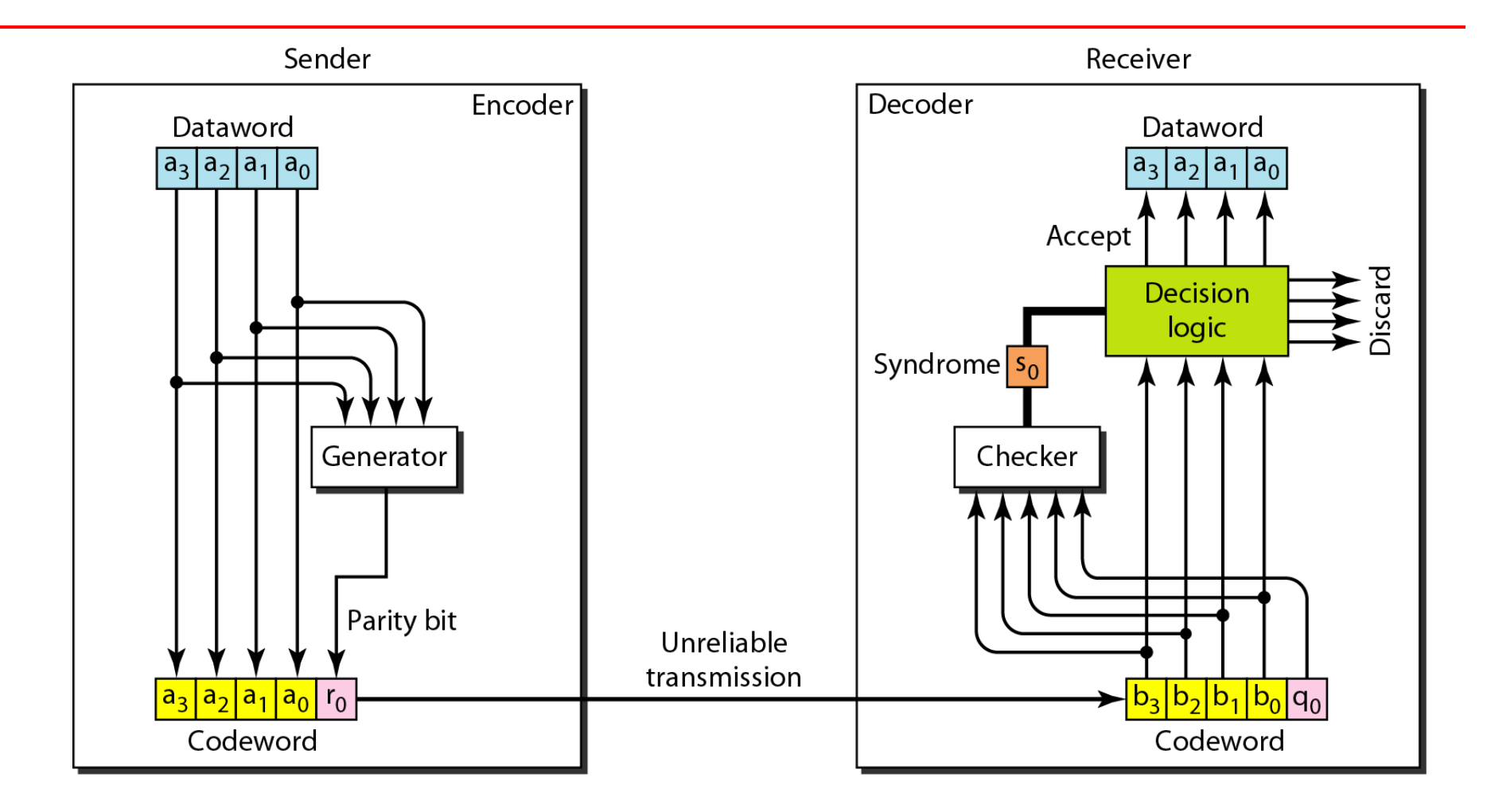

*Let us look at some transmission scenarios. Assume the sender sends the dataword 1011. The codeword created from this dataword is 10111, which is sent to the receiver. We examine five cases:*

- *1. No error occurs; the received codeword is 10111. The syndrome is 0. The dataword 1011 is created.*
- *2. One single-bit error changes a1 . The received codeword is 10011. The syndrome is 1. No dataword is created.*
- *3. One single-bit error changes r0 . The received codeword is 10110. The syndrome is 1. No dataword is created.*
- *4. An error changes r0 and a second error changes a3 . The received codeword is 00110. The syndrome is 0. The dataword 0011 is created at the receiver. Note that here the dataword is wrongly created due to the syndrome value.*
- *5. Three bits—a3, a2, and a1—are changed by errors. The received codeword is 01011. The syndrome is 1. The dataword is not created. This shows that the simple parity check, guaranteed to detect one single error, can also find any odd number of errors.*

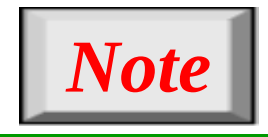

## **A simple parity-check code can detect an odd number of errors.**

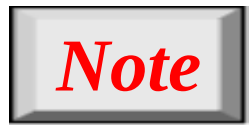

# **All Hamming codes discussed in this book have**  $d_{min} = 3$ **.**

## **The relationship between** *m* **and** *n* **in these codes is**  $n = 2m - 1$ **.**

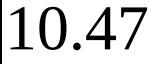

### **Figure 10.11** *Two-dimensional parity-check code*

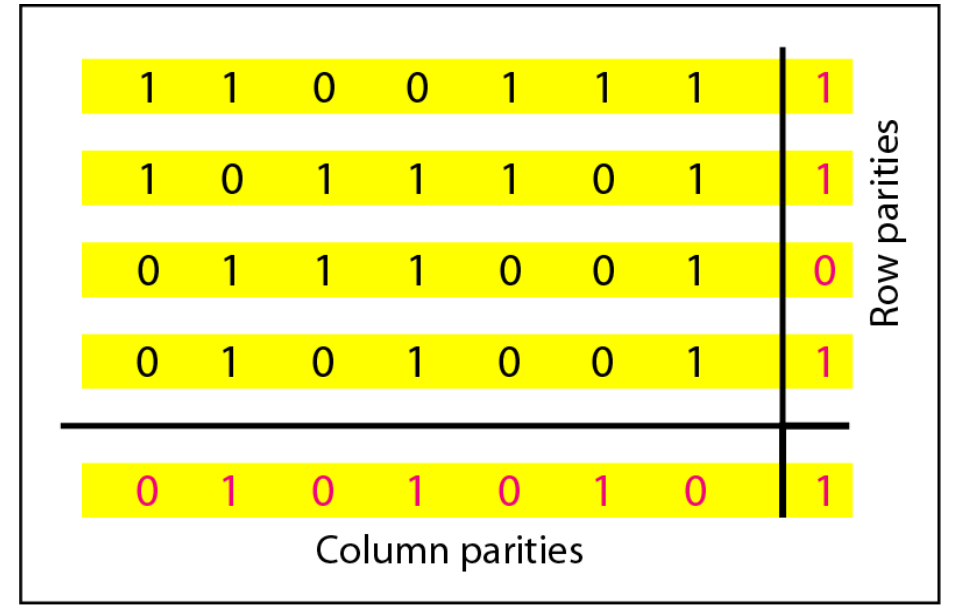

a. Design of row and column parities

### **Figure 10.11** *Two-dimensional parity-check code*

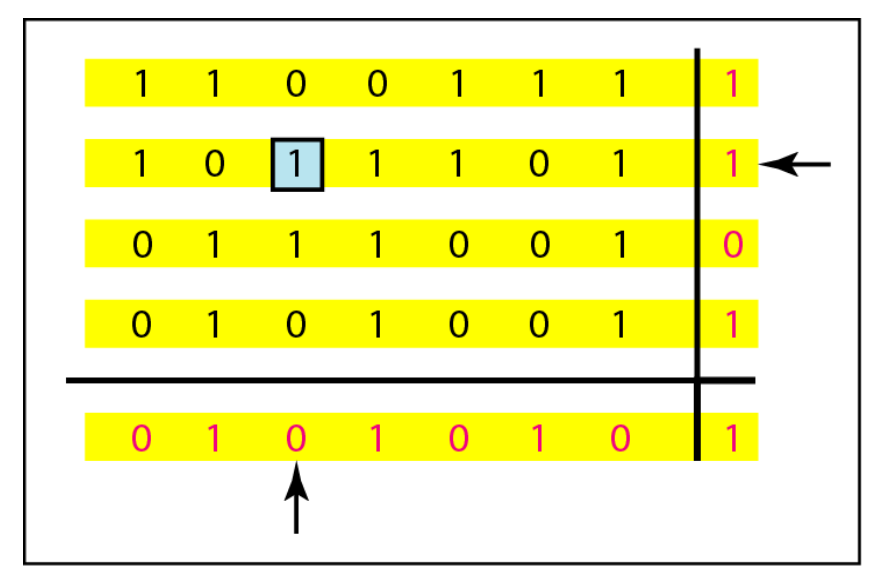

b. One error affects two parities

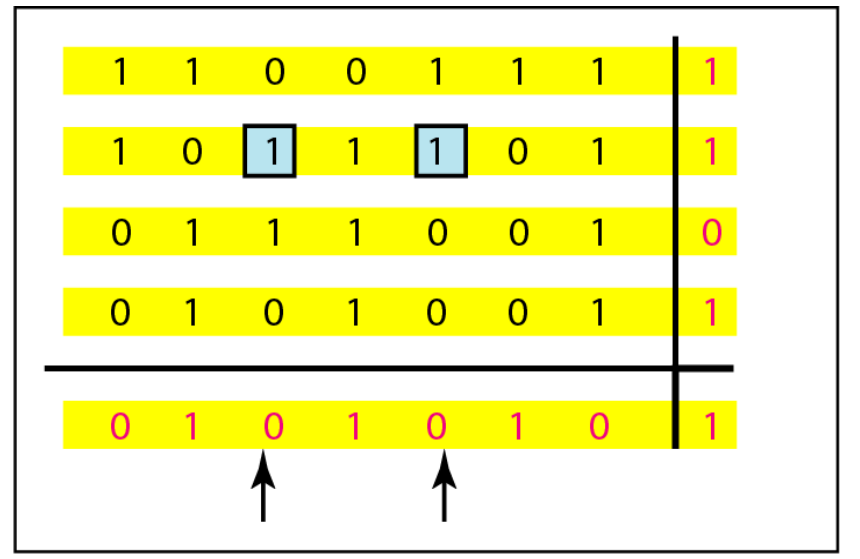

c. Two errors affect two parities

### **Figure 10.11** *Two-dimensional parity-check code*

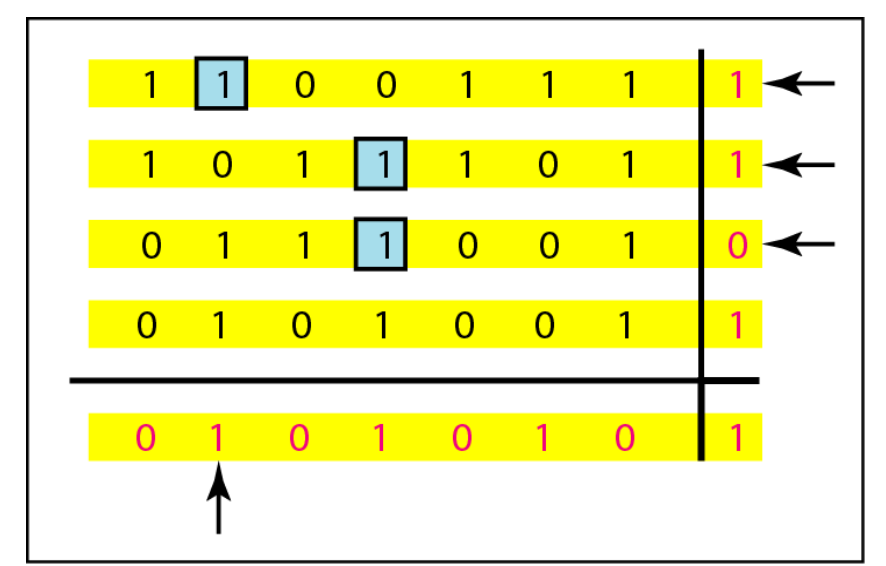

d. Three errors affect four parities

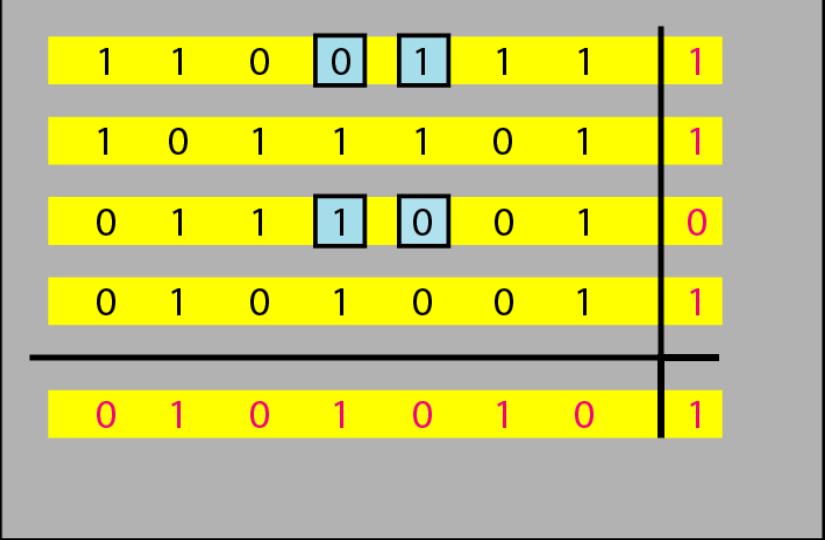

#### e. Four errors cannot be detected

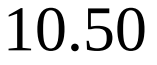

## **Table 10.4** *Hamming code C(7, 4)*

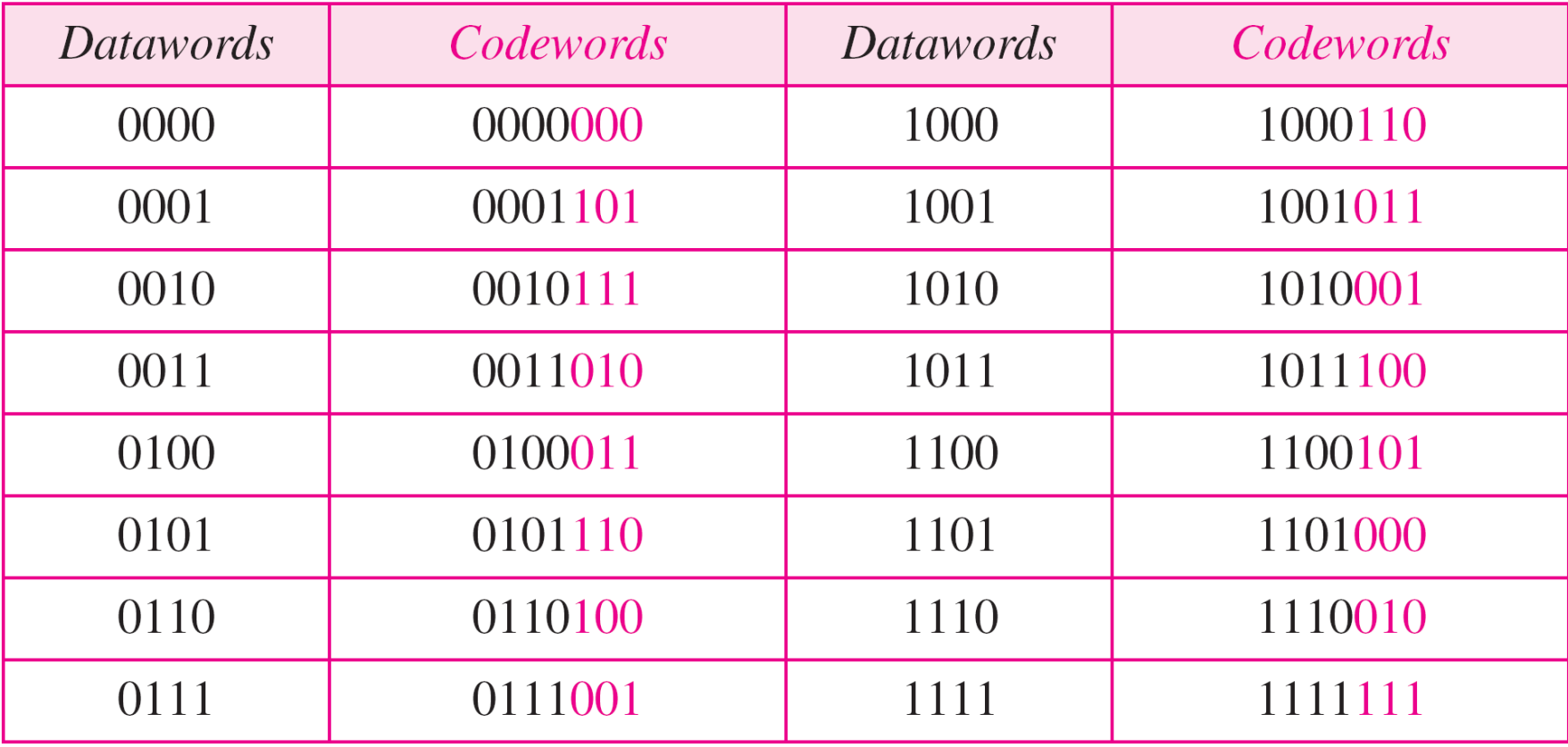

#### **Figure 10.12** *The structure of the encoder and decoder for a Hamming code*

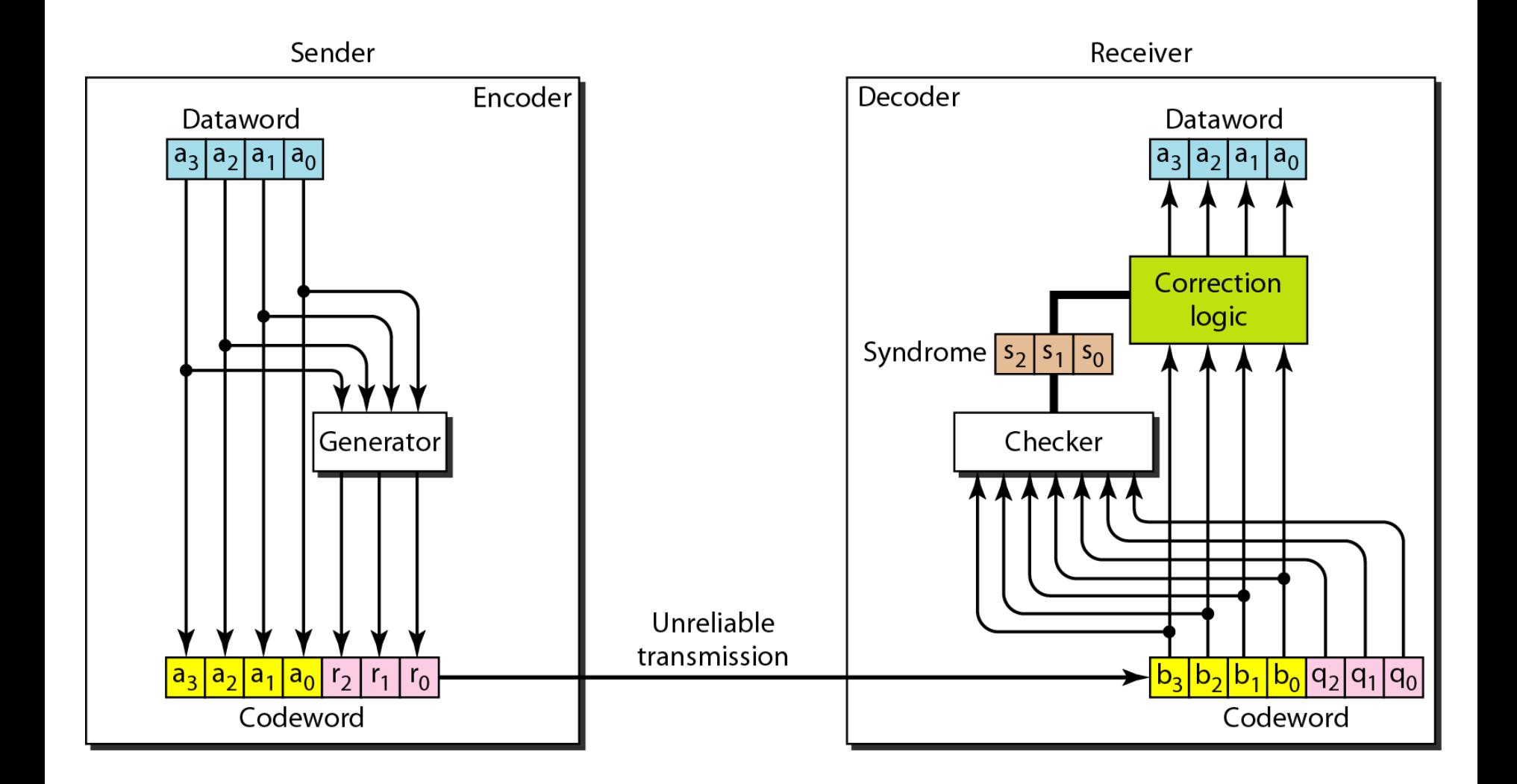

## **Table 10.5** *Logical decision made by the correction logic analyzer*

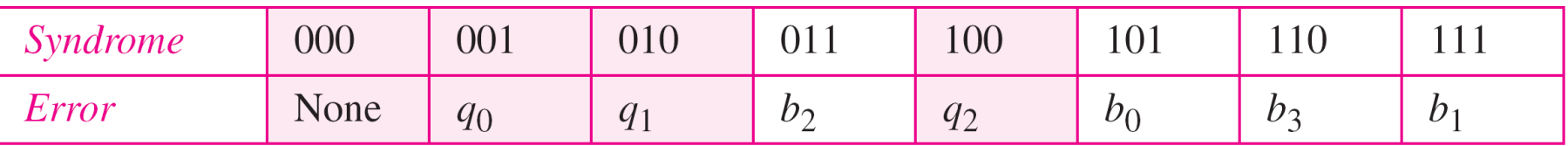

*Let us trace the path of three datawords from the sender to the destination:*

- *1. The dataword 0100 becomes the codeword 0100011. The codeword 0100011 is received. The syndrome is 000, the final dataword is 0100.*
- *2. The dataword 0111 becomes the codeword 0111001. The syndrome is 011. After flipping b2 (changing the 1 to 0), the final dataword is 0111.*
- *3. The dataword 1101 becomes the codeword 1101000. The syndrome is 101. After flipping b<sub>0</sub>, we get 0000, the wrong dataword. This shows that our code cannot correct two errors.*

*We need a dataword of at least 7 bits. Calculate values of k and n that satisfy this requirement.*

*Solution*

*We need to make*  $k = n - m$  *greater than or equal to 7, or 2m − 1 − m ≥ 7.*

- *1. If we set m = 3, the result is n = 23 − 1 and k = 7 − 3, or 4, which is not acceptable.*
- *2. If we set m = 4, then n = 24 − 1 = 15 and k = 15 − 4 = 11, which satisfies the condition. So the code is*

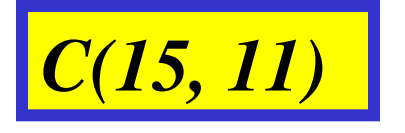

### **Figure 10.13** *Burst error correction using Hamming code*

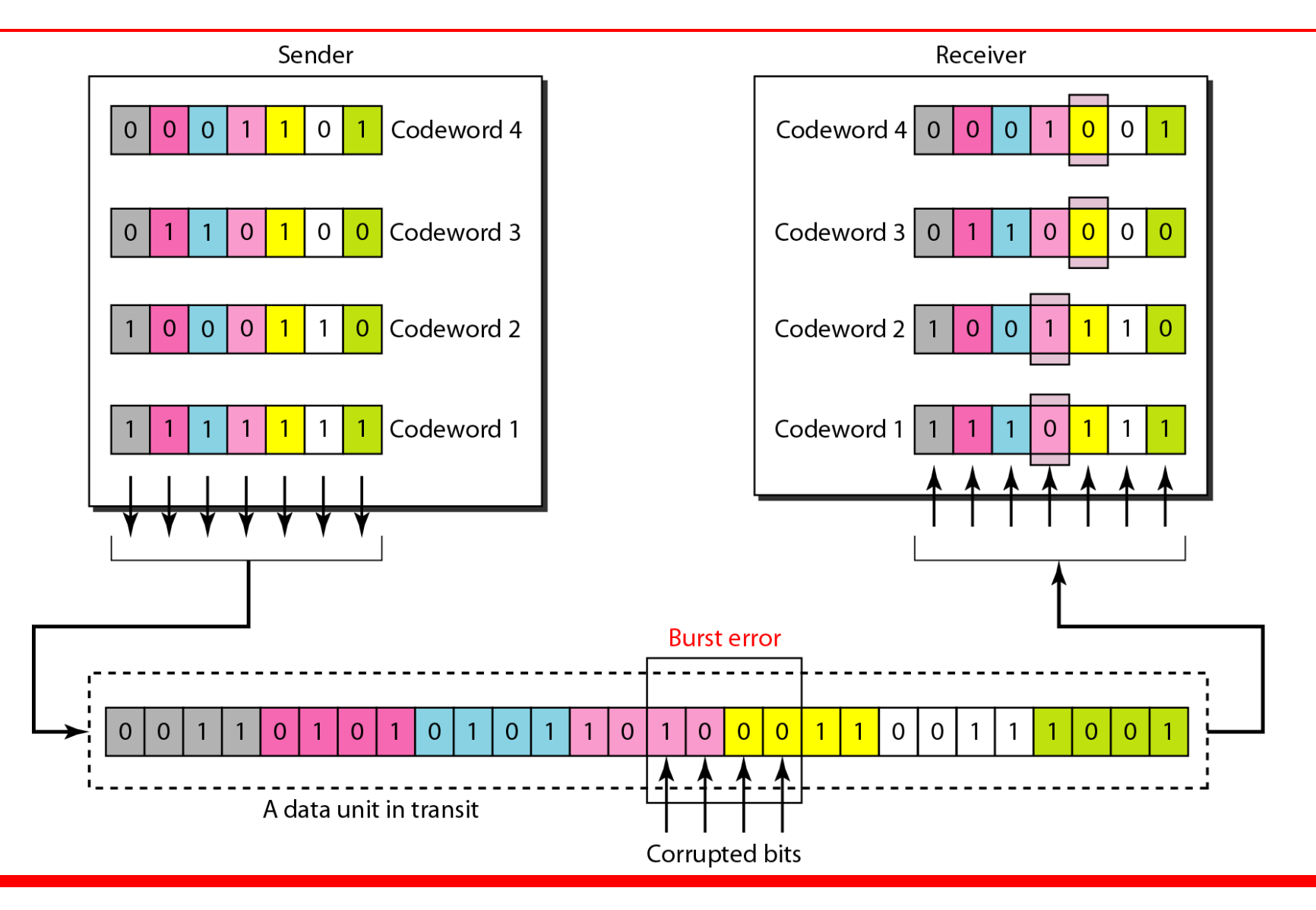

*Cyclic codes are special linear block codes with one extra property. In a cyclic code, if a codeword is cyclically shifted (rotated), the result is another codeword.*

## *Topics discussed in this section:*

**Cyclic Redundancy Check Hardware Implementation Polynomials Cyclic Code Analysis Advantages of Cyclic Codes Other Cyclic Codes**

## **Table 10.6** *A CRC code with C(7, 4)*

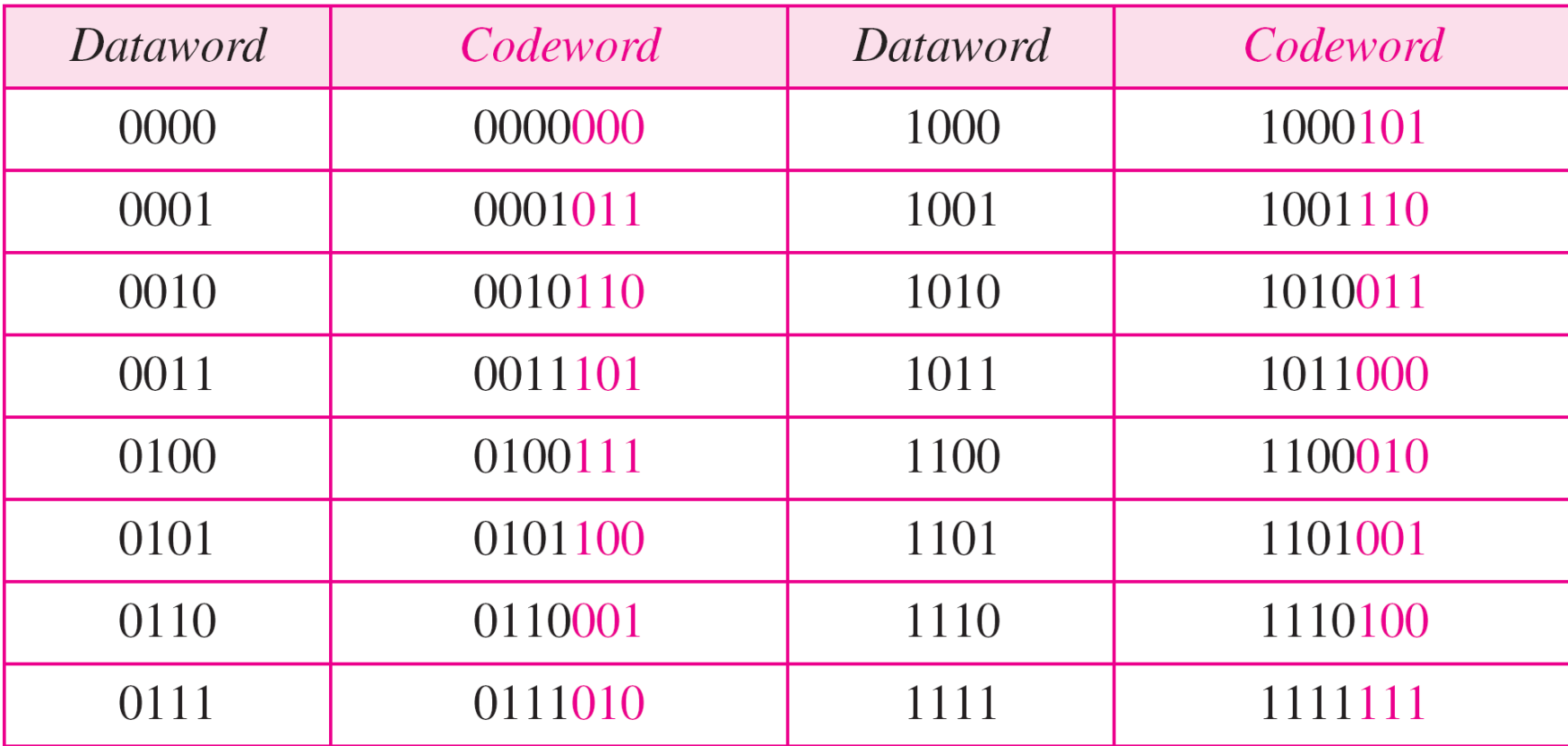

### **Figure 10.14** *CRC encoder and decoder*

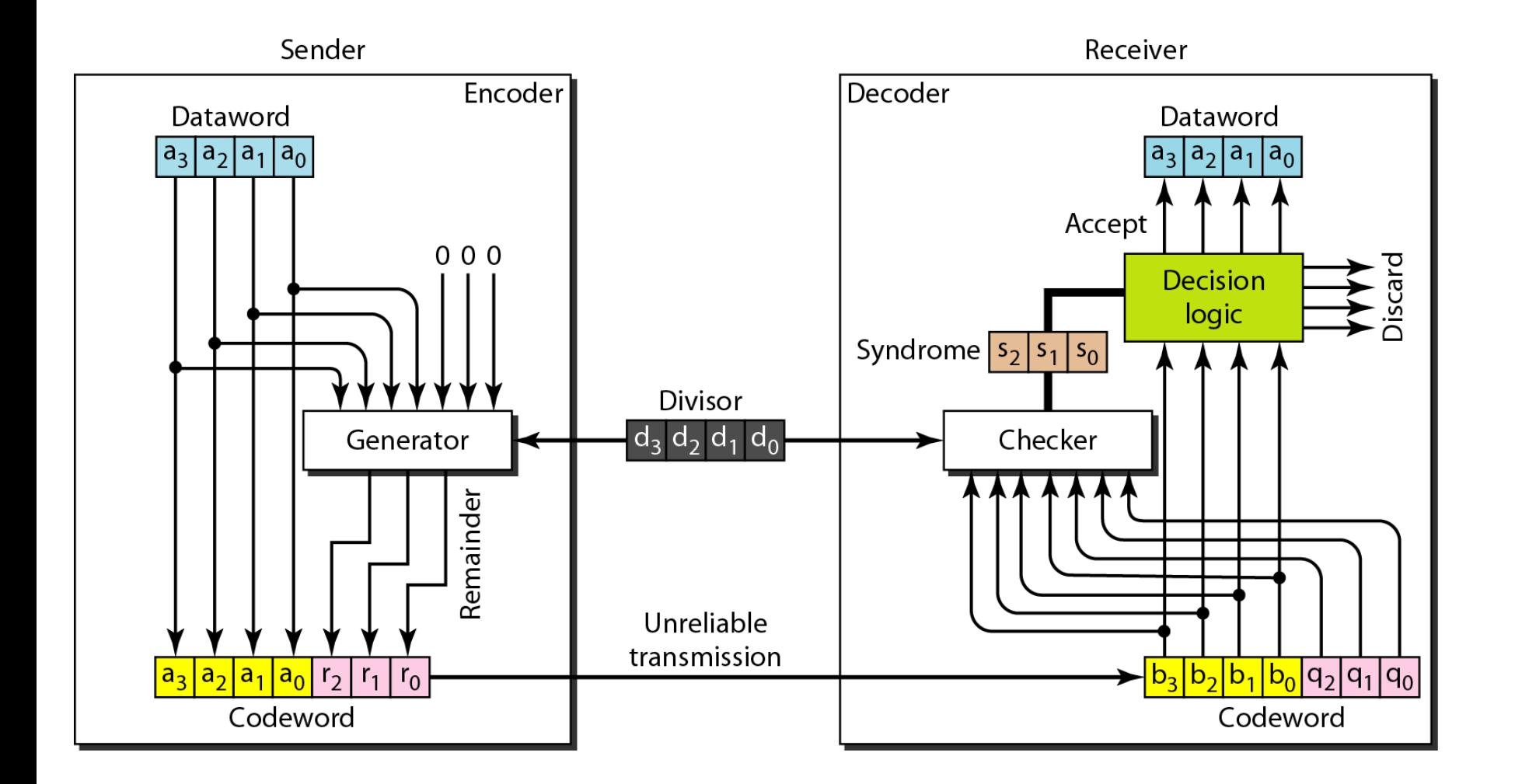

### **Figure 10.15** *Division in CRC encoder*

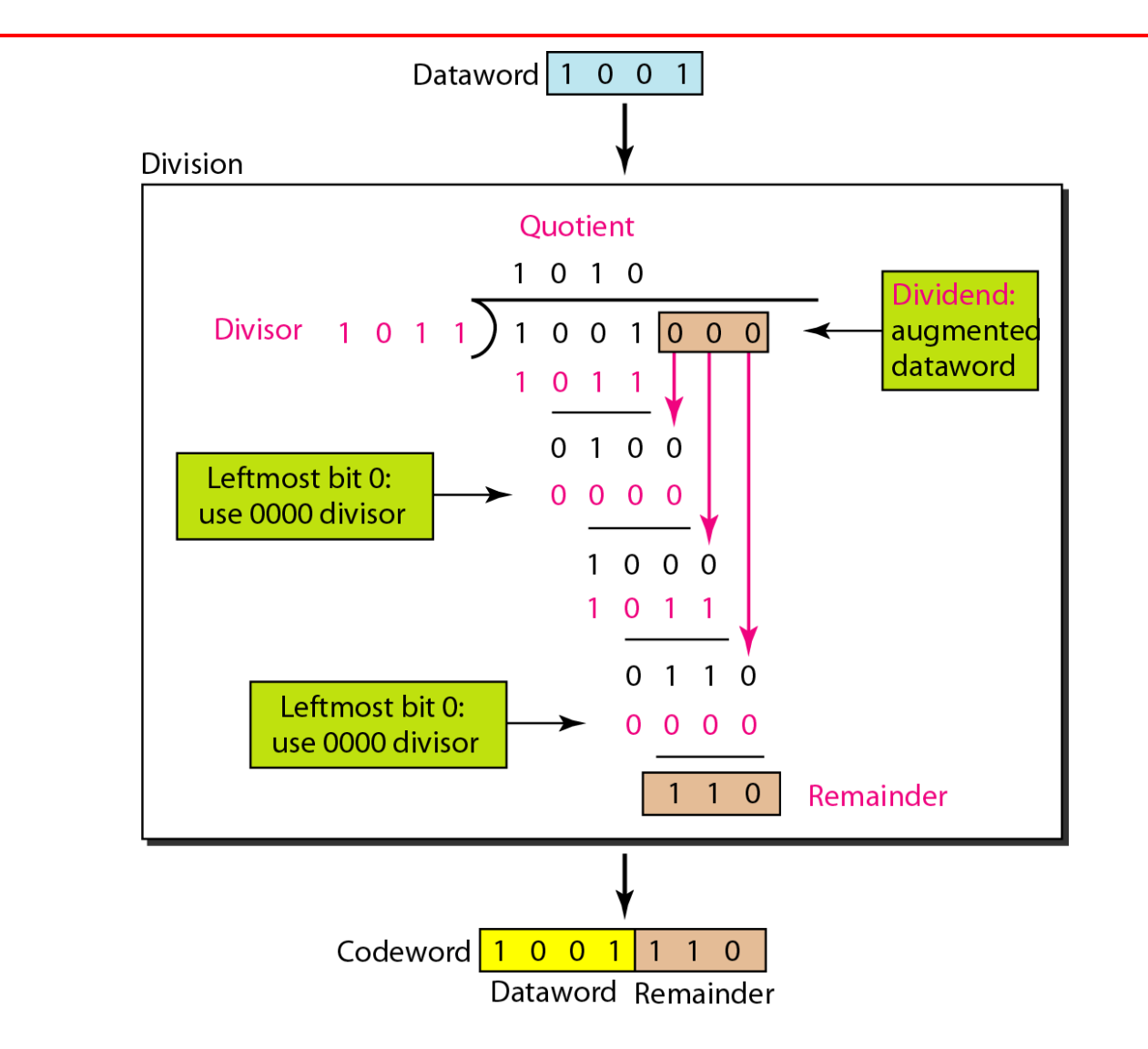

#### **Figure 10.16** *Division in the CRC decoder for two cases*

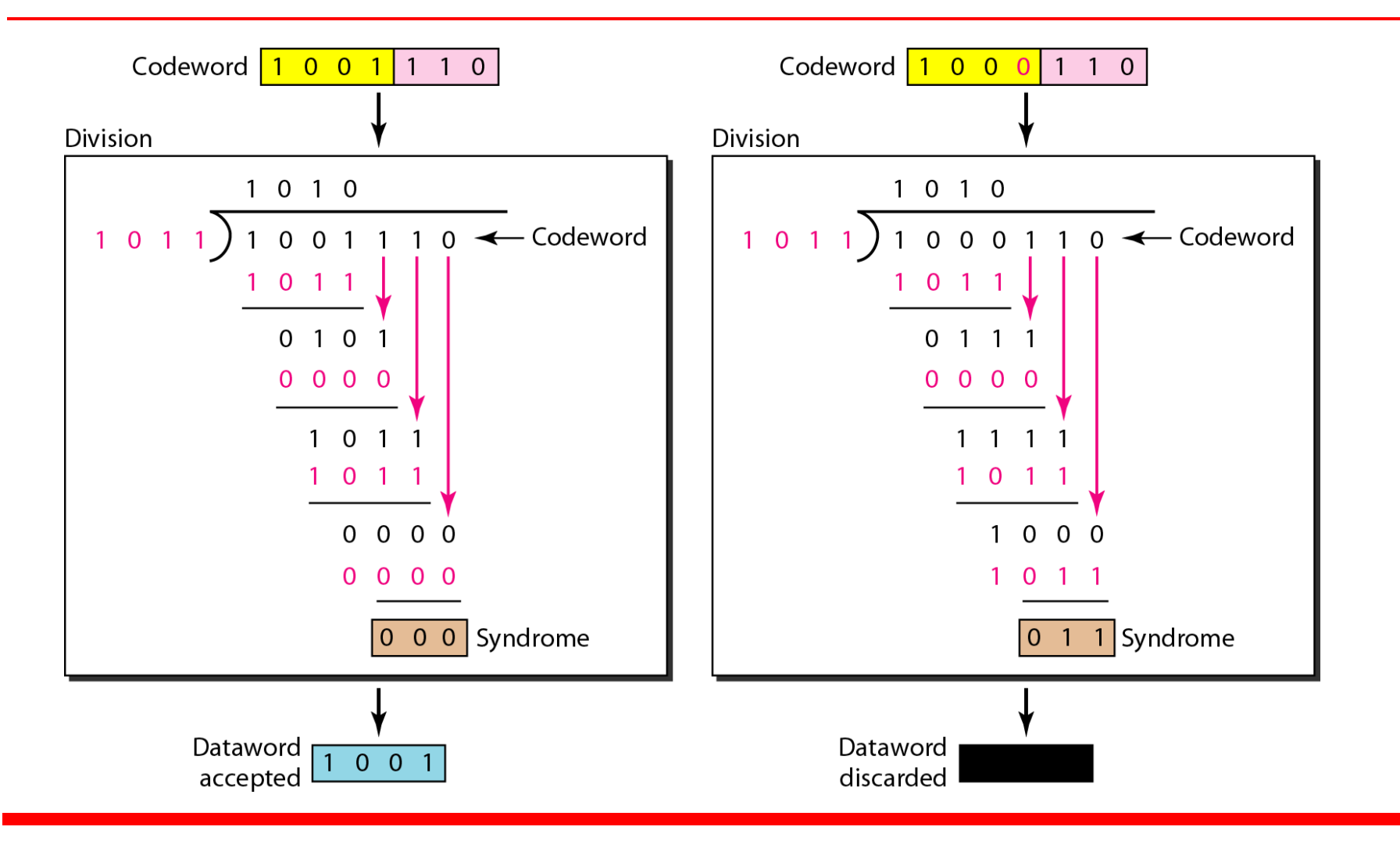

### **Figure 10.17** *Hardwired design of the divisor in CRC*

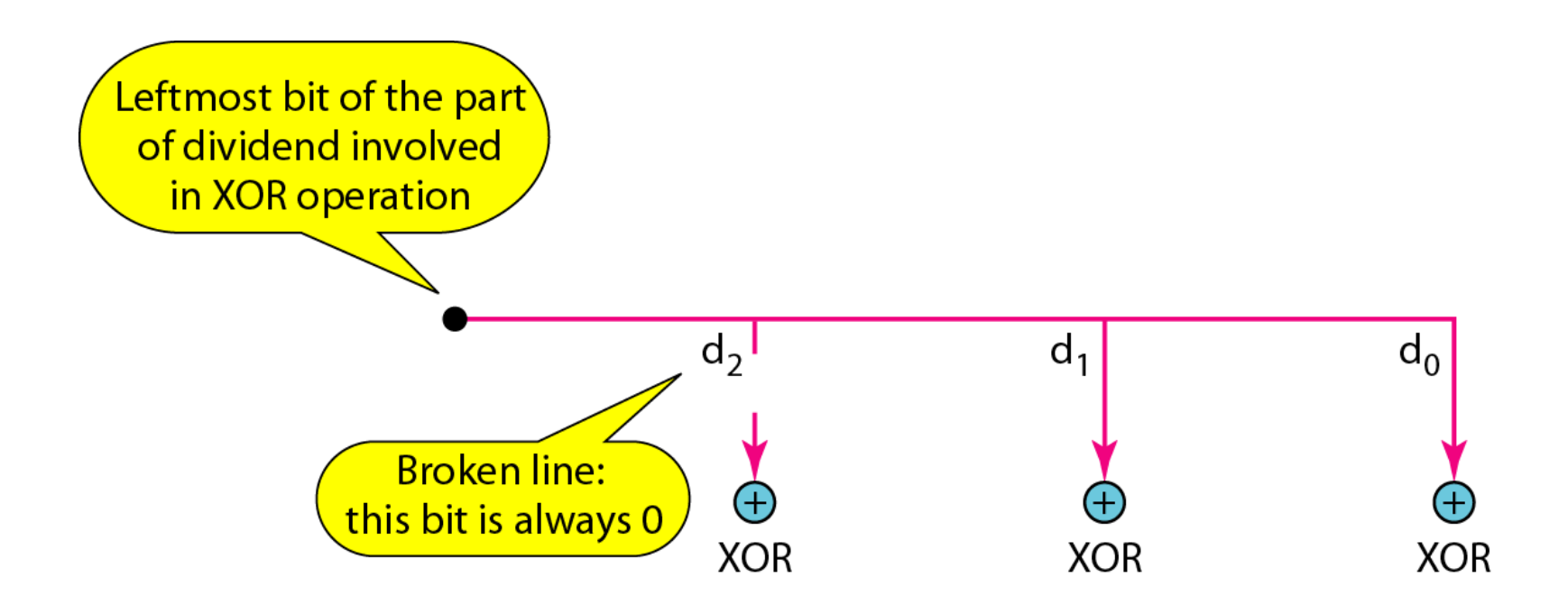

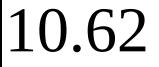

### **Figure 10.18** *Simulation of division in CRC encoder*

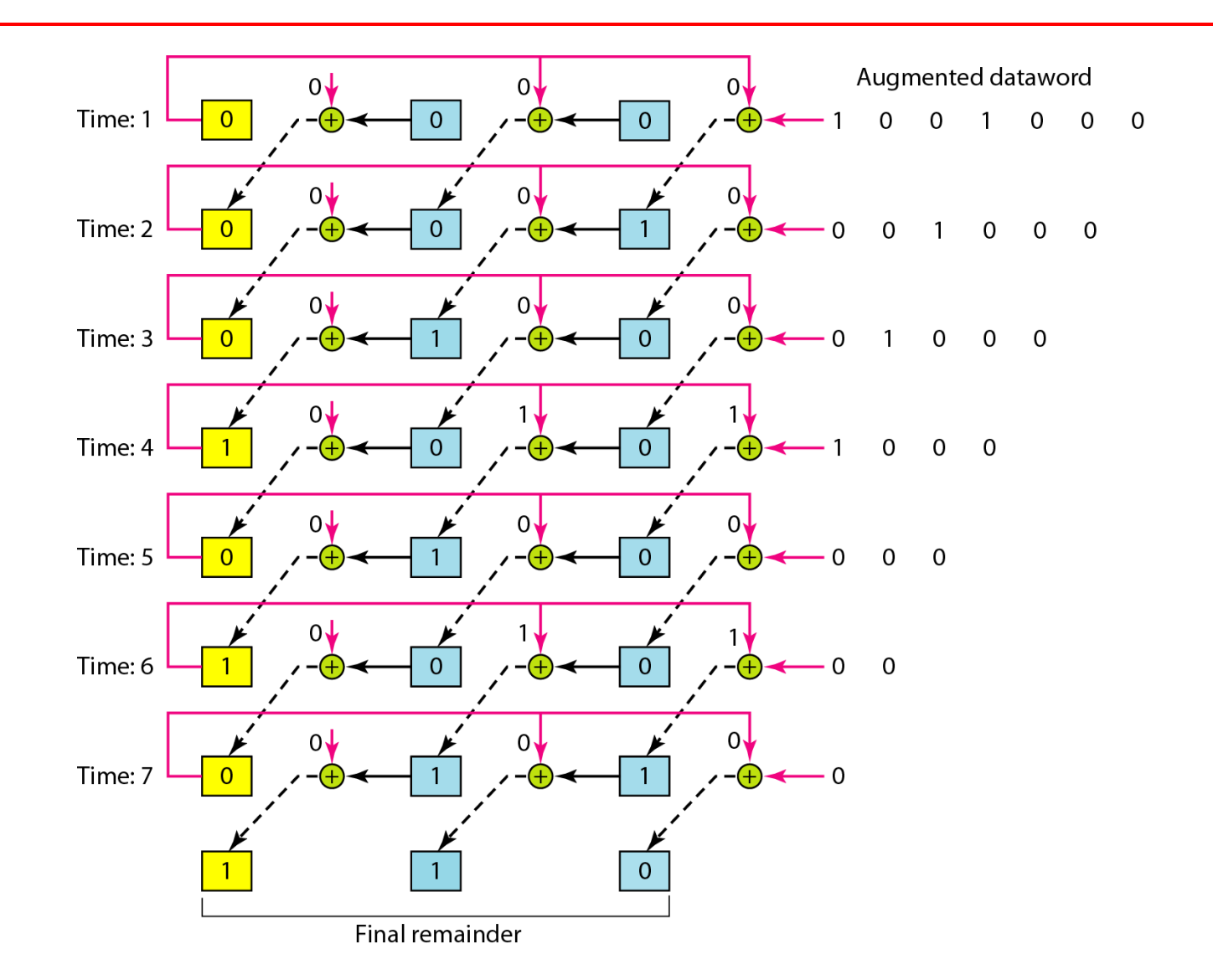

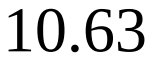

### **Figure 10.19** *The CRC encoder design using shift registers*

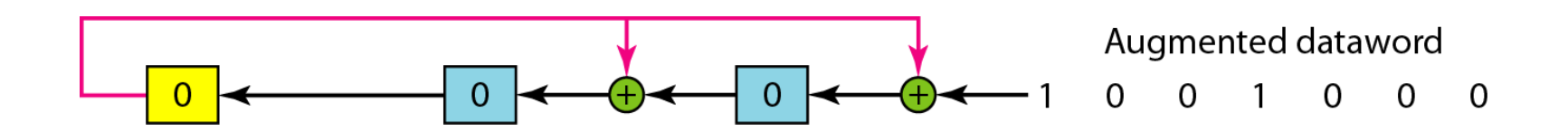

### **Figure 10.20** *General design of encoder and decoder of a CRC code*

Note:

The divisor line and XOR are missing if the corresponding bit in the divisor is 0.

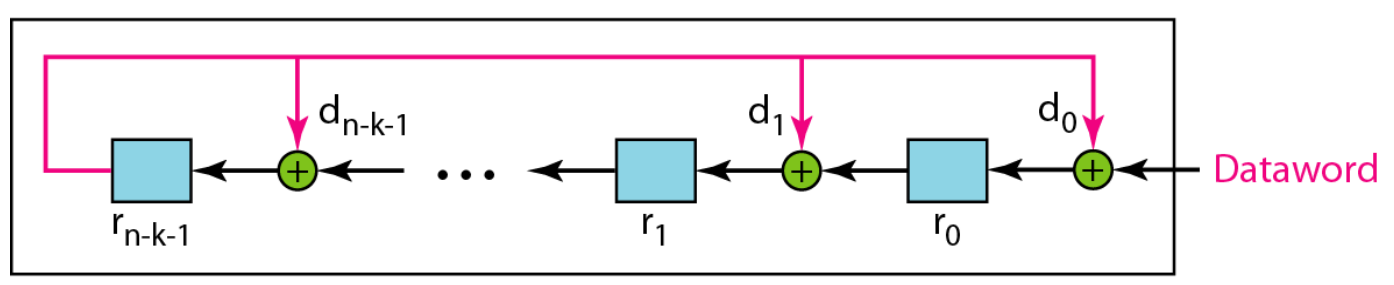

a. Encoder

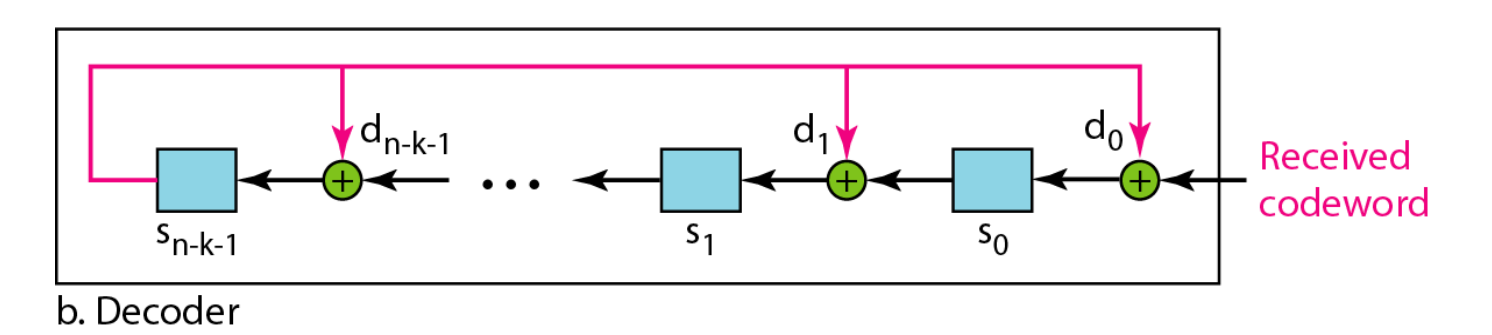

#### **Figure 10.21** *A polynomial to represent a binary word*

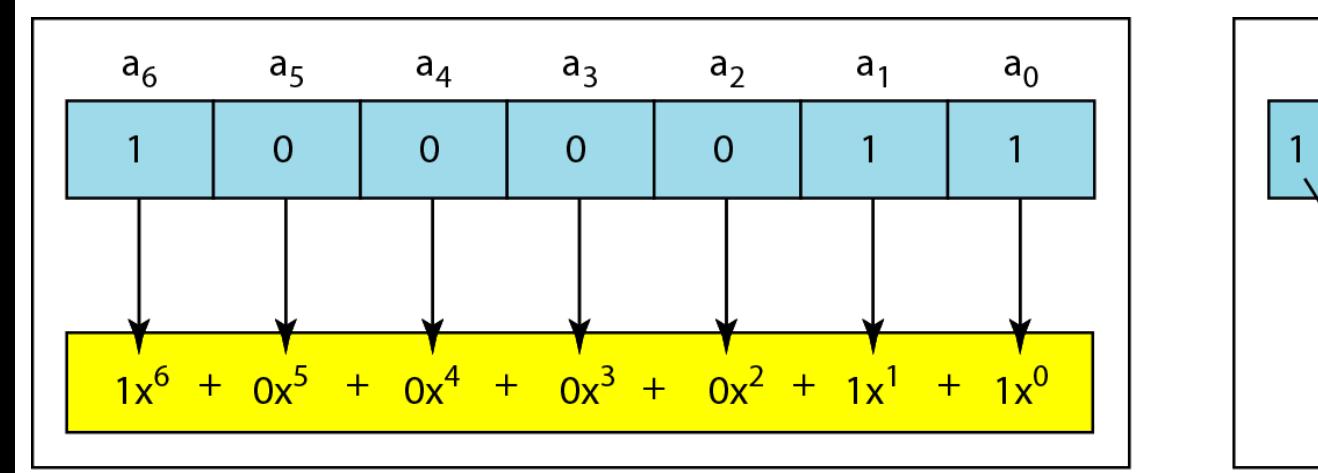

a. Binary pattern and polynomial

b. Short form

 $\overline{0}$ 

 $\overline{0}$ 

 $x^6$ 

 $\overline{O}$ 

 $+ x +$ 

 $\overline{0}$ 

### **Figure 10.22** *CRC division using polynomials*

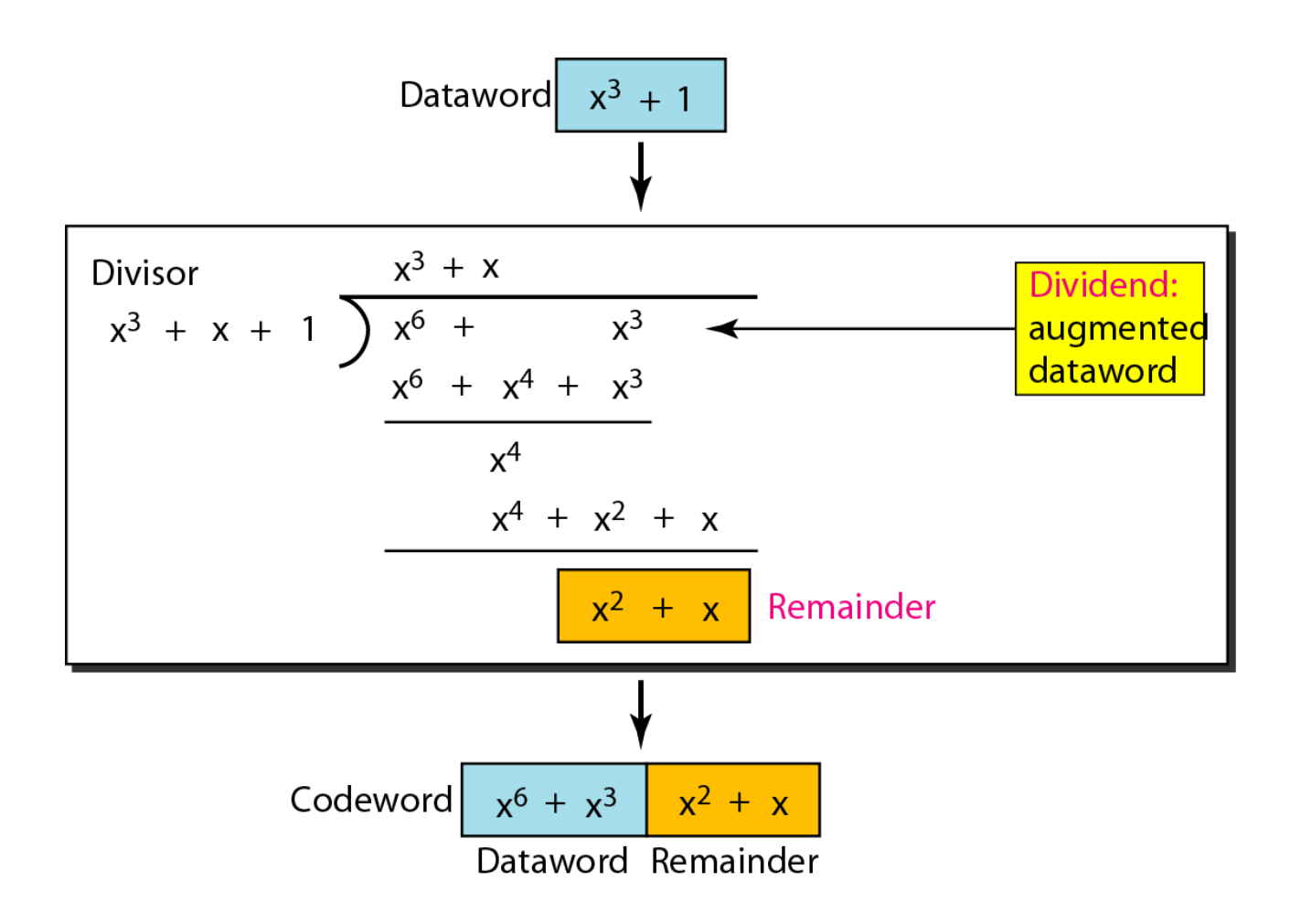

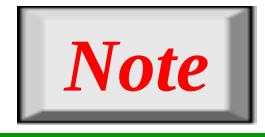

# **The divisor in a cyclic code is normally called the generator polynomial or simply the generator.**

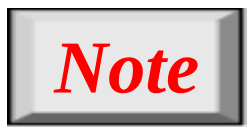

**In a cyclic code, If**  $s(x) \neq 0$ **, one or more bits is corrupted. If** *s***(x) = 0, either**

 **a. No bit is corrupted. or b. Some bits are corrupted, but the decoder failed to detect them.**

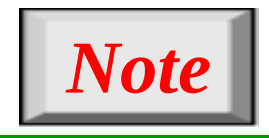

# **In a cyclic code, those** *e***(x) errors that are divisible by** *g***(x) are not caught.**

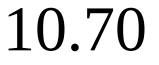

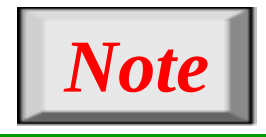

## **If the generator has more than one term and the coefficient of x<sup>0</sup> is 1, all single errors can be caught.**

*Which of the following g(x) values guarantees that a single-bit error is caught? For each case, what is the error that cannot be caught?*

*a.*  $x + 1$  *b.*  $x^3$ *c. 1*

## *Solution*

- *a. No x<sup>i</sup> can be divisible by x + 1. Any single-bit error can be caught.*
- *b.* If *i* is equal to or greater than 3,  $x^i$  is divisible by  $g(x)$ .  *All single-bit errors in positions 1 to 3 are caught. c. All values of i make x<sup>i</sup> divisible by g(x). No single-bit error can be caught. This g(x) is useless.*
**Figure 10.23** *Representation of two isolated single-bit errors using polynomials*

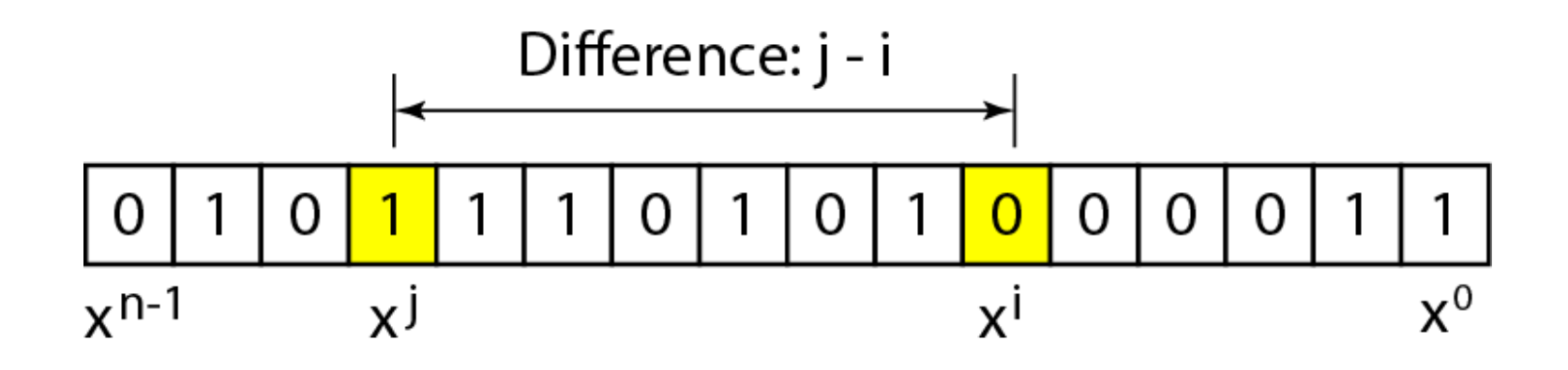

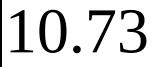

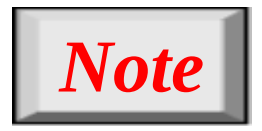

# **If a generator cannot divide x<sup>t</sup> + 1 (t between 0 and n – 1), then all isolated double errors can be detected.**

*Find the status of the following generators related to two isolated, single-bit errors.*

*a.*  $x + 1$  *b.*  $x^4 + 1$  *c.*  $x^7 + x^6 + 1$  *d.*  $x^{15} + x^{14} + 1$ 

## *Solution*

- *a. This is a very poor choice for a generator. Any two errors next to each other cannot be detected.*
- *b. This generator cannot detect two errors that are four positions apart.*
- *c. This is a good choice for this purpose.*
- *d. This polynomial cannot divide x<sup>t</sup> + 1 if t is less than 32,768. A codeword with two isolated errors up to 32,768 bits apart can be detected by this generator.*

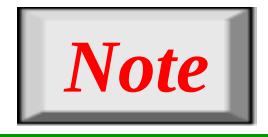

# **A generator that contains a factor of**  *x* **+ 1 can detect all odd-numbered errors.**

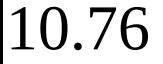

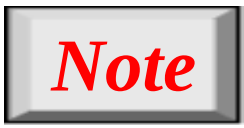

- ❏ **All burst errors with** *L* ≤ *r* **will be detected.**
- ❏ **All burst errors with** *L* **=** *r* **+ 1 will be** detected with probability  $1 - (1/2)^{r-1}$ . ❏ **All burst errors with** *L* **>** *r* **+ 1 will be detected with probability 1 – (1/2)***<sup>r</sup>* **.**

# *Find the suitability of the following generators in relation to burst errors of different lengths.*

*a.*  $x^6 + 1$  *b.*  $x^{18} + x^7 + x + 1$  *c.*  $x^{32} + x^{23} + x^7 + 1$ 

# *Solution*

*a. This generator can detect all burst errors with a length less than or equal to 6 bits; 3 out of 100 burst errors with length 7 will slip by; 16 out of 1000 burst errors of length 8 or more will slip by.*

- *b. This generator can detect all burst errors with a length less than or equal to 18 bits; 8 out of 1 million burst errors with length 19 will slip by; 4 out of 1 million burst errors of length 20 or more will slip by.*
- *c. This generator can detect all burst errors with a length less than or equal to 32 bits; 5 out of 10 billion burst errors with length 33 will slip by; 3 out of 10 billion burst errors of length 34 or more will slip by.*

# *Note*

**A good polynomial generator needs to have the following characteristics:**

- **1. It should have at least two terms.**
- **2. The coefficient of the term**  $x^0$  **should be 1.**
- **3.** It should not divide  $x^t + 1$ , for *t*  **between 2 and**  $n - 1$ **.**
- **4. It should have the factor**  $x + 1$ **.**

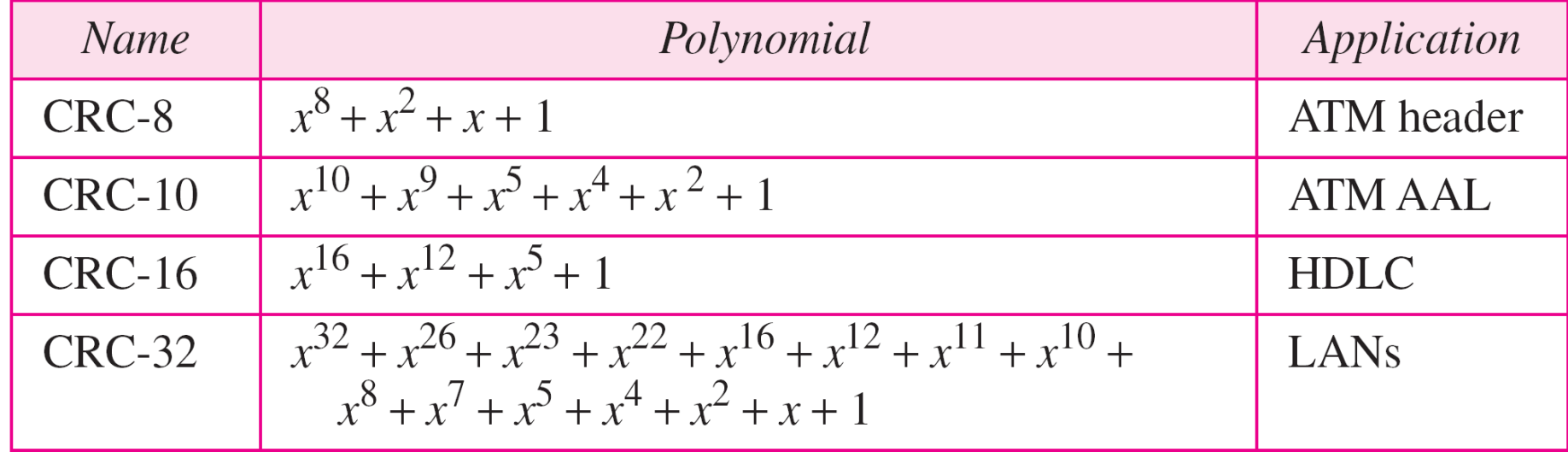

## **Table 10.7** *Standard polynomials*

*The last error detection method we discuss here is called the checksum. The checksum is used in the Internet by several protocols although not at the data link layer. However, we briefly discuss it here to complete our discussion on error checking*

**Idea One's Complement** *Topics discussed in this section:*

**Internet Checksum**

*Suppose our data is a list of five 4-bit numbers that we want to send to a destination. In addition to sending these numbers, we send the sum of the numbers. For example, if the set of numbers is (7, 11, 12, 0, 6), we send (7, 11, 12, 0, 6, 36), where 36 is the sum of the original numbers. The receiver adds the five numbers and compares the result with the sum. If the two are the same, the receiver assumes no error, accepts the five numbers, and discards the sum. Otherwise, there is an error somewhere and the data are not accepted.*

*We can make the job of the receiver easier if we send the negative (complement) of the sum, called the checksum. In this case, we send (7, 11, 12, 0, 6, −36). The receiver can add all the numbers received (including the checksum). If the result is 0, it assumes no error; otherwise, there is an error.*

*How can we represent the number 21 in one's complement arithmetic using only four bits?*

# *Solution*

*The number 21 in binary is 10101 (it needs five bits). We can wrap the leftmost bit and add it to the four rightmost bits. We have (0101 + 1) = 0110 or 6.*

# *How can we represent the number −6 in one's complement arithmetic using only four bits?*

# *Solution*

*In one's complement arithmetic, the negative or complement of a number is found by inverting all bits. Positive 6 is 0110; negative 6 is 1001. If we consider only unsigned numbers, this is 9. In other words, the complement of 6 is 9. Another way to find the complement of a number in one's complement arithmetic is to subtract the number from*  $2^n - 1$  (16 – 1 in this case).

Let us redo Exercise 10.19 using one's complement *arithmetic. Figure 10.24 shows the process at the sender and at the receiver. The sender initializes the checksum to 0 and adds all data items and the checksum (the checksum is considered as one data item and is shown in color). The result is 36. However, 36 cannot be expressed in 4 bits. The extra two bits are wrapped and added with the sum to create the wrapped sum value 6. In the figure, we have shown the details in binary. The sum is then complemented, resulting in the checksum value 9 (15 − 6 = 9). The sender now sends six data items to the receiver including the checksum 9.* 

*The receiver follows the same procedure as the sender. It adds all data items (including the checksum); the result is 45. The sum is wrapped and becomes 15. The wrapped sum is complemented and becomes 0. Since the value of the checksum is 0, this means that the data is not corrupted. The receiver drops the checksum and keeps the other data items. If the checksum is not zero, the entire packet is dropped.*

## **Figure 10.24** *Example 10.22*

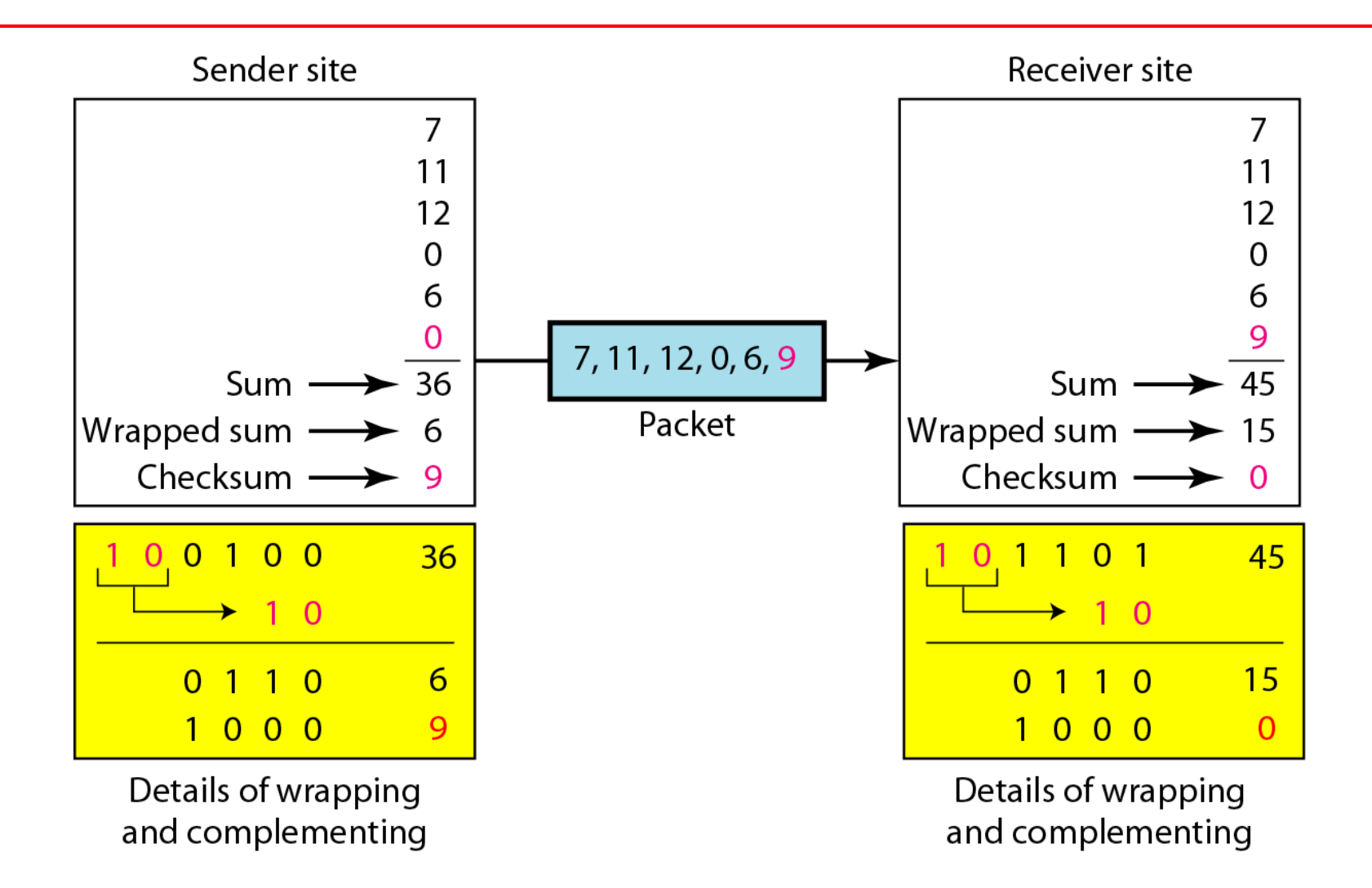

# *Note*

# **Sender site:**

- **1. The message is divided into 16-bit words.**
- **2. The value of the checksum word is set to 0.**
- **3. All words including the checksum are added using one's complement addition.**
- **4. The sum is complemented and becomes the checksum.**
- **5. The checksum is sent with the data.**

# *Note*

# **Receiver site:**

- **1. The message (including checksum) is divided into 16-bit words.**
- **2. All words are added using one's complement addition.**
- **3. The sum is complemented and becomes the new checksum.**
- **4. If the value of checksum is 0, the message is accepted; otherwise, it is rejected.**

10.92 *Let us calculate the checksum for a text of 8 characters ("Forouzan"). The text needs to be divided into 2-byte (16-bit) words. We use ASCII (see Appendix A) to change each byte to a 2-digit hexadecimal number. For example, F is represented as 0x46 and o is represented as 0x6F. Figure 10.25 shows how the checksum is calculated at the sender and receiver sites. In part a of the figure, the value of partial sum for the first column is 0x36. We keep the rightmost digit (6) and insert the leftmost digit (3) as the carry in the second column. The process is repeated for each column. Note that if there is any corruption, the checksum recalculated by the receiver is not all 0s. We leave this an exercise.*

## **Figure 10.25** *Example 10.23*

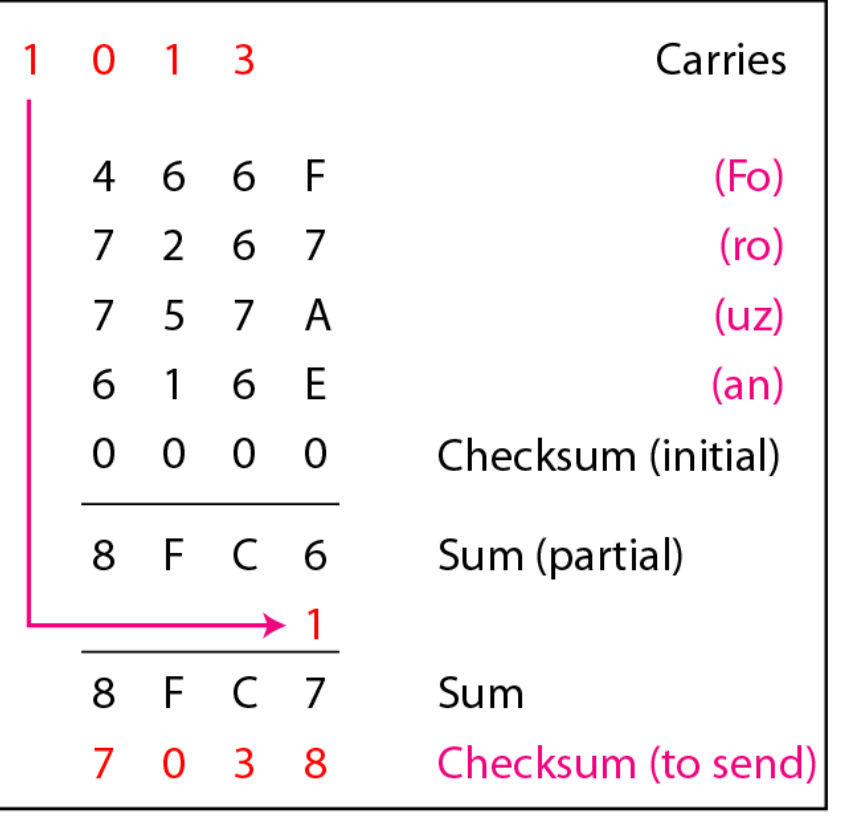

a. Checksum at the sender site

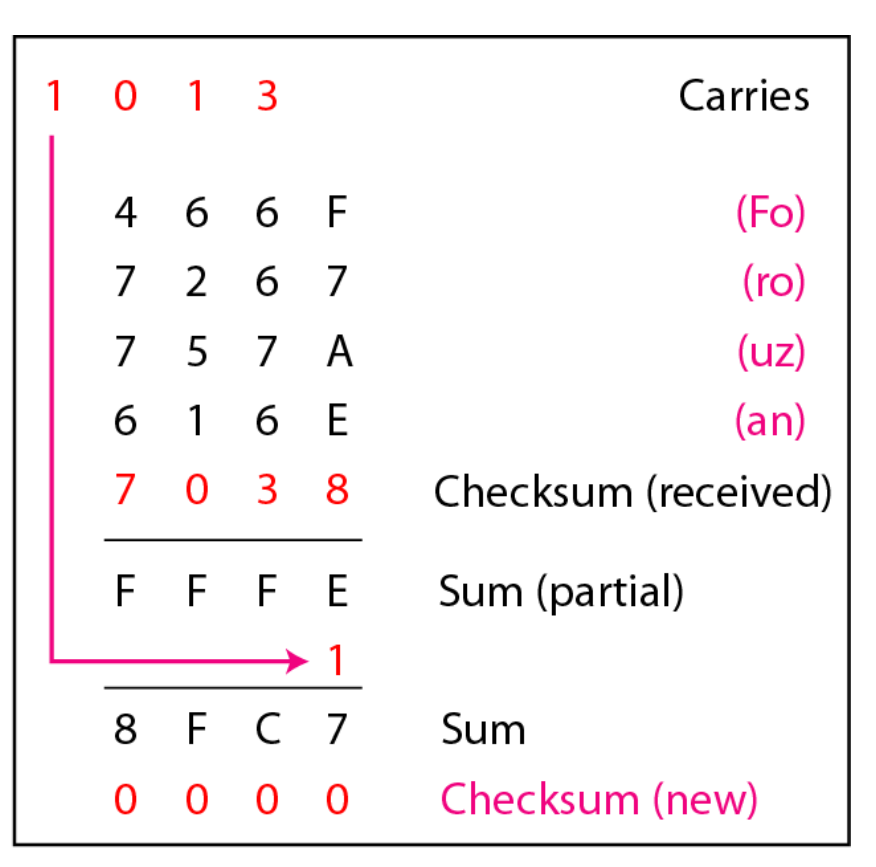

a. Checksum at the receiver site

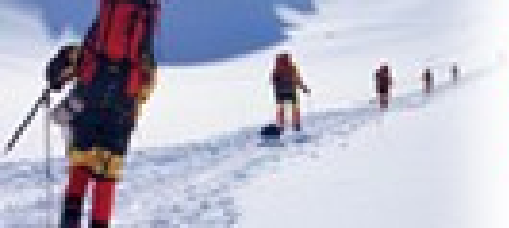

11.1

## **Data Communications** and Networking **Fourth Edition**

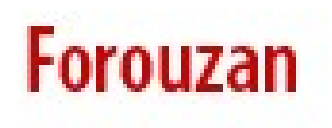

# **Chapter 11 Data Link Control**

Copyright © The McGraw-Hill Companies, Inc. Permission required for reproduction or display.

*The data link layer needs to pack bits into frames, so that each frame is distinguishable from another. Our postal system practices a type of framing. The simple act of inserting a letter into an envelope separates one piece of information from another; the envelope serves as the delimiter.* 

# **Fixed-Size Framing** *Topics discussed in this section:*

**Variable-Size Framing**

## **Figure 11.1** *A frame in a character-oriented protocol*

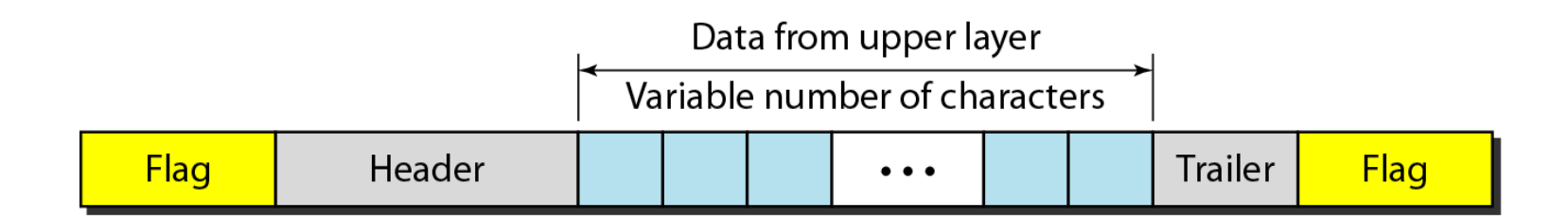

## **Figure 11.2** *Byte stuffing and unstuffing*

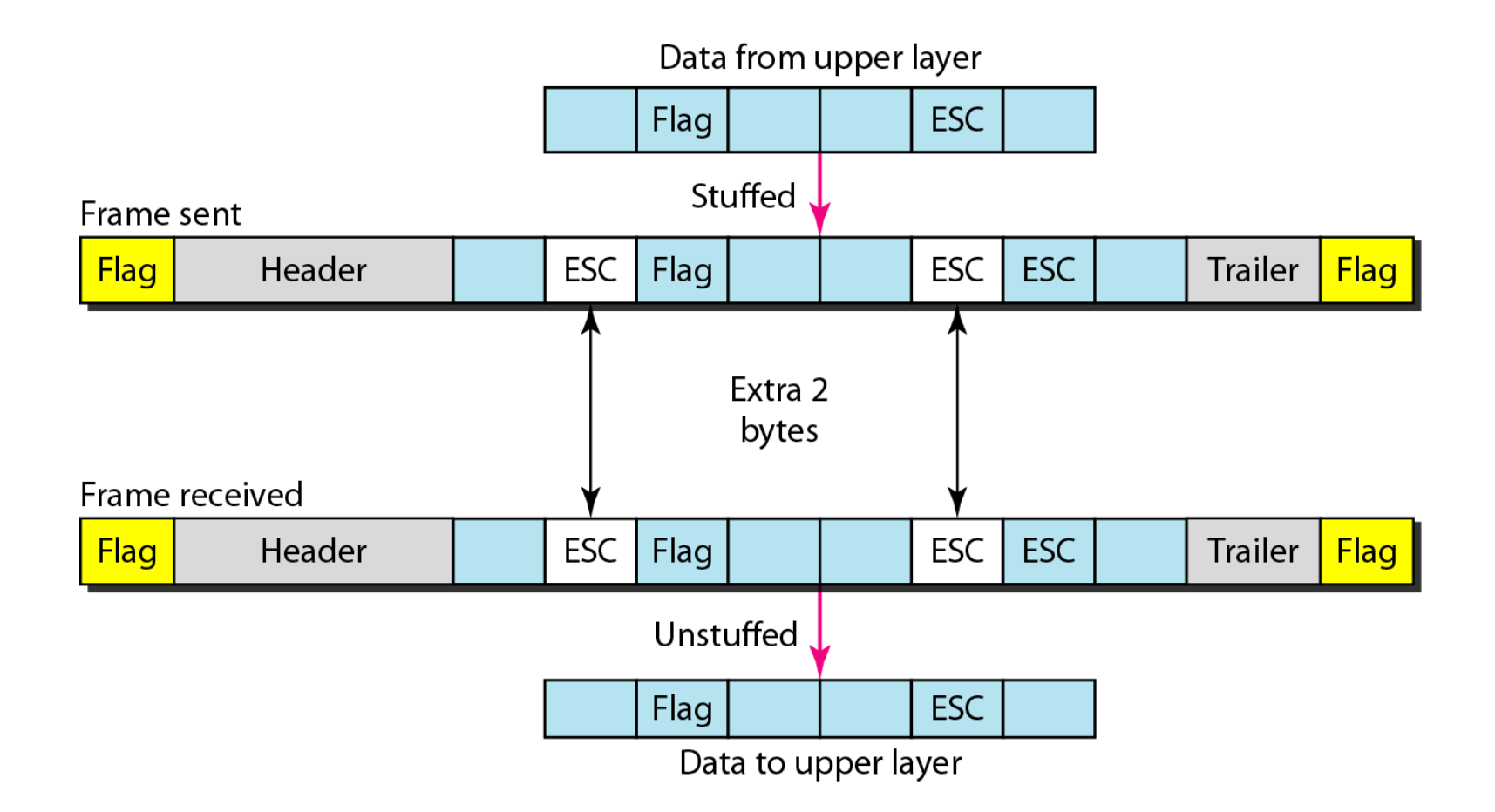

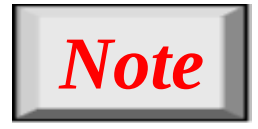

# **Byte stuffing is the process of adding 1 extra byte whenever there is a flag or escape character in the text.**

## **Figure 11.3** *A frame in a bit-oriented protocol*

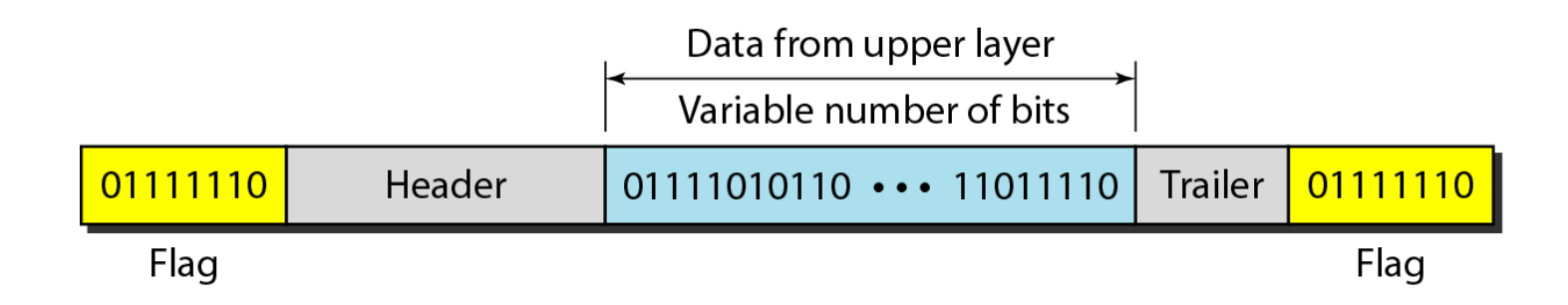

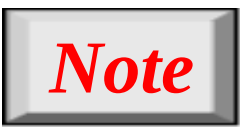

**Bit stuffing is the process of adding one extra 0 whenever five consecutive 1s follow a 0 in the data, so that the receiver does not mistake the pattern 0111110 for a flag.**

## **Figure 11.4** *Bit stuffing and unstuffing*

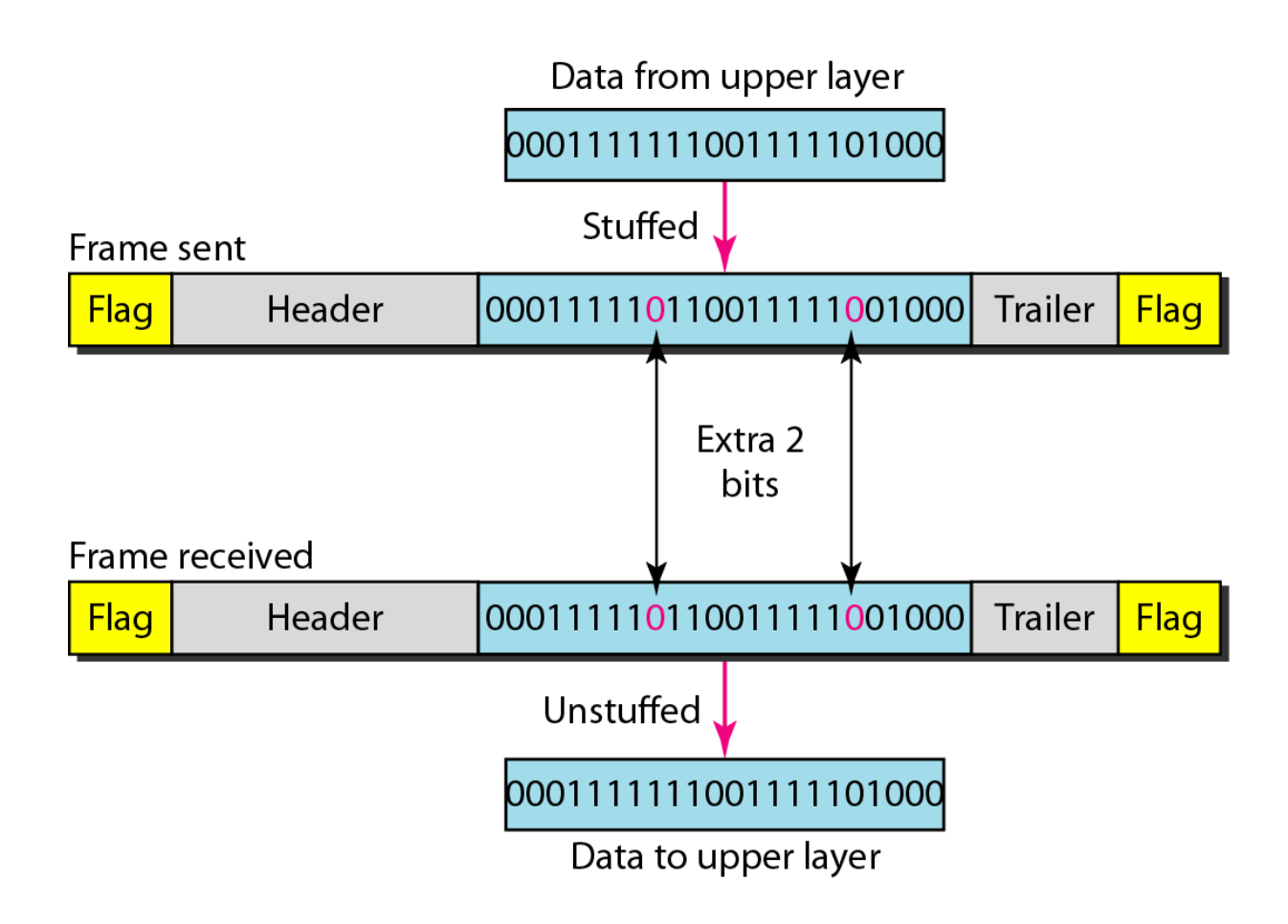

# **11-2 FLOW AND ERROR CONTROL**

*The most important responsibilities of the data link layer are flow control and error control. Collectively, these functions are known as data link control.*

**Flow Control Error Control** *Topics discussed in this section:*

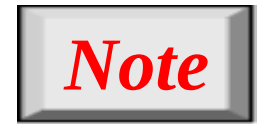

# **Flow control refers to a set of procedures used to restrict the amount of data that the sender can send before waiting for acknowledgment.**

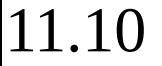

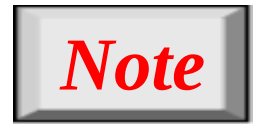

# **Error control in the data link layer is based on automatic repeat request, which is the retransmission of data.**

*Now let us see how the data link layer can combine framing, flow control, and error control to achieve the delivery of data from one node to another. The protocols are normally implemented in software by using one of the common programming languages. To make our discussions language-free, we have written in pseudocode a version of each protocol that concentrates mostly on the procedure instead of delving into the details of language rules.*

## **Figure 11.5** *Taxonomy of protocols discussed in this chapter*

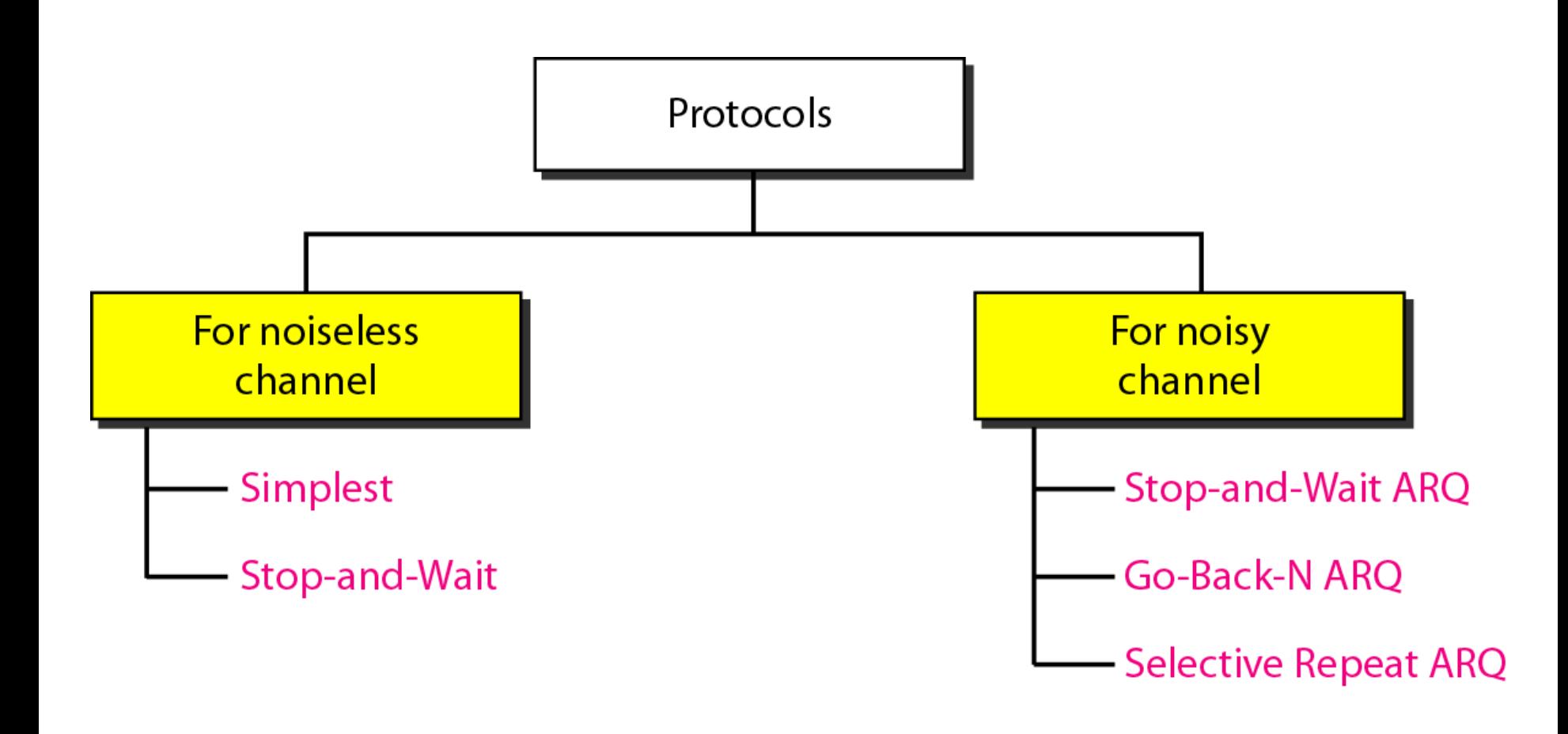

*Let us first assume we have an ideal channel in which no frames are lost, duplicated, or corrupted. We introduce two protocols for this type of channel.*

**Simplest Protocol Stop-and-Wait Protocol** *Topics discussed in this section:*

### **Figure 11.6** *The design of the simplest protocol with no flow or error control*

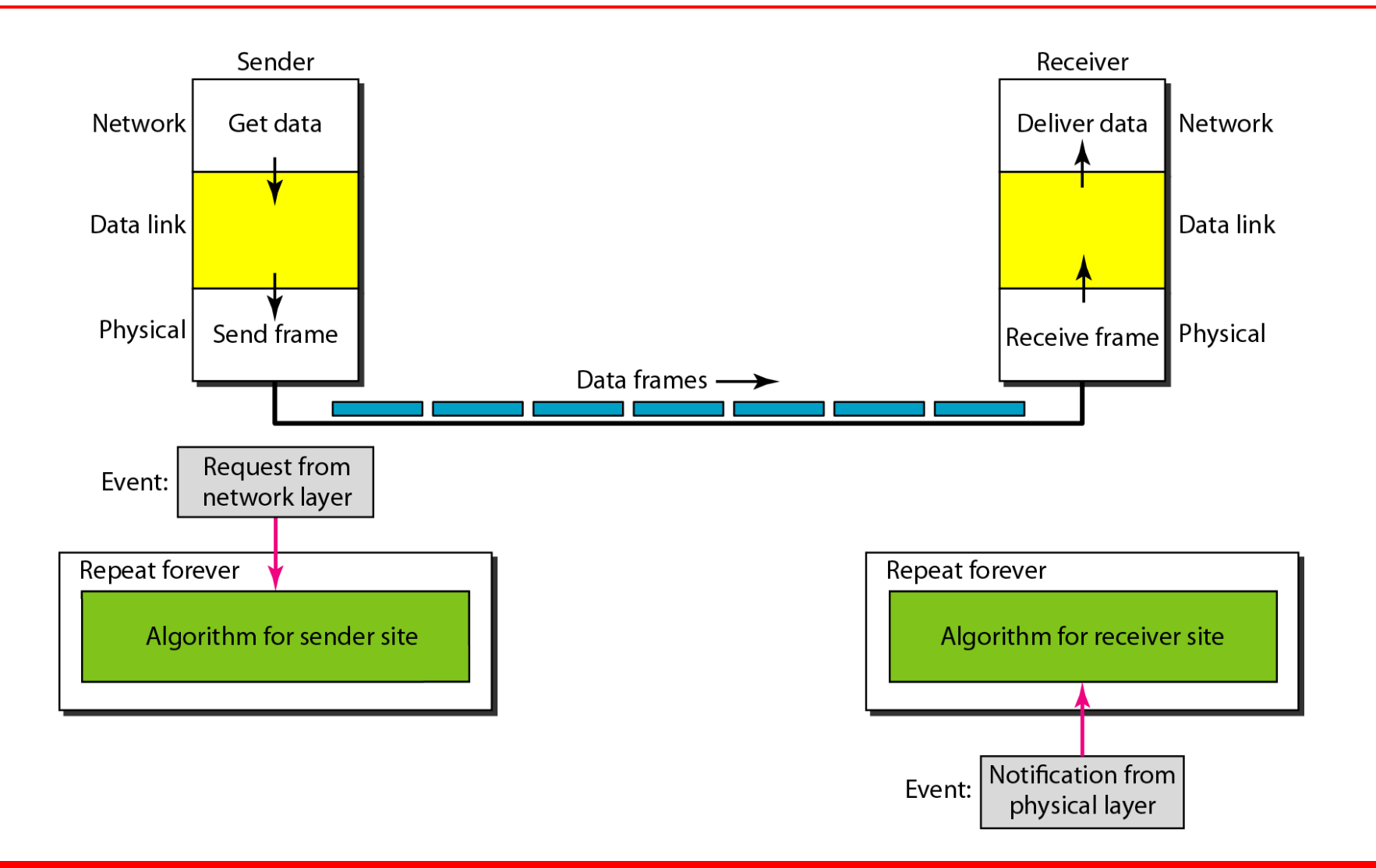
## **Algorithm 11.1** *Sender-site algorithm for the simplest protocol*

```
while (true)// Repeat forever
 \mathbf 1\overline{2}\overline{3}WaitForEvent ():
                                              // Sleep until an event occurs
 \overline{\mathbf{4}}if(Event(RequestToSend))
                                              //There is a packet to send
 5
       \{6
           GetData();
 \overline{7}MakeFrame();
                                              //Send the frame
 8
           SendFrame();
 9
       \mathbf{L}10
```
## **Algorithm 11.2** *Receiver-site algorithm for the simplest protocol*

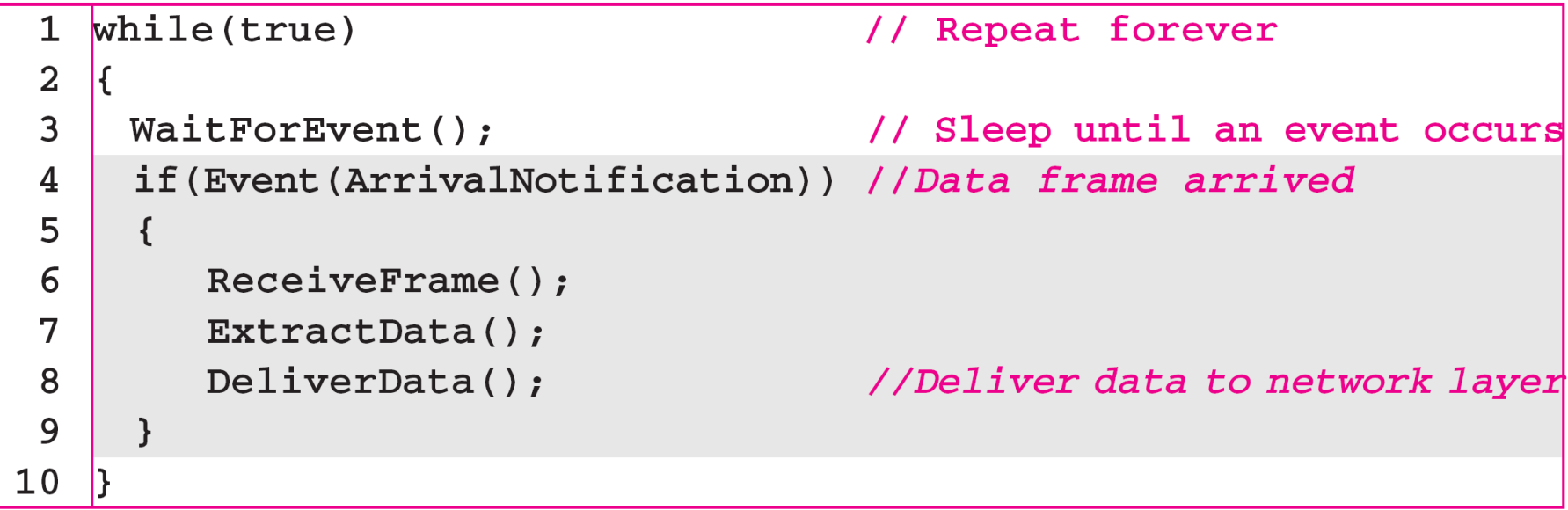

*Figure 11.7 shows an example of communication using this protocol. It is very simple. The sender sends a sequence of frames without even thinking about the receiver. To send three frames, three events occur at the sender site and three events at the receiver site. Note that the data frames are shown by tilted boxes; the height of the box defines the transmission time difference between the first bit and the last bit in the frame.*

### **Figure 11.7** *Flow diagram for Example 11.1*

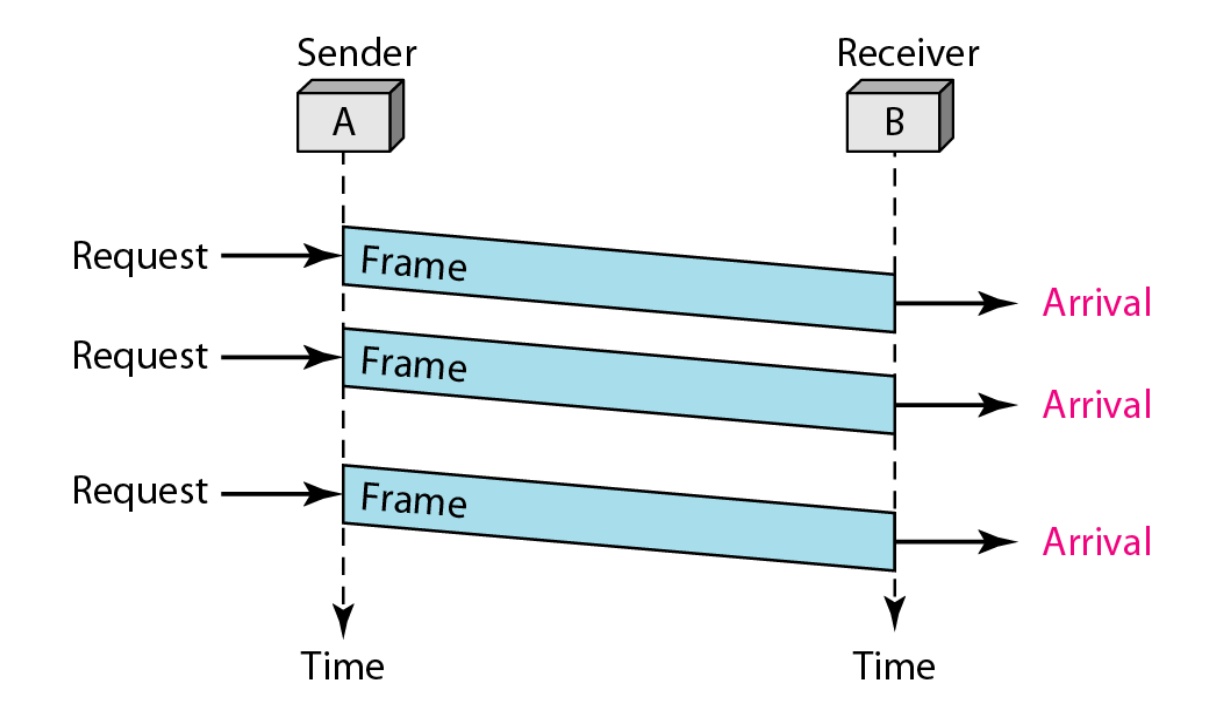

### **Figure 11.8** *Design of Stop-and-Wait Protocol*

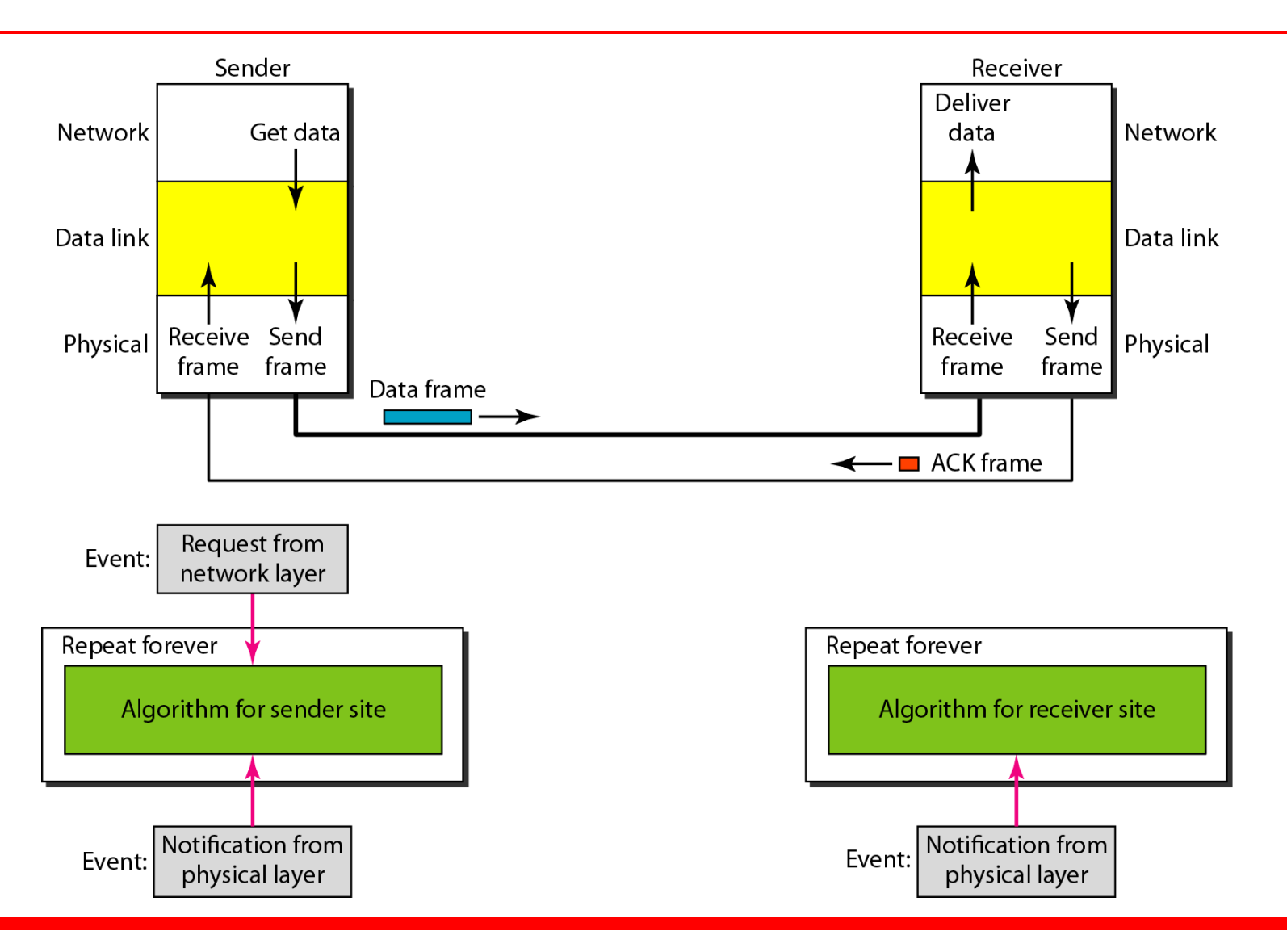

### **Algorithm 11.3** *Sender-site algorithm for Stop-and-Wait Protocol*

```
while (true)\mathbf{1}//Repeat forever
 \overline{2}cansend = true//Allow the first frame to go
 \overline{3}4
     WaitForEvent();
                         and the set of the September 11 Sleep until an event occurs
 5
      if (Event (Request ToSend) AND canSend)
 6
      \mathcal{L}7
         GetData();
 8
         MakeFrame();
 9
                                          //Send the data frame
         SendFrame();
10<sup>1</sup>cansend = false;//Cannot send until ACK arrives
11\mathcal{F}12// Sleep until an event occurs
     WaitForEvent();
13if (Event (ArrivalNotification) // An ACK has arrived
14
       \{15<sub>1</sub>ReceiveFrame();
                                       //Receive the ACK frame
16canSend = true;17\mathcal{F}18
```
### **Algorithm 11.4** *Receiver-site algorithm for Stop-and-Wait Protocol*

```
while(true)//Repeat forever
 \mathbf{1}\overline{2}\mathbf{3}WaitForEvent();
                                            // Sleep until an event occurs
      if(Event(ArrivalNotification)) //Data frame arrives
 4
 5
      \mathcal{L}6
          ReceiveFrame();
 7
          Extraction ( );
                                             //Deliver data to network layer
 8
          Deliver(data);
 9
          SendFrame();
                                             //Send an ACK frame
10<sub>1</sub>\mathbf{F}11
```
*Figure 11.9 shows an example of communication using this protocol. It is still very simple. The sender sends one frame and waits for feedback from the receiver. When the ACK arrives, the sender sends the next frame. Note that sending two frames in the protocol involves the sender in four events and the receiver in two events.*

### **Figure 11.9** *Flow diagram for Example 11.2*

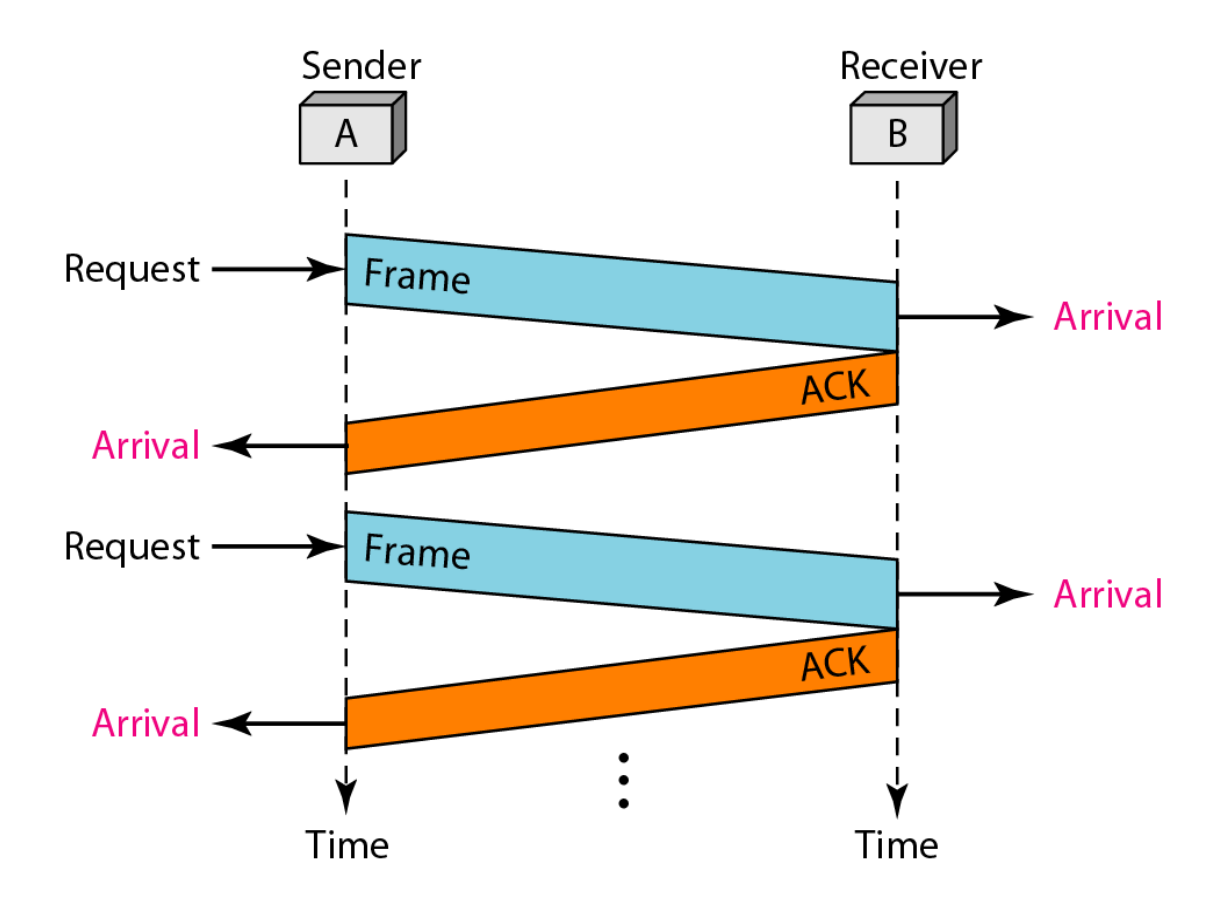

*Although the Stop-and-Wait Protocol gives us an idea of how to add flow control to its predecessor, noiseless channels are nonexistent. We discuss three protocols in this section that use error control.*

## *Topics discussed in this section:*

**Stop-and-Wait Automatic Repeat Request Go-Back-N Automatic Repeat Request Selective Repeat Automatic Repeat Request**

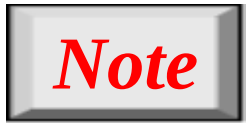

# **Error correction in Stop-and-Wait ARQ is done by keeping a copy of the sent frame and retransmitting of the frame when the timer expires.**

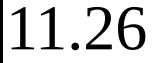

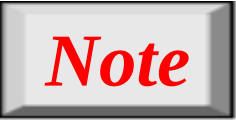

# **In Stop-and-Wait ARQ, we use sequence numbers to number the frames. The sequence numbers are based on modulo-2 arithmetic.**

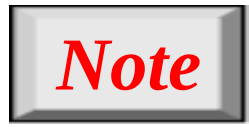

# **In Stop-and-Wait ARQ, the acknowledgment number always announces in modulo-2 arithmetic the sequence number of the next frame expected.**

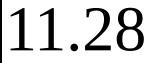

### **Figure 11.10** *Design of the Stop-and-Wait ARQ Protocol*

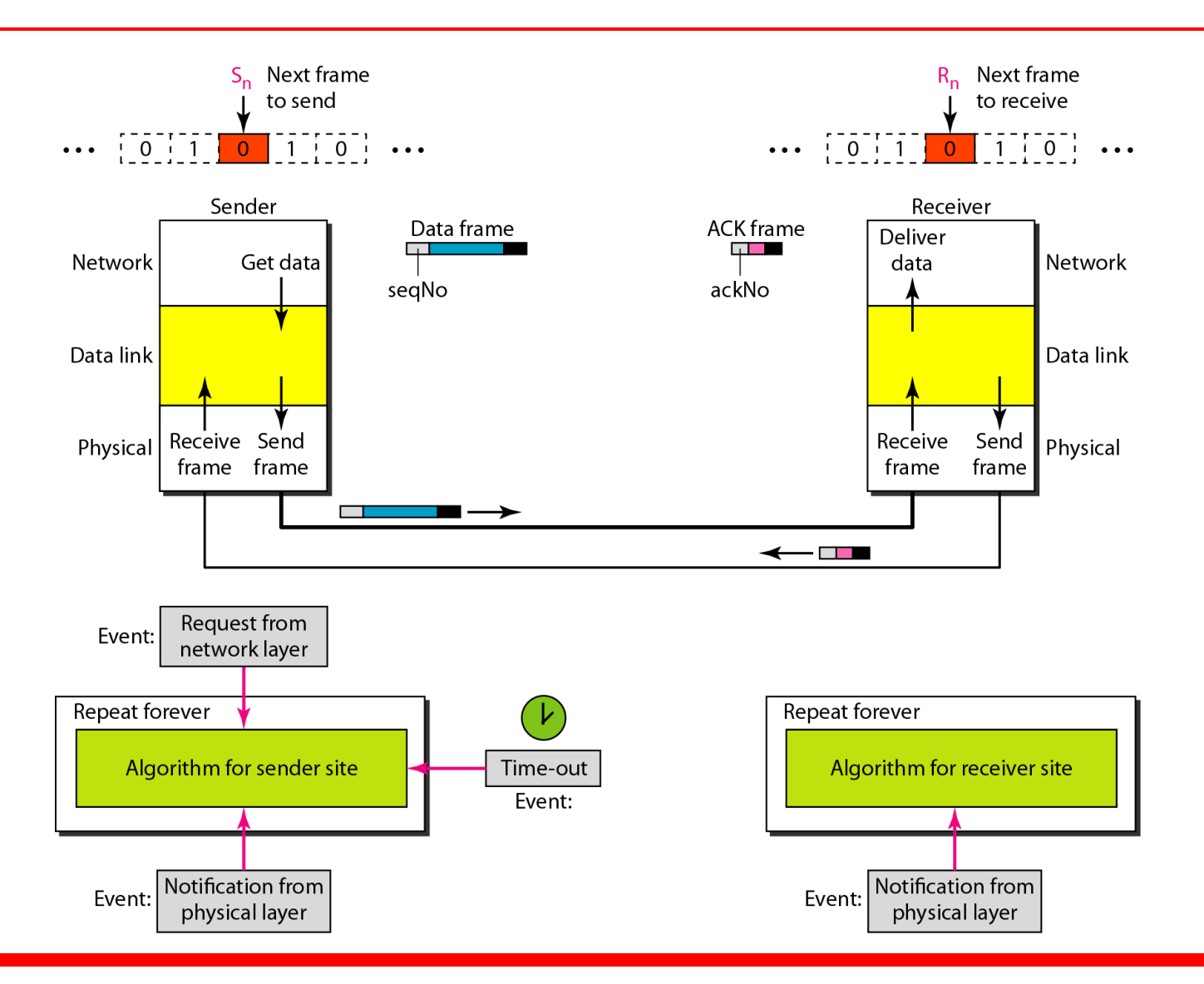

### **Algorithm 11.5** *Sender-site algorithm for Stop-and-Wait ARQ*

```
S_n = 0;// Frame 0 should be sent first
 \mathbf{1}\alpha cansend = true;
 \overline{2}// Allow the first request to go
 3<sup>1</sup>while(true)// Repeat forever
 4
   \mathcal{H}5
      WaitForEvent();
                                        // Sleep until an event occurs
      if (Event (RequestToSend) AND canSend)
 6
 \overline{7}\{8
          GetData();
 9
          MakeFrame(S_n);
                                                    //The seqNo is S_n10<sup>°</sup>StoreFrame(S_n);
                                                    //Keep copy
11
          SendFrame (S_n);
12
          StartTimer();
13S_n = S_n + 1;14
          cansend = false;15<sub>1</sub>\mathcal{F}16
      WaitForEvent();
                                                    // Sleep
```
*(continued)*

## **Algorithm 11.5** *Sender-site algorithm for Stop-and-Wait ARQ (continued)*

```
if (Event (ArrivalNotification) // An ACK has arrived
1718
         \left\{ \right.19
           ReceiveFrame(ackNo);
                                       Manufacture the ACK frame
           if (not corrupted AND ackNo == S_n) //Valid ACK
20<sub>o</sub>21\left\{ \right.22Stoptimer();
23PurgeFrame (S_{n-1});
                                                  //Copy is not needed
24cansend = true;25\mathcal{F}26\mathcal{F}27// The timer expired
28
         if (Event (TimeOut)
29
30<sup>°</sup>StartTimer();
31ResendFrame (S_{n-1});
                                                   //Resend a copy check
32\mathcal{F}33
```
## **Algorithm 11.6** *Receiver-site algorithm for Stop-and-Wait ARQ Protocol*

```
\mathbf{1}R_n = 0;// Frame 0 expected to arrive first
   while (true)2<sub>z</sub>\overline{3}K
      WaitForEvent(); // Sleep until an event occurs
 \overline{4}5
      if(Event(ArrivalNotification)) //Data frame arrives
 6
      \{7
          ReceiveFrame()8
          if (corrupted (frame));
 9
             sleep();
10<sup>°</sup>//Valid data frame
          if (seqNo == R_n)
1112
           Extraction ( );
13<sup>2</sup>DeliverData();
                                              //Deliver data
14
            R_n = R_n + 1;15
          }
16
           SendFrame (R_n);
                                              //Send an ACK
17\mathbf{E}18
```
*Figure 11.11 shows an example of Stop-and-Wait ARQ. Frame 0 is sent and acknowledged. Frame 1 is lost and resent after the time-out. The resent frame 1 is acknowledged and the timer stops. Frame 0 is sent and acknowledged, but the acknowledgment is lost. The sender has no idea if the frame or the acknowledgment is lost, so after the time-out, it resends frame 0, which is acknowledged.*

### **Figure 11.11** *Flow diagram for Example 11.3*

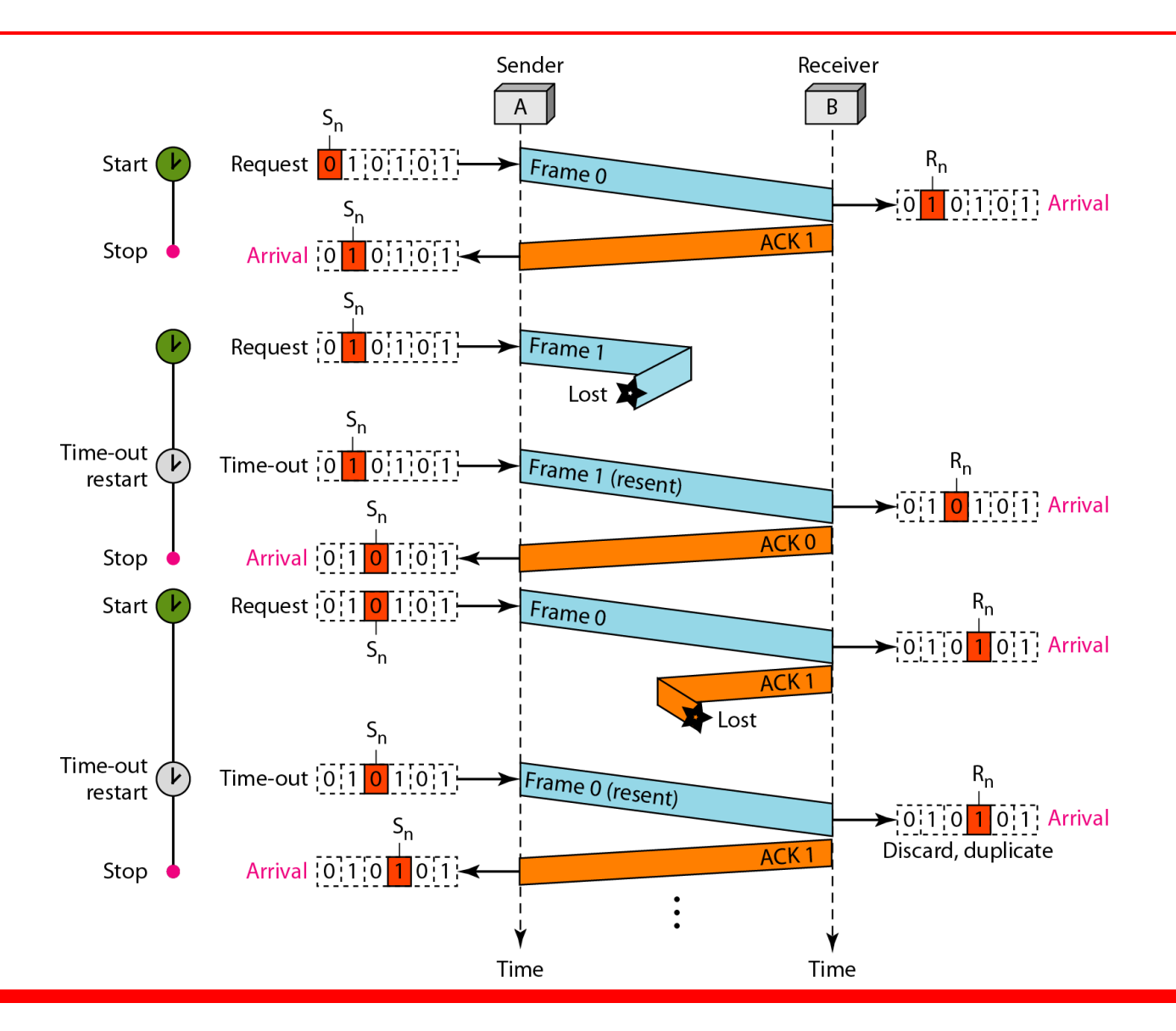

*Assume that, in a Stop-and-Wait ARQ system, the bandwidth of the line is 1 Mbps, and 1 bit takes 20 ms to make a round trip. What is the bandwidth-delay product? If the system data frames are 1000 bits in length, what is the utilization percentage of the link?*

## **Solution**

**The bandwidth-delay product is**

 $(1 \times 10^6) \times (20 \times 10^{-3}) = 20,000 \text{ bits}$ 

*The system can send 20,000 bits during the time it takes for the data to go from the sender to the receiver and then back again. However, the system sends only 1000 bits. We can say that the link utilization is only 1000/20,000, or 5 percent. For this reason, for a link with a high bandwidth or long delay, the use of Stop-and-Wait ARQ wastes the capacity of the link.*

*What is the utilization percentage of the link in Example 11.4 if we have a protocol that can send up to 15 frames before stopping and worrying about the acknowledgments?*

## *Solution*

*The bandwidth-delay product is still 20,000 bits. The system can send up to 15 frames or 15,000 bits during a round trip. This means the utilization is 15,000/20,000, or 75 percent. Of course, if there are damaged frames, the utilization percentage is much less because frames have to be resent.*

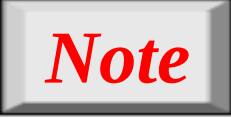

# **In the Go-Back-N Protocol, the sequence numbers are modulo 2***<sup>m</sup>* **, where m is the size of the sequence number field in bits.**

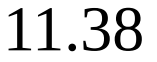

## **Figure 11.12** *Send window for Go-Back-N ARQ*

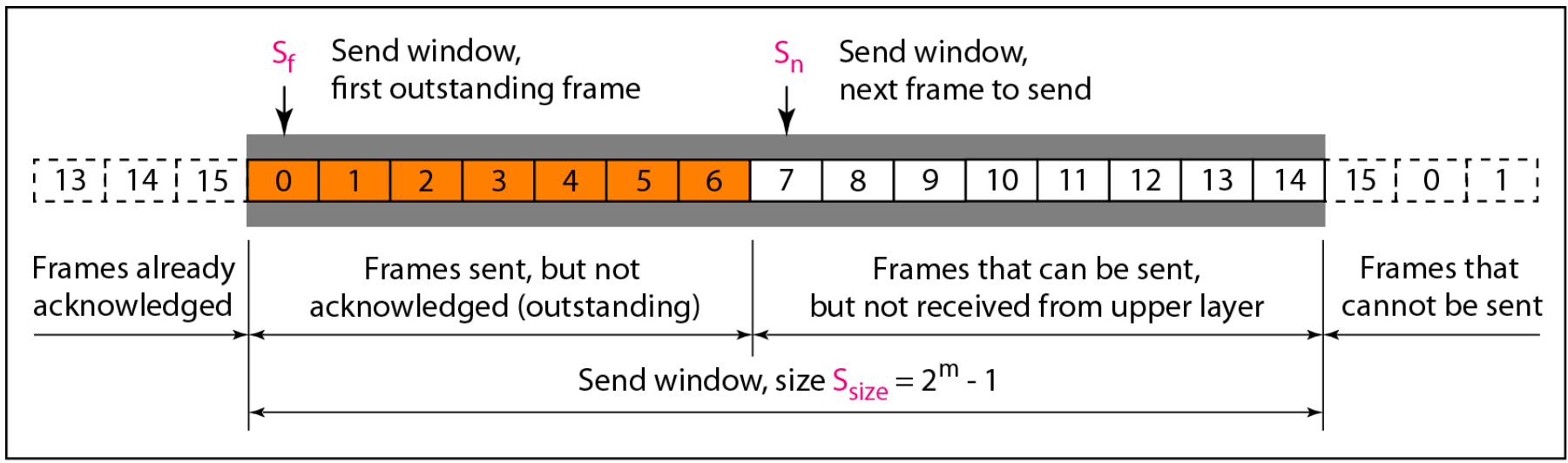

a. Send window before sliding

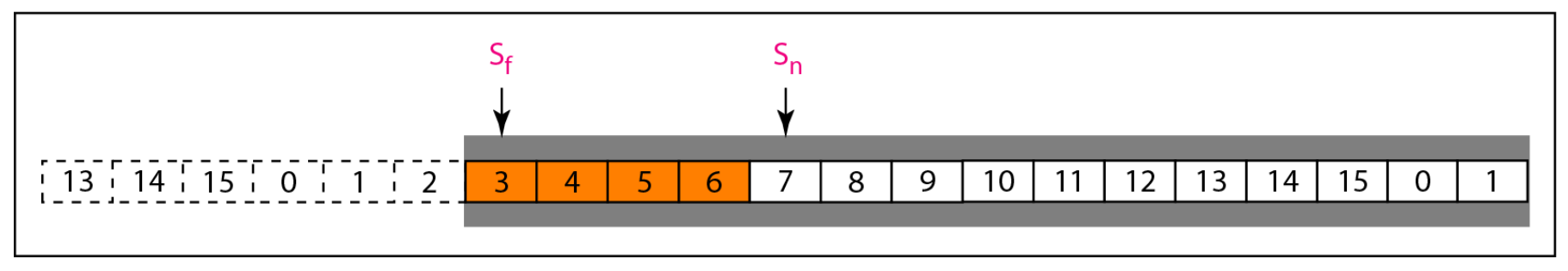

b. Send window after sliding

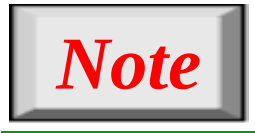

# **The send window is an abstract concept defining an imaginary box of size**  $2^m - 1$ **with three variables: S<sup>f</sup> , S<sup>n</sup> , and Ssize.**

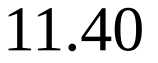

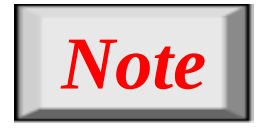

# **The send window can slide one or more slots when a valid acknowledgment arrives.**

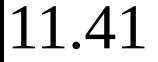

### **Figure 11.13** *Receive window for Go-Back-N ARQ*

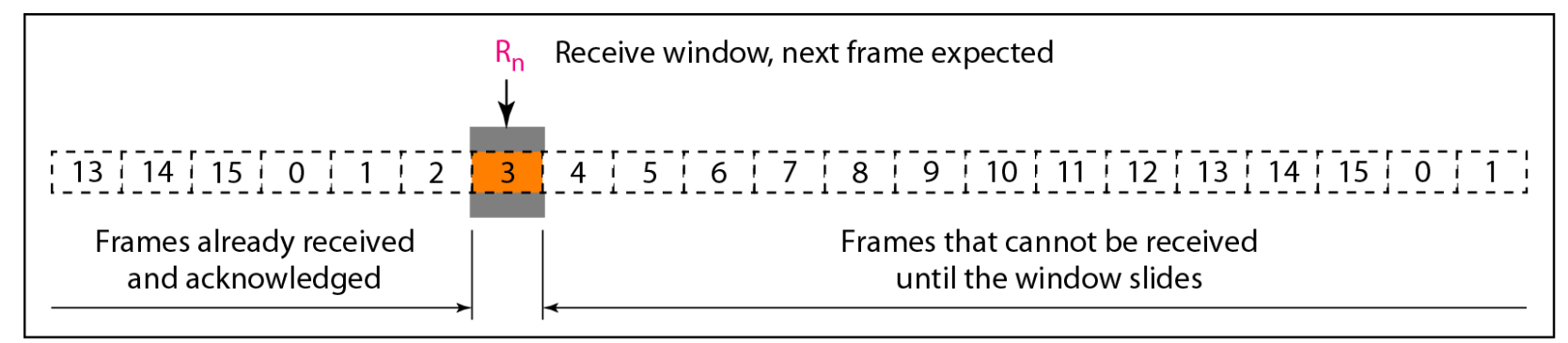

a. Receive window

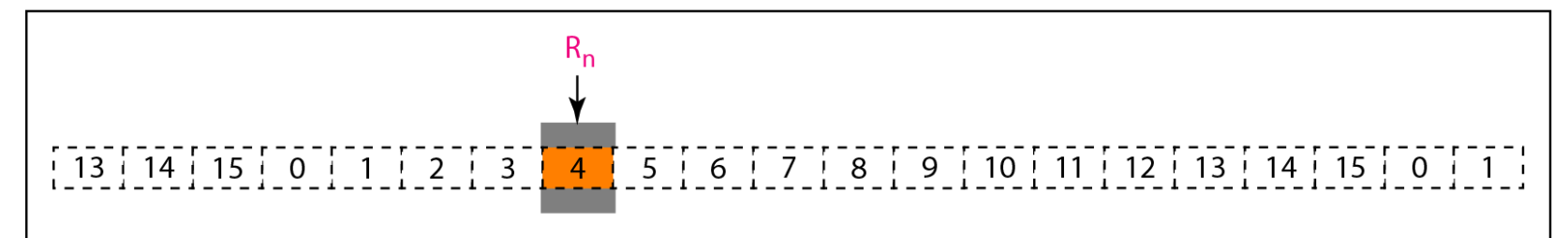

b. Window after sliding

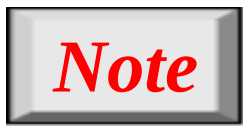

**The receive window is an abstract concept defining an imaginary box of size 1 with one single variable Rn. The window slides when a correct frame has arrived; sliding occurs one slot at a time.**

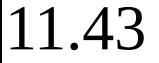

### **Figure 11.14** *Design of Go-Back-N ARQ*

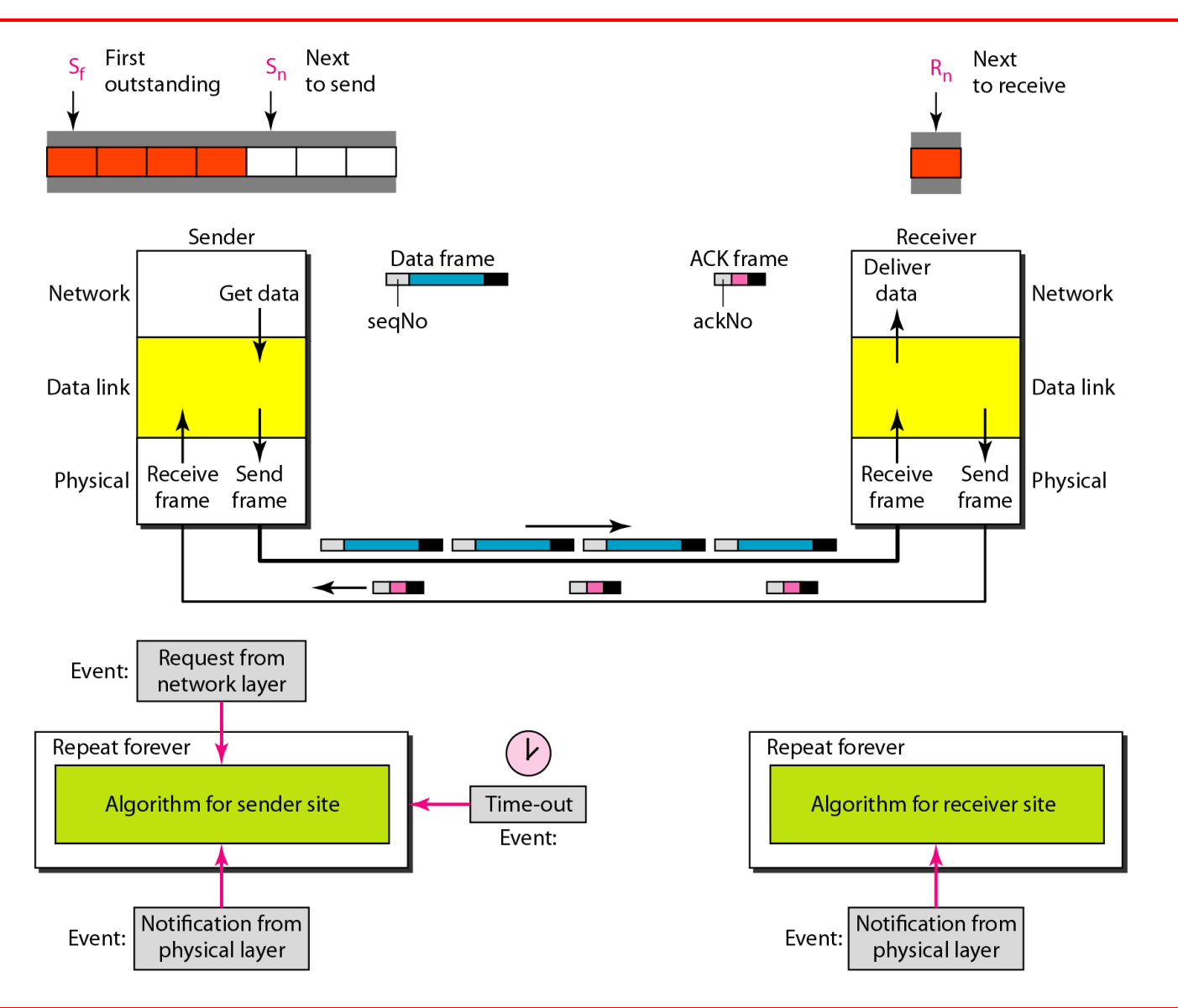

### **Figure 11.15** *Window size for Go-Back-N ARQ*

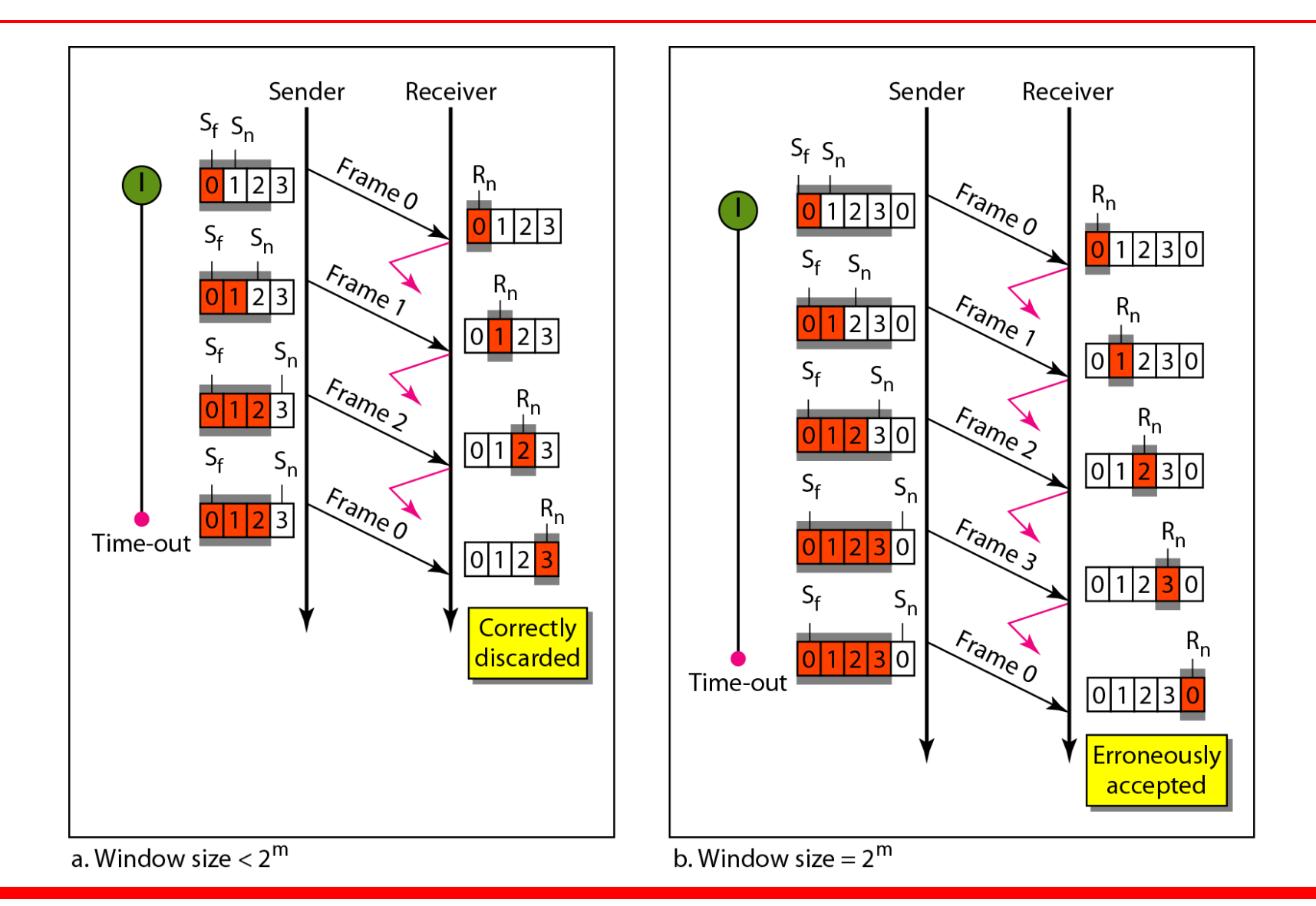

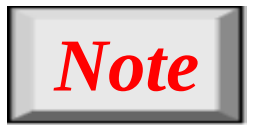

# **In Go-Back-N ARQ, the size of the send window must be less than 2***m***; the size of the receiver window is always 1.**

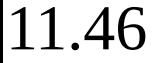

### **Algorithm 11.7** *Go-Back-N sender algorithm*

```
S_w = 2^m - 1;1
 2 S_f = 0;\overline{3}S_n = 0;\overline{4}5
    while (true)
 6
 \overline{7}WaitForEvent () ;
 8
       if (Event (RequestToSend))
 9
       \{10<sup>°</sup>if (S_n - S_f > = S_w)11Sleep();
12<sup>°</sup>GetData();
13<sup>7</sup>MakeFrame(S_n);
14StoreFrame(S_n);
15
           SendFrame (S_n);
16
           S_n = S_n + 1;if (timer not running)
17
18
                   StartTimer();
19
       \mathcal{F}20
```

```
//Repeat forever
```
//A packet to send

//If window is full

## 11.47

### *(continued)*

## **Algorithm 11.7** *Go-Back-N sender algorithm (continued)*

```
if(Event(ArrivalNotification)) //ACK arrives
2122\mathcal{L}23Receive (ACK);
24if(corrupted(ACK))
25Sleep();
26
           if ((ackNo>S_f)\&&(ackNo<=S_n)) //If a valid ACK
27While (S_f \leq -ack N\circ)28
29
             PurgeFrame (S_f);
30
             S_f = S_f + 1;31\mathcal{F}32StopTimer();
33\mathcal{F}34
35if(Event(TimeOut))
                                                 //The timer expires
36
       \mathcal{F}StartTimer();
3738
        Temp = S_f;
39
        while (Temp \langle S_n \rangle ;
40
         \left\{ \right.41
           SendFrame (S_f);
42
           S_f = S_f + 1;43
44
       \mathcal{F}45
    \mathbf{P}
```
## **Algorithm 11.8** *Go-Back-N receiver algorithm*

```
\mathbf 1R_n = 0;\overline{2}\overline{3}while (true)
                                                 //Repeat forever
 \overline{\mathbf{4}}5
      WaitForEvent();
 6
 \overline{7}if(Event(ArrivalNotification)) /Data frame arrives
 8
       \{9
           Receive (Frame);
10
           if(corrupted(Frame))
11
                 Sleep();
12
           if (seqNo == R_n)
                                                //If expected frame
13\{14
             DeliverData();
                                                //Deliver data
15
                                                 //Slide window
             R_n = R_n + 1;16
             SendACK(R_n);17\mathcal{F}18
       \mathcal{F}19
```
*Figure 11.16 shows an example of Go-Back-N. This is an example of a case where the forward channel is reliable, but the reverse is not. No data frames are lost, but some ACKs are delayed and one is lost. The example also shows how cumulative acknowledgments can help if acknowledgments are delayed or lost. After initialization, there are seven sender events. Request events are triggered by data from the network layer; arrival events are triggered by acknowledgments from the physical layer. There is no time-out event here because all outstanding frames are acknowledged before the timer expires. Note that although ACK 2 is lost, ACK 3 serves as both ACK 2 and ACK 3.*

### **Figure 11.16** *Flow diagram for Example 11.6*

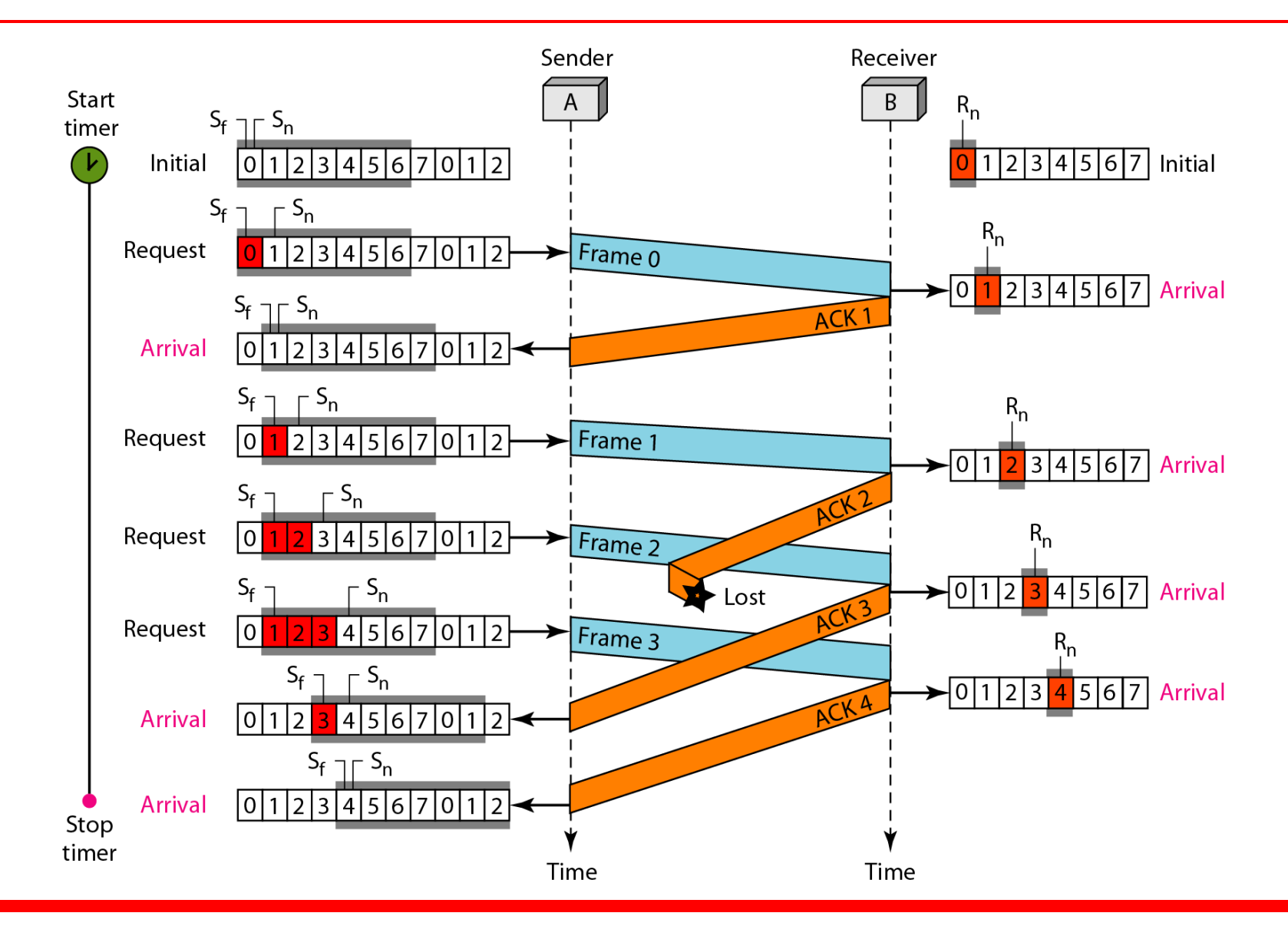
*Figure 11.17 shows what happens when a frame is lost. Frames 0, 1, 2, and 3 are sent. However, frame 1 is lost. The receiver receives frames 2 and 3, but they are discarded because they are received out of order. The sender receives no acknowledgment about frames 1, 2, or 3. Its timer finally expires. The sender sends all outstanding frames (1, 2, and 3) because it does not know what is wrong. Note that the resending of frames 1, 2, and 3 is the response to one single event. When the sender is responding to this event, it cannot accept the triggering of other events. This means that when ACK 2 arrives, the sender is still busy with sending frame 3.* 

*The physical layer must wait until this event is completed and the data link layer goes back to its sleeping state. We have shown a vertical line to indicate the delay. It is the same story with ACK 3; but when ACK 3 arrives, the sender is busy responding to ACK 2. It happens again when ACK 4 arrives. Note that before the second timer expires, all outstanding frames have been sent and the timer is stopped.*

#### **Figure 11.17** *Flow diagram for Example 11.7*

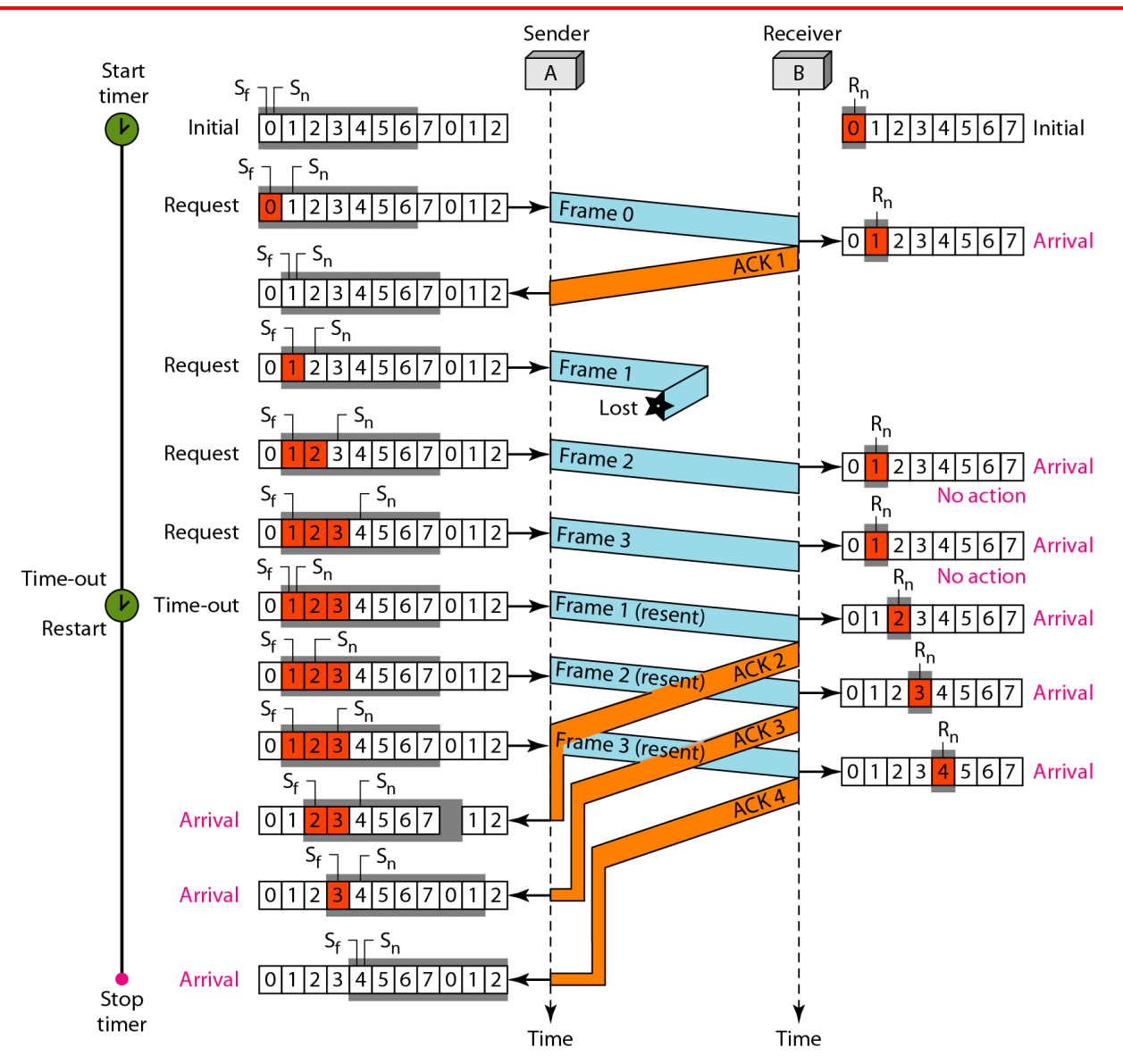

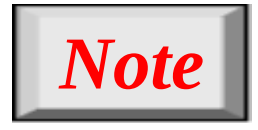

# **Stop-and-Wait ARQ is a special case of Go-Back-N ARQ in which the size of the send window is 1.**

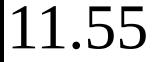

#### **Figure 11.18** *Send window for Selective Repeat ARQ*

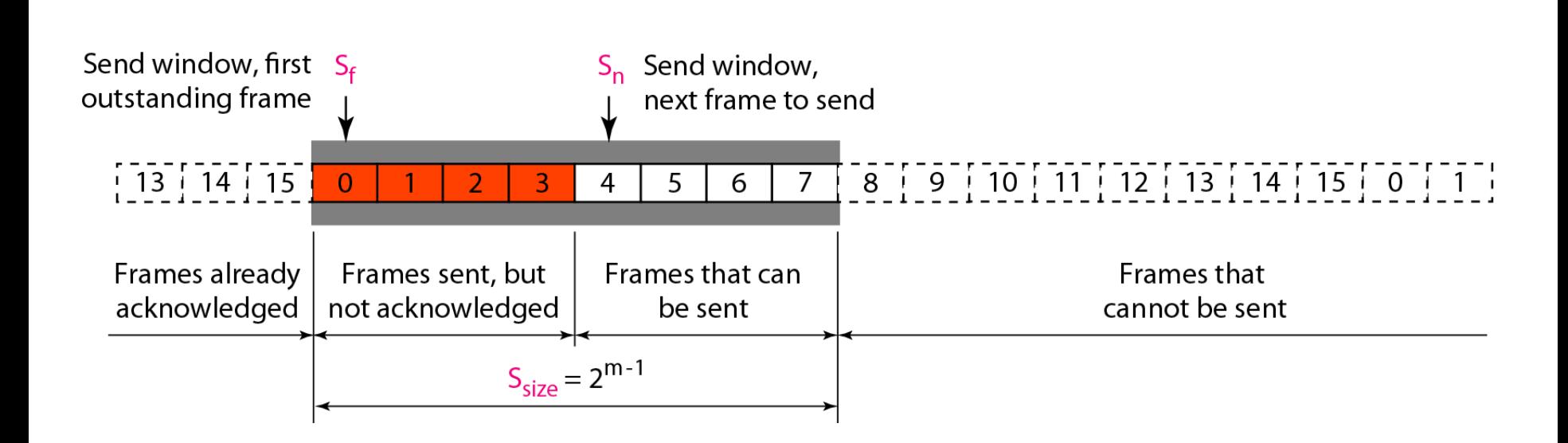

### **Figure 11.19** *Receive window for Selective Repeat ARQ*

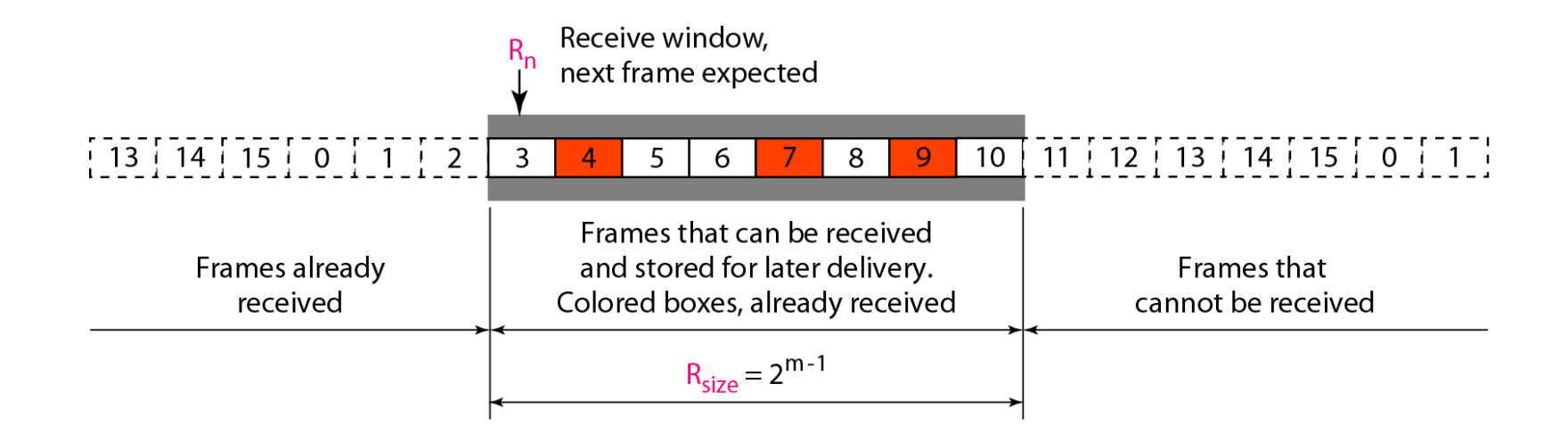

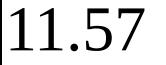

#### **Figure 11.20** *Design of Selective Repeat ARQ*

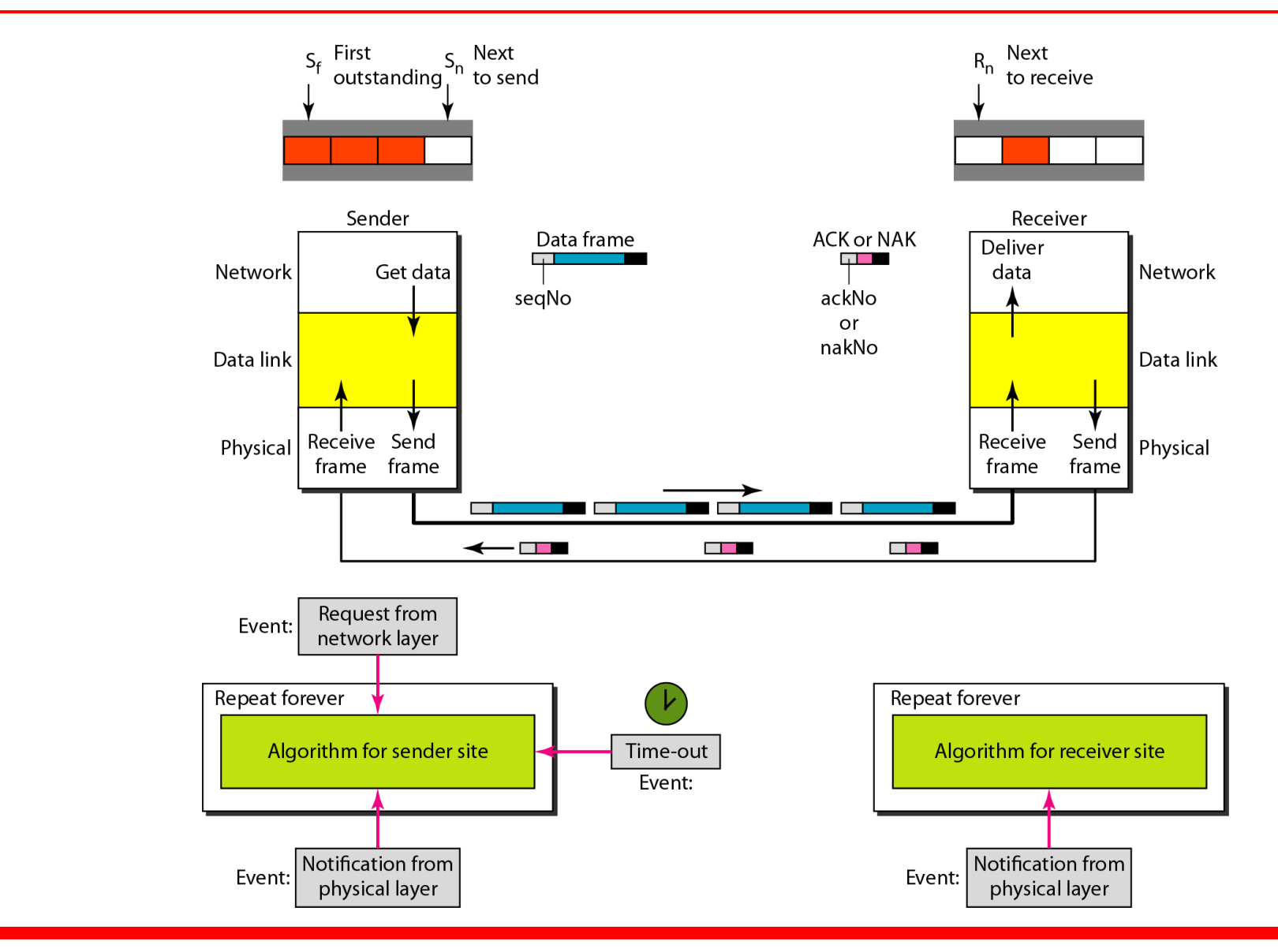

## **Figure 11.21** *Selective Repeat ARQ, window size*

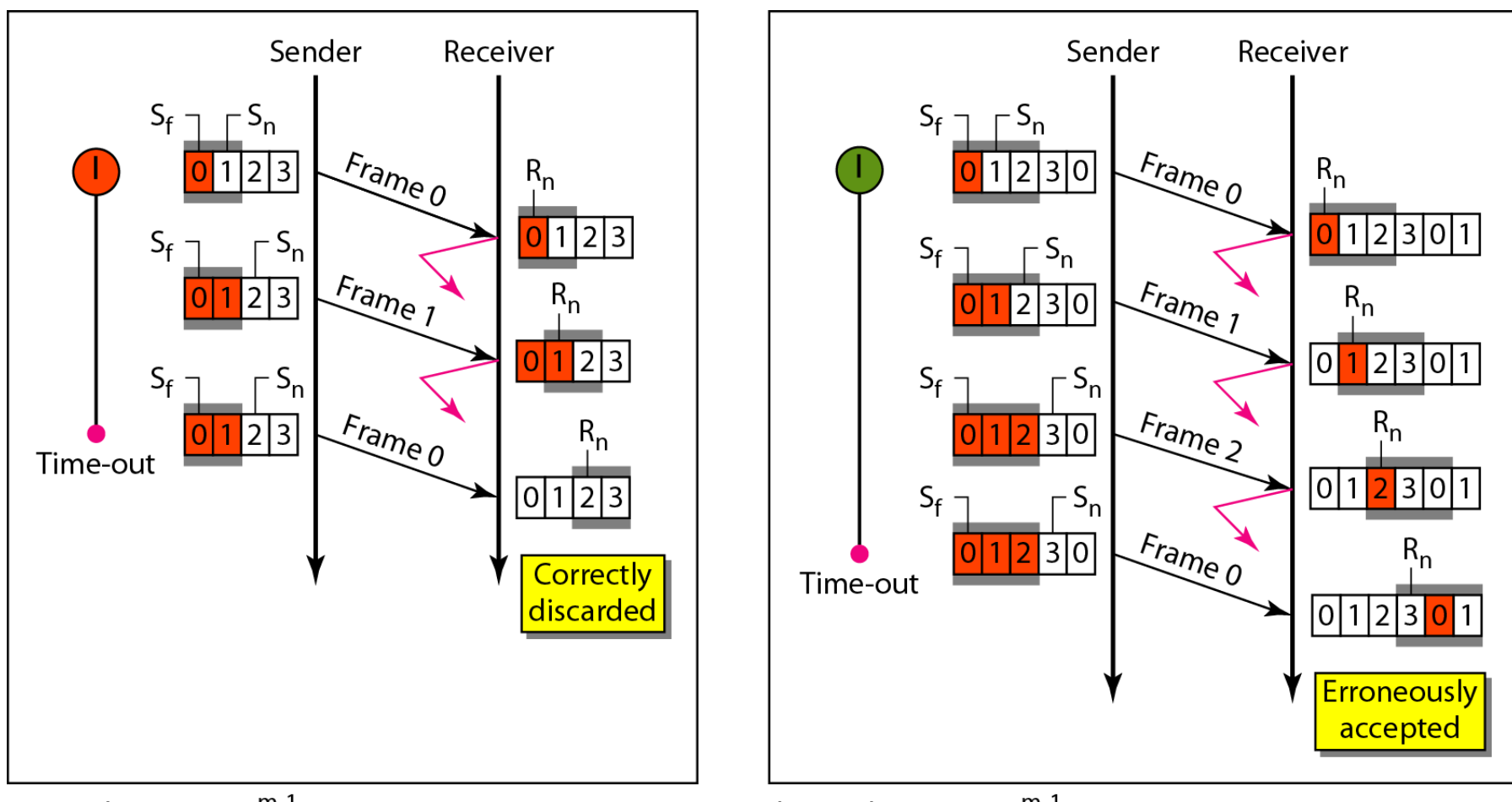

a. Window size  $= 2^{m-1}$ 

b. Window size  $> 2^{m-1}$ 

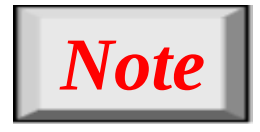

# **In Selective Repeat ARQ, the size of the sender and receiver window must be at most one-half of 2<sup>m</sup> .**

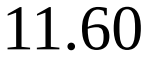

#### **Algorithm 11.9** *Sender-site Selective Repeat algorithm*

```
S_w = 2^{m-1};
 1
 2 S_f = 0;\overline{3}S_n = 0;\overline{4}5
    while (true)
                                                    //Repeat forever
 6
    \mathcal{F}\overline{7}WaitForEvent();
 8
                                                   //There is a packet to send
       if(Event(RequestToSend))
 9
       \left\{ \right.10//If window is full
           if (S_n - S_f > = S_w)11Sleep();
12 \overline{ }GetData();
13MakeFrame(S_n);
14
           StoreFrame(S_n);
15
           SendFrame (S_n);
16
           S_n = S_n + 1;17
           StartTimer(S_n);
18
       \mathcal{F}19
```
*(continued)*

# **Algorithm 11.9** *Sender-site Selective Repeat algorithm (continued)*

```
20
      if(Event(ArrivalNotification)) //ACK arrives
21\{22Receive (frame);
                                            //Receive ACK or NAK
23if (corrupted (frame))24
                Sleep();
25if (FrameType == NAK)26
             if (nakNo between S_f and S_n)
2728
              resend (nakNo);
29
               StartTimer(nakNo);
30
              <sup>}</sup>
          if (FrameType == ACK)3132if (ackNo between S_f and S_n)
33\mathcal{L}34
                while (s_f \lt cack ackNo)
3536
                 Purge(s_f);
37
                 StopTimer(s_f);38
                 S_f = S_f + 1;39
40
              \mathcal{F}41
      \mathcal{F}
```
11.62

#### *(continued)*

# **Algorithm 11.9** *Sender-site Selective Repeat algorithm (continued)*

```
42
                                          //The timer expires
      if(Fvent(TimeOut(t)))43
44
      \{StartTimer(t);45
46
       SendFrame(t);
47
      \mathbf{L}48
```
#### **Algorithm 11.10** *Receiver-site Selective Repeat algorithm*

```
1 \text{ R}_{n} = 0;2 Naksent = false;3 AckNeeded = false;
 4 Repeat (for all slots)
 5
         Market d(slot) = false;6
 \overline{7}while (true)
                                                          //Repeat forever
 8
    \vert f \vert\overline{9}WaitForEvent () ;
10if(Event(ArrivalNotification))
11/Data frame arrives
12<sup>°</sup>\{13<sup>2</sup>Receive (Frame);
14
           if (corrupted(Frame)) & (NOT Naksent)15<sub>1</sub>\{SendNAK(R_n);
16
17 \,NakSent = true;18
            Sleep();
19
           \mathcal{F}20<sub>o</sub>if (seqNo <> R_n) && (NOT NakSent)
2122
            SendNAK(R_n);
```
#### **Algorithm 11.10** *Receiver-site Selective Repeat algorithm*

```
23
           NakSent = true;24if ((seqNo in window) & & (!Marked(seqNo))
25\mathcal{L}26StoreFrame (seqNo)
27Market d (seq No) = true;28
             while (Marked(R_n))29
30DeliverData(R_n);
31Purge(R_n);
32R_n = R_n + 1;33<sup>3</sup>Acknowleded = true;34
             \mathcal{F}35if (AckNeeded);
36
37Sendack(R_n);Acknowleded = false;38
39
              NakSent = false;40
              }
41
            \mathcal{F}42
           }
43
       \mathcal{F}44
```
### **Figure 11.22** *Delivery of data in Selective Repeat ARQ*

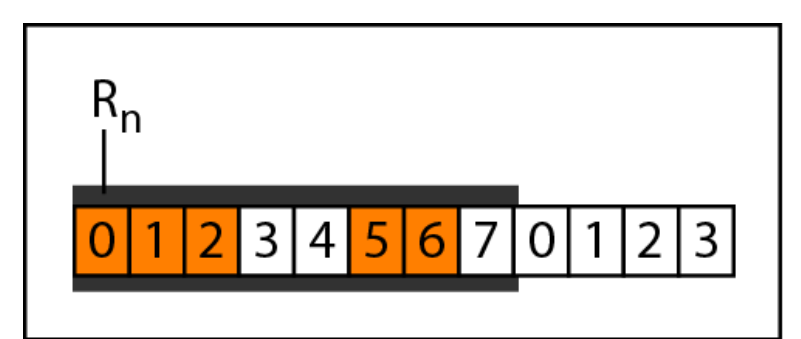

a. Before delivery

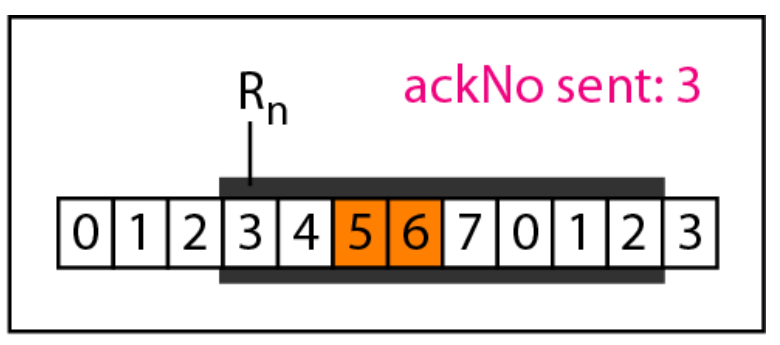

b. After delivery

*This example is similar to Example 11.3 in which frame 1 is lost. We show how Selective Repeat behaves in this case. Figure 11.23 shows the situation. One main difference is the number of timers. Here, each frame sent or resent needs a timer, which means that the timers need to be numbered (0, 1, 2, and 3). The timer for frame 0 starts at the first request, but stops when the ACK for this frame arrives. The timer for frame 1 starts at the second request, restarts when a NAK arrives, and finally stops when the last ACK arrives. The other two timers start when the corresponding frames are sent and stop at the last arrival event.*

*At the receiver site we need to distinguish between the acceptance of a frame and its delivery to the network layer. At the second arrival, frame 2 arrives and is stored and marked, but it cannot be delivered because frame 1 is missing. At the next arrival, frame 3 arrives and is marked and stored, but still none of the frames can be delivered. Only at the last arrival, when finally a copy of frame 1 arrives, can frames 1, 2, and 3 be delivered to the network layer. There are two conditions for the delivery of frames to the network layer: First, a set of consecutive frames must have arrived. Second, the set starts from the beginning of the window.* 

*Another important point is that a NAK is sent after the second arrival, but not after the third, although both situations look the same. The reason is that the protocol does not want to crowd the network with unnecessary NAKs and unnecessary resent frames. The second NAK would still be NAK1 to inform the sender to resend frame 1 again; this has already been done. The first NAK sent is remembered (using the nakSent variable) and is not sent again until the frame slides. A NAK is sent once for each window position and defines the first slot in the window.*

*The next point is about the ACKs. Notice that only two ACKs are sent here. The first one acknowledges only the first frame; the second one acknowledges three frames. In Selective Repeat, ACKs are sent when data are delivered to the network layer. If the data belonging to n frames are delivered in one shot, only one ACK is sent for all of them.*

#### **Figure 11.23** *Flow diagram for Example 11.8*

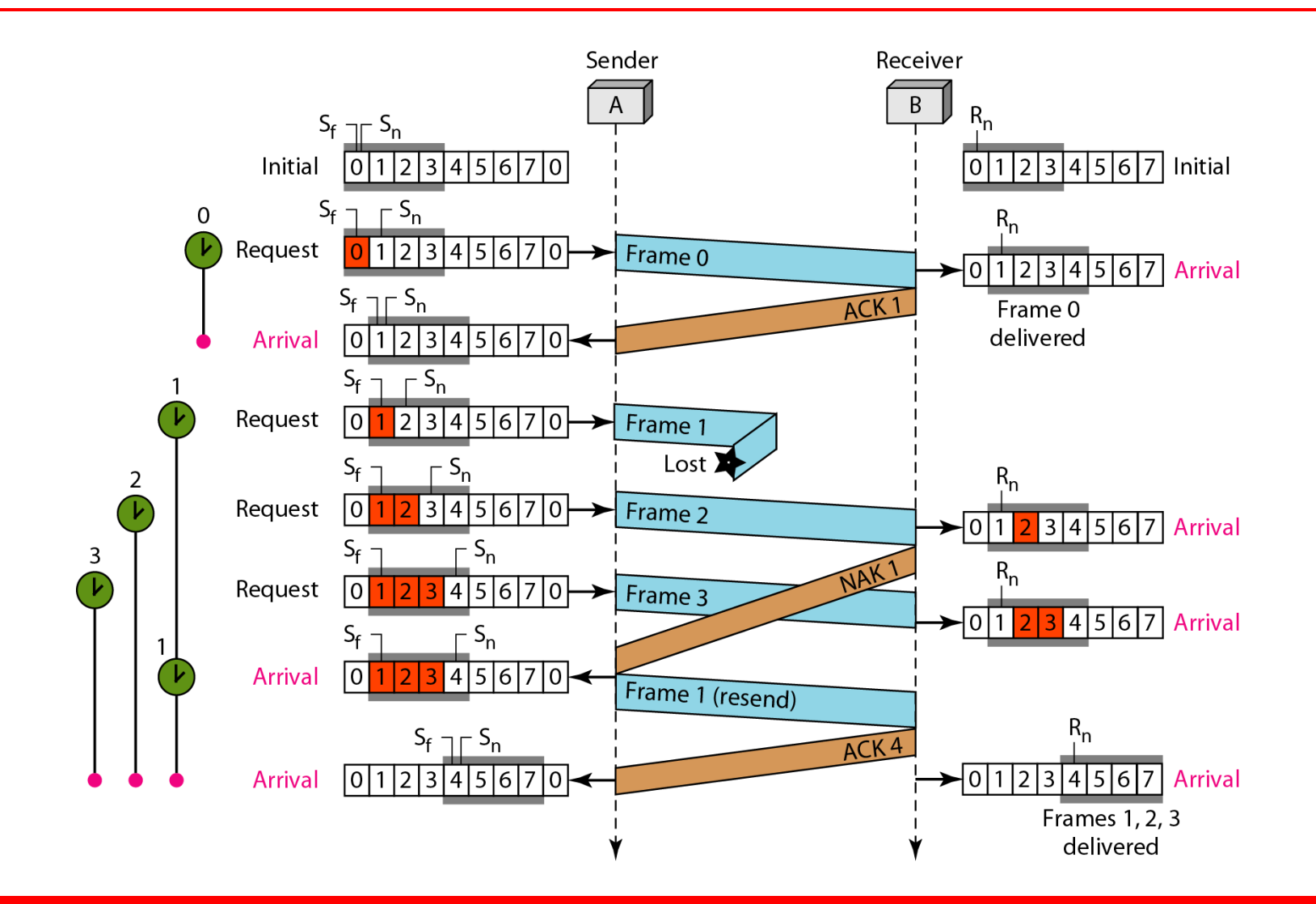

### **Figure 11.24** *Design of piggybacking in Go-Back-N ARQ*

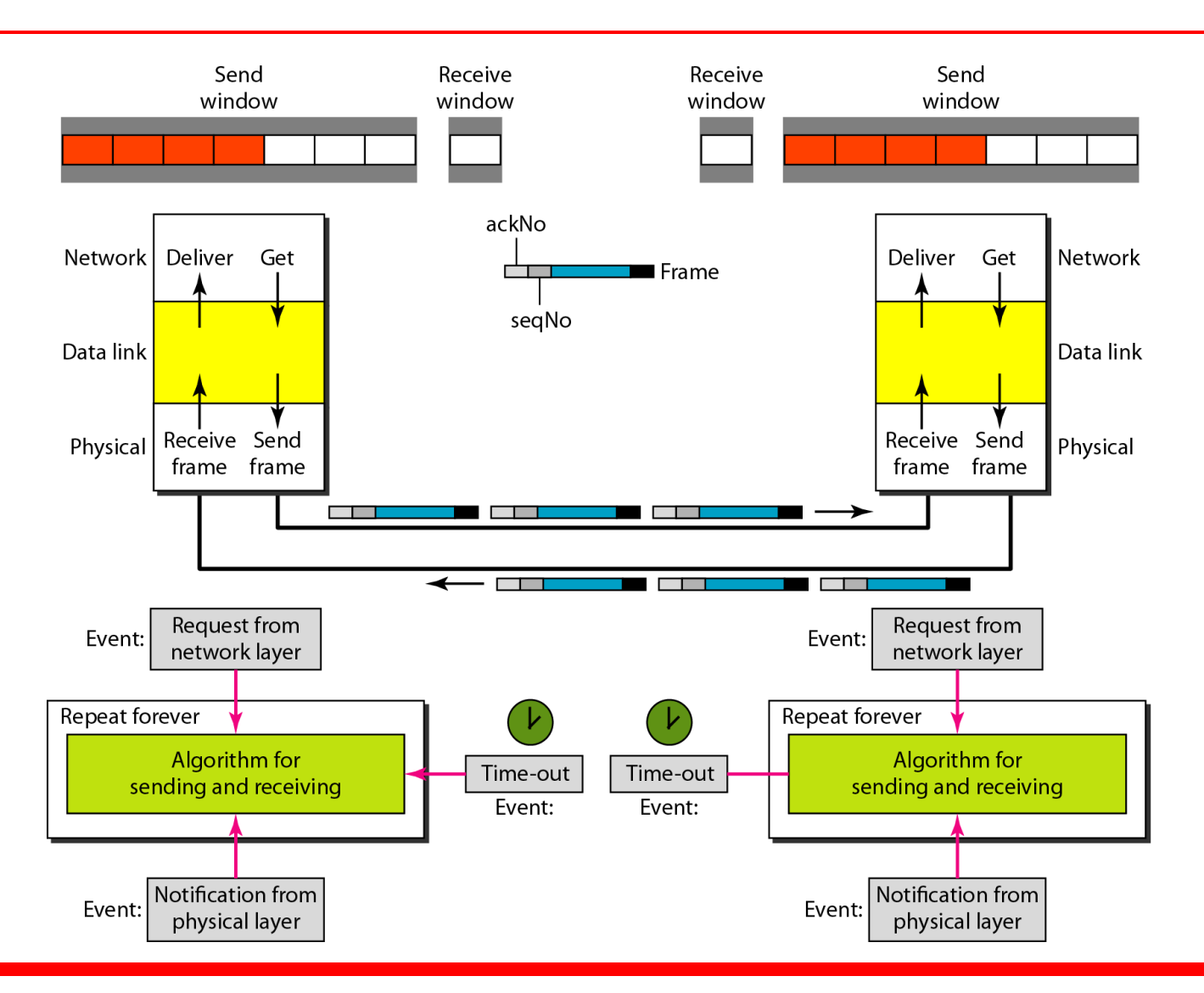

# **11-6 HDLC**

*High-level Data Link Control (HDLC) is a bit-oriented protocol for communication over point-to-point and multipoint links. It implements the ARQ mechanisms we discussed in this chapter.*

**Configurations and Transfer Modes Frames Control Field** *Topics discussed in this section:*

## **Figure 11.25** *Normal response mode*

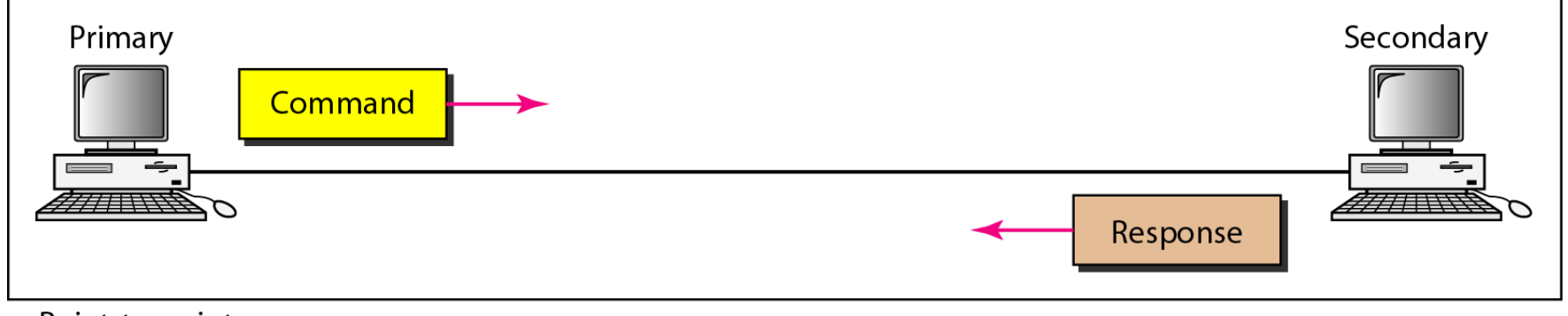

a. Point-to-point

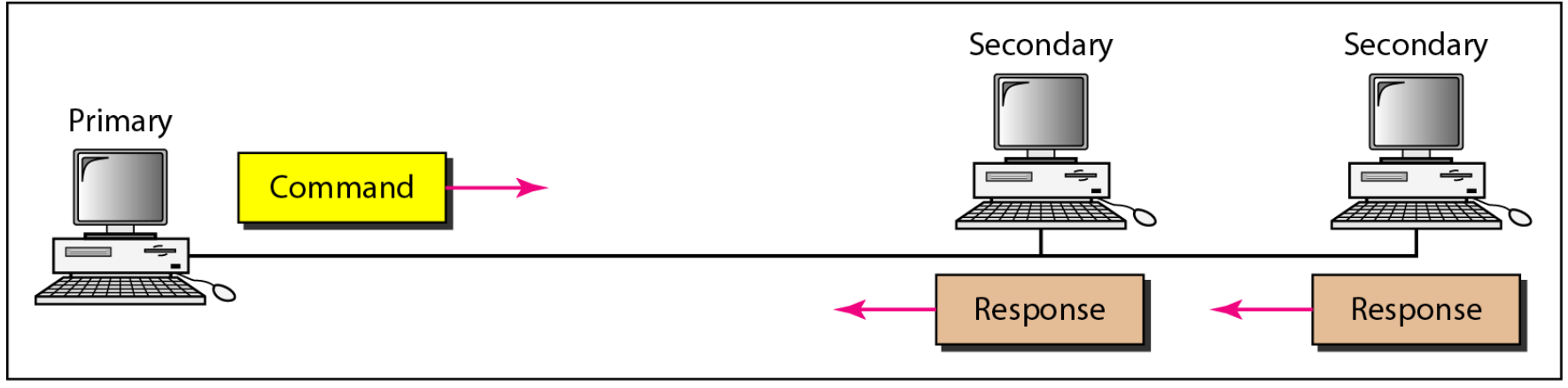

b. Multipoint

## **Figure 11.26** *Asynchronous balanced mode*

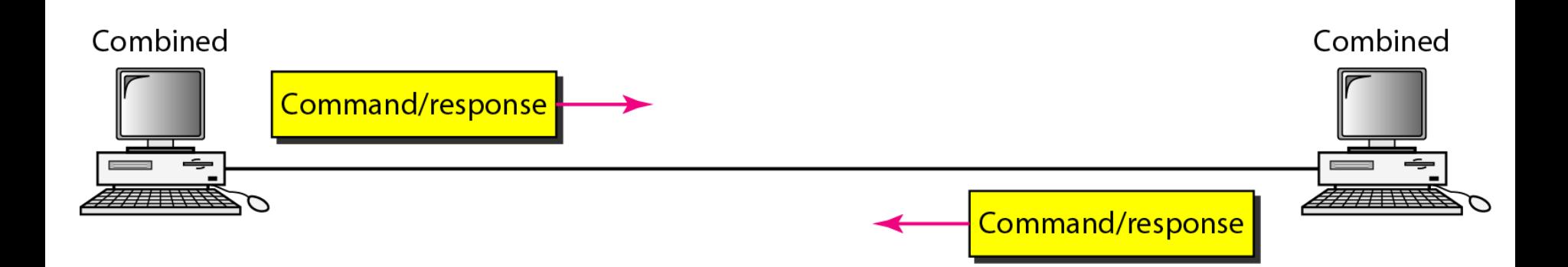

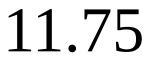

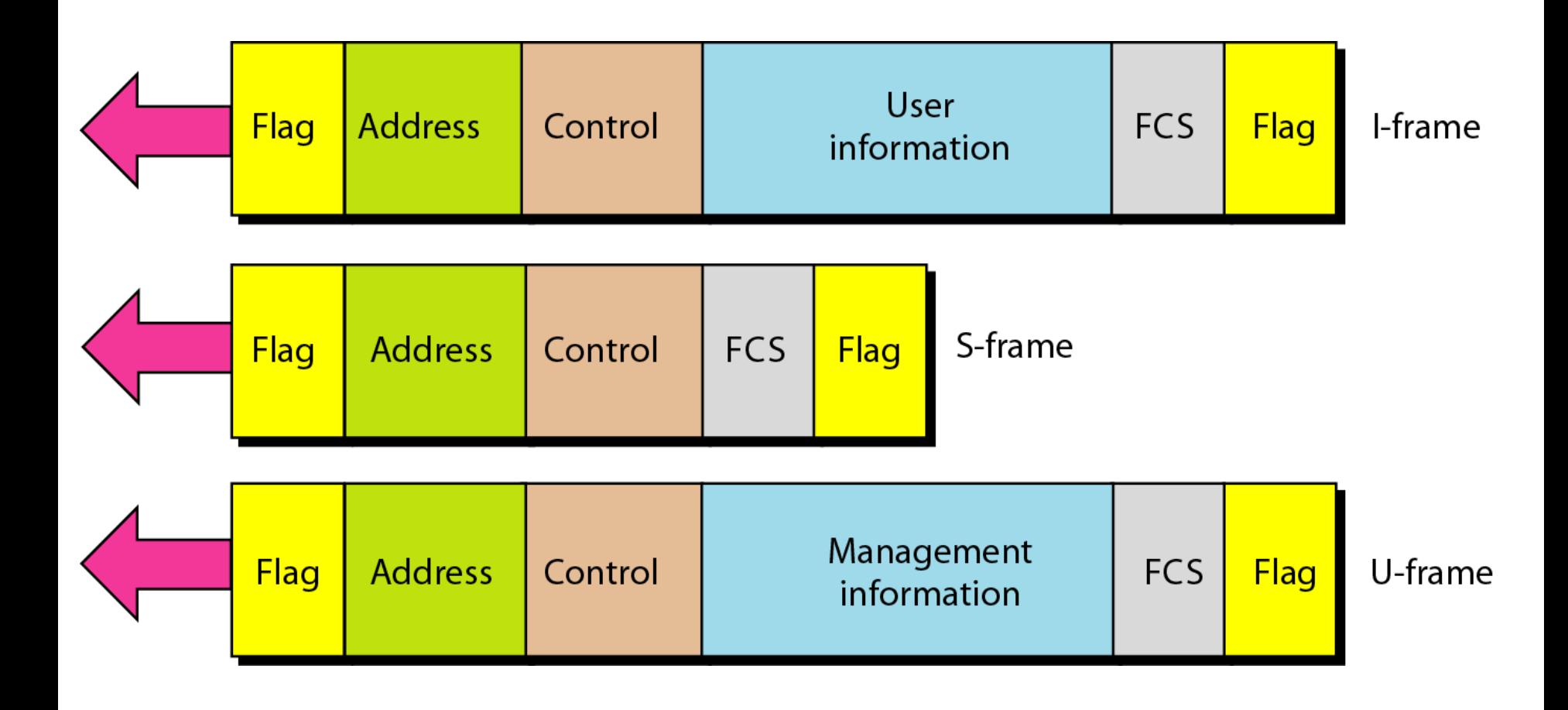

## **Figure 11.28** *Control field format for the different frame types*

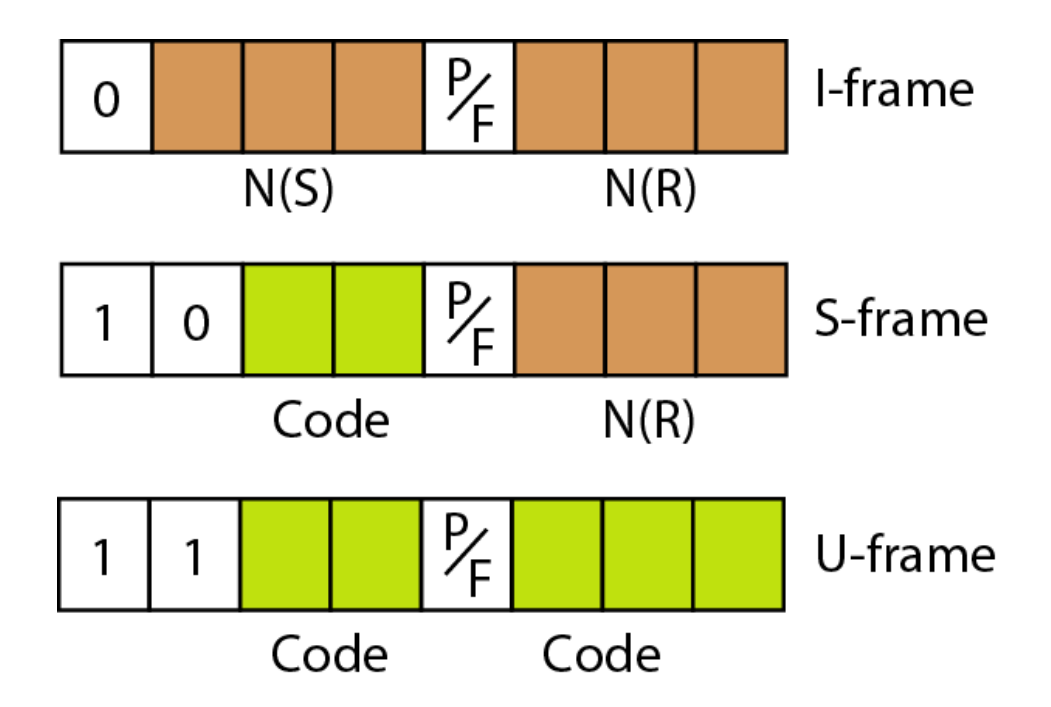

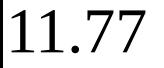

## **Table 11.1** *U-frame control command and response*

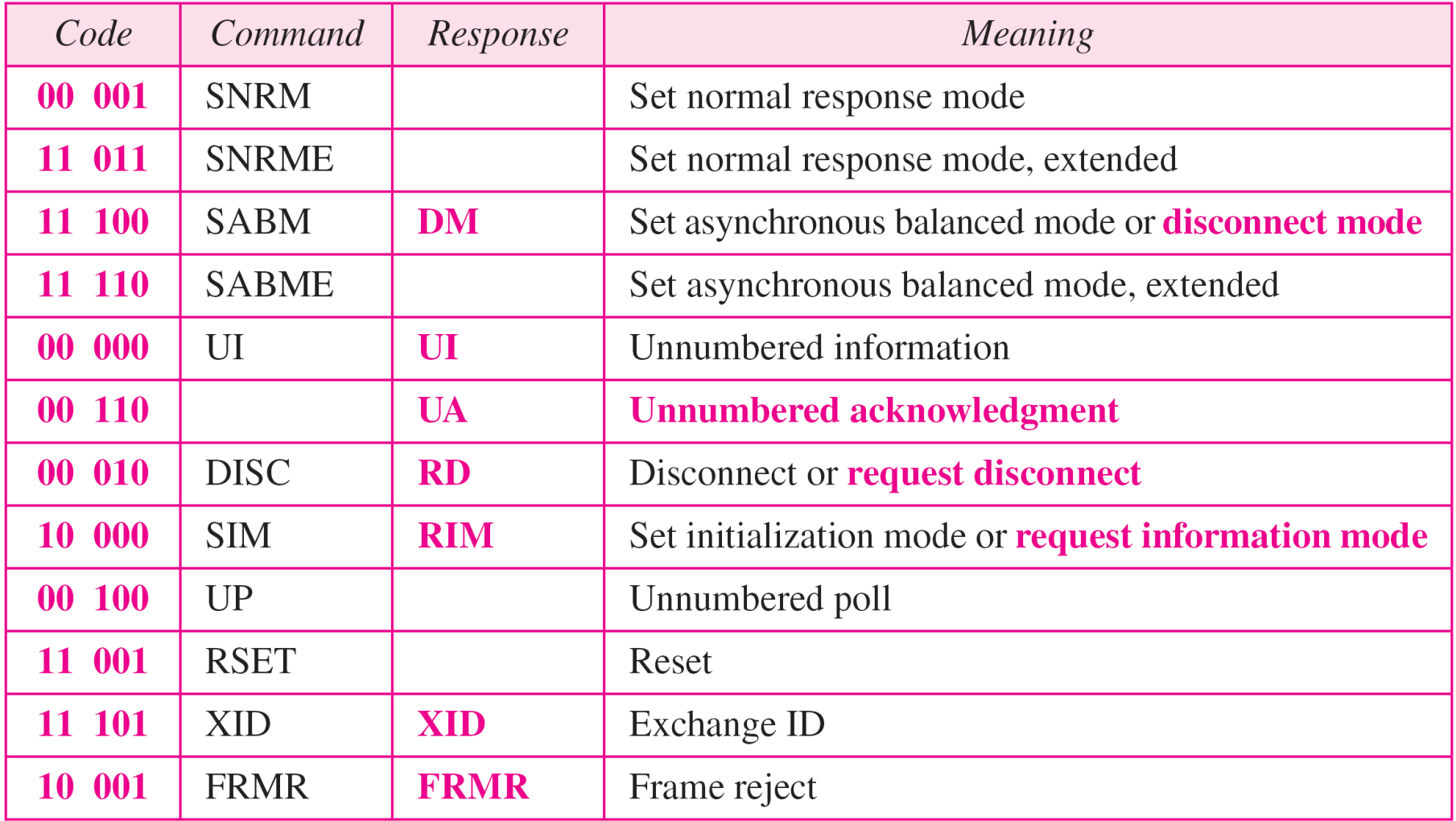

*Figure 11.29 shows how U-frames can be used for connection establishment and connection release. Node A asks for a connection with a set asynchronous balanced mode (SABM) frame; node B gives a positive response with an unnumbered acknowledgment (UA) frame. After these two exchanges, data can be transferred between the two nodes (not shown in the figure). After data transfer, node A sends a DISC (disconnect) frame to release the connection; it is confirmed by node B responding with a UA (unnumbered acknowledgment).*

#### **Figure 11.29** *Example of connection and disconnection*

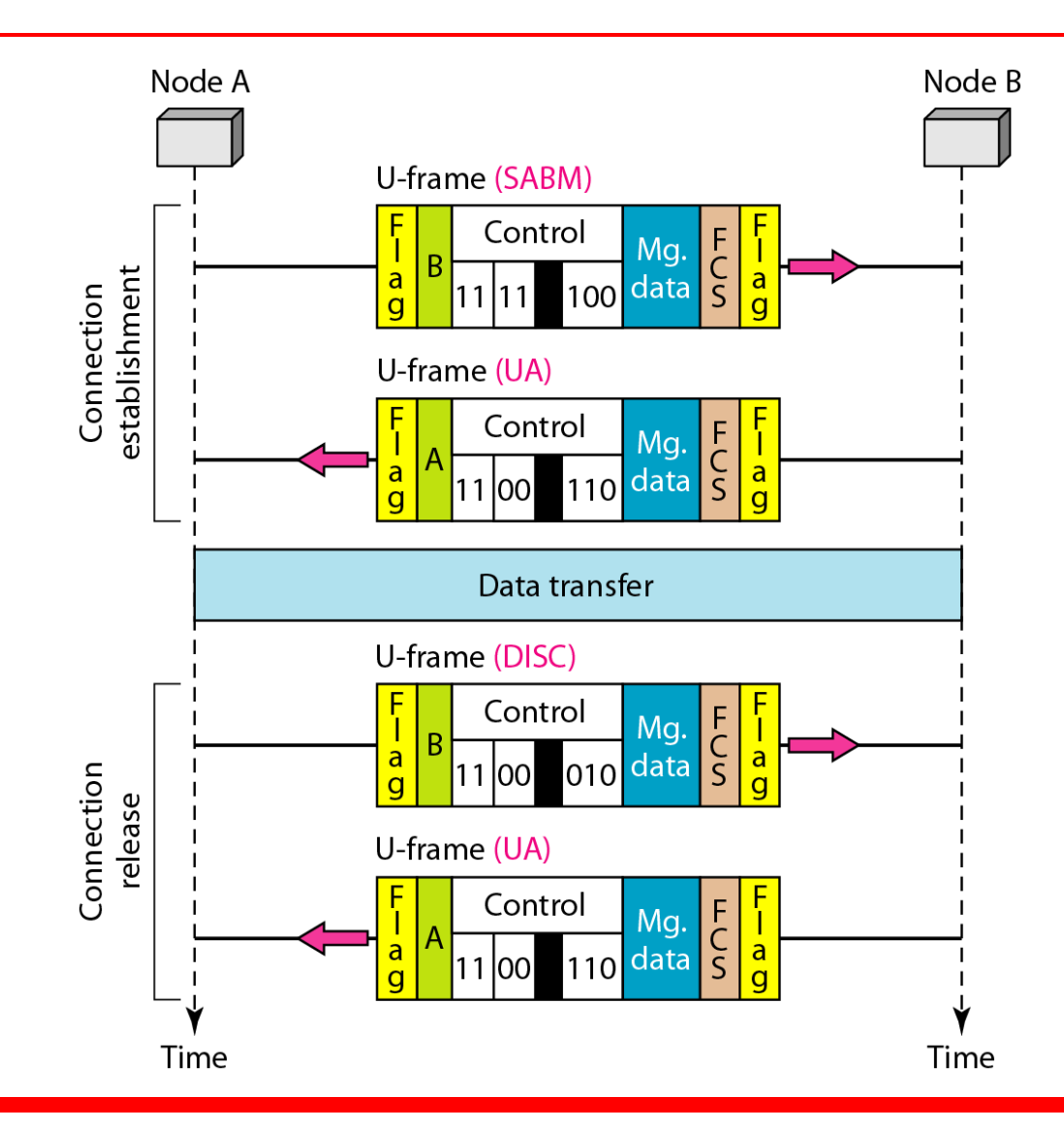

*Figure 11.30 shows an exchange using piggybacking. Node A begins the exchange of information with an I-frame numbered 0 followed by another I-frame numbered 1. Node B piggybacks its acknowledgment of both frames onto an I-frame of its own. Node B's first I-frame is also numbered 0 [N(S) field] and contains a 2 in its N(R) field, acknowledging the receipt of A's frames 1 and 0 and indicating that it expects frame 2 to arrive next. Node B transmits its second and third I-frames (numbered 1 and 2) before accepting further frames from node A.* 

*Its N(R) information, therefore, has not changed: B frames 1 and 2 indicate that node B is still expecting A's frame 2 to arrive next. Node A has sent all its data. Therefore, it cannot piggyback an acknowledgment onto an I-frame and sends an S-frame instead. The RR code indicates that A is still ready to receive. The number 3 in the N(R) field tells B that frames 0, 1, and 2 have all been accepted and that A is now expecting frame number 3.*

# **Figure 11.30** *Example of piggybacking without error*

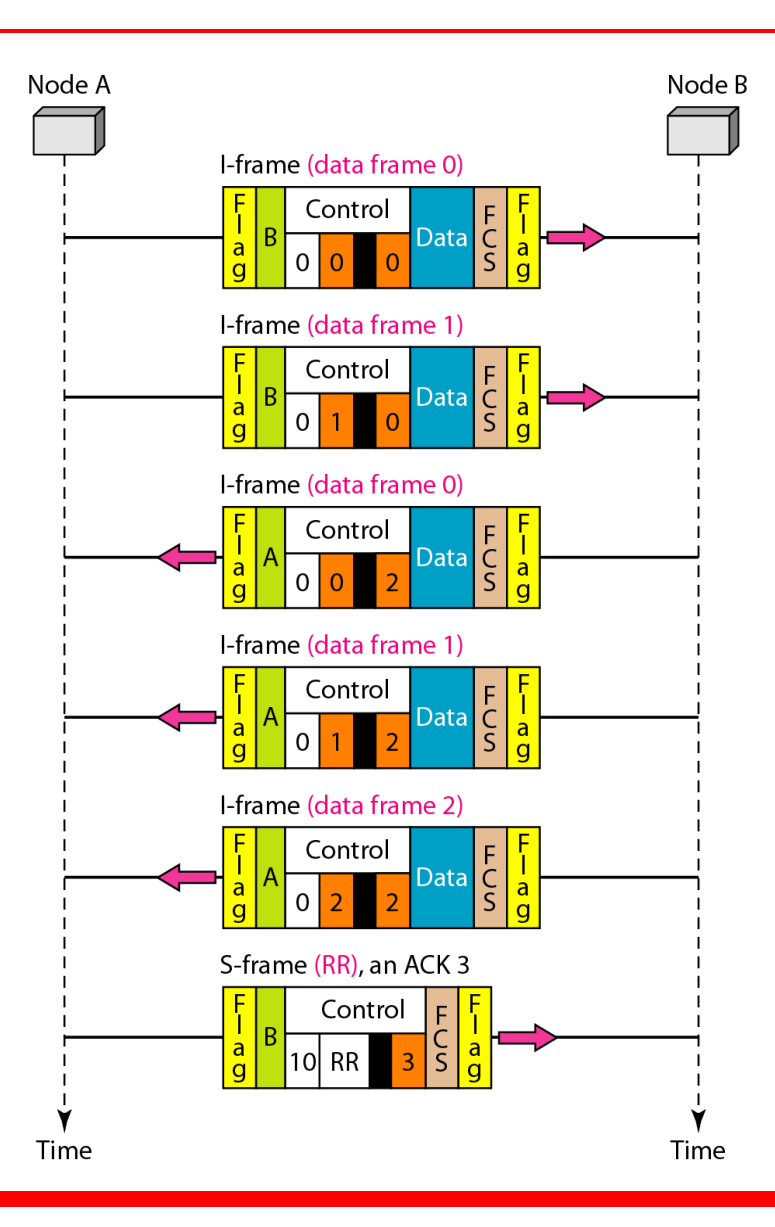

*Figure 11.31 shows an exchange in which a frame is lost. Node B sends three data frames (0, 1, and 2), but frame 1 is lost. When node A receives frame 2, it discards it and sends a REJ frame for frame 1. Note that the protocol being used is Go-Back-N with the special use of an REJ frame as a NAK frame. The NAK frame does two things here: It confirms the receipt of frame 0 and declares that frame 1 and any following frames must be resent. Node B, after receiving the REJ frame, resends frames 1 and 2. Node A acknowledges the receipt by sending an RR frame (ACK) with acknowledgment number 3.*

# **Figure 11.31** *Example of piggybacking with error*

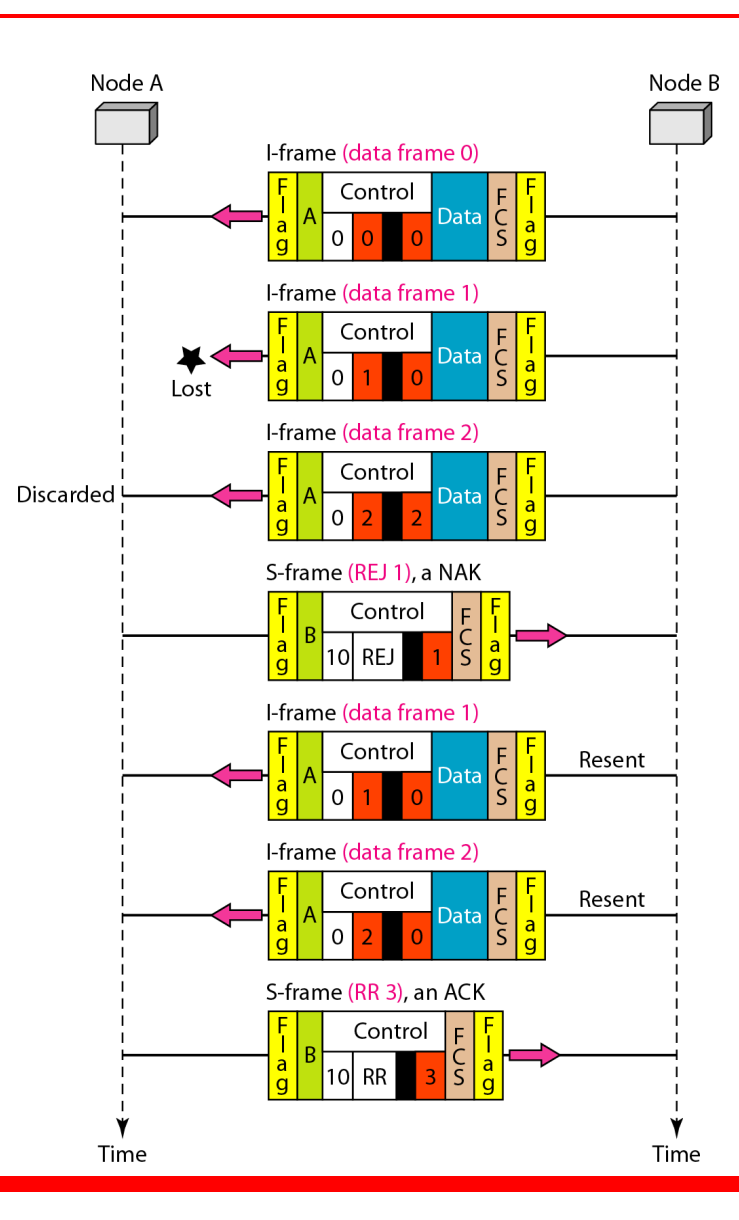

# **11-7 POINT-TO-POINT PROTOCOL**

*Although HDLC is a general protocol that can be used for both point-to-point and multipoint configurations, one of the most common protocols for point-to-point access is the Point-to-Point Protocol (PPP). PPP is a byte-oriented protocol.*

# *Topics discussed in this section:*

**Framing Transition Phases Multiplexing Multilink PPP**

#### **Figure 11.32** *PPP frame format*

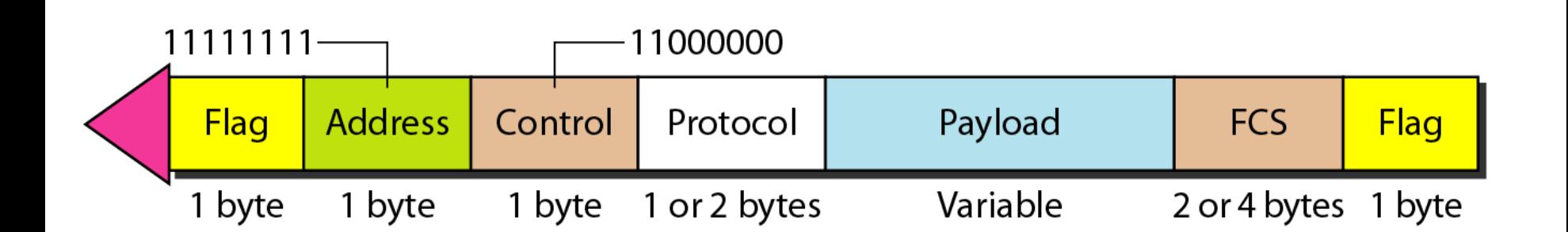

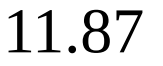
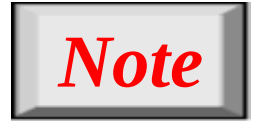

# **PPP is a byte-oriented protocol using byte stuffing with the escape byte 01111101.**

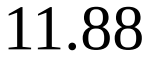

## **Figure 11.33** *Transition phases*

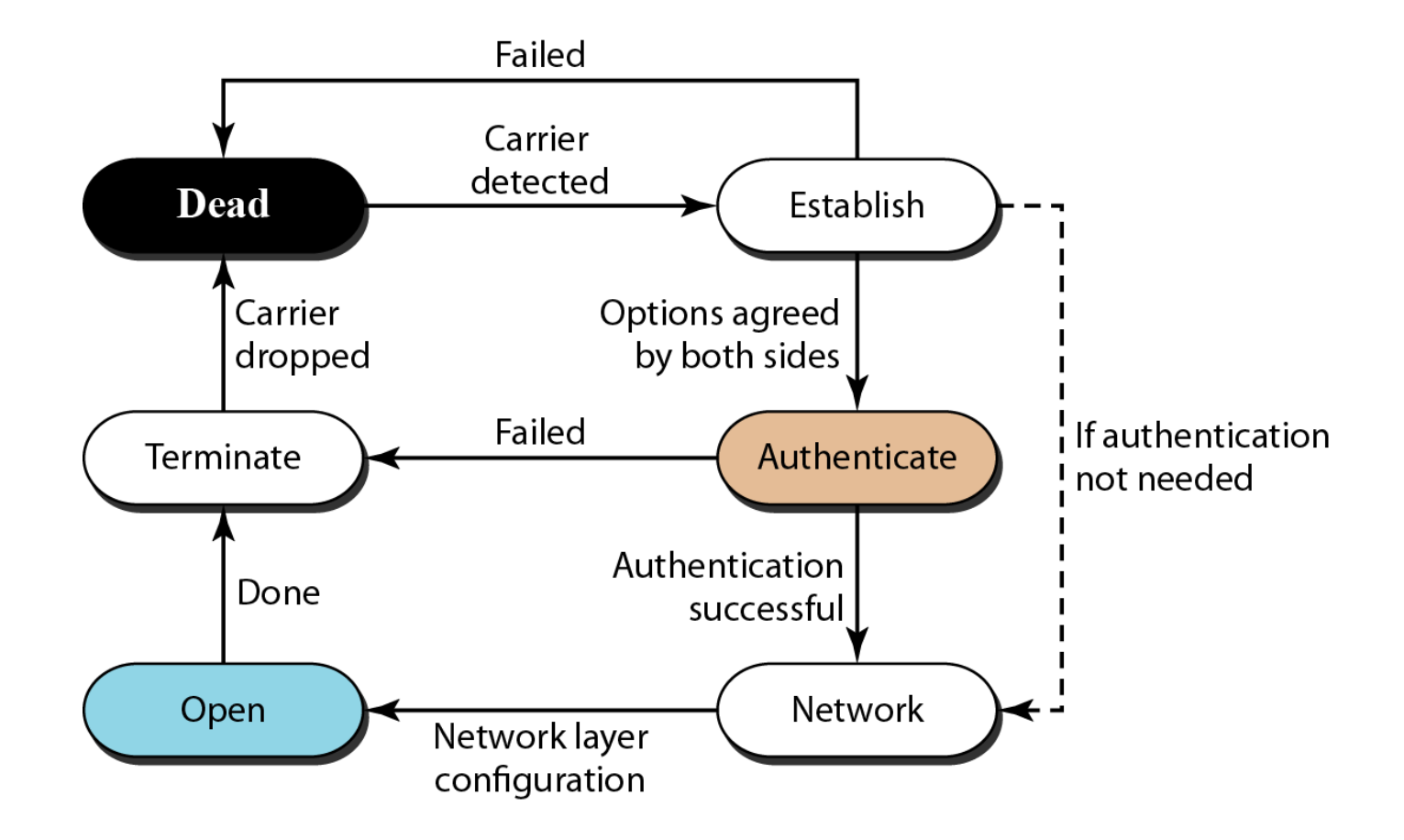

# **Figure 11.34** *Multiplexing in PPP*

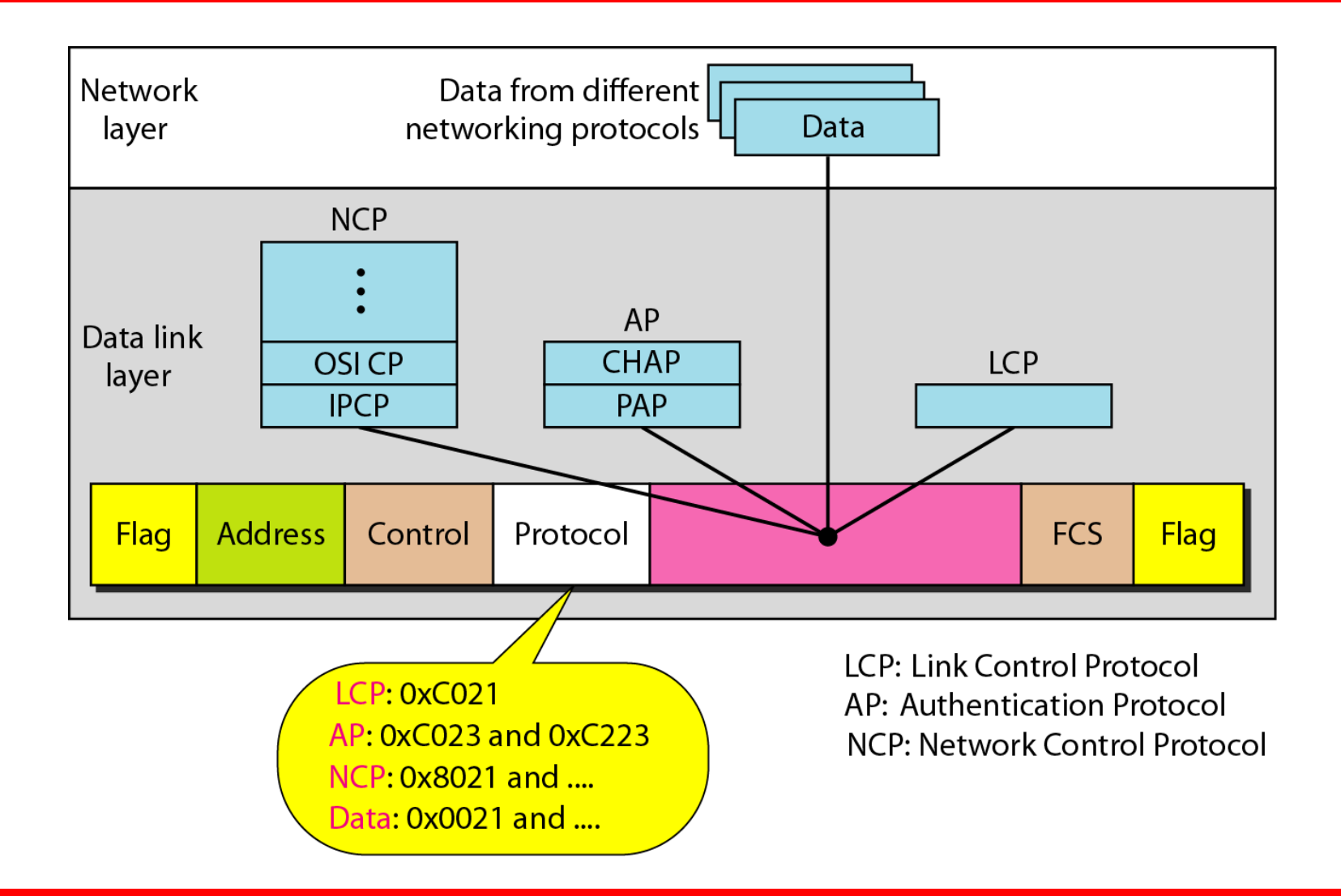

## **Figure 11.35** *LCP packet encapsulated in a frame*

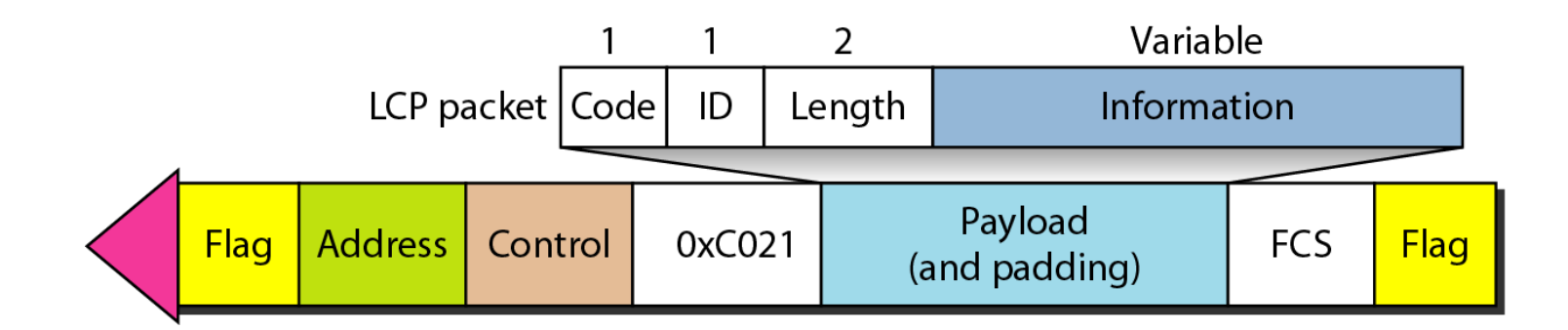

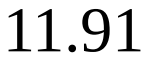

# **Table 11.2** *LCP packets*

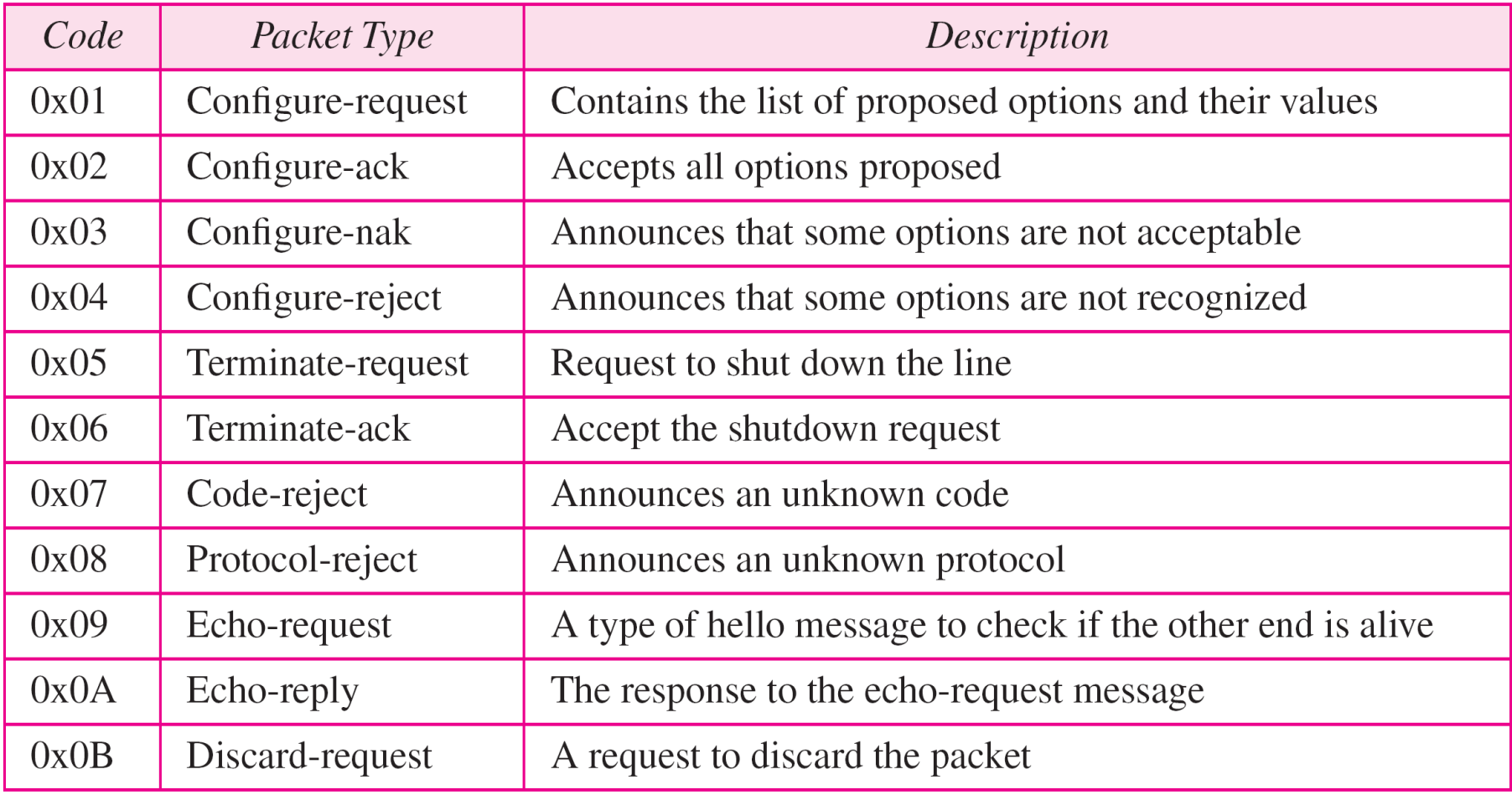

# **Table 11.3** *Common options*

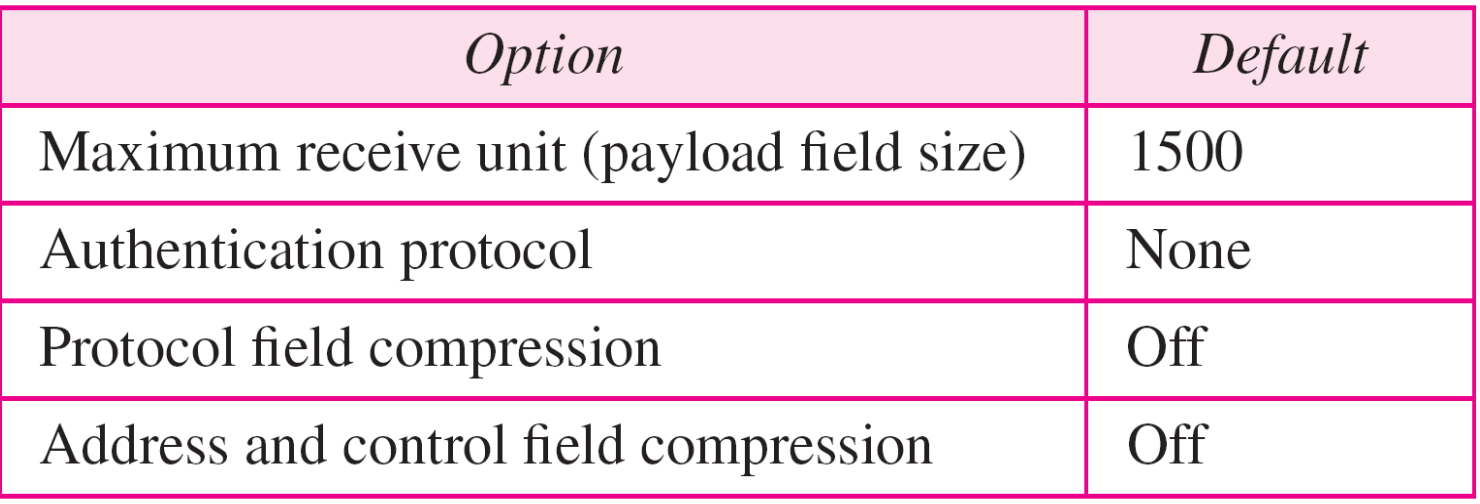

#### **Figure 11.36** *PAP packets encapsulated in a PPP frame*

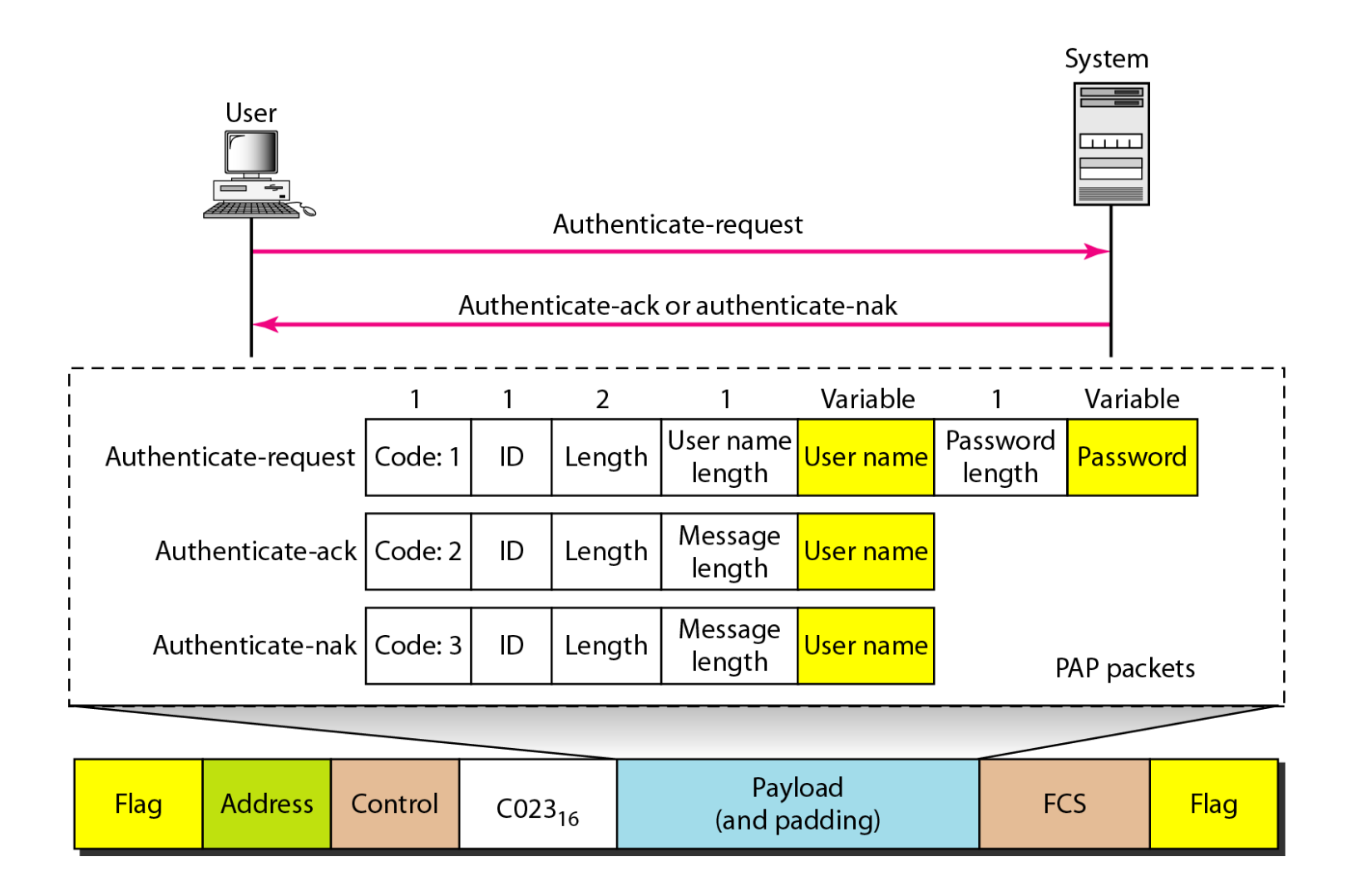

#### **Figure 11.37** *CHAP packets encapsulated in a PPP frame*

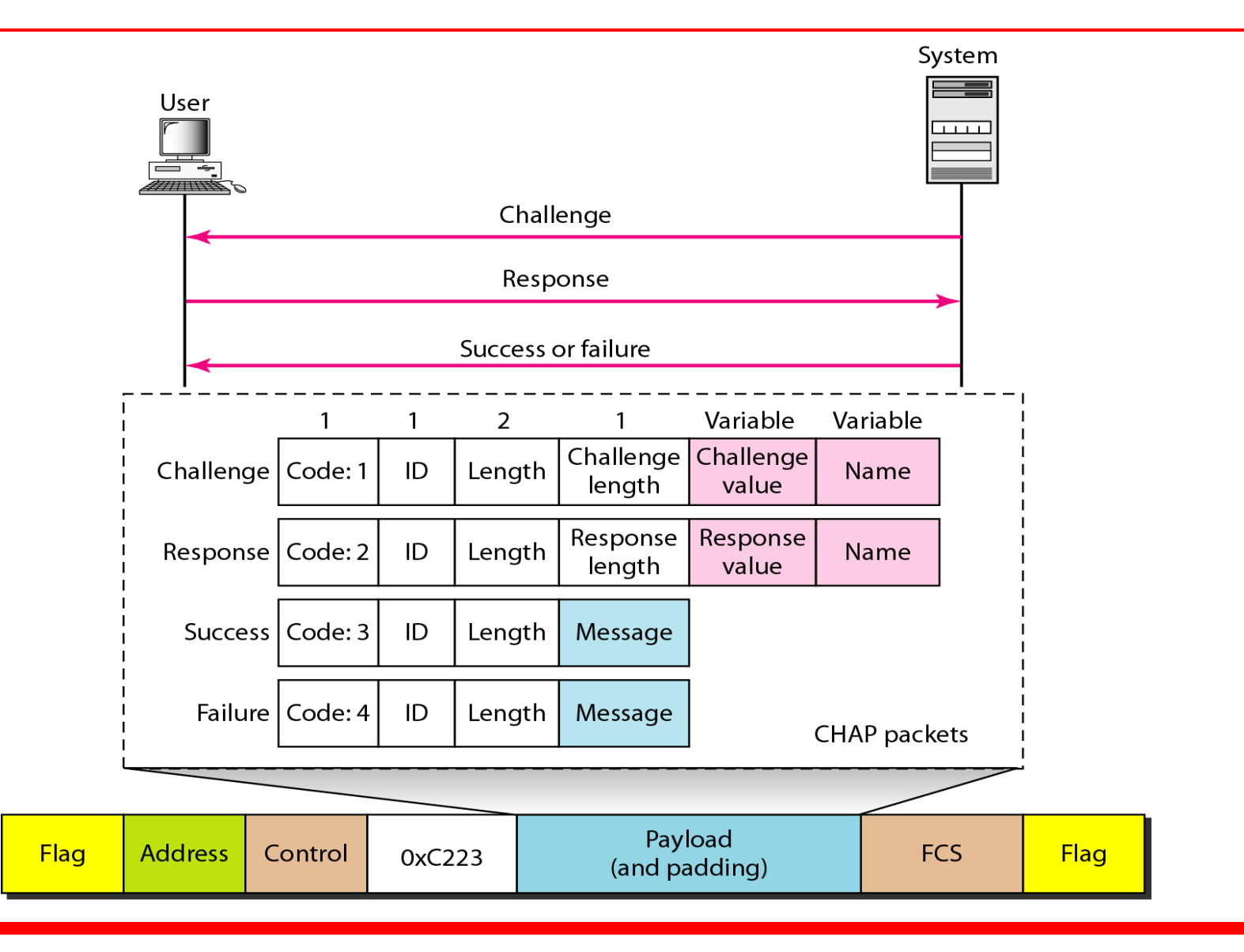

# **Figure 11.38** *IPCP packet encapsulated in PPP frame*

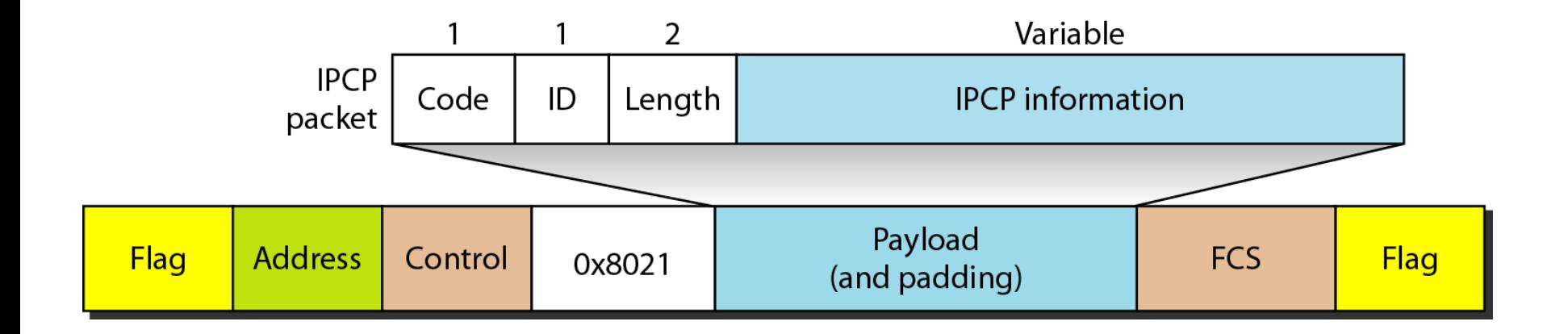

# **Table 11.4** *Code value for IPCP packets*

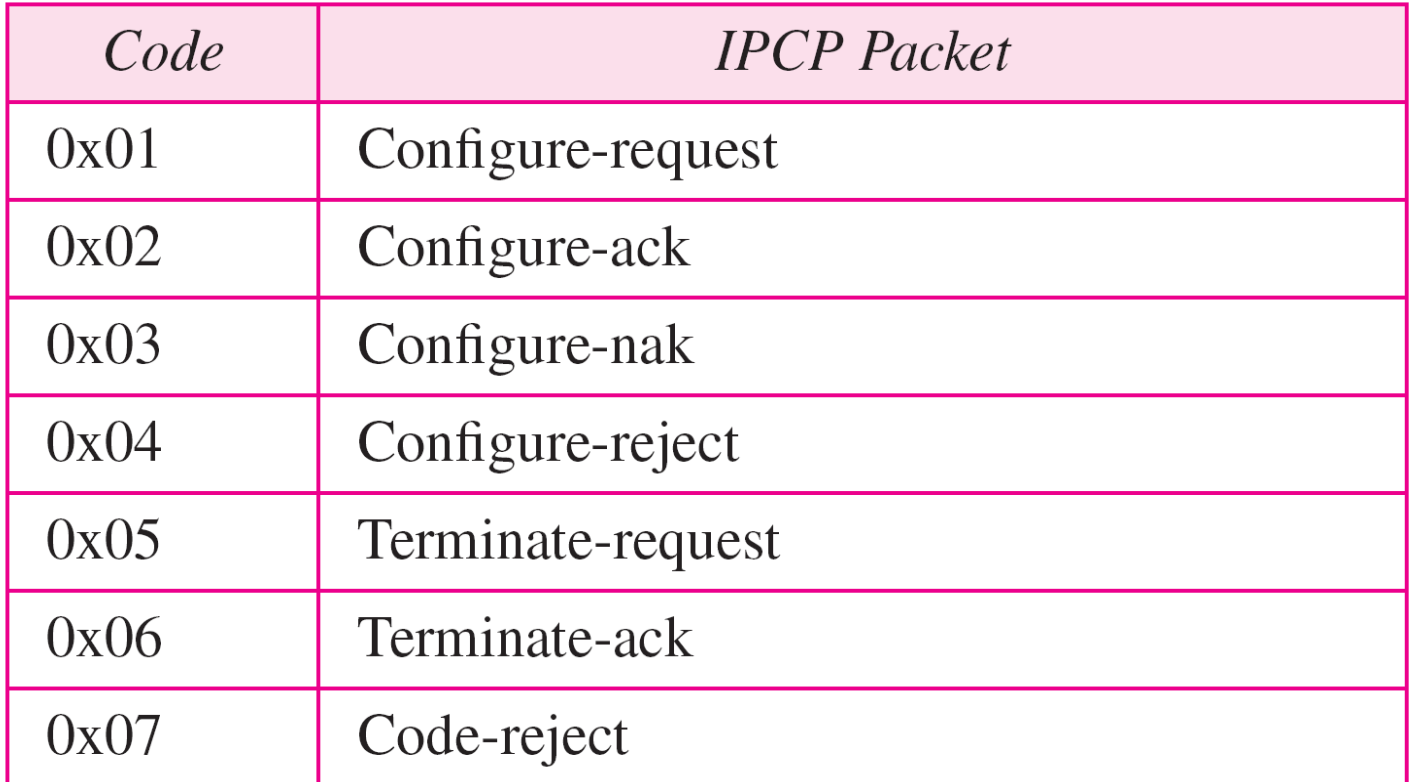

### **Figure 11.39** *IP datagram encapsulated in a PPP frame*

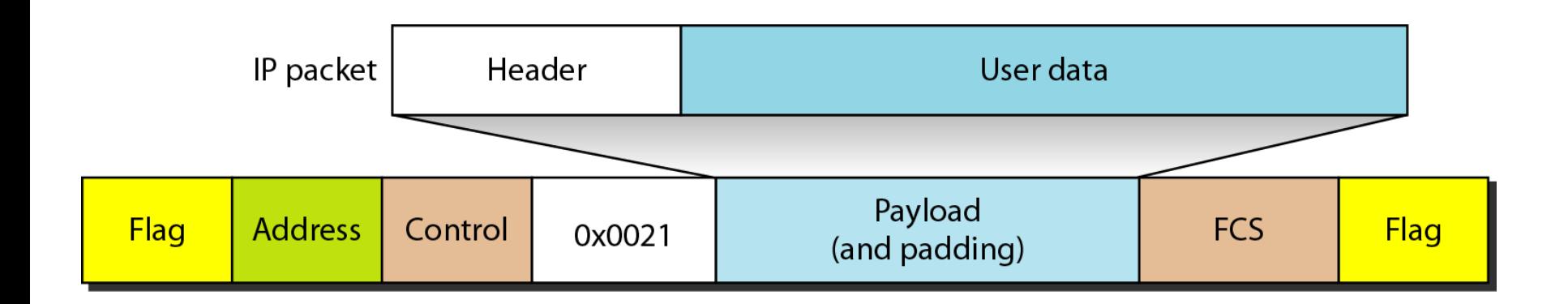

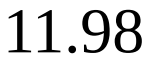

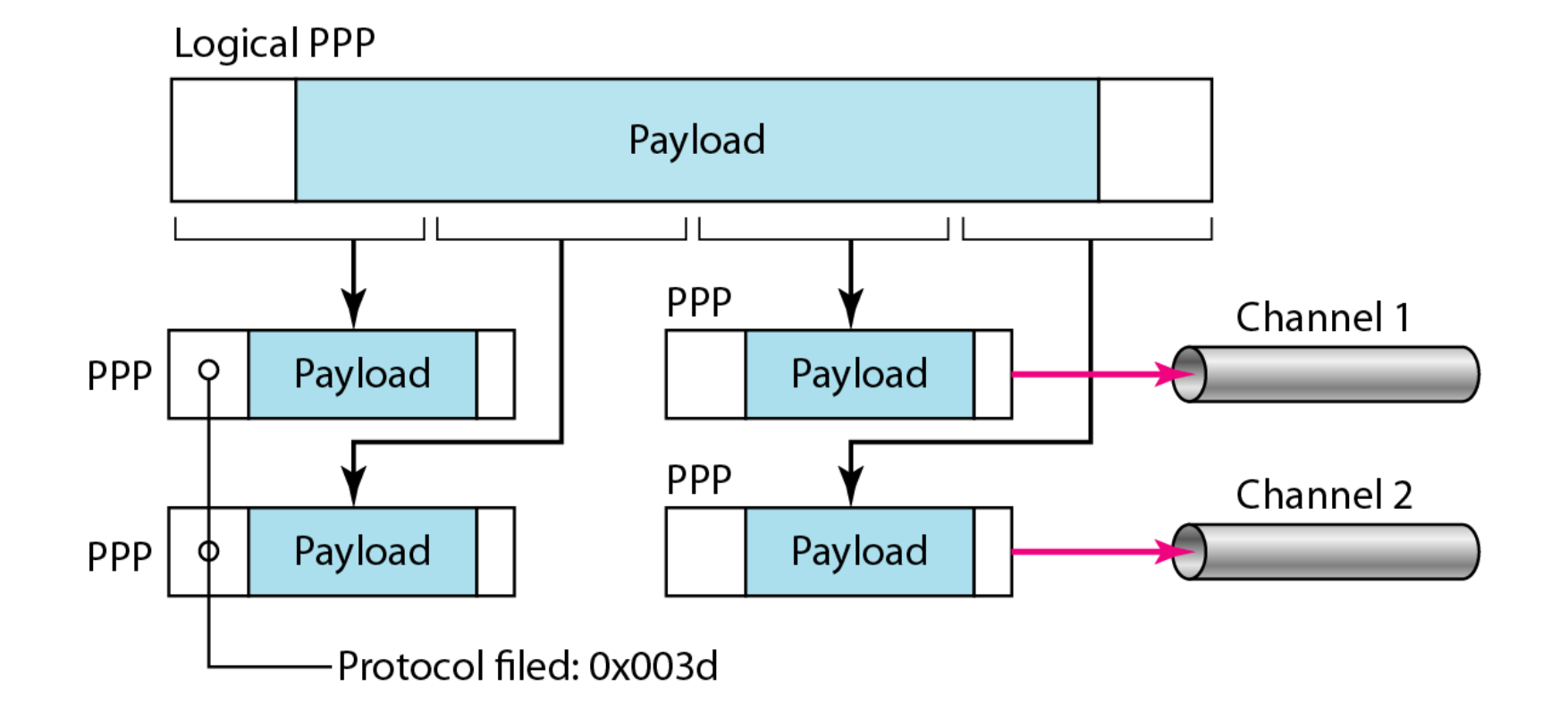

*Let us go through the phases followed by a network layer packet as it is transmitted through a PPP connection. Figure 11.41 shows the steps. For simplicity, we assume unidirectional movement of data from the user site to the system site (such as sending an e-mail through an ISP).* 

*The first two frames show link establishment. We have chosen two options (not shown in the figure): using PAP for authentication and suppressing the address control fields. Frames 3 and 4 are for authentication. Frames 5 and 6 establish the network layer connection using IPCP.*

*The next several frames show that some IP packets are encapsulated in the PPP frame. The system (receiver) may have been running several network layer protocols, but it knows that the incoming data must be delivered to the IP protocol because the NCP protocol used before the data transfer was IPCP.*

*After data transfer, the user then terminates the data link connection, which is acknowledged by the system. Of course the user or the system could have chosen to terminate the network layer IPCP and keep the data link layer running if it wanted to run another NCP protocol.*

# **Figure 11.41** *An example*

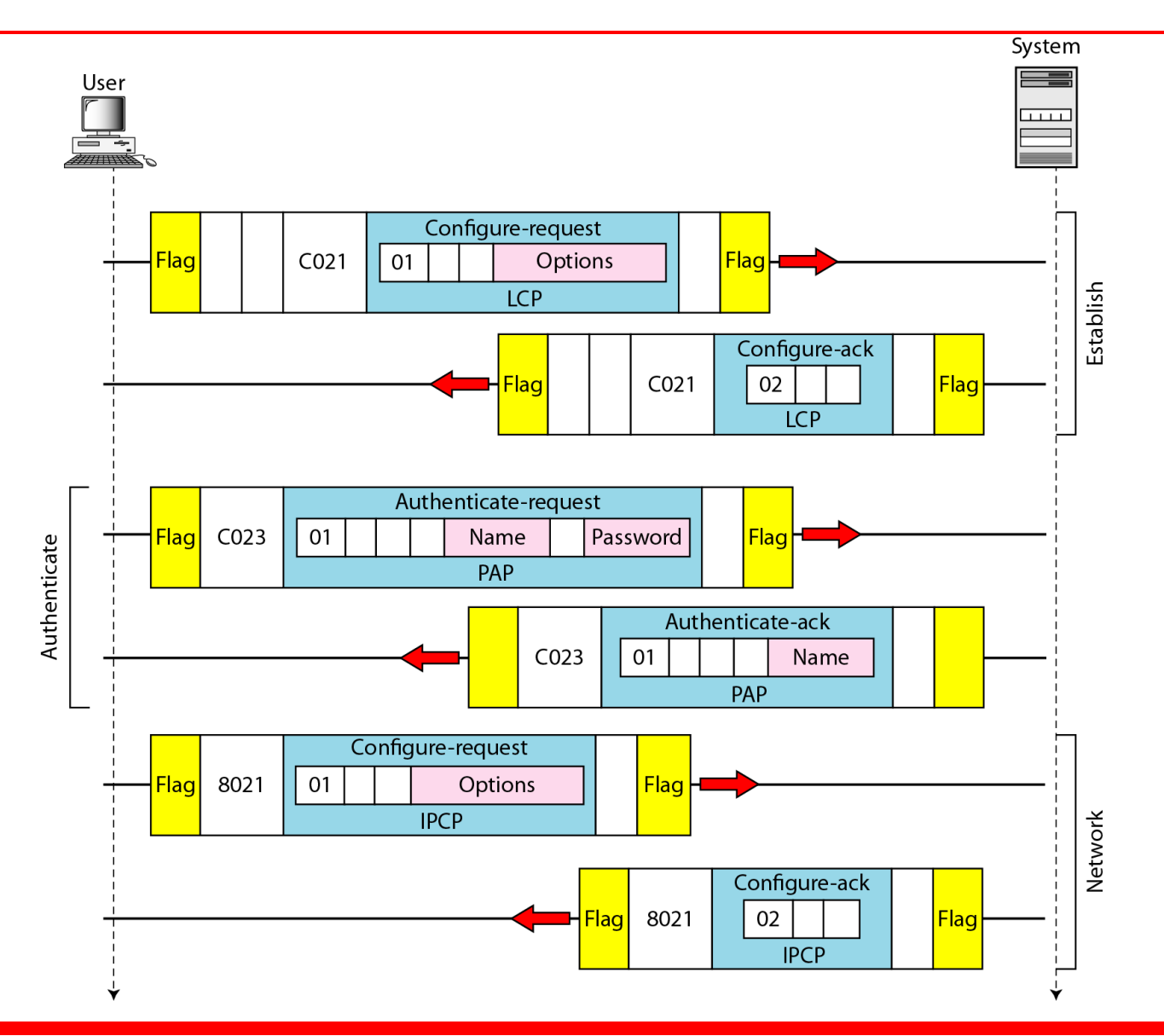

# **Figure 11.41** *An example (continued)*

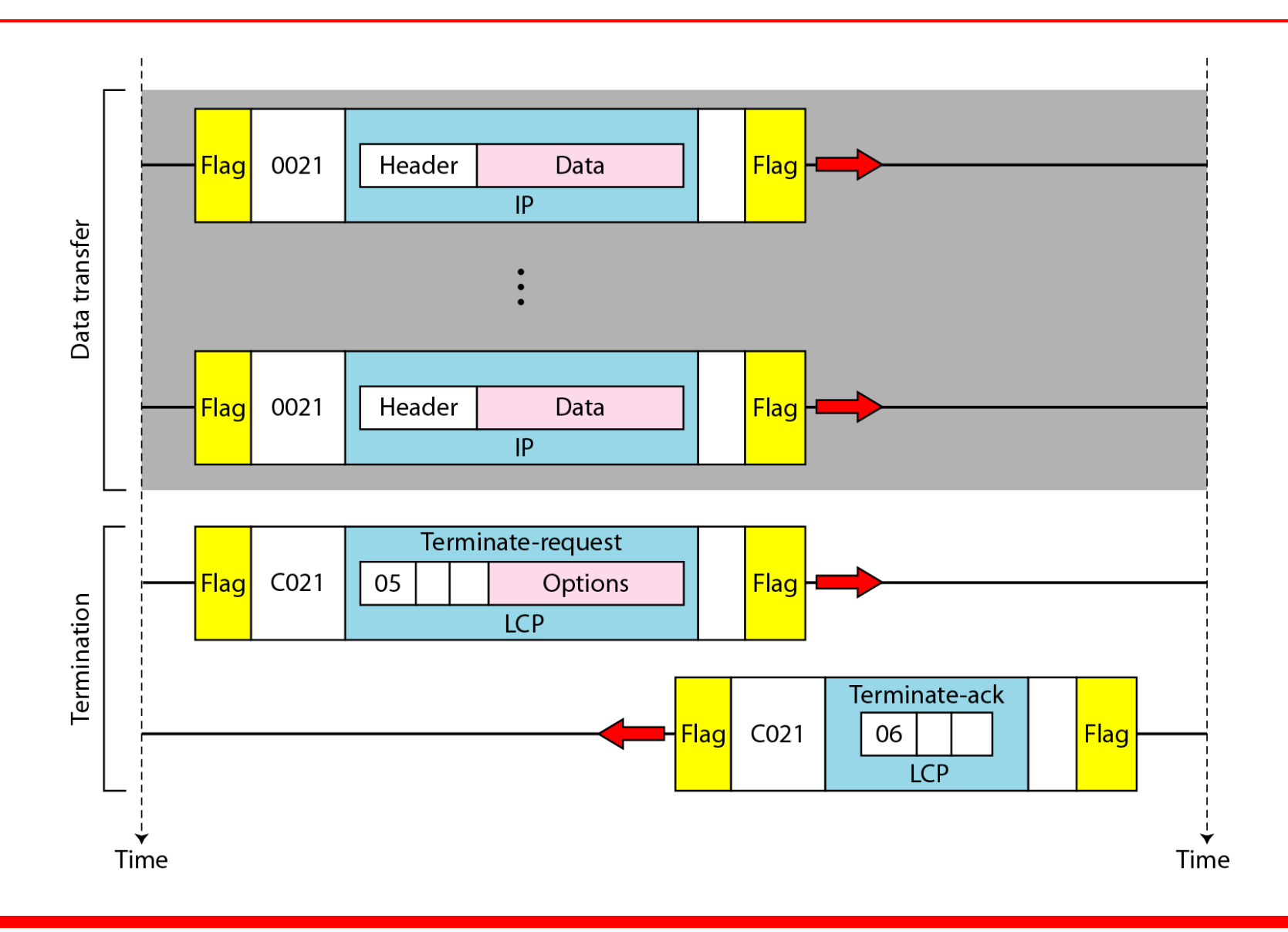

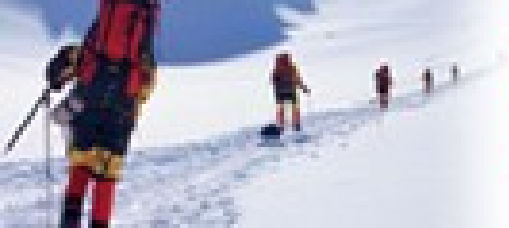

12.1

# **Data Communications** and Networking **Fourth Edition**

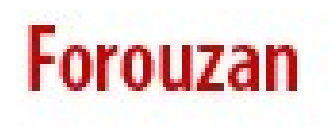

# **Chapter 12 Multiple Access**

Copyright © The McGraw-Hill Companies, Inc. Permission required for reproduction or display.

## **Figure 12.1** *Data link layer divided into two functionality-oriented sublayers*

#### Data link layer

Data link control

Multiple-access resolution

#### **Figure 12.2** *Taxonomy of multiple-access protocols discussed in this chapter*

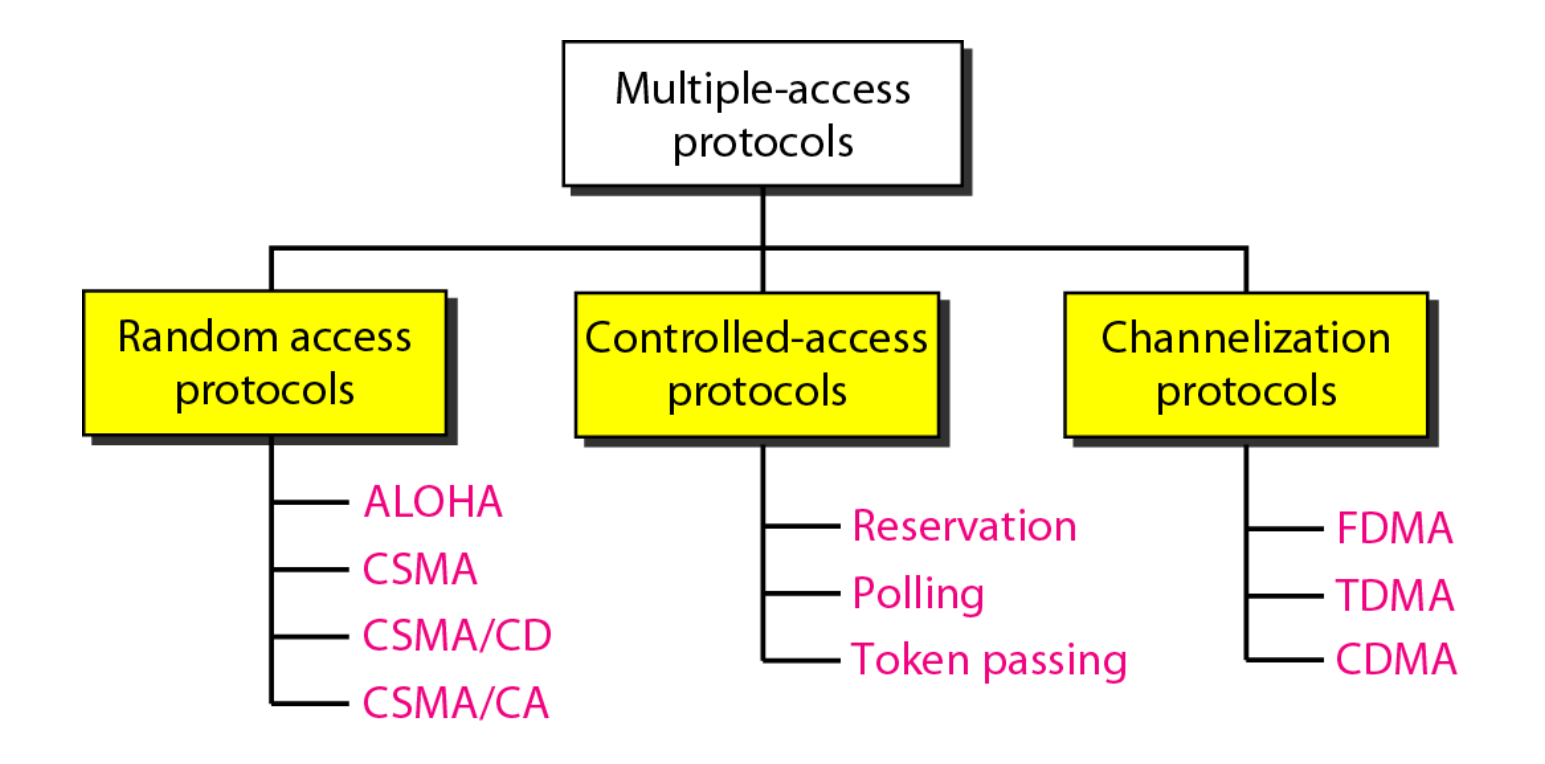

*In random access or contention methods, no station is superior to another station and none is assigned the control over another. No station permits, or does not permit, another station to send. At each instance, a station that has data to send uses a procedure defined by the protocol to make a decision on whether or not to send.* 

**ALOHA Carrier Sense Multiple Access Carrier Sense Multiple Access with Collision Detection Carrier Sense Multiple Access with Collision Avoidance** *Topics discussed in this section:*

## **Figure 12.3** *Frames in a pure ALOHA network*

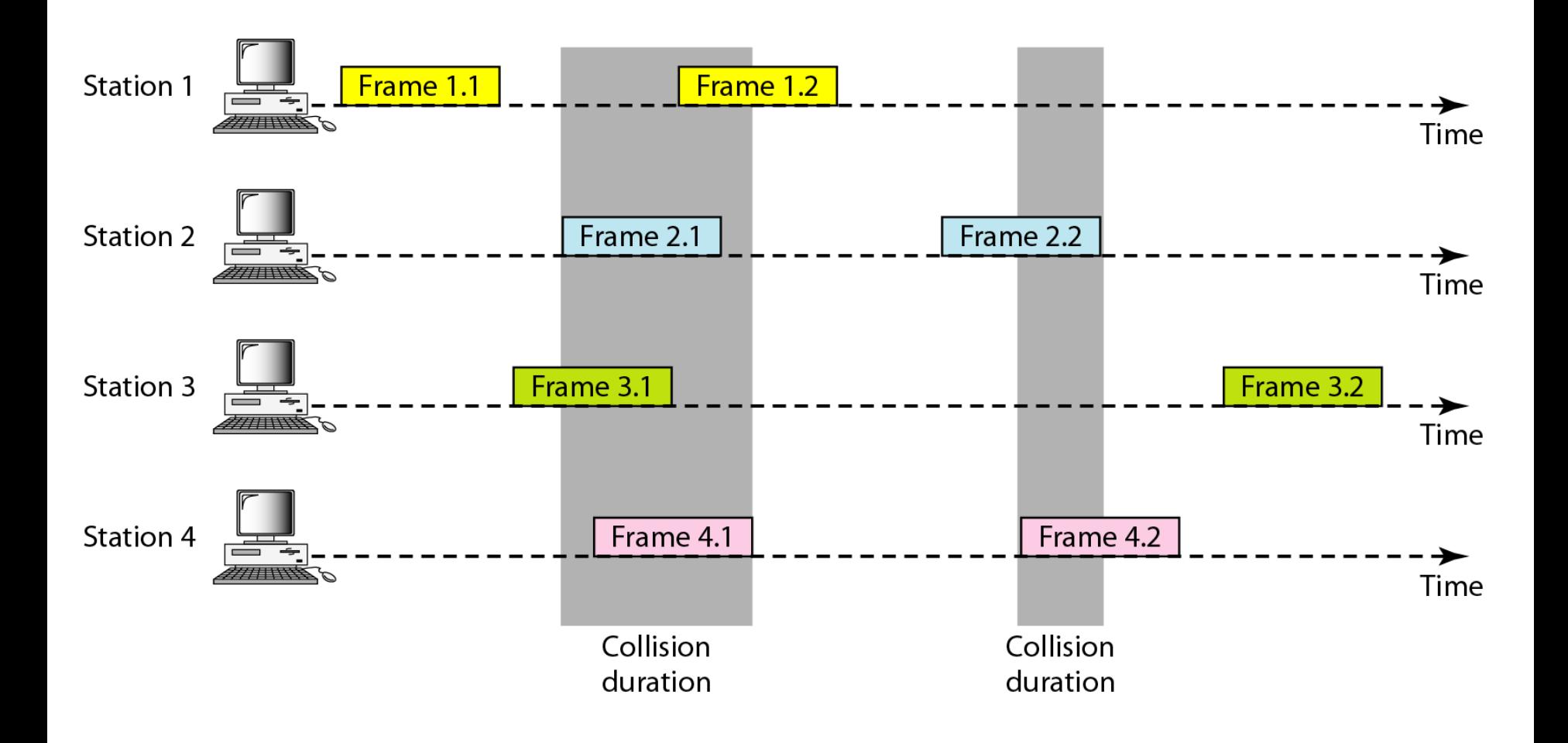

## **Figure 12.4** *Procedure for pure ALOHA protocol*

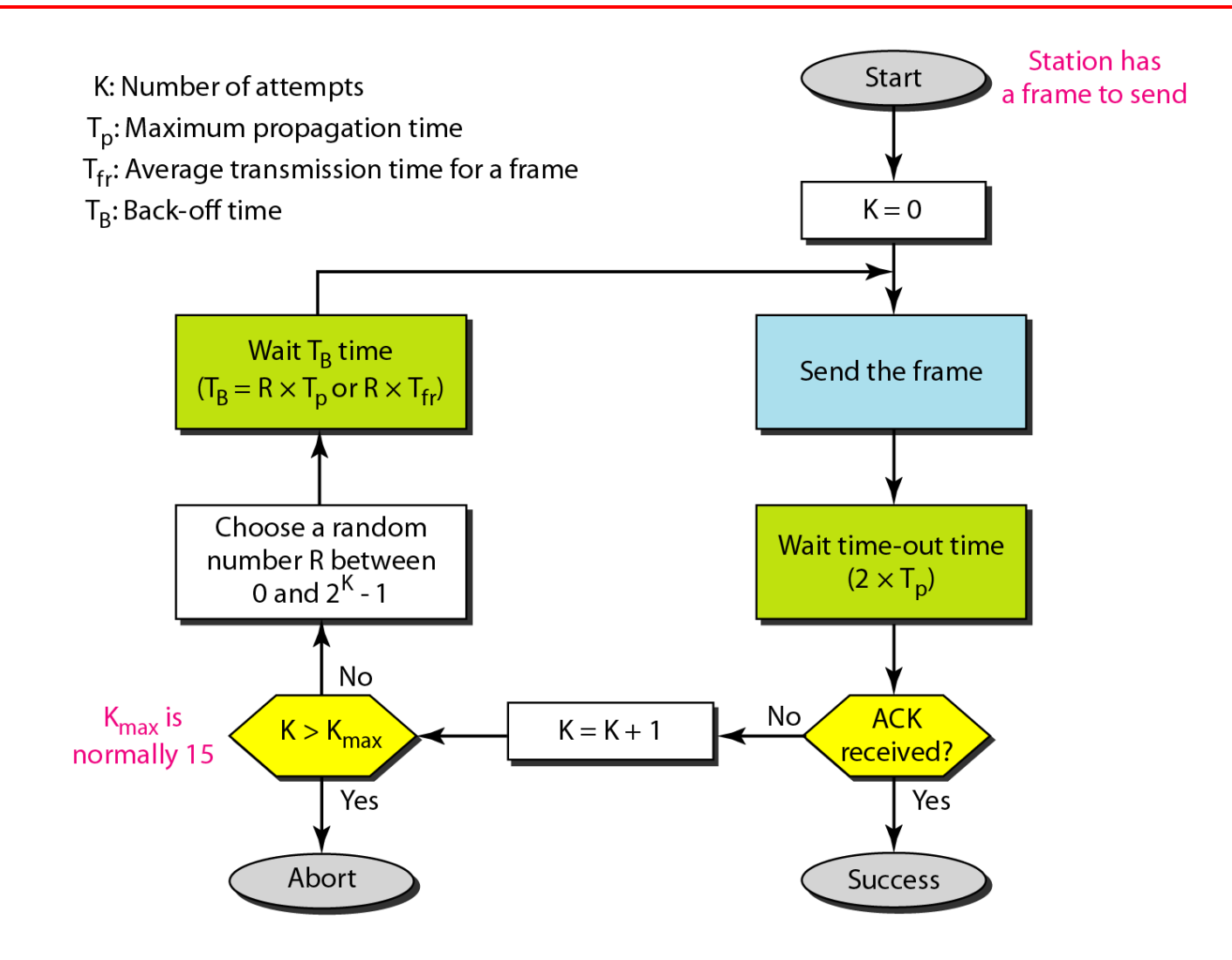

*The stations on a wireless ALOHA network are a maximum of 600 km apart. If we assume that signals propagate at 3 × 108 m/s, we find* 

 $T_p = (600 \times 10^5) / (3 \times 10^8) = 2$  ms.

*Now we can find the value of TB for different values of K .*

*a. For K = 1, the range is {0, 1}. The station needs to| generate a random number with a value of 0 or 1. This means that*  $T_B$  *is either 0 ms (0*  $\times$  *2) or 2 ms (1*  $\times$  *2), based on the outcome of the random variable.*

*Example 12.1 (continued)*

- *b.* For  $K = 2$ , the range is {0, 1, 2, 3}. This means that  $T<sub>B</sub>$  *can be 0, 2, 4, or 6 ms, based on the outcome of the random variable.*
- *c. For K = 3, the range is {0, 1, 2, 3, 4, 5, 6, 7}. This means that*  $T_B$  *can be 0, 2, 4, . . . , 14 ms, based on the outcome of the random variable.*
- *d. We need to mention that if K > 10, it is normally set to 10.*

### **Figure 12.5** *Vulnerable time for pure ALOHA protocol*

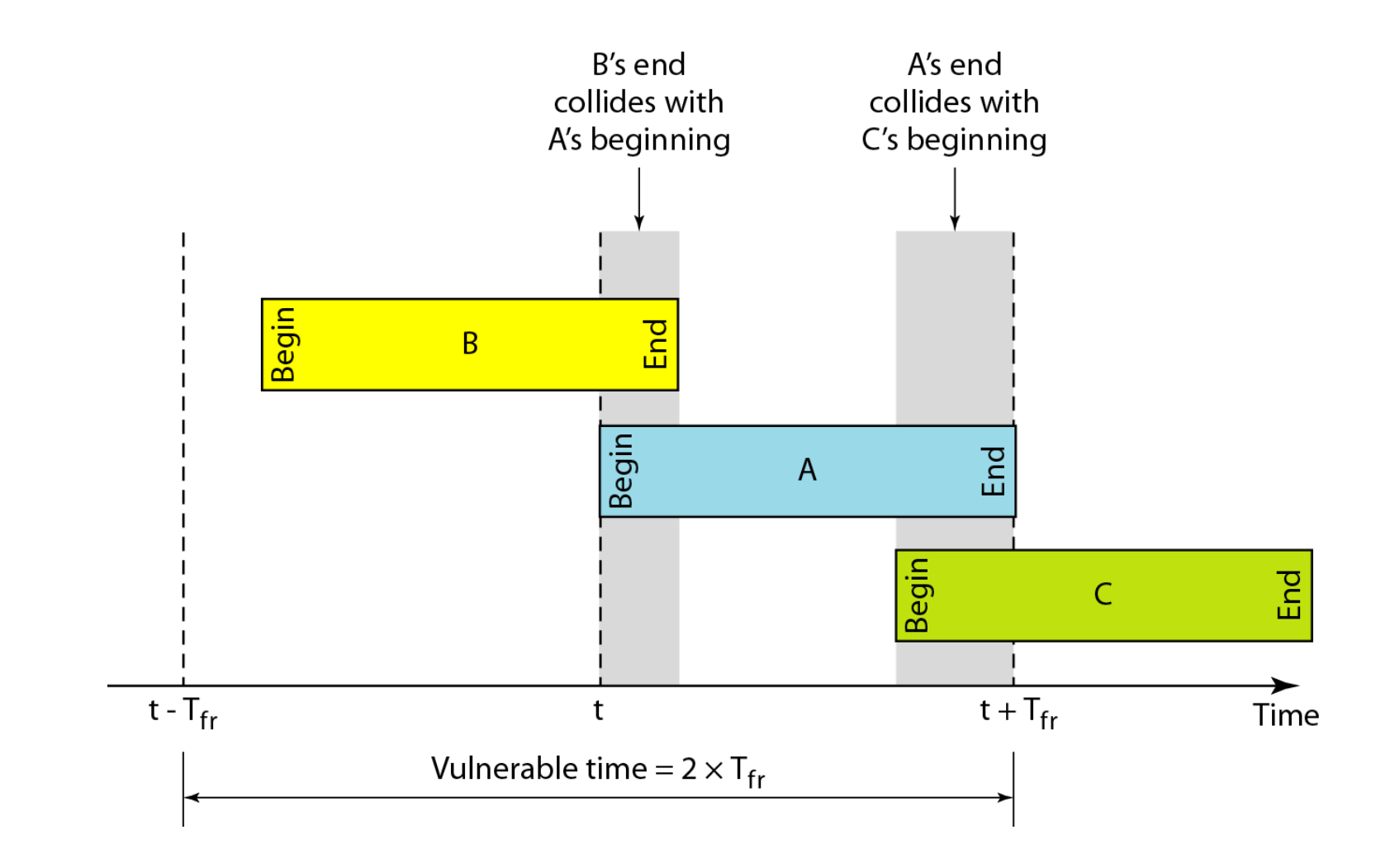

*A pure ALOHA network transmits 200-bit frames on a shared channel of 200 kbps. What is the requirement to make this frame collision-free?*

# *Solution*

*Average frame transmission time Tfr is 200 bits/200 kbps or 1 ms. The vulnerable time is 2 × 1 ms = 2 ms. This means no station should send later than 1 ms before this station starts transmission and no station should start sending during the one 1-ms period that this station is sending.*

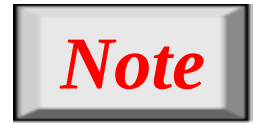

**The throughput for pure ALOHA is**   $S = G \times e^{-2G}$ **The maximum throughput Smax = 0.184 when G= (1/2).**

*A pure ALOHA network transmits 200-bit frames on a shared channel of 200 kbps. What is the throughput if the system (all stations together) produces a. 1000 frames per second b. 500 frames per second*

*c. 250 frames per second.*

# *Solution*

*The frame transmission time is 200/200 kbps or 1 ms. a. If the system creates 1000 frames per second, this is 1 frame per millisecond. The load is 1. In this case S = G× e−2 G or S = 0.135 (13.5 percent). This means that the throughput is*  $1000 \times 0.135 = 135$  *frames. Only 135 frames out of 1000 will probably survive.*

*Example 12.3 (continued)*

- *b. If the system creates 500 frames per second, this is (1/2) frame per millisecond. The load is (1/2). In this case S = G × e −2G or S = 0.184 (18.4 percent). This means that the throughput is 500 × 0.184 = 92 and that only 92 frames out of 500 will probably survive. Note that this is the maximum throughput case, percentagewise.*
- 12.13 *c. If the system creates 250 frames per second, this is (1/4) frame per millisecond. The load is (1/4). In this case S = G × e −2G or S = 0.152 (15.2 percent). This means that the throughput is*  $250 \times 0.152 = 38$ *. Only 38 frames out of 250 will probably survive.*

#### **Figure 12.6** *Frames in a slotted ALOHA network*

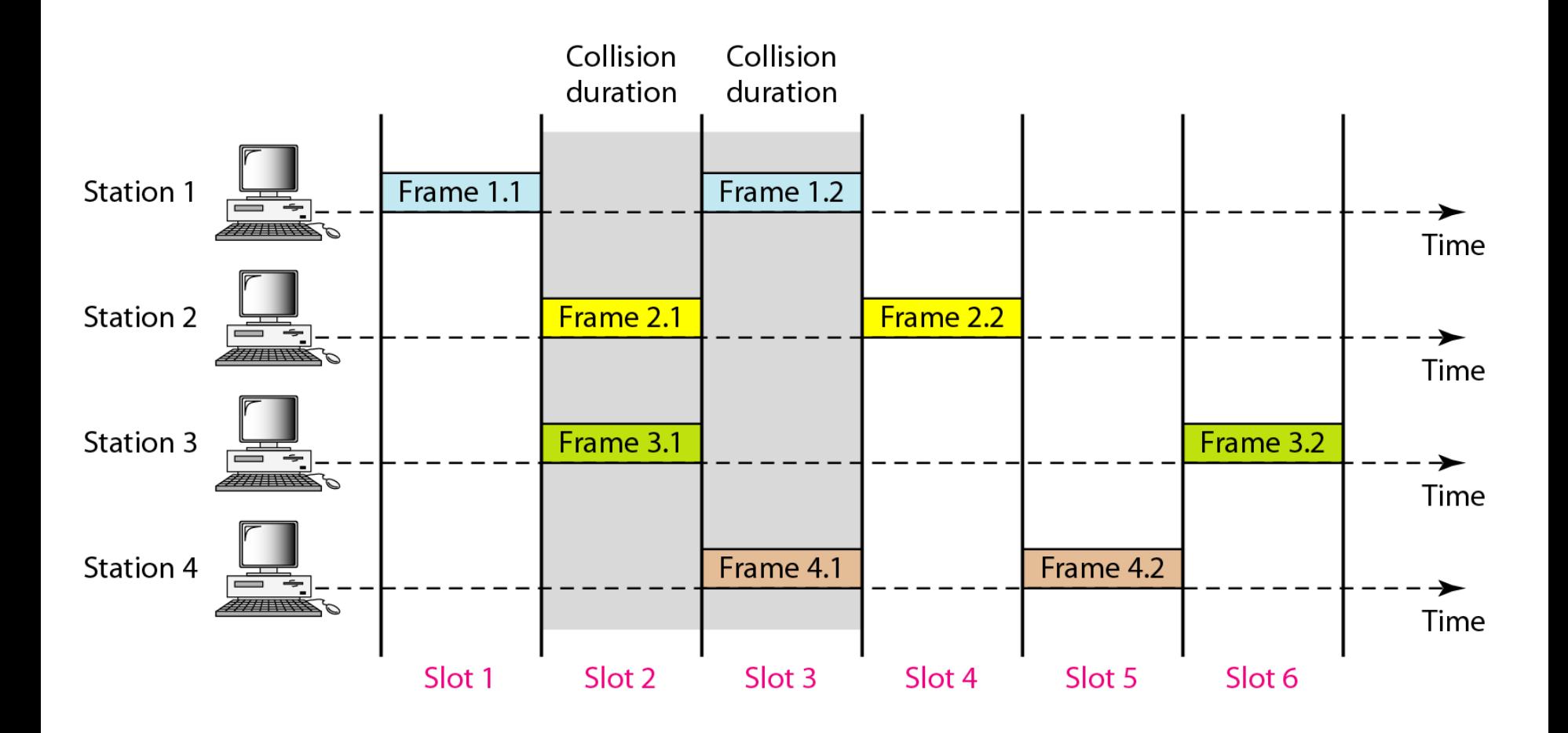

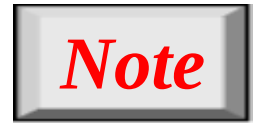

# **The throughput for slotted ALOHA is**   $S = G \times e^{-G}$ . **The maximum throughput Smax = 0.368 when G = 1.**

#### **Figure 12.7** *Vulnerable time for slotted ALOHA protocol*

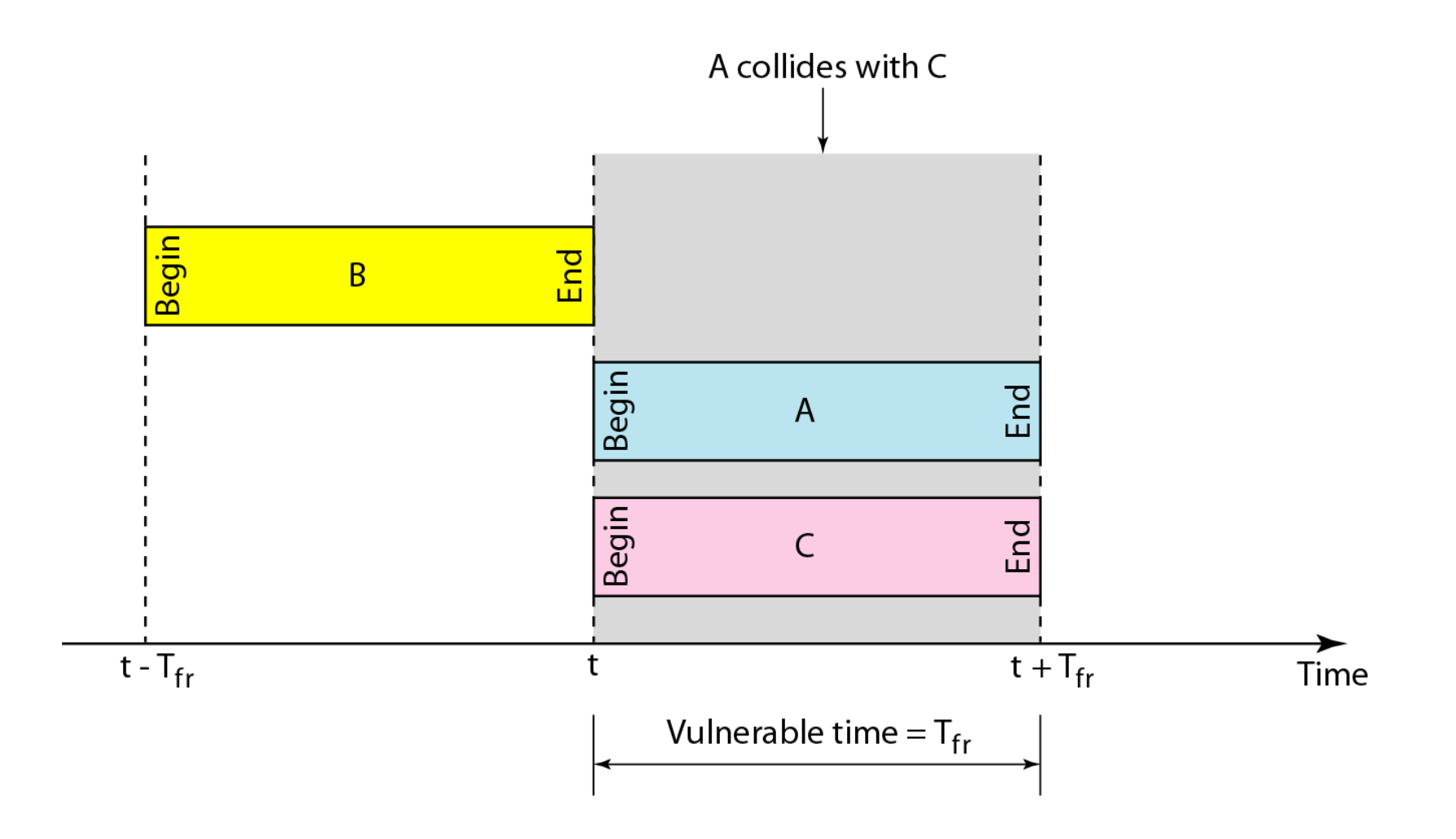

*A slotted ALOHA network transmits 200-bit frames on a shared channel of 200 kbps. What is the throughput if the system (all stations together) produces*

*a. 1000 frames per second b. 500 frames per second c. 250 frames per second.*

# *Solution*

*The frame transmission time is 200/200 kbps or 1 ms. a. If the system creates 1000 frames per second, this is 1 frame per millisecond. The load is 1. In this case S = G× e−G or S = 0.368 (36.8 percent). This means that the throughput is*  $1000 \times 0.0368 = 368$  *frames. Only 386 frames out of 1000 will probably survive.*

*Example 12.4 (continued)*

- *b. If the system creates 500 frames per second, this is (1/2) frame per millisecond. The load is (1/2). In this case S = G × e−G or S = 0.303 (30.3 percent). This means that the throughput is 500*  $\times$  *0.0303 = 151. Only 151 frames out of 500 will probably survive.*
- *c. If the system creates 250 frames per second, this is (1/4) frame per millisecond. The load is (1/4). In this case S = G × e −G or S = 0.195 (19.5 percent). This means that the throughput is*  $250 \times 0.195 = 49$ *. Only 49 frames out of 250 will probably survive.*

#### **Figure 12.8** *Space/time model of the collision in CSMA*

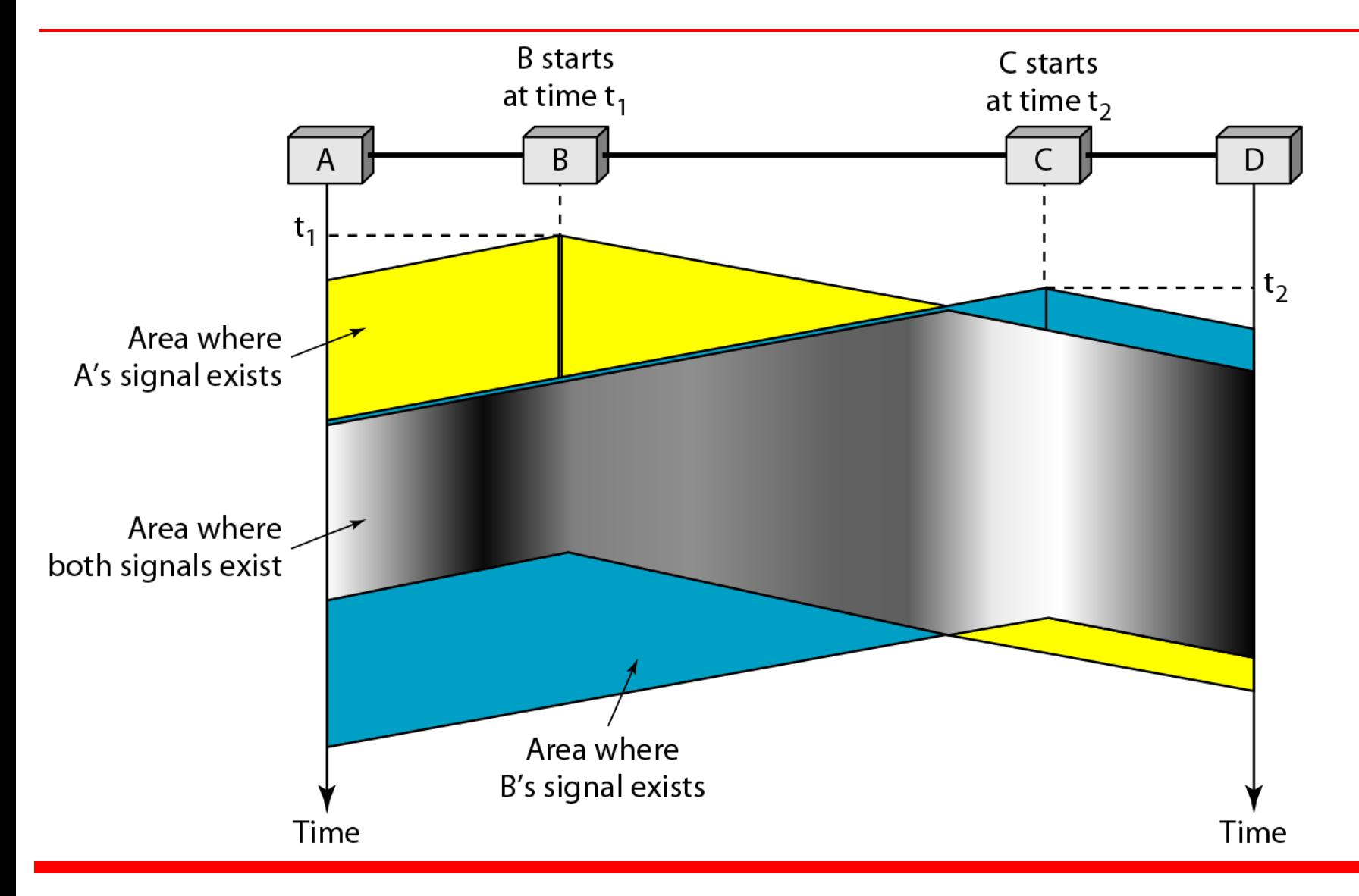

### **Figure 12.9** *Vulnerable time in CSMA*

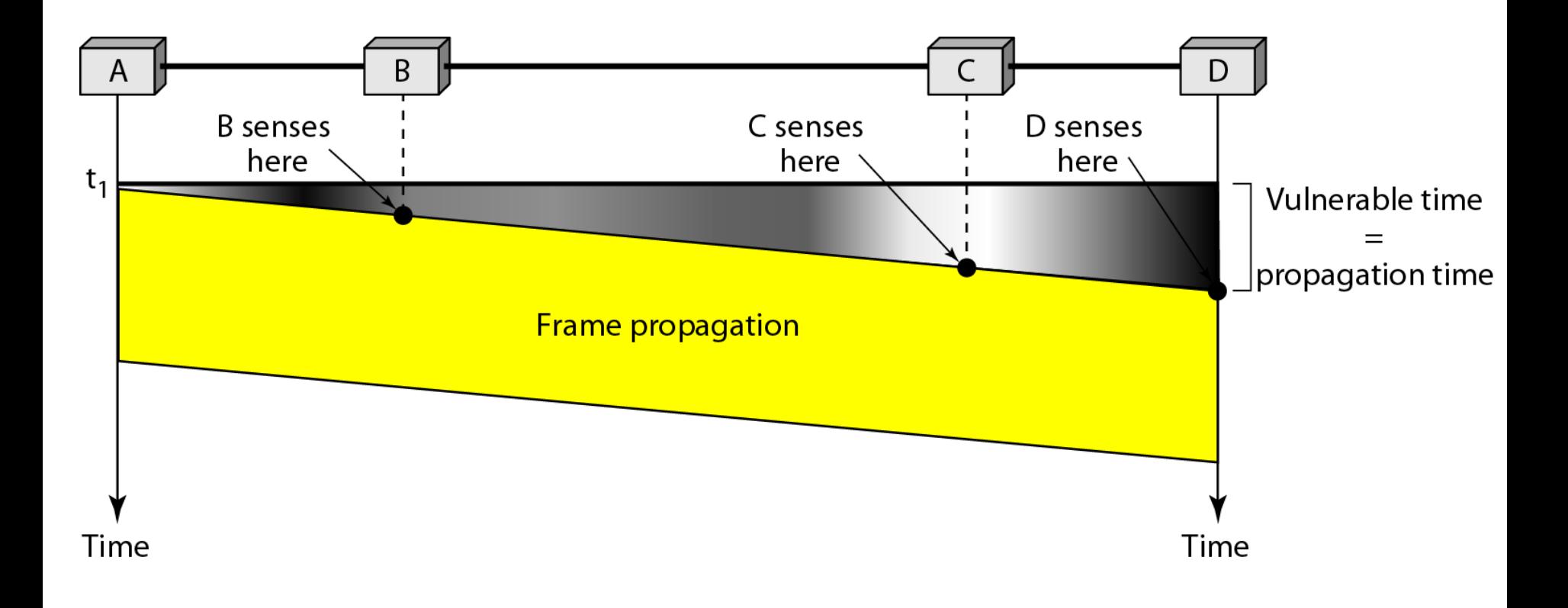
### **Figure 12.10** *Behavior of three persistence methods*

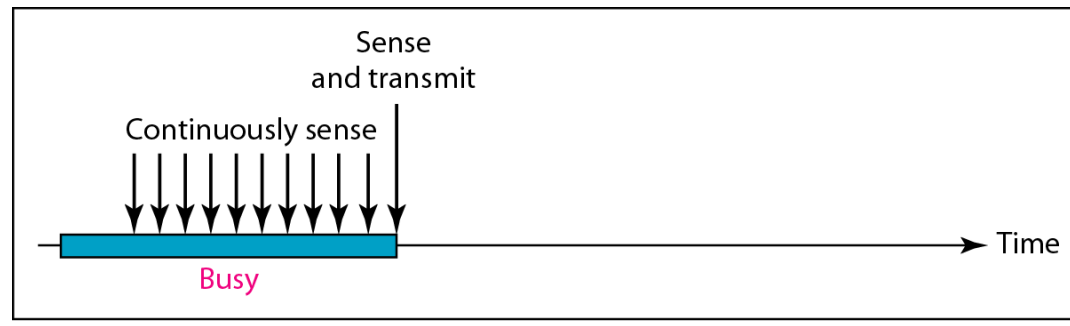

a. 1-persistent

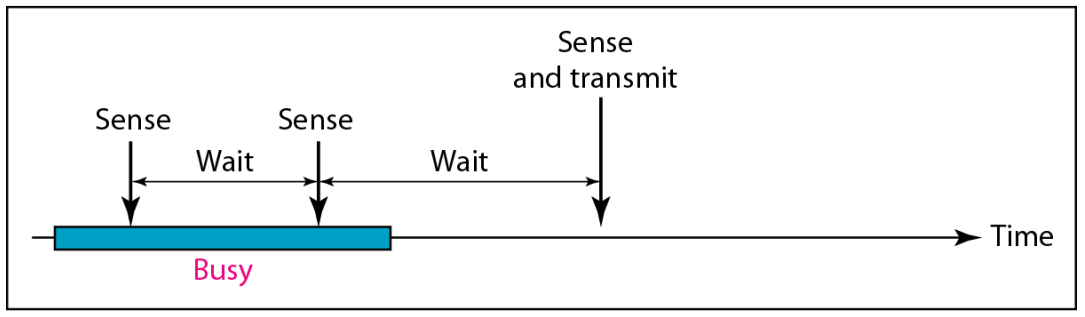

b. Nonpersistent

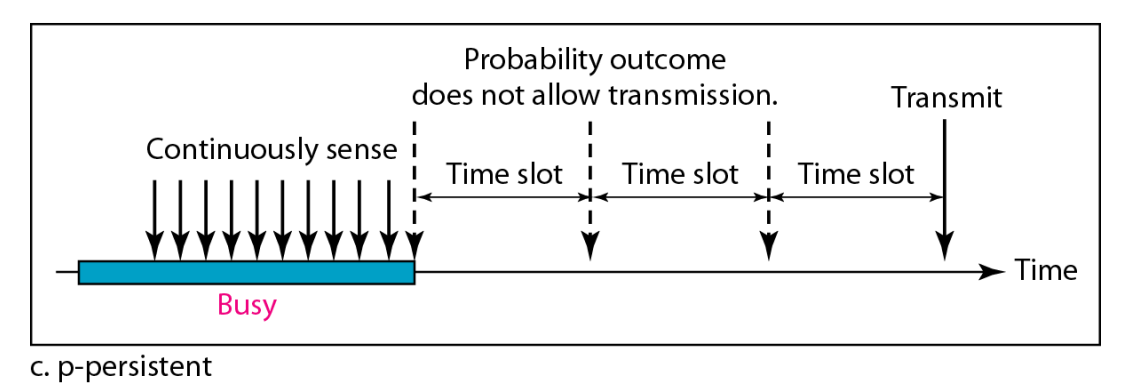

### **Figure 12.11** *Flow diagram for three persistence methods*

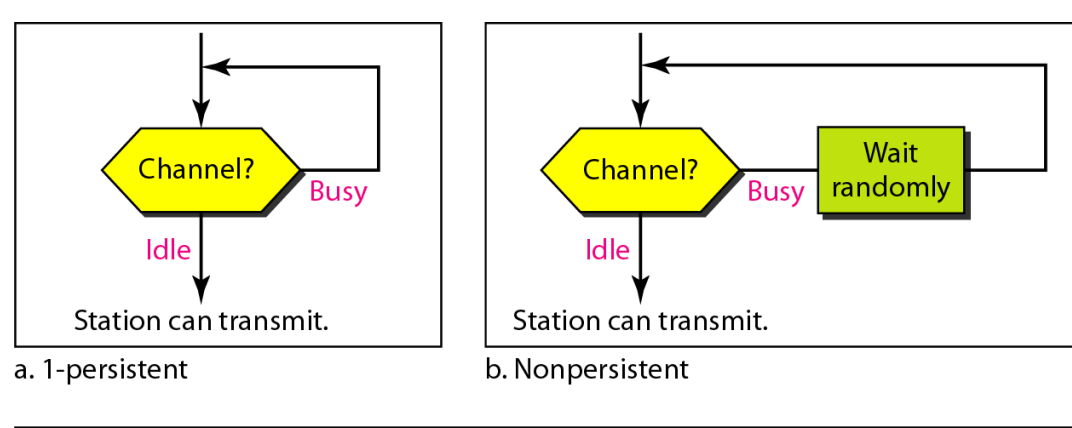

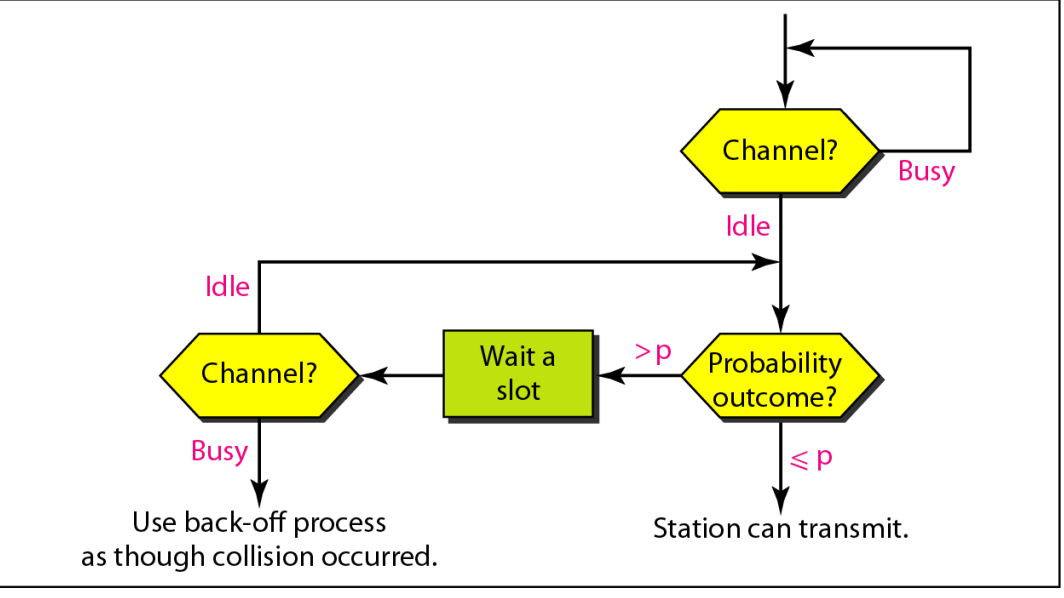

c. p-persistent

### **Figure 12.12** *Collision of the first bit in CSMA/CD*

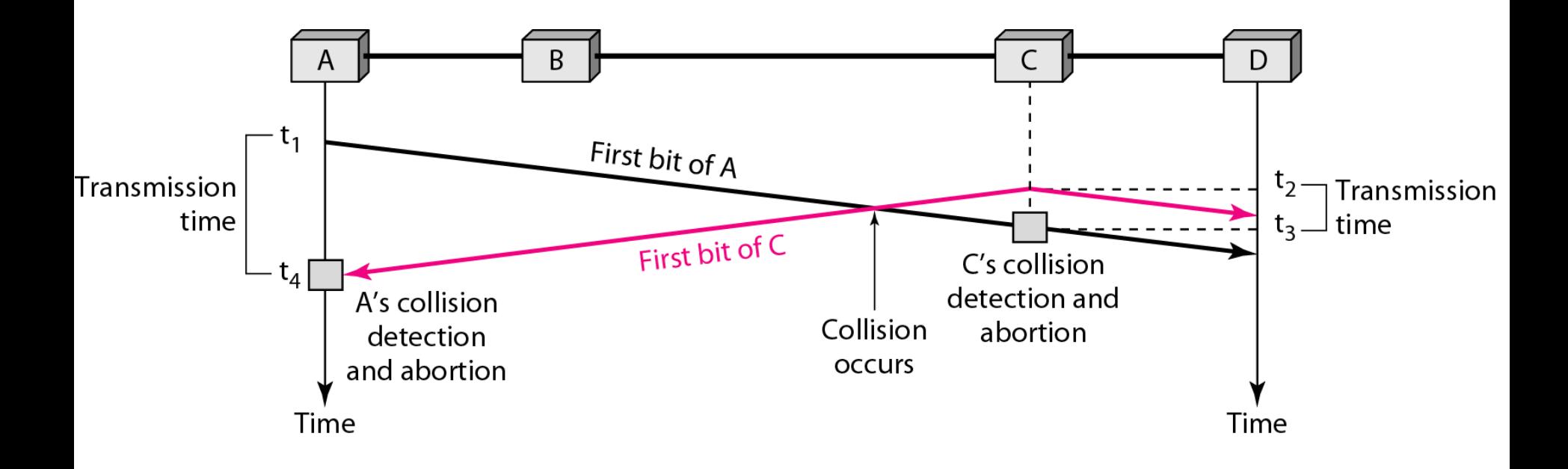

### **Figure 12.13** *Collision and abortion in CSMA/CD*

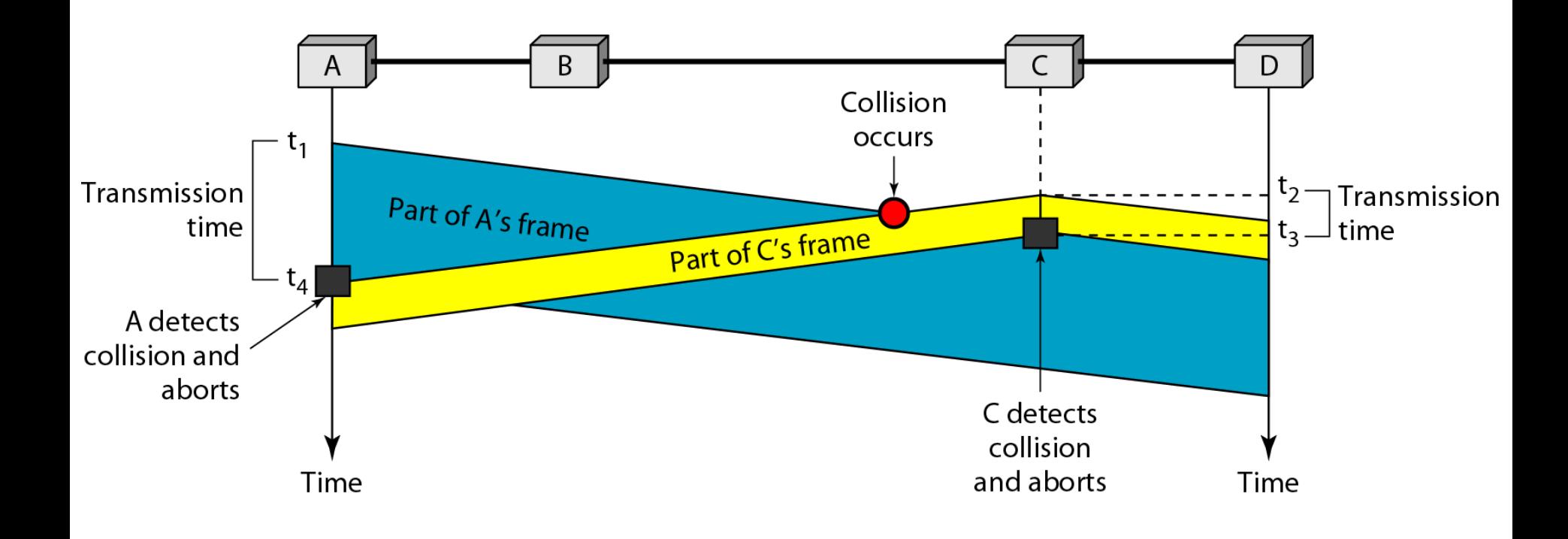

*A network using CSMA/CD has a bandwidth of 10 Mbps. If the maximum propagation time (including the delays in the devices and ignoring the time needed to send a jamming signal, as we see later) is 25.6 μs, what is the minimum size of the frame?*

### *Solution*

*The frame transmission time is*  $T_f = 2 \times T_p = 51.2 \text{ }\mu\text{s}.$ *This means, in the worst case, a station needs to transmit for a period of 51.2 μs to detect the collision. The*  minimum size of the frame is 10 Mbps  $\times$  51.2  $\mu$ s = 512 *bits or 64 bytes. This is actually the minimum size of the frame for Standard Ethernet.*

### **Figure 12.14** *Flow diagram for the CSMA/CD*

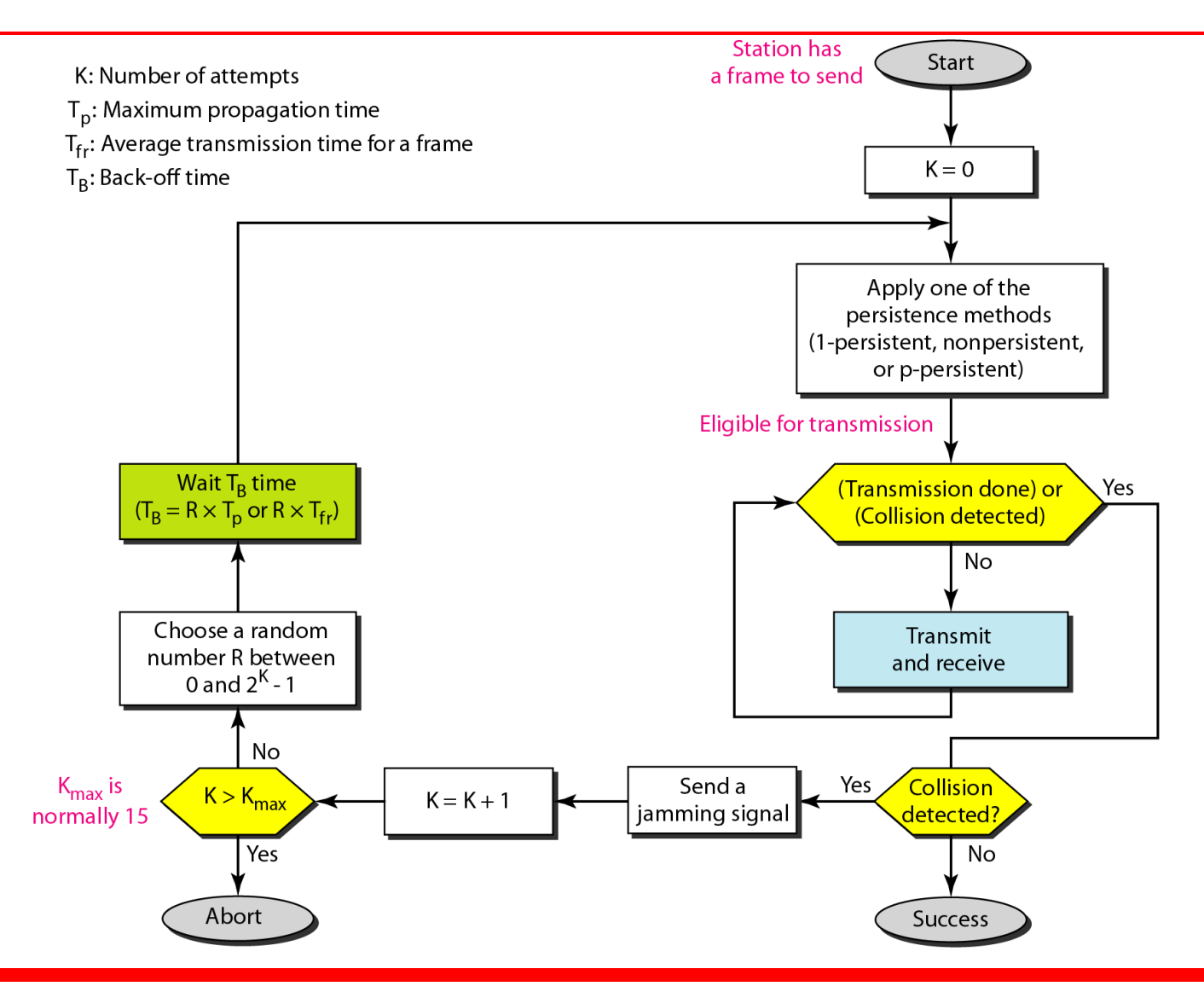

### **Figure 12.15** *Energy level during transmission, idleness, or collision*

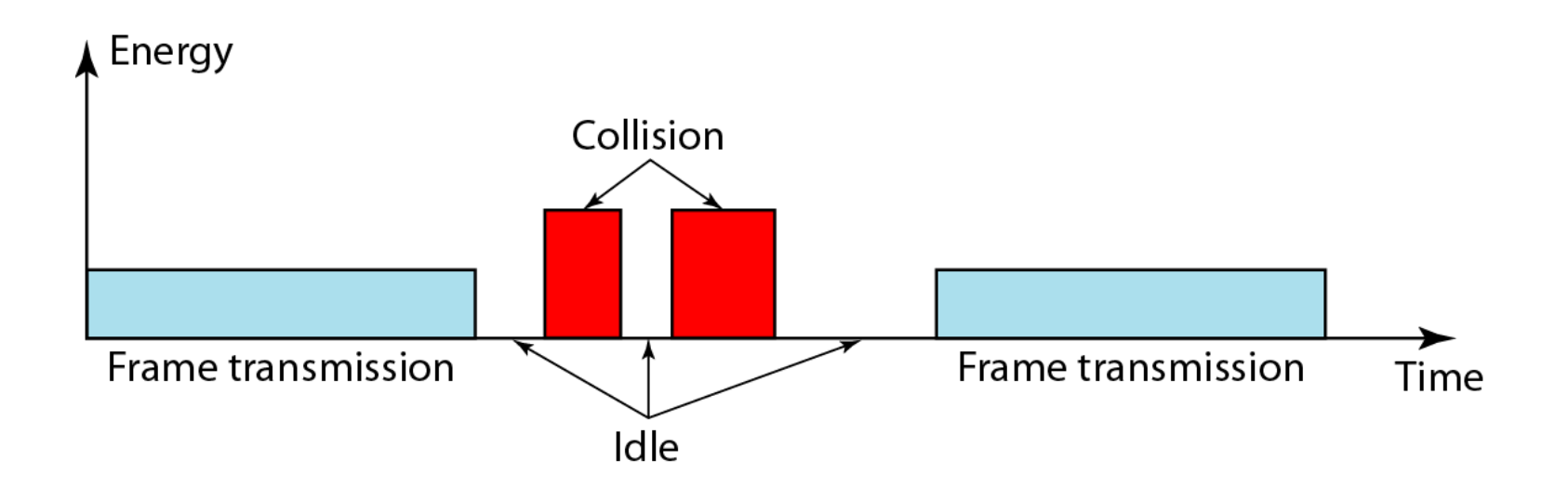

### **Figure 12.16** *Timing in CSMA/CA*

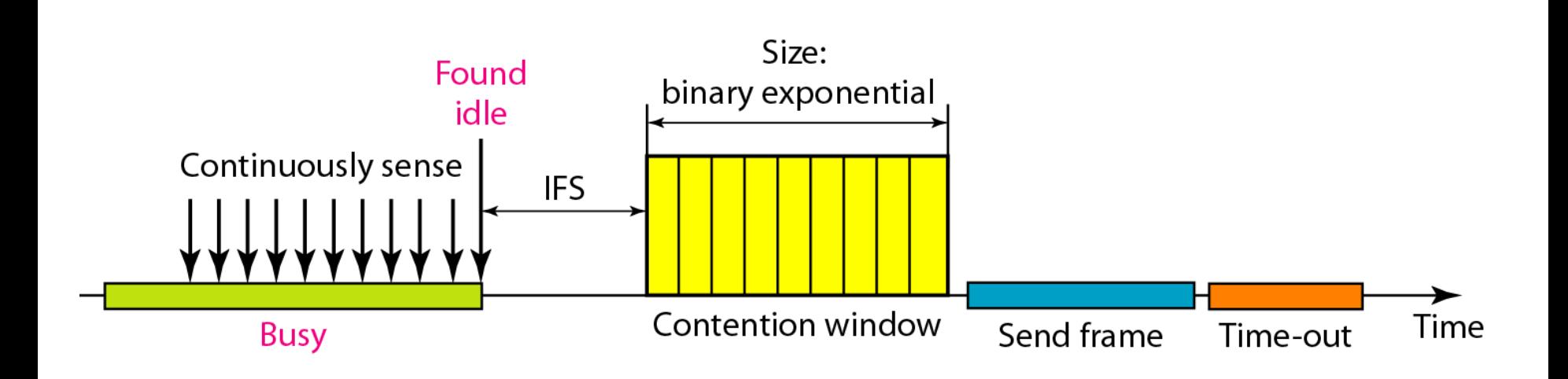

12.28

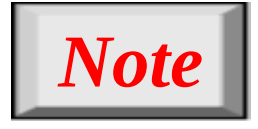

# **In CSMA/CA, the IFS can also be used to define the priority of a station or a frame.**

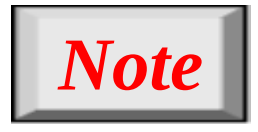

# **In CSMA/CA, if the station finds the channel busy, it does not restart the timer of the contention window; it stops the timer and restarts it when the channel becomes idle.**

### **Figure 12.17** *Flow diagram for CSMA/CA*

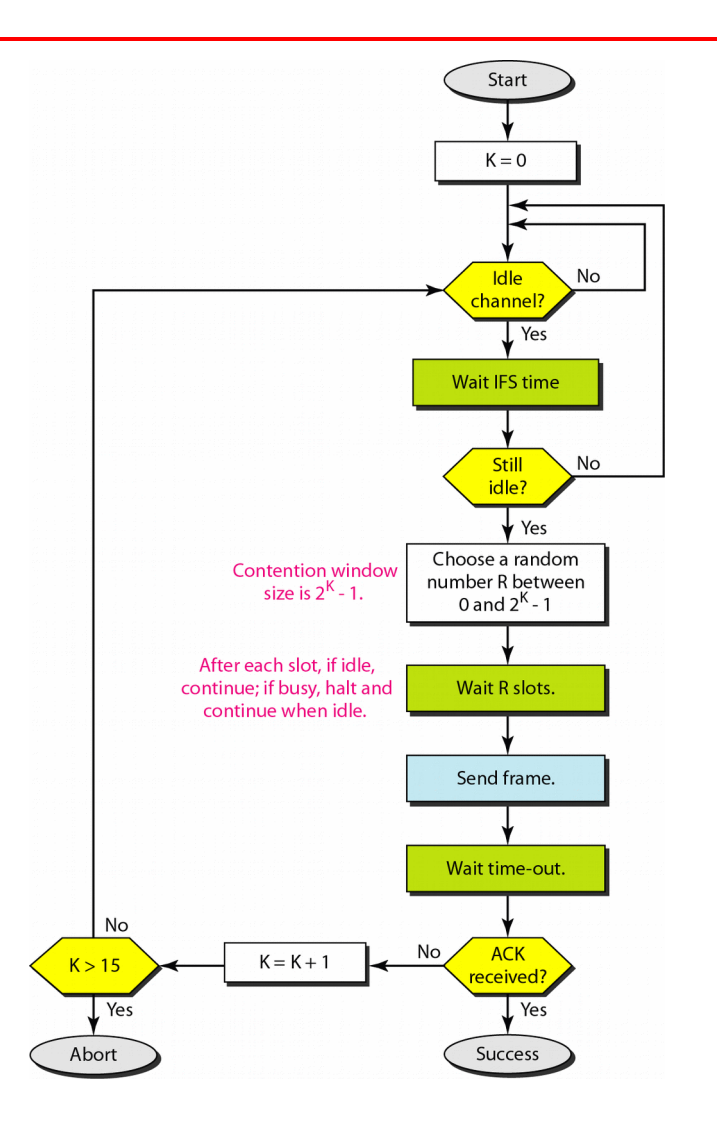

# **12-2 CONTROLLED ACCESS**

In **controlled access**, the stations consult one another *to find which station has the right to send. A station cannot send unless it has been authorized by other stations. We discuss three popular controlled-access methods.*

**Reservation Polling Token Passing** *Topics discussed in this section:*

### **Figure 12.18** *Reservation access method*

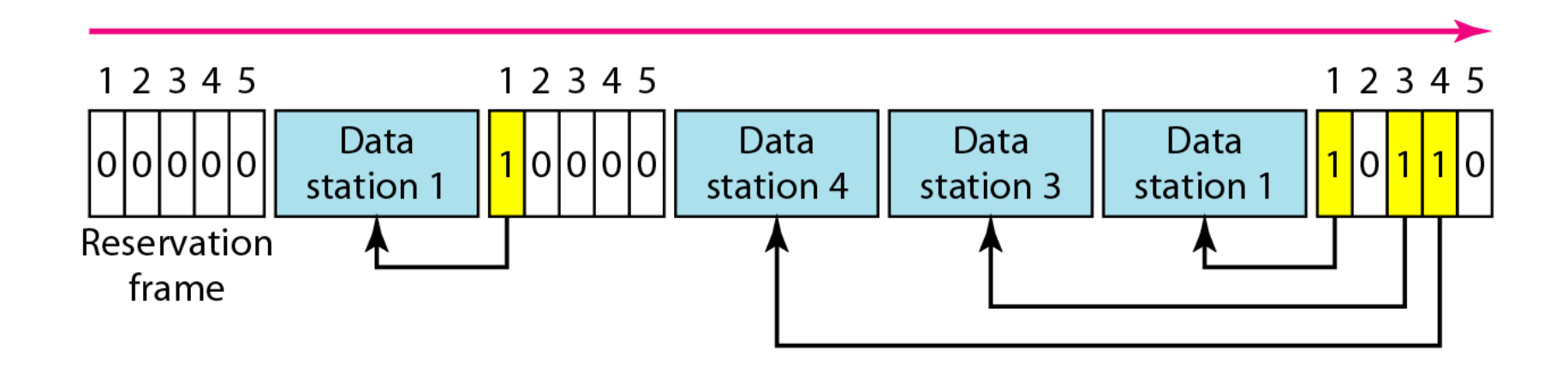

### **Figure 12.19** *Select and poll functions in polling access method*

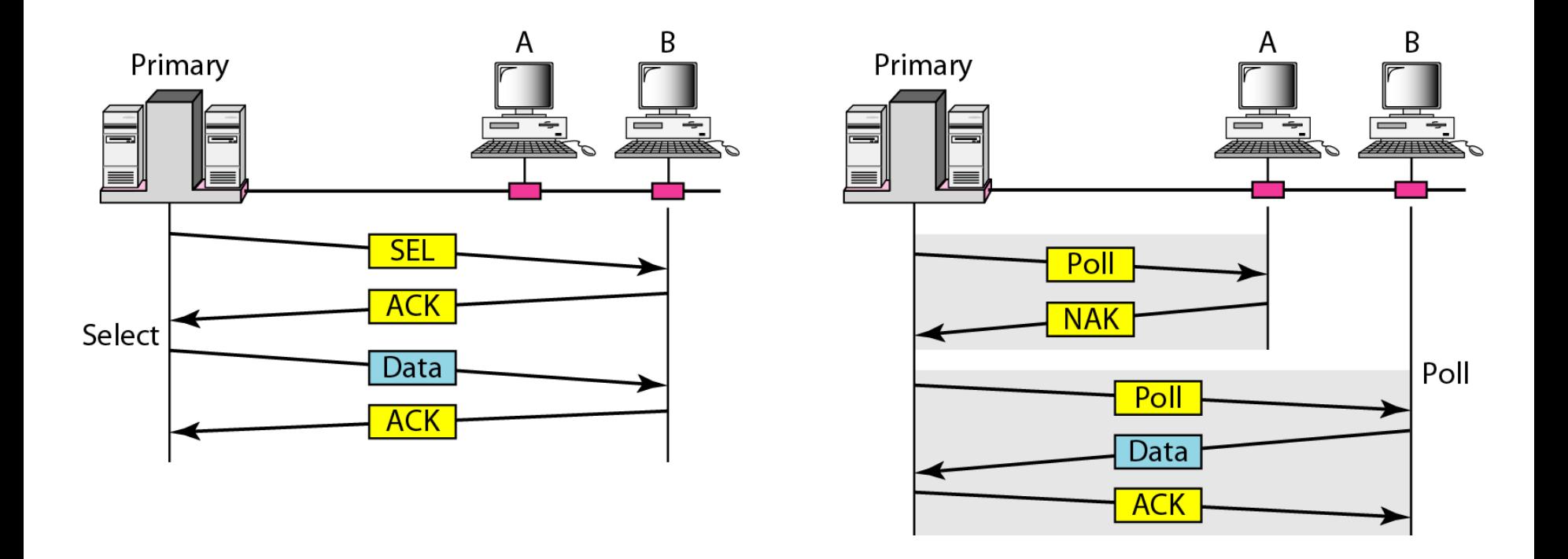

### **Figure 12.20** *Logical ring and physical topology in token-passing access method*

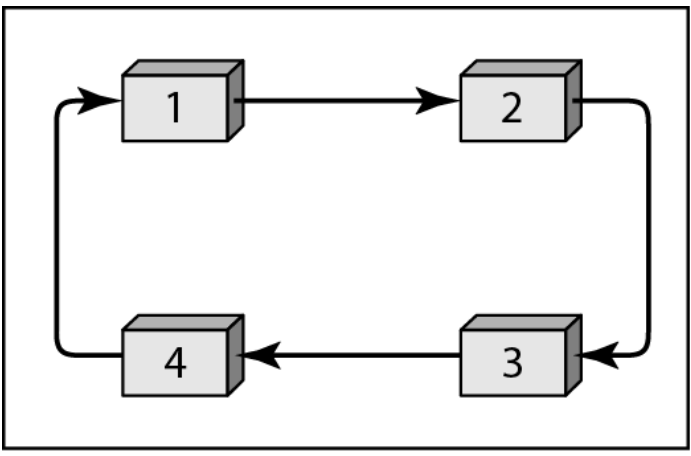

a. Physical ring

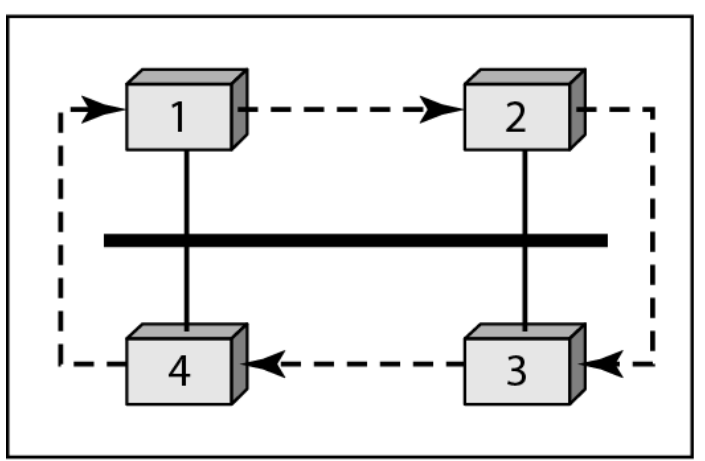

c. Bus ring

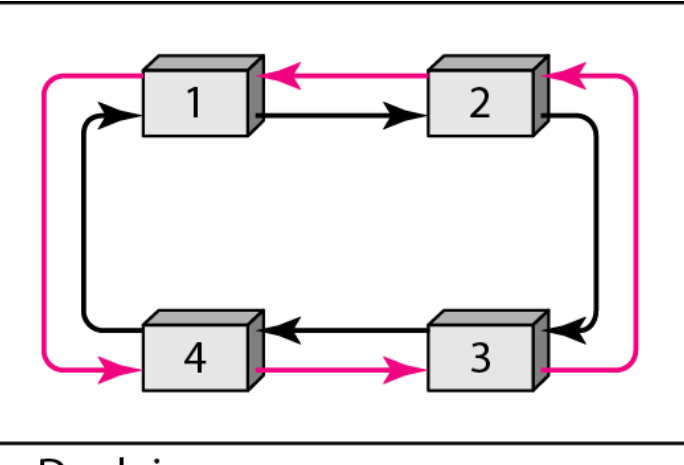

b. Dual ring

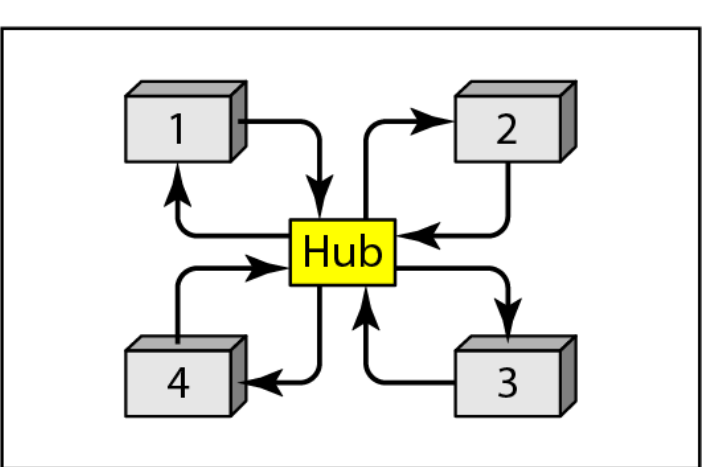

d. Star ring

*Channelization is a multiple-access method in which the available bandwidth of a link is shared in time, frequency, or through code, between different stations. In this section, we discuss three channelization protocols.*

### *Topics discussed in this section:*

**Frequency-Division Multiple Access (FDMA) Time-Division Multiple Access (TDMA) Code-Division Multiple Access (CDMA)**

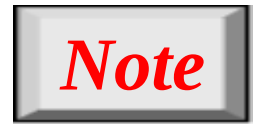

# **We see the application of all these methods in Chapter 16 when we discuss cellular phone systems.**

### **Figure 12.21** *Frequency-division multiple access (FDMA)*

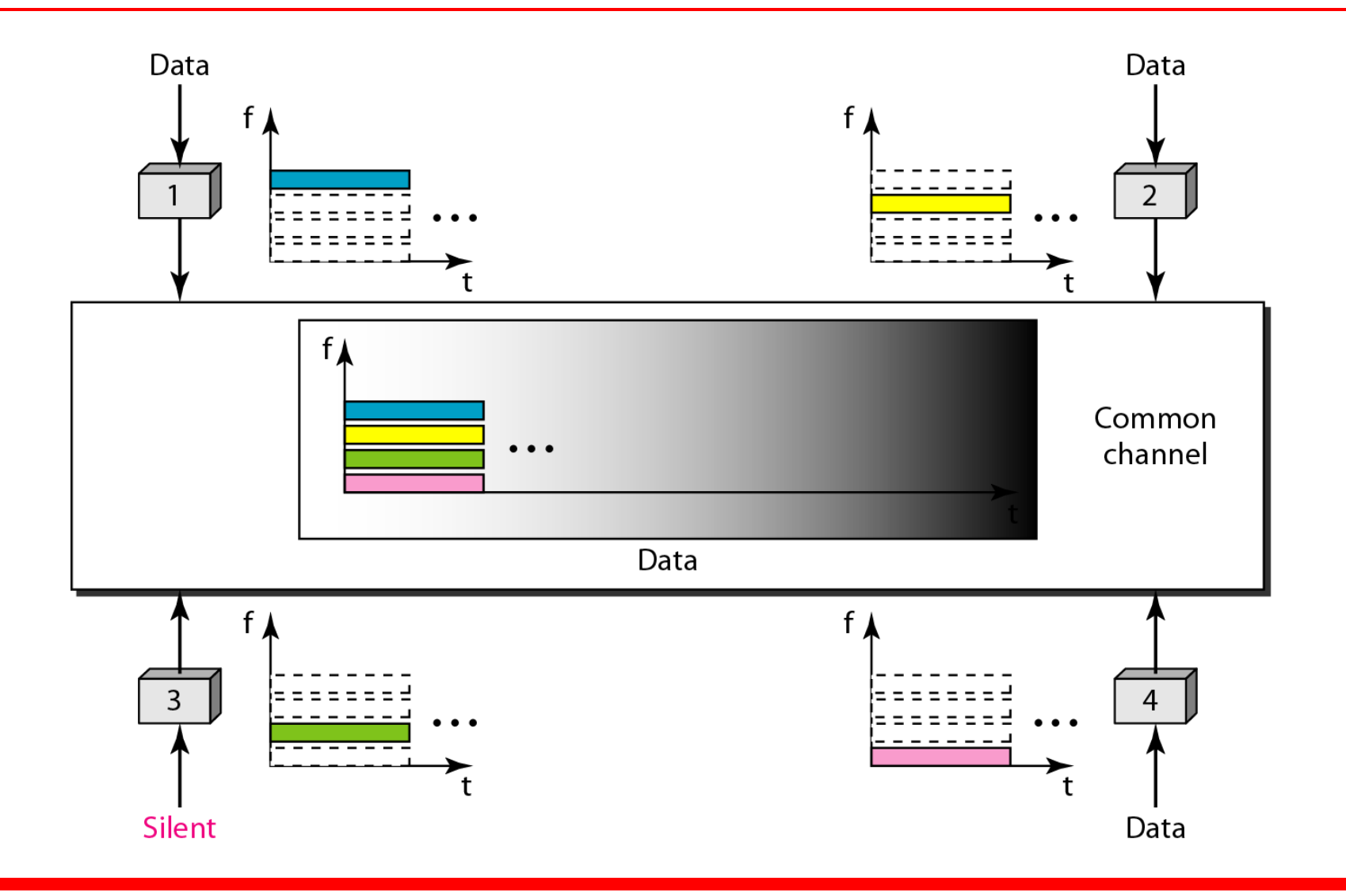

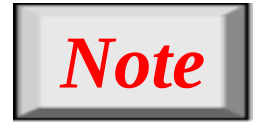

# **In FDMA, the available bandwidth of the common channel is divided into bands that are separated by guard bands.**

### **Figure 12.22** *Time-division multiple access (TDMA)*

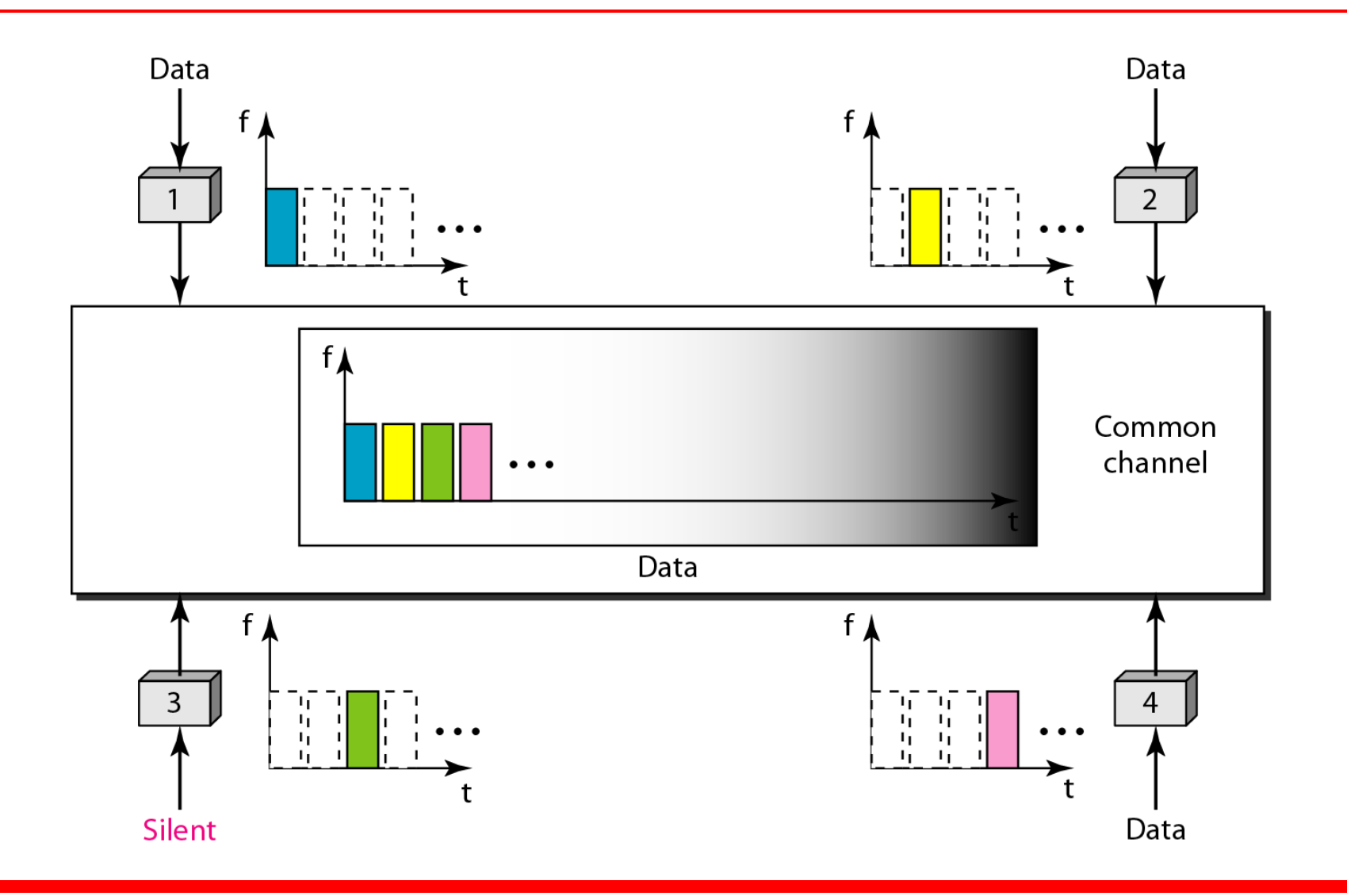

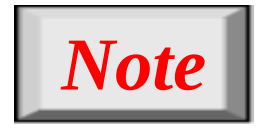

# **In TDMA, the bandwidth is just one channel that is timeshared between different stations.**

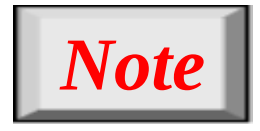

# **In CDMA, one channel carries all transmissions simultaneously.**

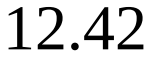

#### **Figure 12.23** *Simple idea of communication with code*

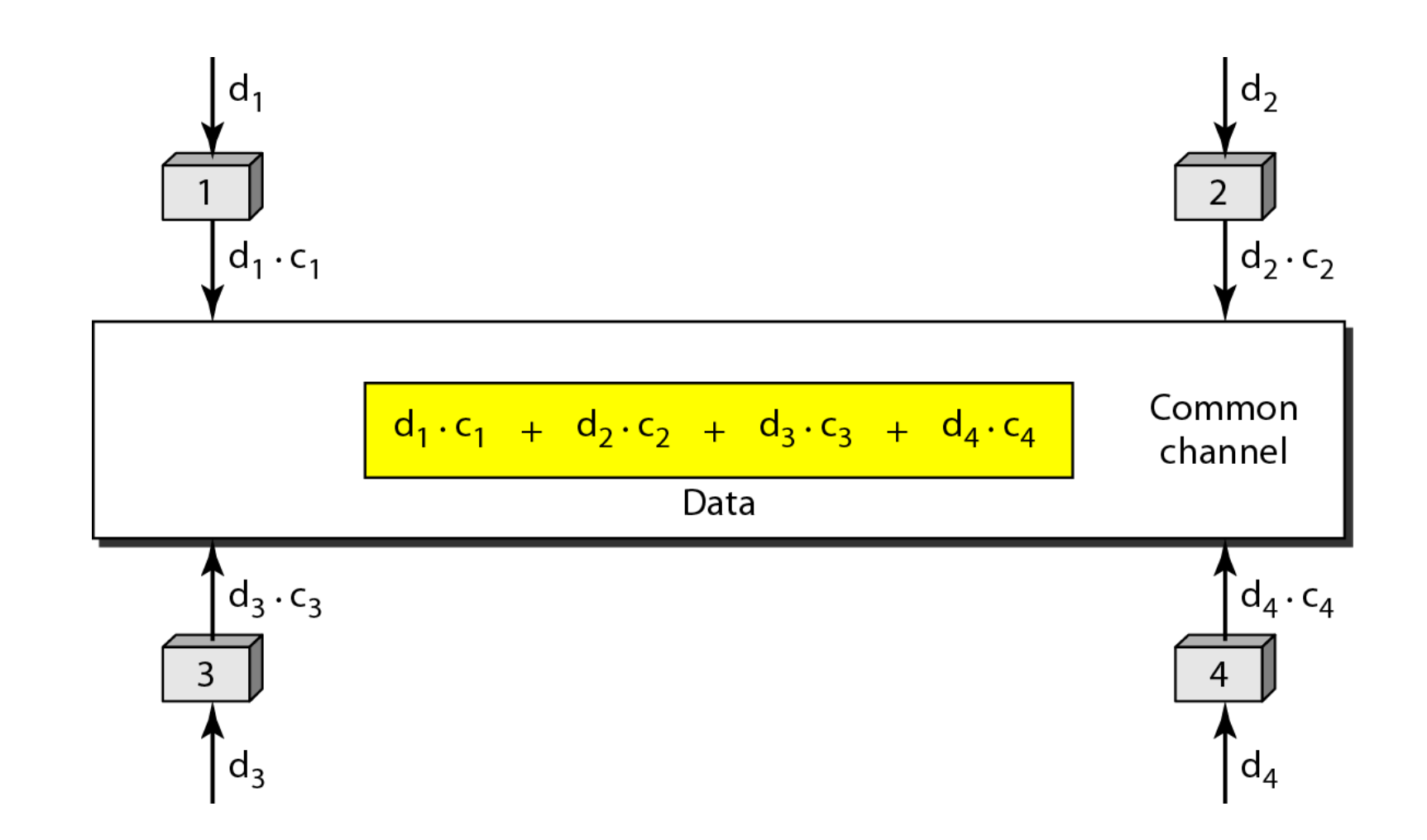

### **Figure 12.24** *Chip sequences*

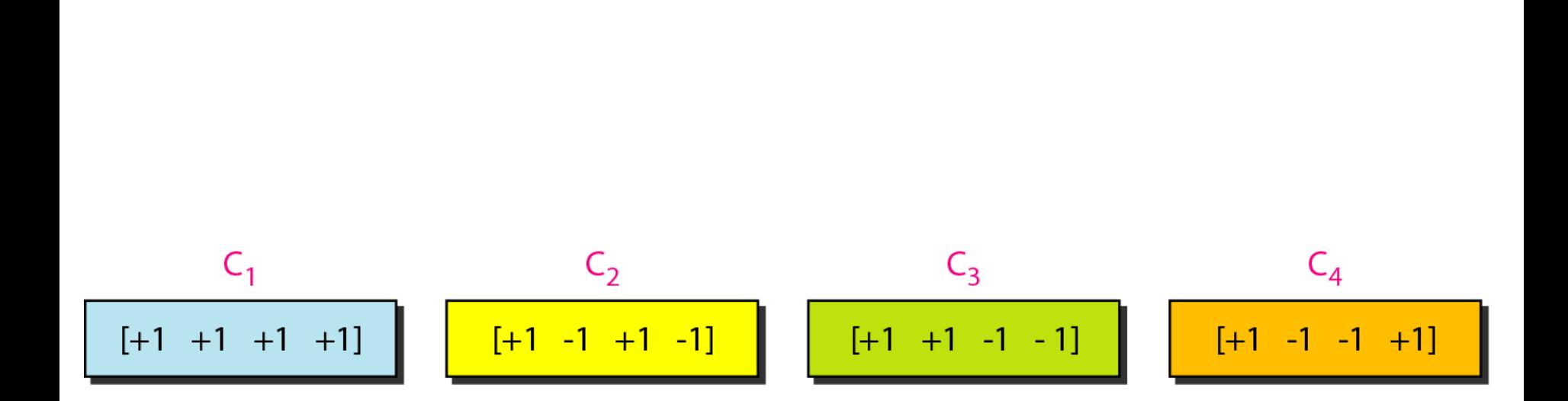

### **Figure 12.25** *Data representation in CDMA*

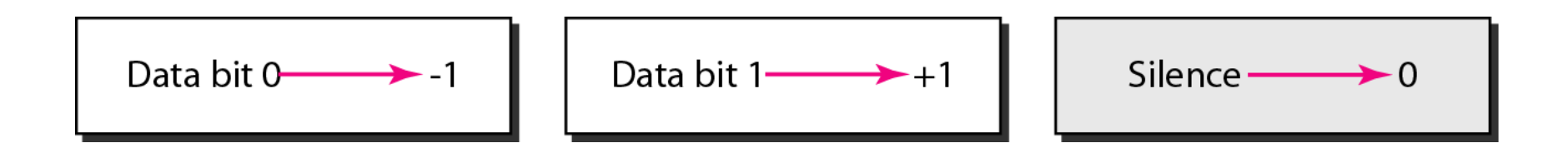

### **Figure 12.26** *Sharing channel in CDMA*

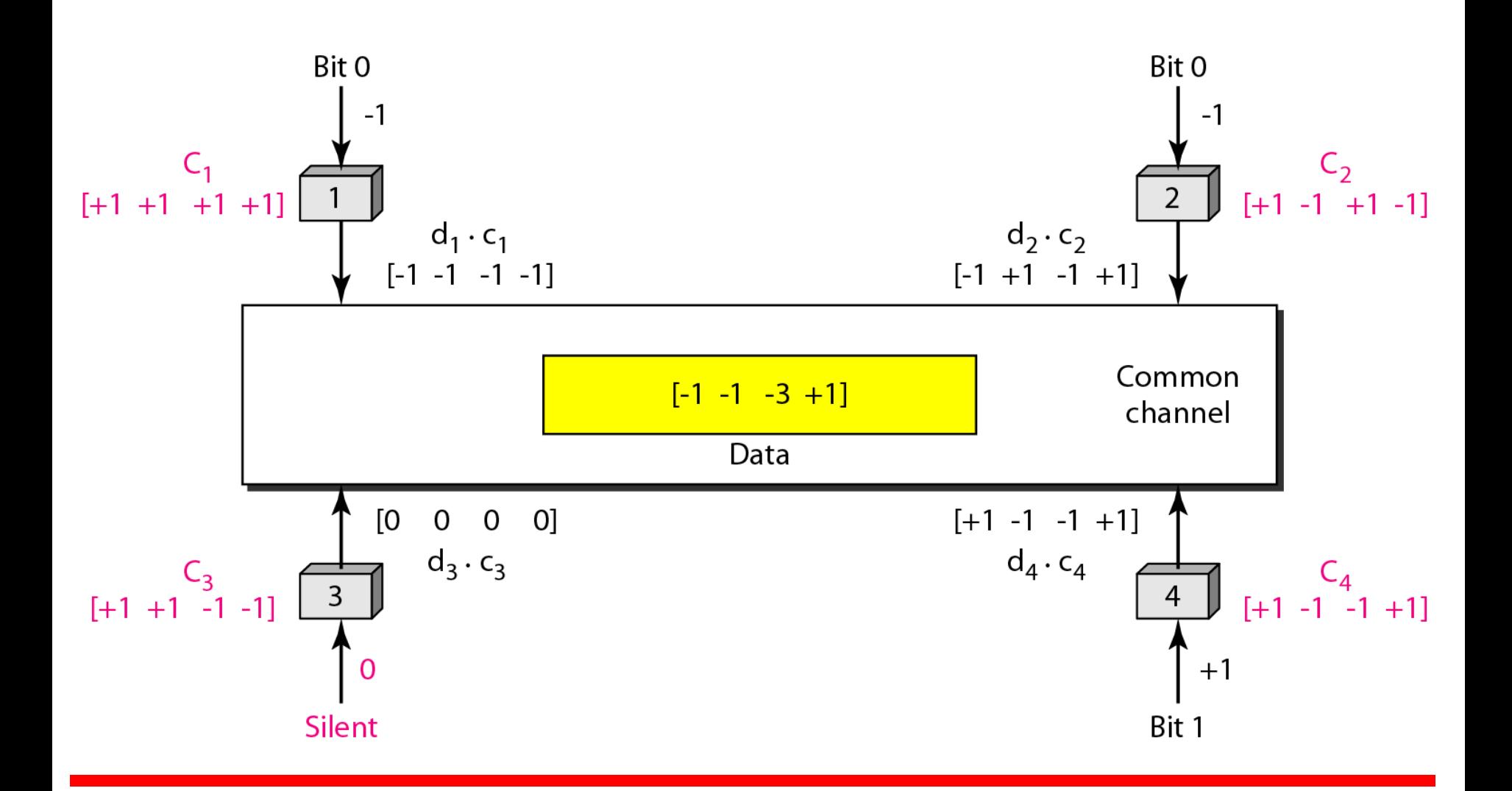

12.46

### **Figure 12.27** *Digital signal created by four stations in CDMA*

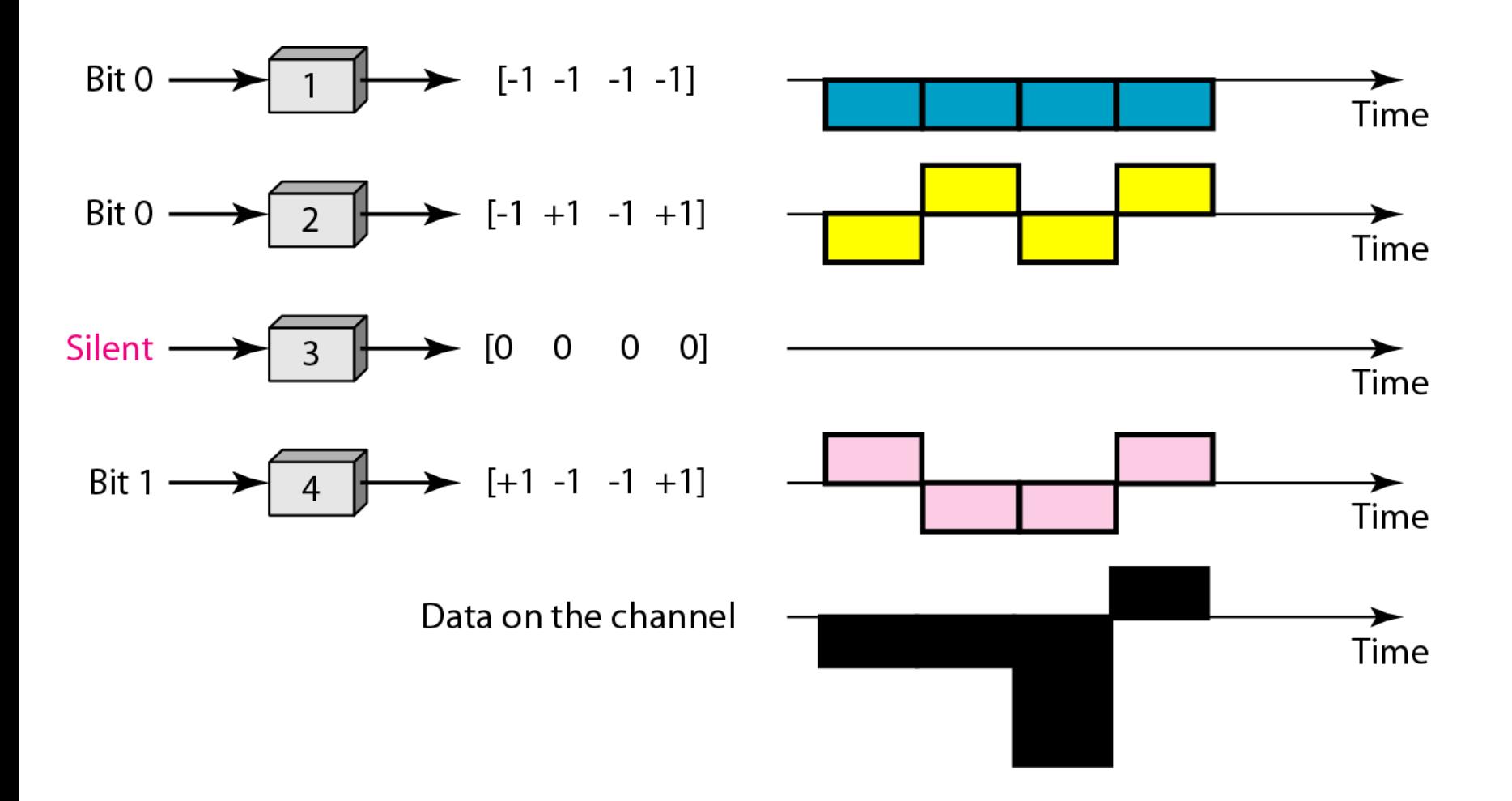

### **Figure 12.28** *Decoding of the composite signal for one in CDMA*

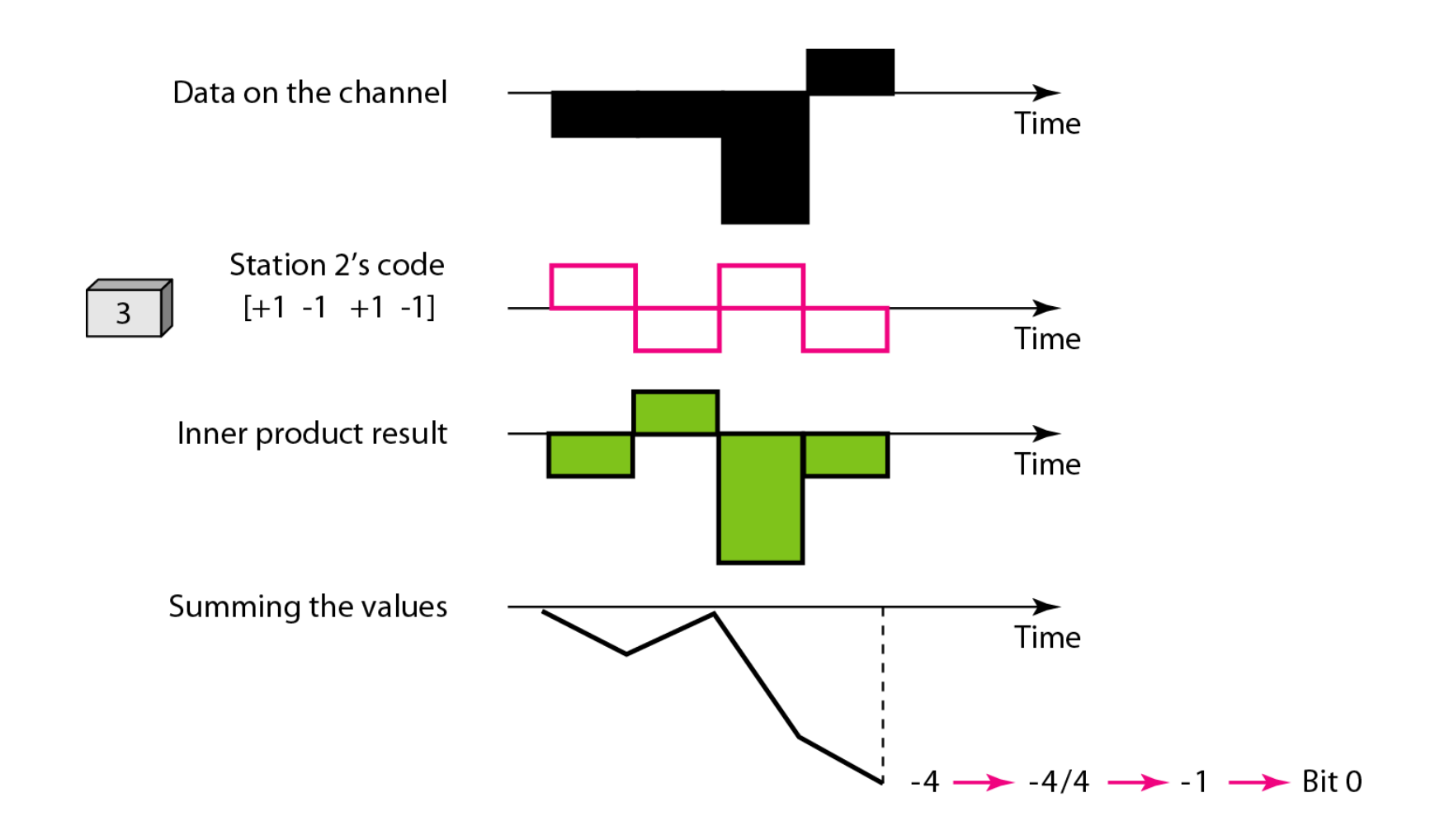

### **Figure 12.29** *General rule and examples of creating Walsh tables*

$$
W_1 = \begin{bmatrix} +1 \end{bmatrix} \qquad \qquad W_{2N} = \begin{bmatrix} W_N & W_N \\ W_N & \overline{W_N} \end{bmatrix}
$$

a. Two basic rules

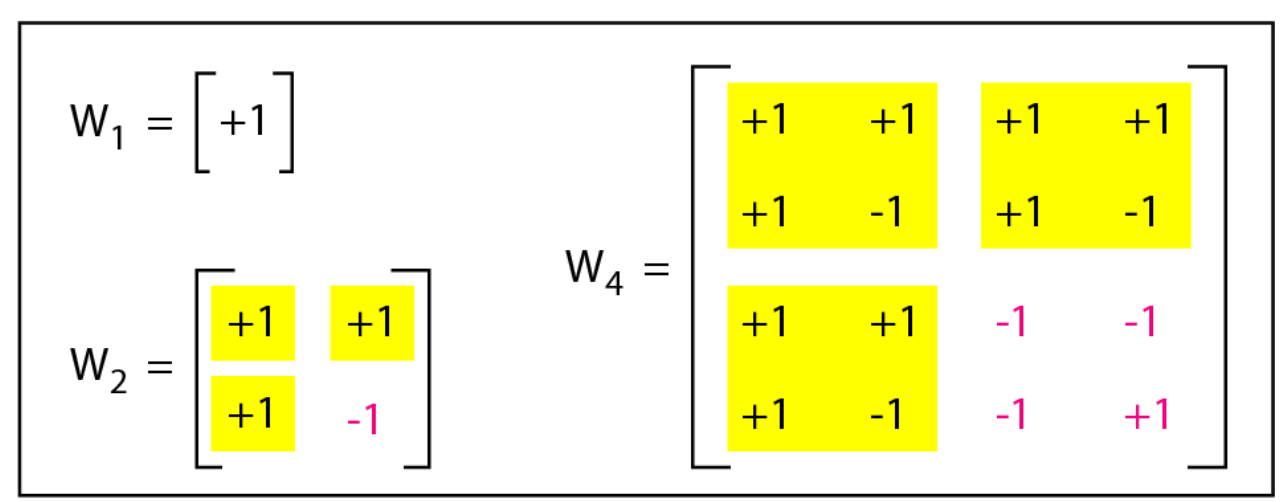

b. Generation of  $W_1$ ,  $W_2$ , and  $W_4$ 

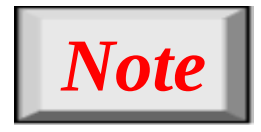

## **The number of sequences in a Walsh table needs to be**  $N = 2^m$ **.**

### *Find the chips for a network with a. Two stations b. Four stations*

### *Solution*

*We can use the rows of W2 and W4 in Figure 12.29: a. For a two-station network, we have*   **[+1 +1] and [+1 −1].**

*b. For a four-station network we have* **[+1 +1 +1 +1], [+1 −1 +1 −1], [+1 +1 −1 −1],** *and* **[+1 −1 −1 +1].**

### *What is the number of sequences if we have 90 stations in our network?*

### *Solution*

*The number of sequences needs to be 2m. We need to choose m = 7 and N =*  $2^7$  *or 128. We can then use 90 of the sequences as the chips.*

*Prove that a receiving station can get the data sent by a specific sender if it multiplies the entire data on the channel by the sender's chip code and then divides it by the number of stations.*

### *Solution*

*Let us prove this for the first station, using our previous four-station example. We can say that the data on the channel* 

 $D = (d_1 \cdot c_1 + d_2 \cdot c_2 + d_3 \cdot c_3 + d_4 \cdot c_4).$ *The receiver which wants to get the data sent by station 1 multiplies these data by c1.*

*Example 12.8 (continued)*

$$
D \cdot c_1 = (d_1 \cdot c_1 + d_2 \cdot c_2 + d_3 \cdot c_3 + d_4 \cdot c_4) \cdot c_1
$$
  
=  $d_1 \cdot c_1 \cdot c_1 + d_2 \cdot c_2 \cdot c_1 + d_3 \cdot c_3 \cdot c_1 + d_4 \cdot c_4 \cdot c_1$   
=  $d_1 \times N + d_2 \times 0 + d_3 \times 0 + d_4 \times 0$   
=  $d_1 \times N$ 

*When we divide the result by N, we get d1 .*

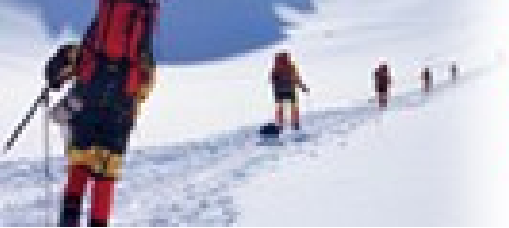

13.1

### **Data Communications** and Networking **Fourth Edition**

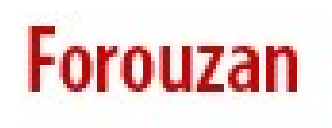

# **Chapter 13 Wired LANs: Ethernet**

Copyright © The McGraw-Hill Companies, Inc. Permission required for reproduction or display.

*In 1985, the Computer Society of the IEEE started a project, called Project 802, to set standards to enable intercommunication among equipment from a variety of manufacturers. Project 802 is a way of specifying functions of the physical layer and the data link layer of major LAN protocols.*

### *Topics discussed in this section:*

**Data Link Layer Physical Layer**
### **Figure 13.1** *IEEE standard for LANs*

#### LLC: Logical link control MAC: Media access control

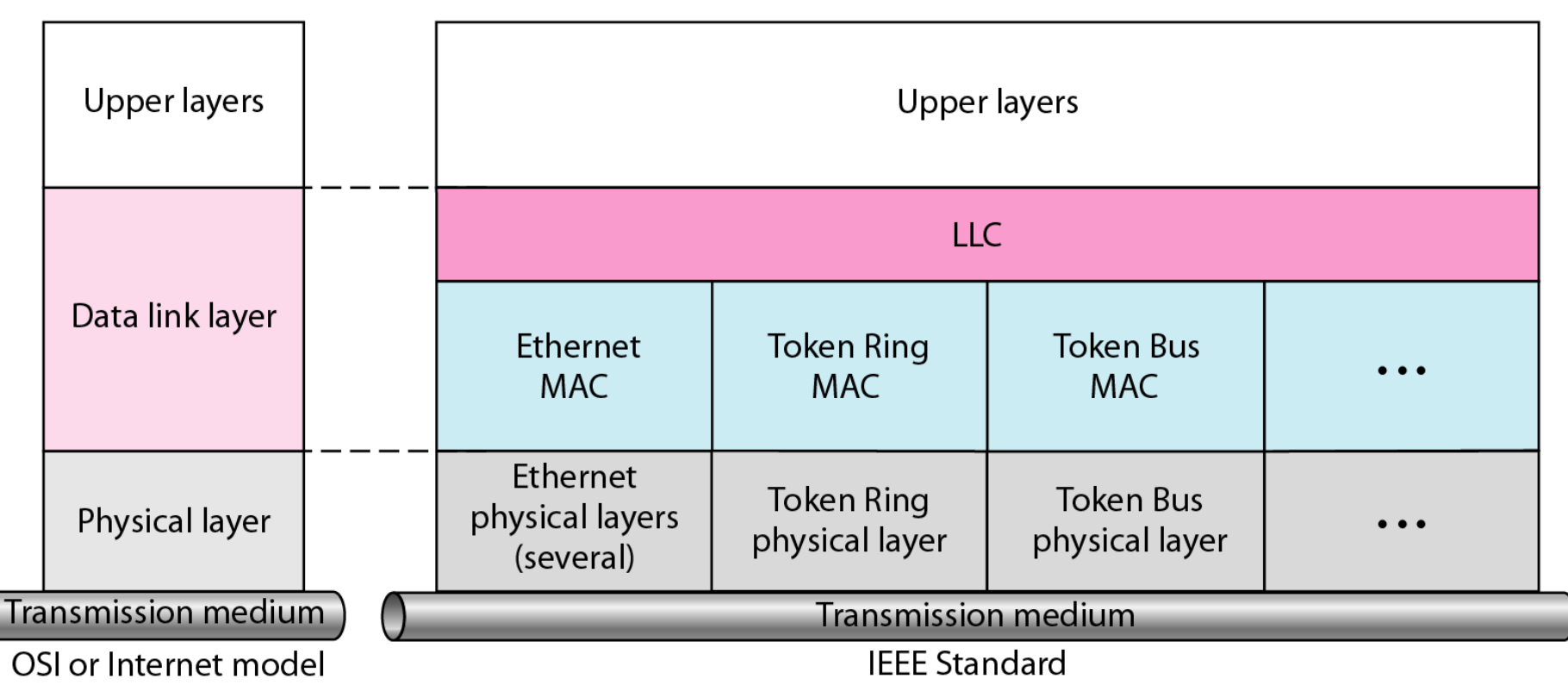

#### **Figure 13.2** *HDLC frame compared with LLC and MAC frames*

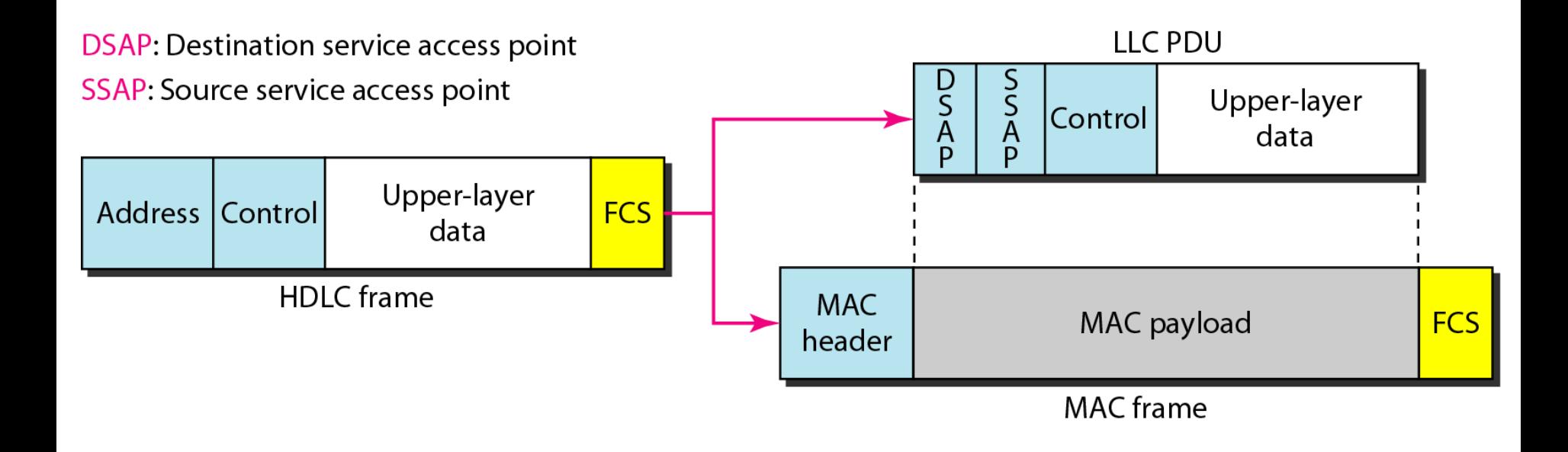

# **13-2 STANDARD ETHERNET**

*The original Ethernet was created in 1976 at Xerox's Palo Alto Research Center (PARC). Since then, it has gone through four generations. We briefly discuss the Standard (or traditional) Ethernet in this section.* 

**MAC Sublayer Physical Layer** *Topics discussed in this section:*

#### **Figure 13.3** *Ethernet evolution through four generations*

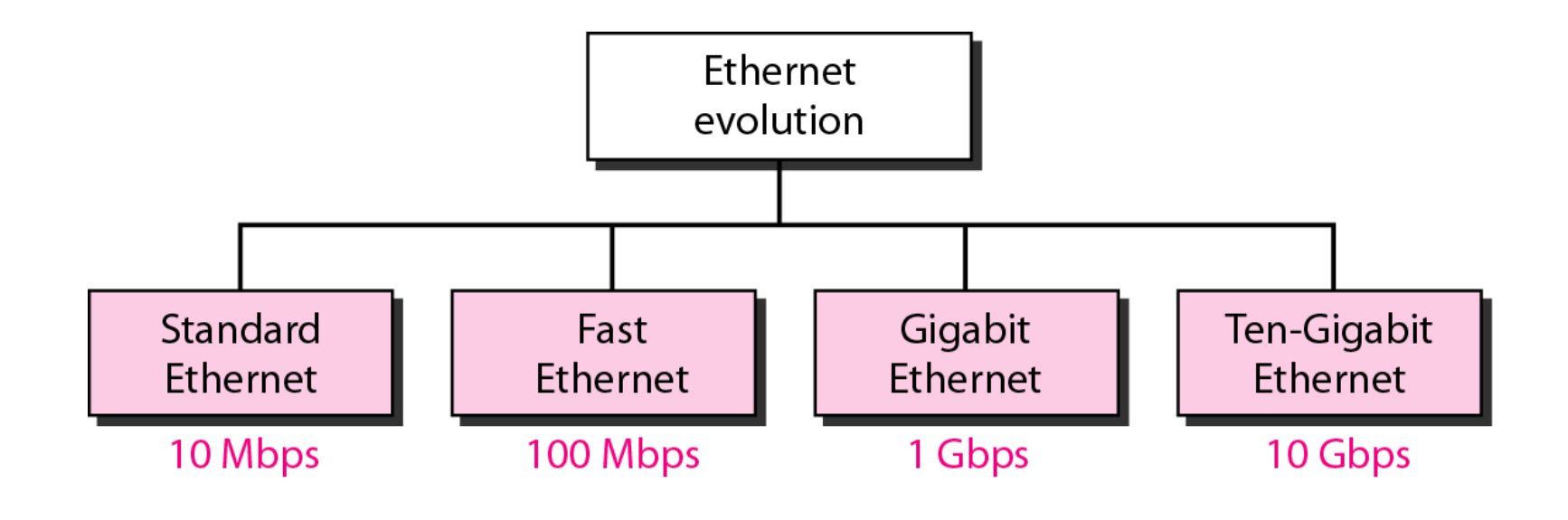

#### Preamble: 56 bits of alternating 1s and 0s.

SFD: Start frame delimiter, flag (10101011)

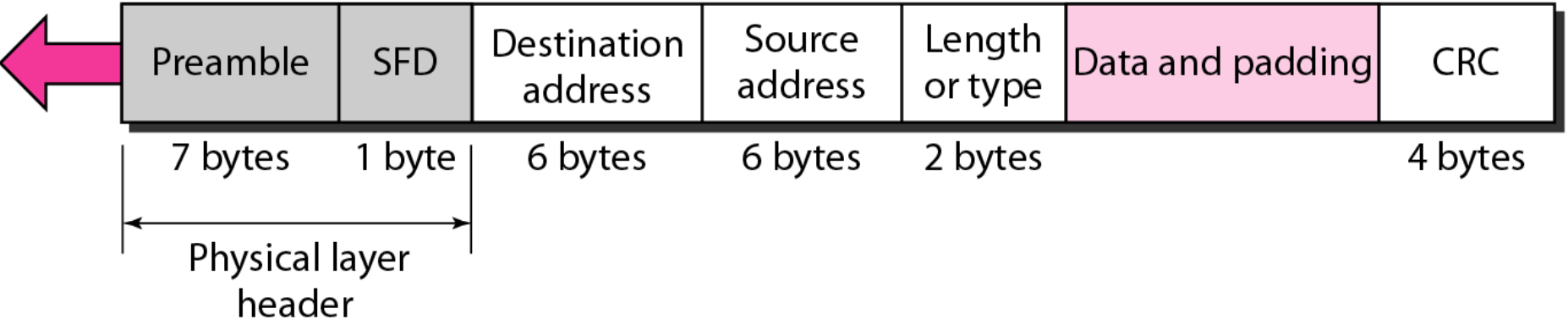

#### **Figure 13.5** *Minimum and maximum lengths*

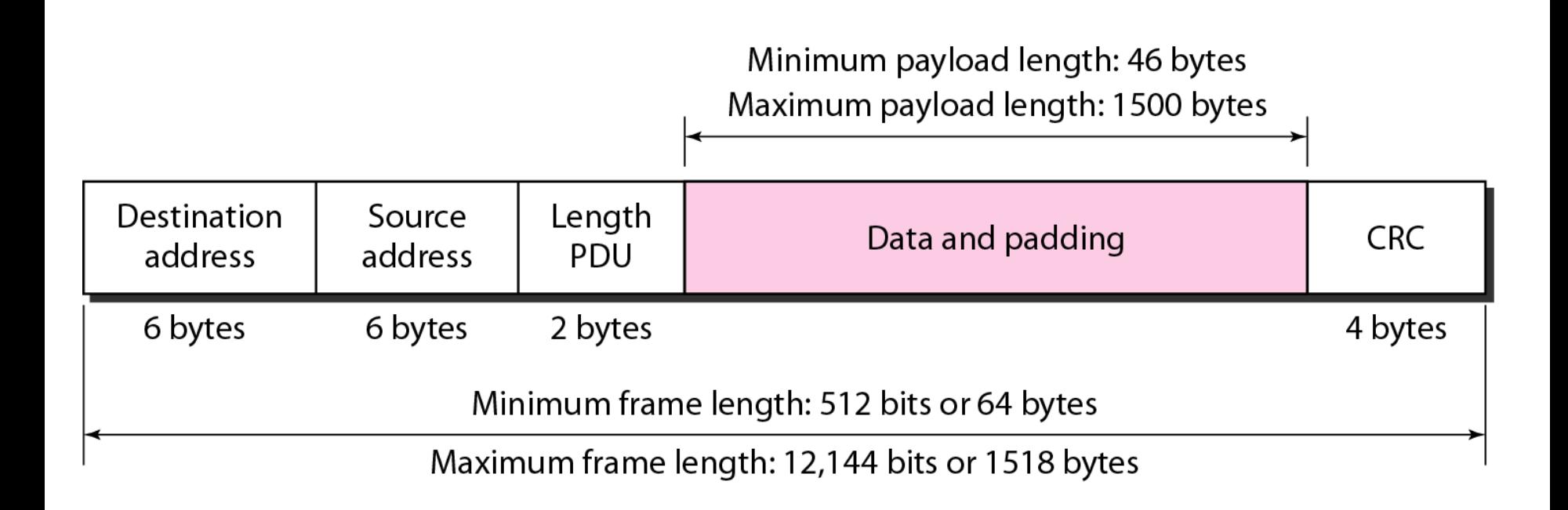

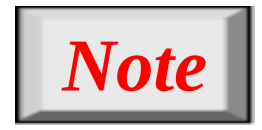

# **Frame length: Minimum: 64 bytes (512 bits) Maximum: 1518 bytes (12,144 bits)**

**Figure 13.6** *Example of an Ethernet address in hexadecimal notation*

# $06:01:02:01:2C:4B$

6 bytes = 12 hex digits = 48 bits

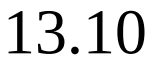

#### **Figure 13.7** *Unicast and multicast addresses*

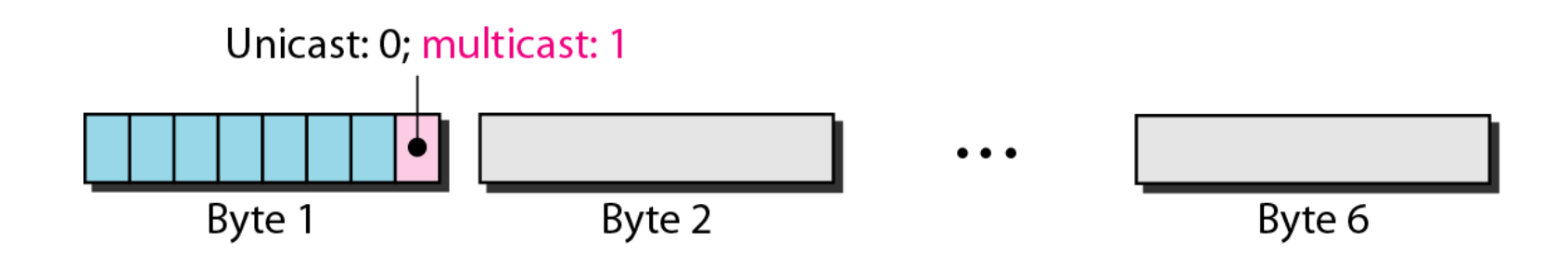

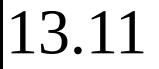

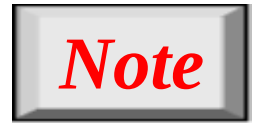

# **The least significant bit of the first byte defines the type of address. If the bit is 0, the address is unicast; otherwise, it is multicast.**

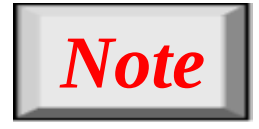

# **The broadcast destination address is a special case of the multicast address in which all bits are 1s.**

*Define the type of the following destination addresses: a. 4A:30:10:21:10:1A b. 47:20:1B:2E:08:EE c. FF:FF:FF:FF:FF:FF*

## *Solution*

*To find the type of the address, we need to look at the second hexadecimal digit from the left. If it is even, the address is unicast. If it is odd, the address is multicast. If all digits are F's, the address is broadcast. Therefore, we have the following:*

- *a. This is a unicast address because A in binary is 1010.*
- *b. This is a multicast address because 7 in binary is 0111.*
- *c. This is a broadcast address because all digits are F's.*

*Show how the address 47:20:1B:2E:08:EE is sent out on line.*

*Solution The address is sent left-to-right, byte by byte; for each byte, it is sent right-to-left, bit by bit, as shown below:*

11011000 01110100 00010000 00000100 11100010 01110

#### **Figure 13.8** *Categories of Standard Ethernet*

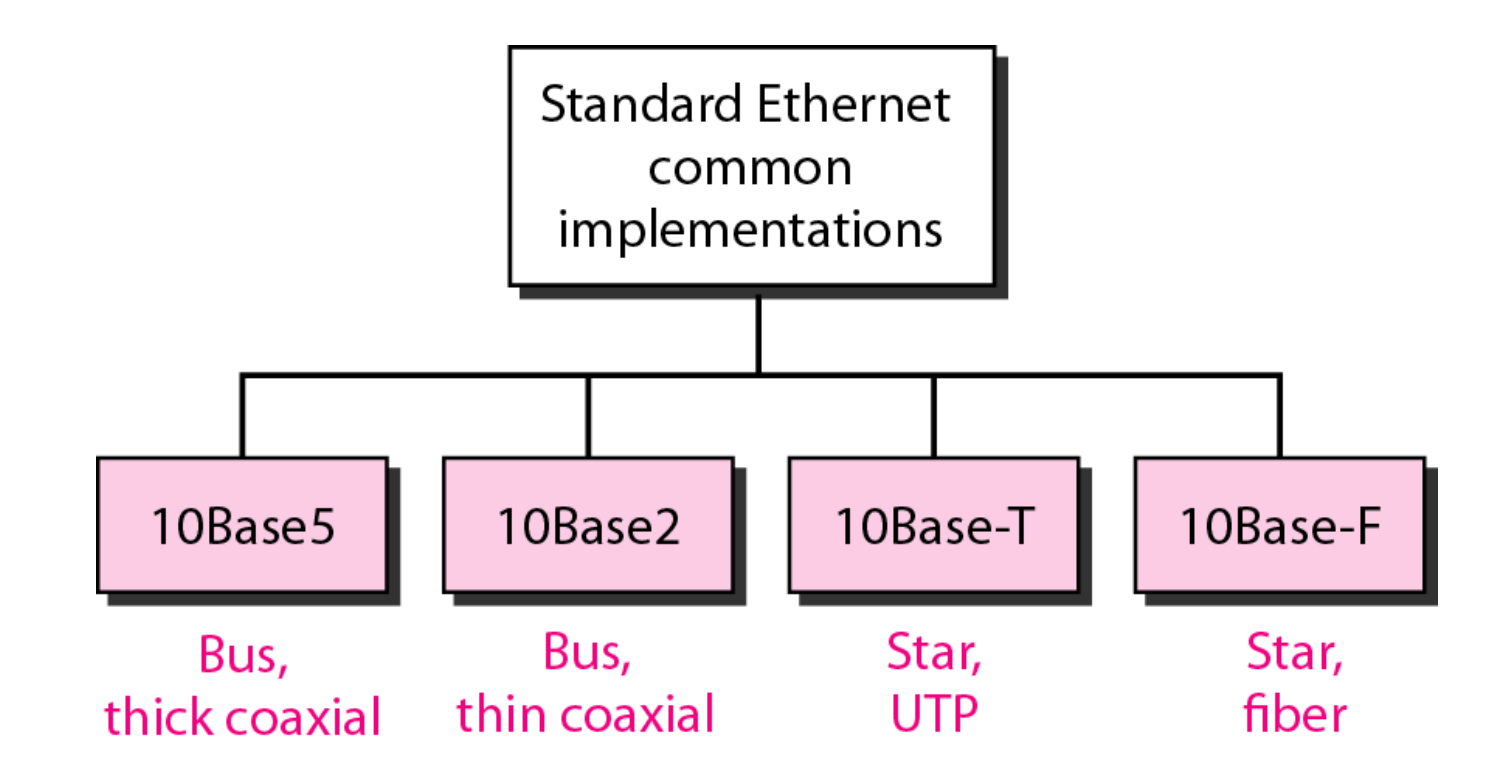

#### **Figure 13.9** *Encoding in a Standard Ethernet implementation*

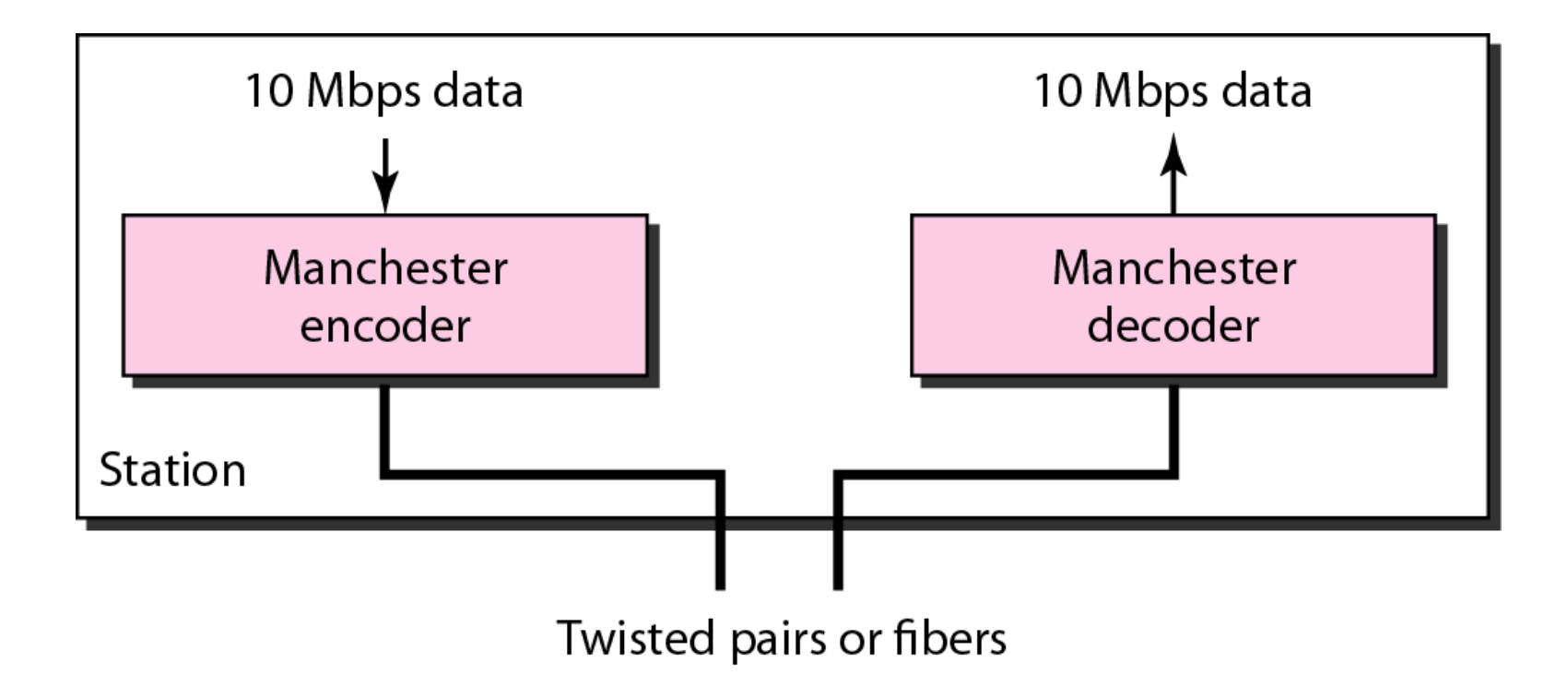

#### **Figure 13.10** *10Base5 implementation*

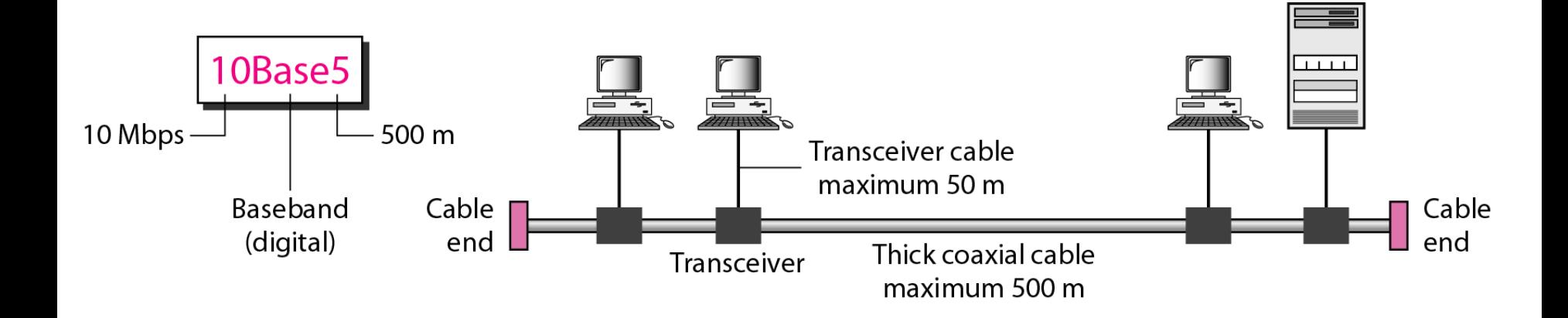

#### **Figure 13.11** *10Base2 implementation*

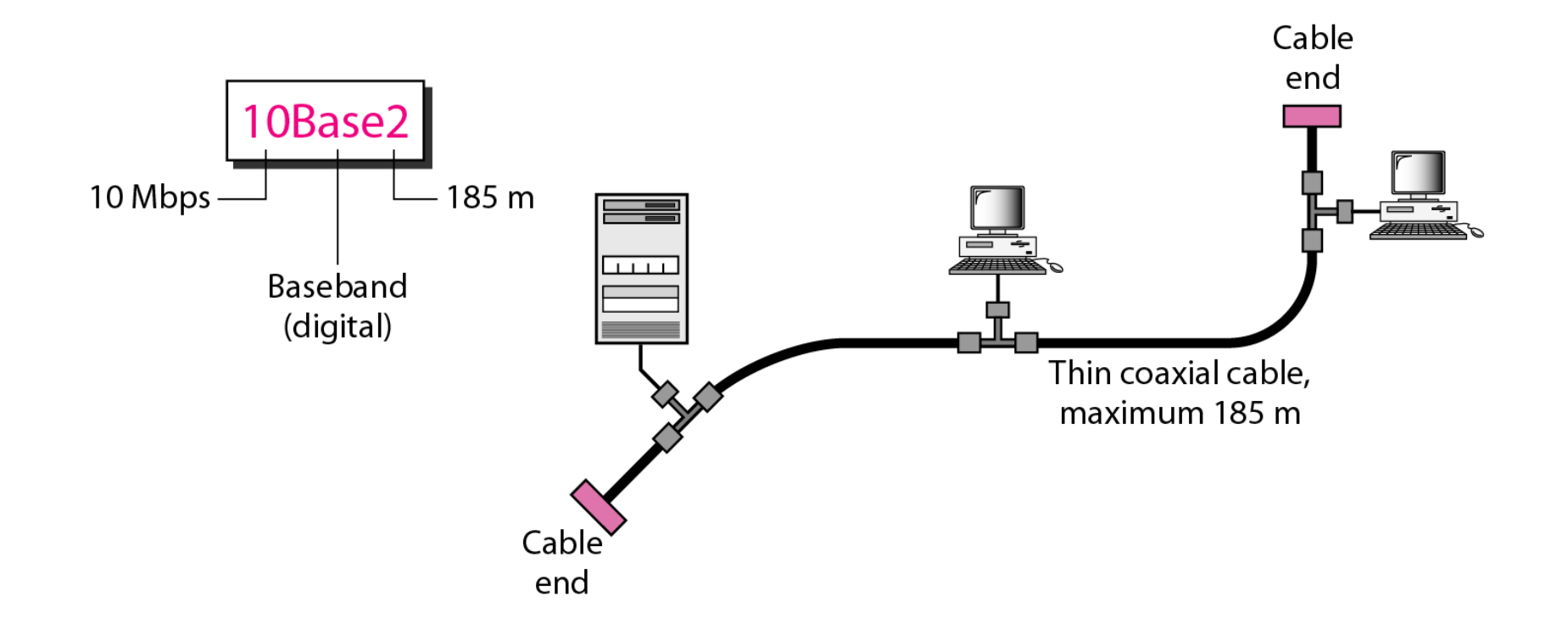

#### **Figure 13.12** *10Base-T implementation*

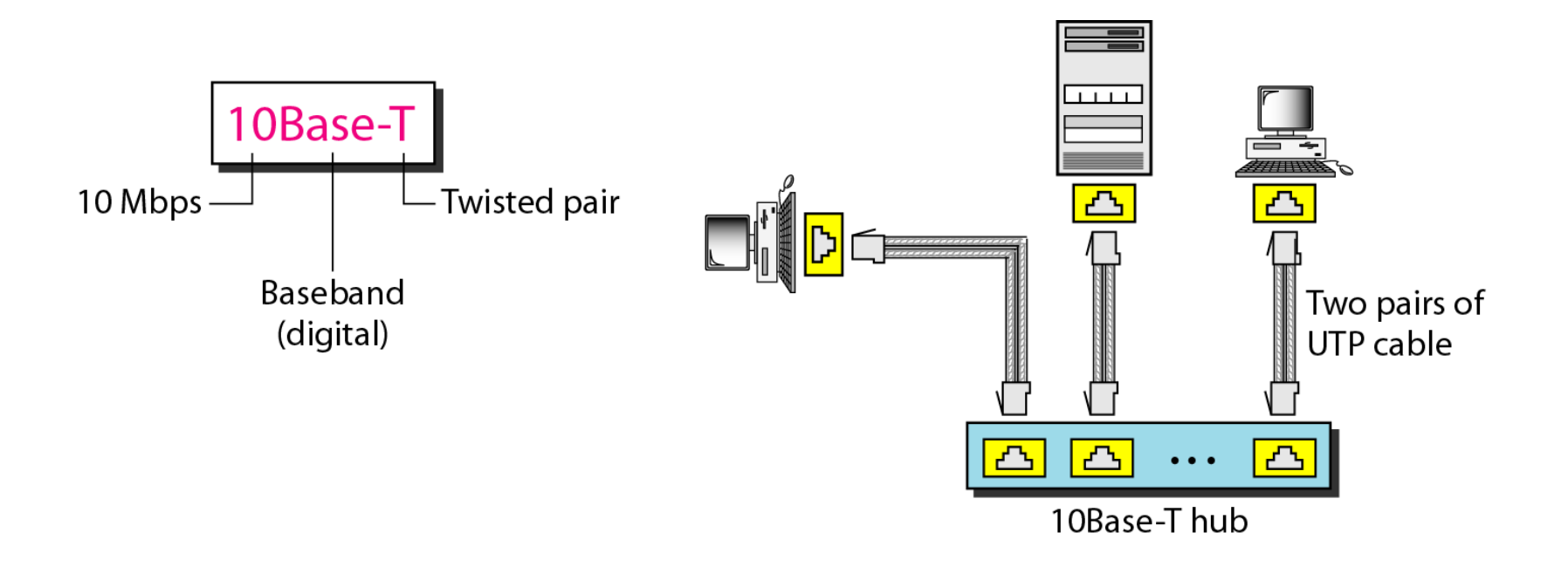

#### **Figure 13.13** *10Base-F implementation*

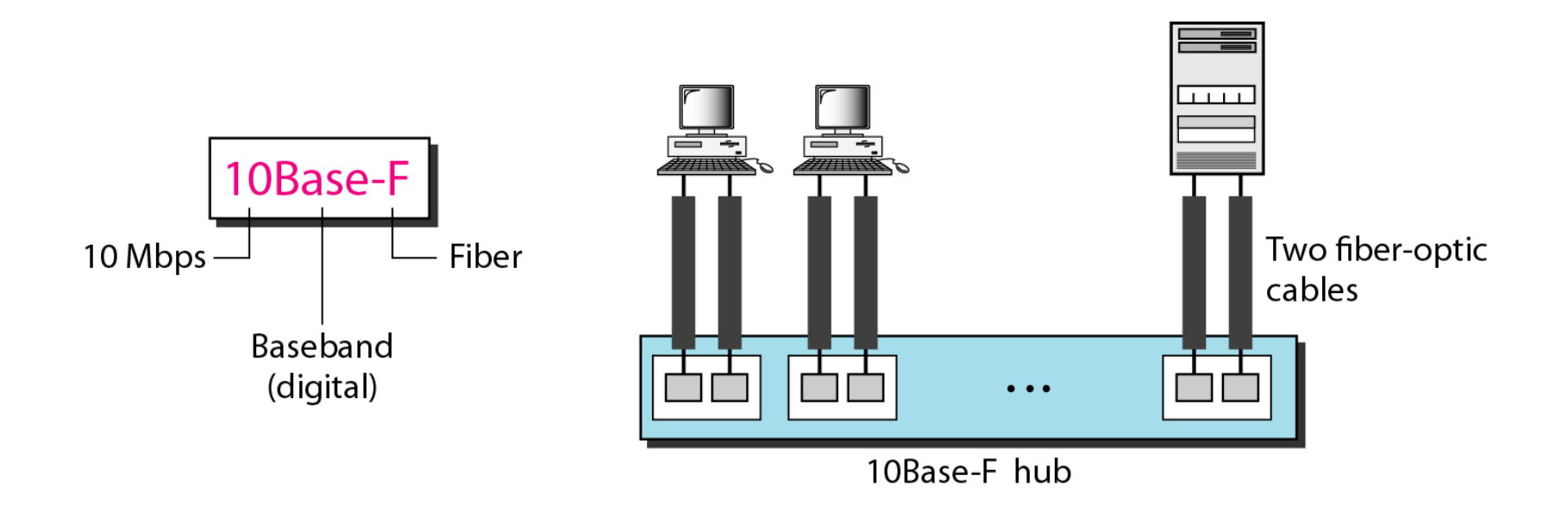

#### **Table 13.1** *Summary of Standard Ethernet implementations*

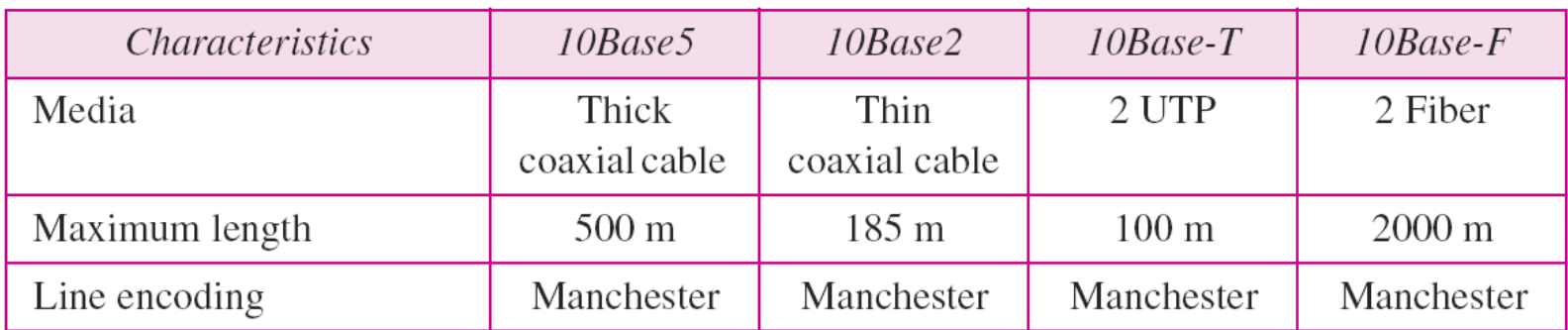

# **13-3 CHANGES IN THE STANDARD**

*The 10-Mbps Standard Ethernet has gone through several changes before moving to the higher data rates. These changes actually opened the road to the evolution of the Ethernet to become compatible with other high-data-rate LANs.* 

**Bridged Ethernet Switched Ethernet Full-Duplex Ethernet** *Topics discussed in this section:*

#### **Figure 13.14** *Sharing bandwidth*

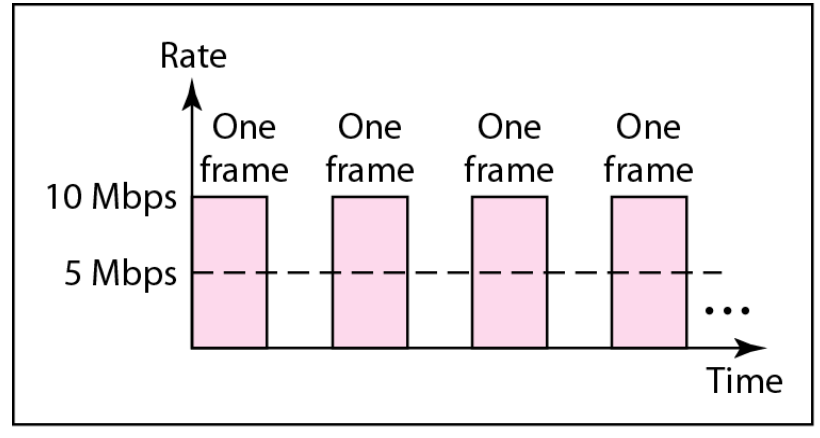

a. First station

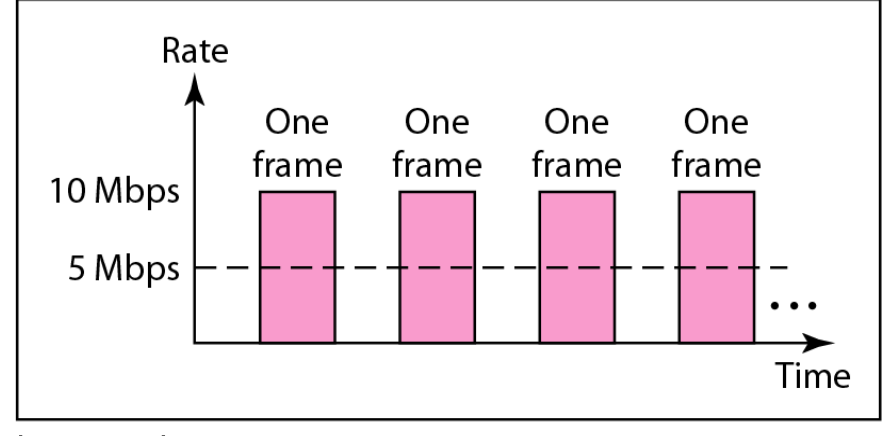

b. Second station

### **Figure 13.15** *A network with and without a bridge*

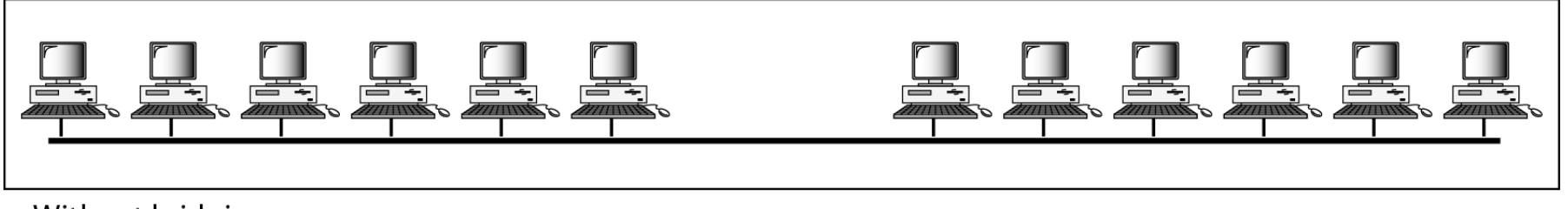

a. Without bridging

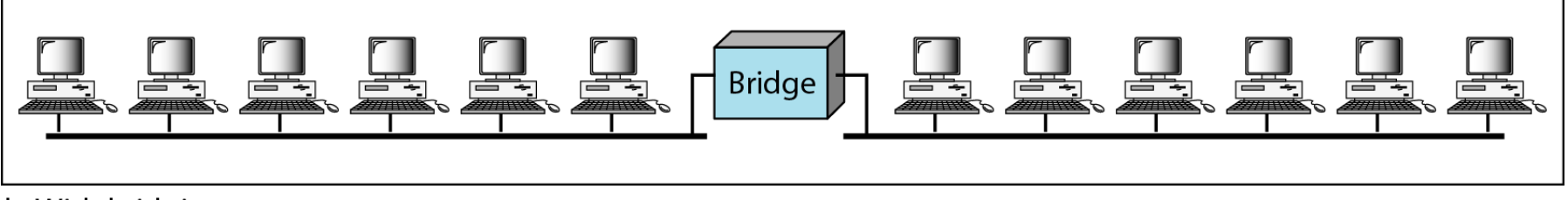

b. With bridging

#### **Figure 13.16** *Collision domains in an unbridged network and a bridged network*

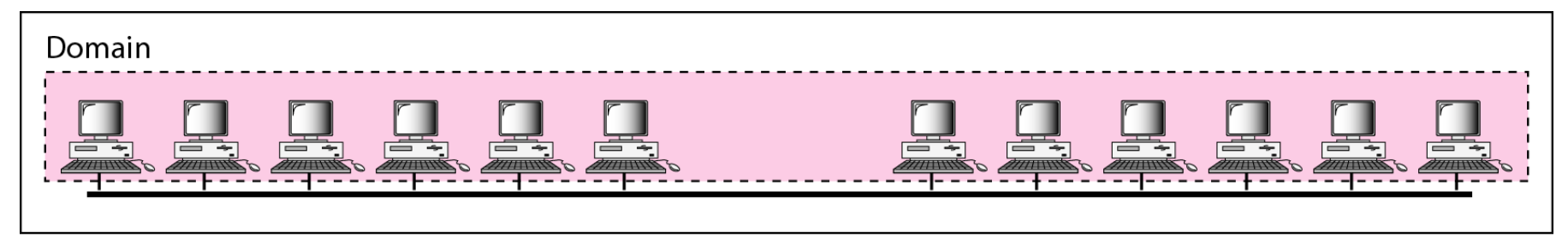

a. Without bridging

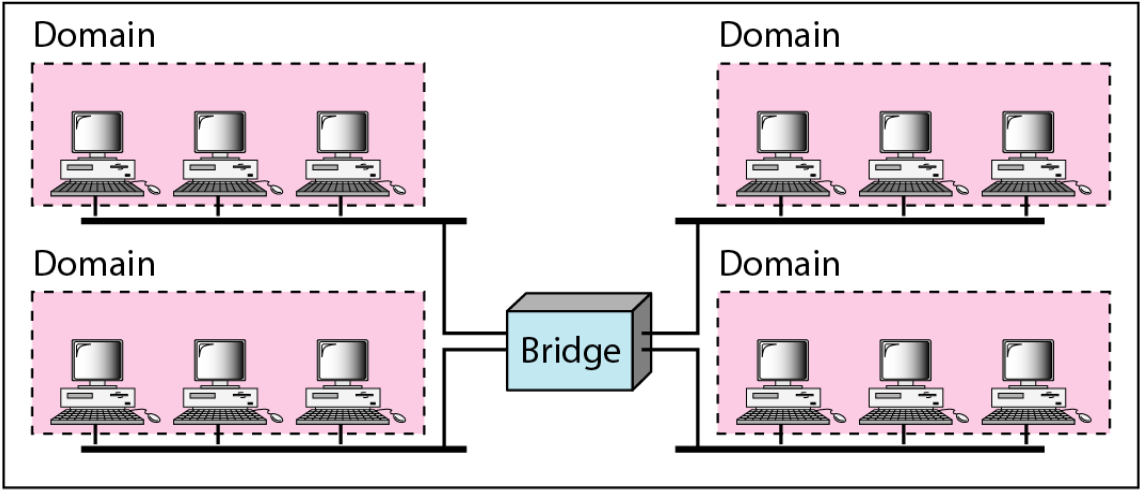

b. With bridging

### **Figure 13.17** *Switched Ethernet*

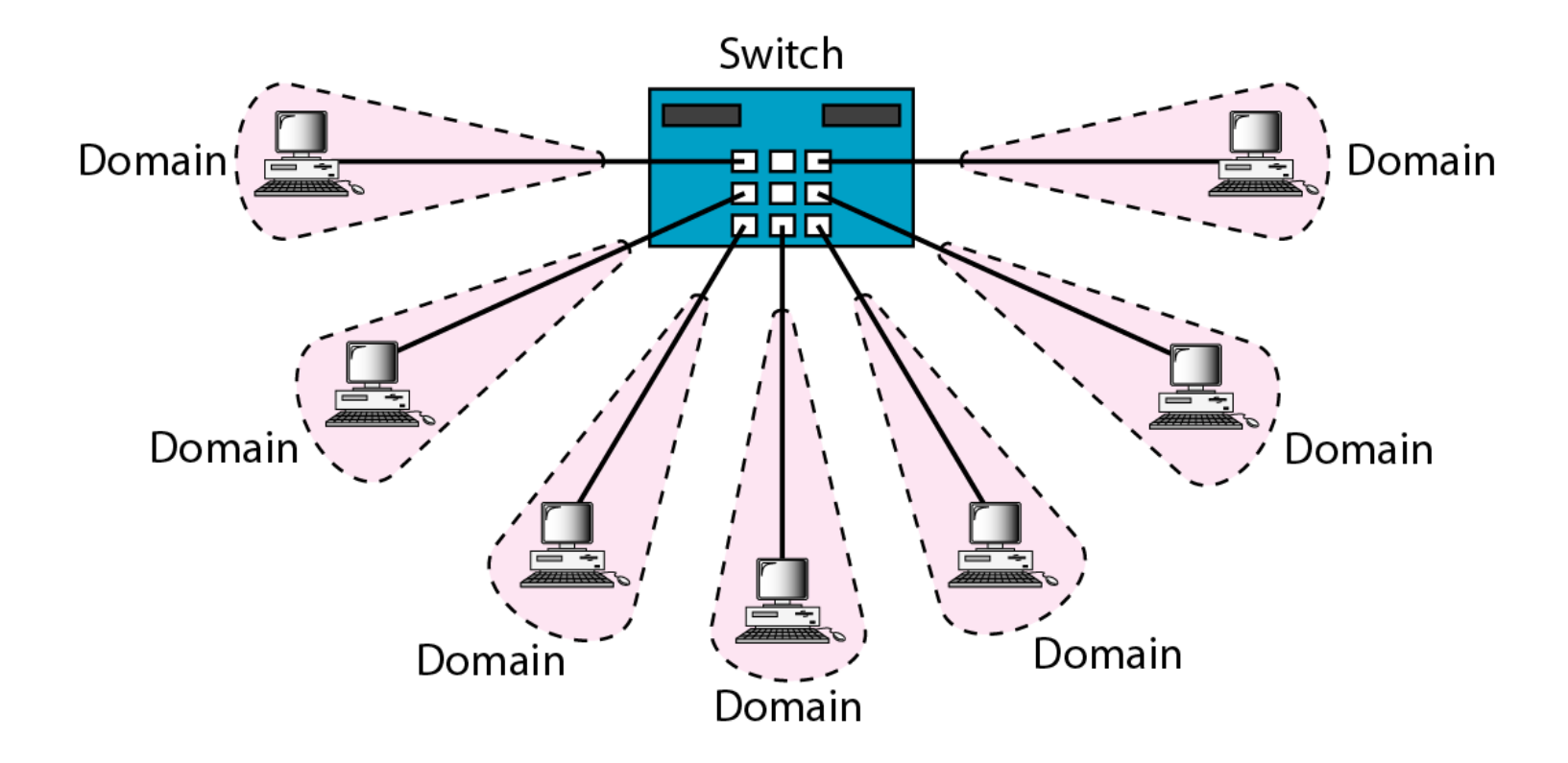

#### **Figure 13.18** *Full-duplex switched Ethernet*

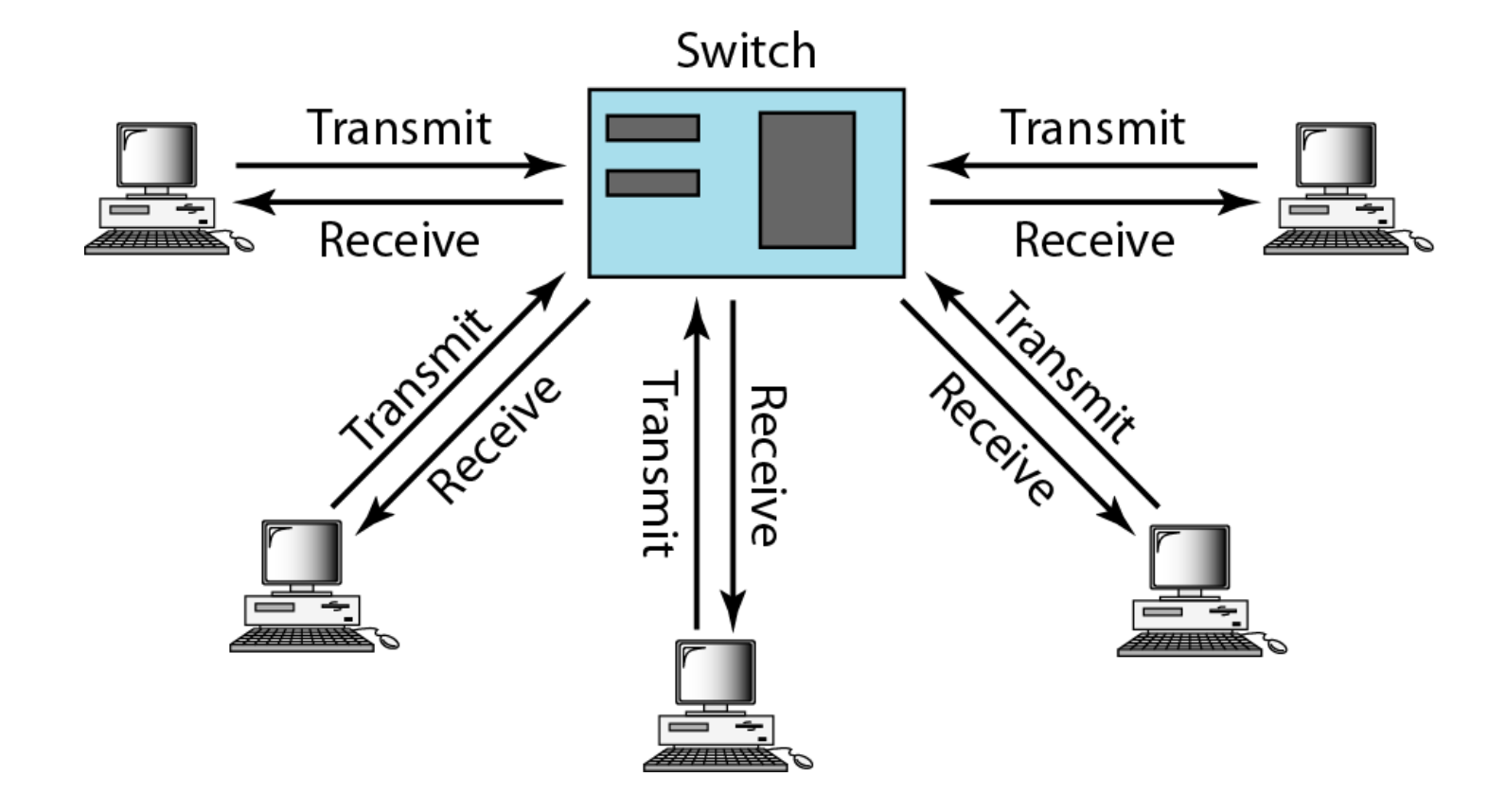

*Fast Ethernet was designed to compete with LAN protocols such as FDDI or Fiber Channel. IEEE created Fast Ethernet under the name 802.3u. Fast Ethernet is backward-compatible with Standard Ethernet, but it can transmit data 10 times faster at a rate of 100 Mbps.* 

**MAC Sublayer Physical Layer** *Topics discussed in this section:*

### **Figure 13.19** *Fast Ethernet topology*

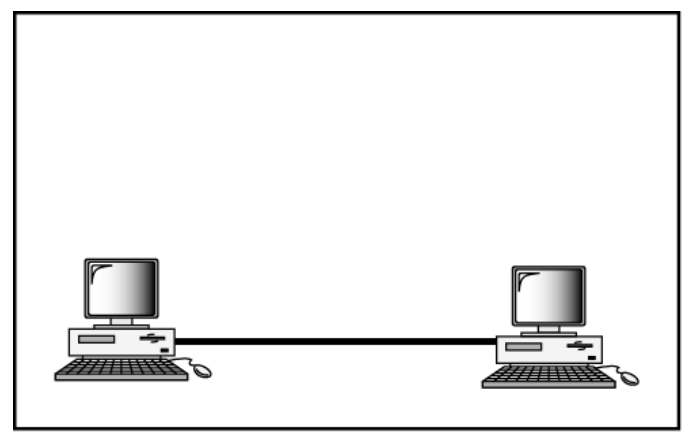

a. Point-to-point

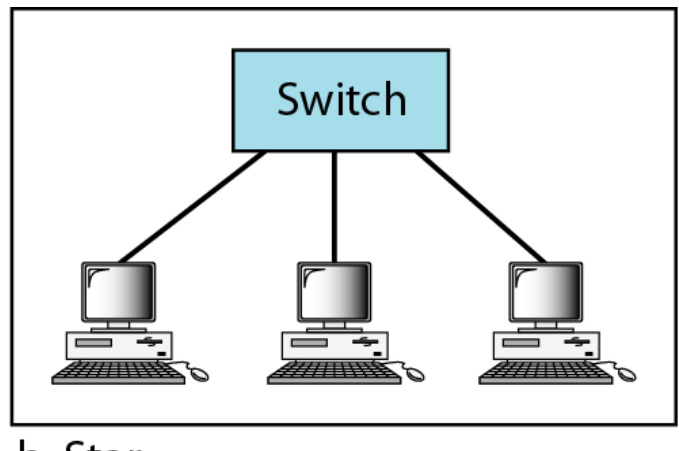

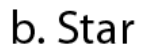

#### **Figure 13.20** *Fast Ethernet implementations*

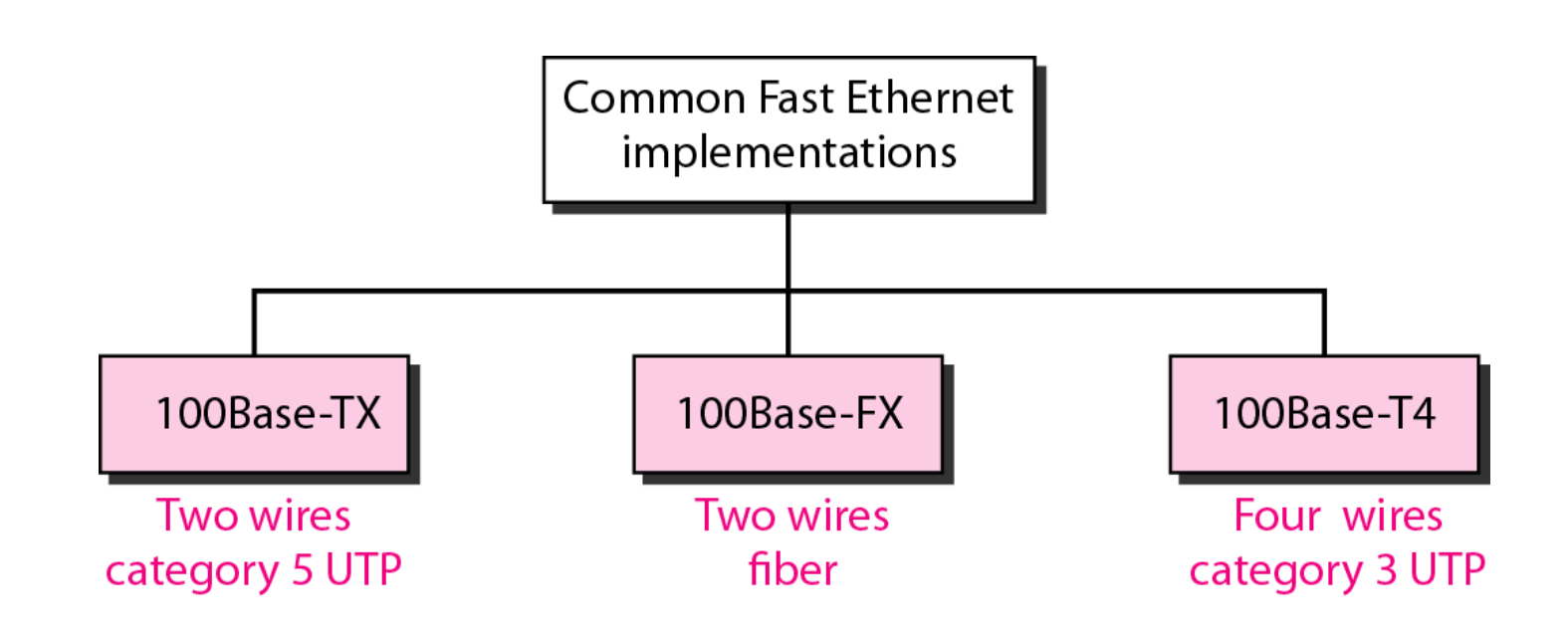

#### **Figure 13.21** *Encoding for Fast Ethernet implementation*

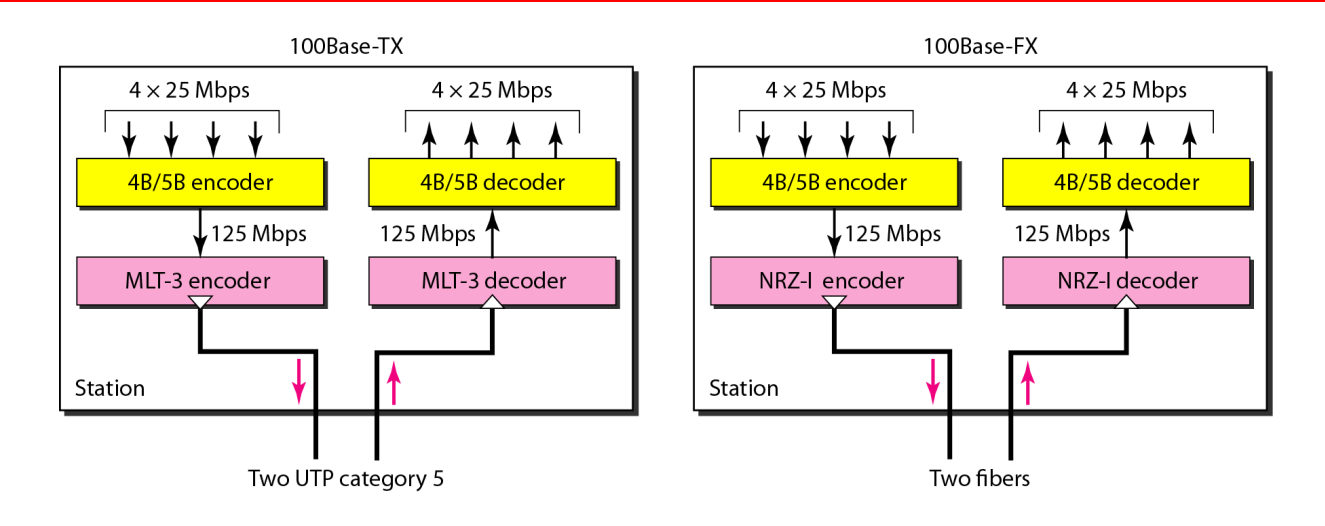

100Base-T4

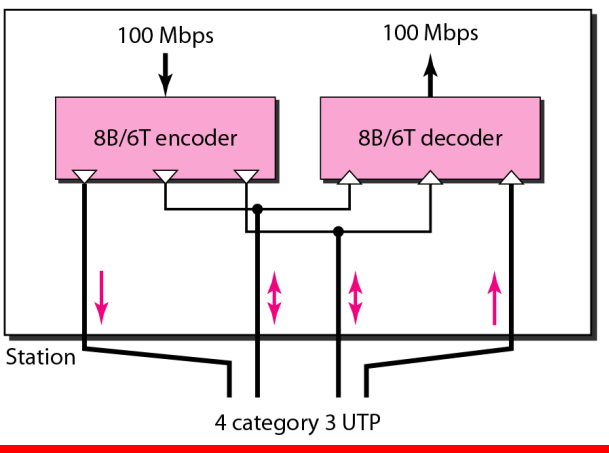

### **Table 13.2** *Summary of Fast Ethernet implementations*

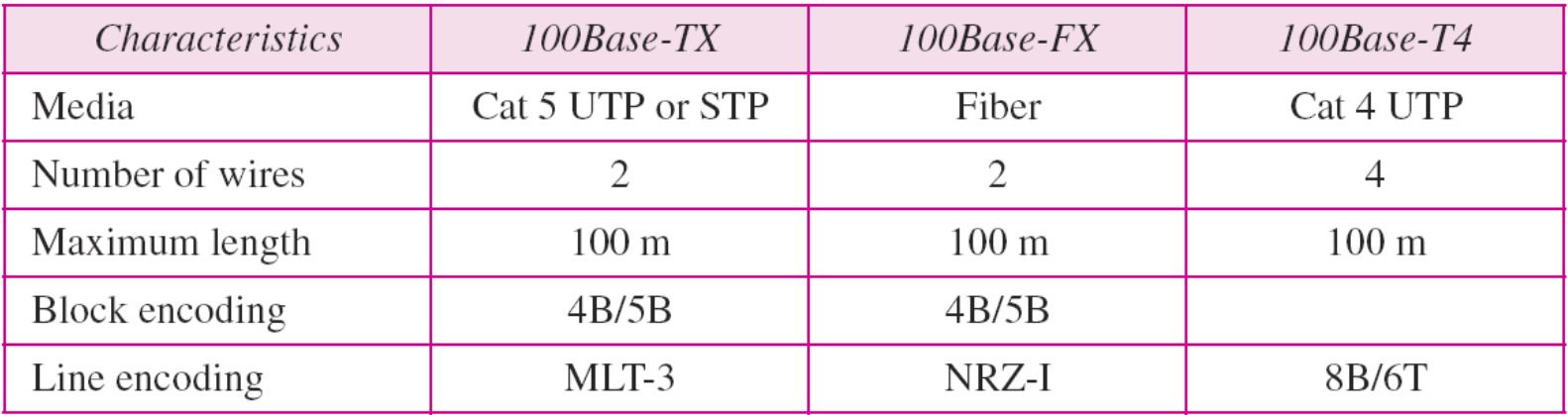

# **13-5 GIGABIT ETHERNET**

*The need for an even higher data rate resulted in the design of the Gigabit Ethernet protocol (1000 Mbps). The IEEE committee calls the standard 802.3z.*

**MAC Sublayer Physical Layer Ten-Gigabit Ethernet** *Topics discussed in this section:*

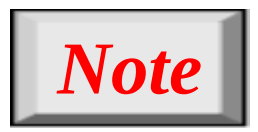

# **In the full-duplex mode of Gigabit Ethernet, there is no collision; the maximum length of the cable is determined by the signal attenuation in the cable.**

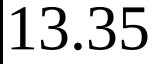

### **Figure 13.22** *Topologies of Gigabit Ethernet*

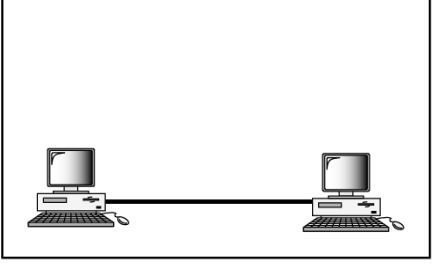

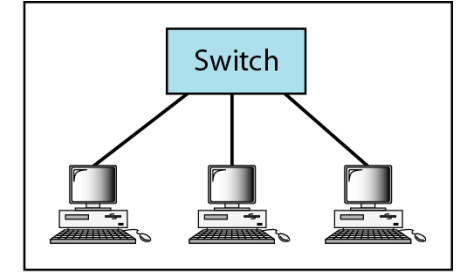

a. Point-to-point

b. Star

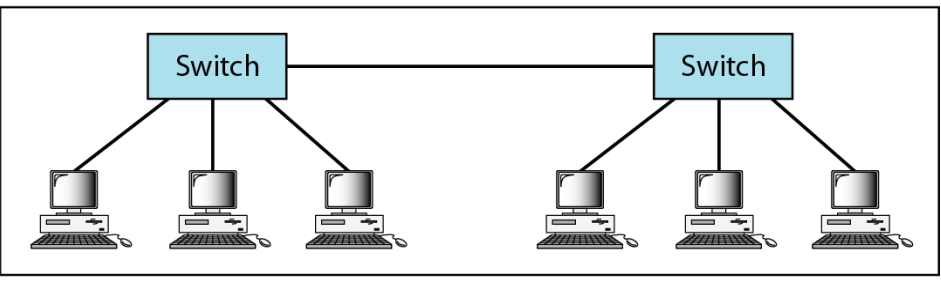

c. Two stars

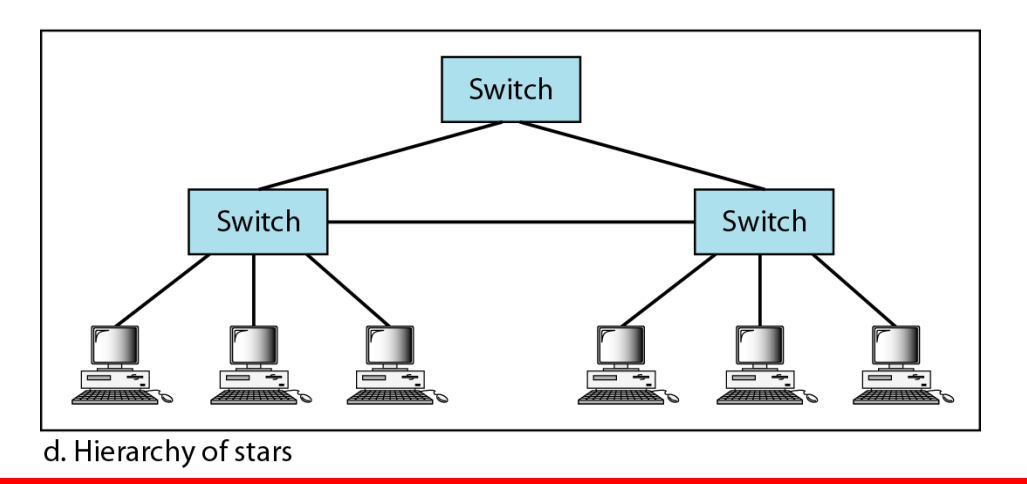

#### **Figure 13.23** *Gigabit Ethernet implementations*

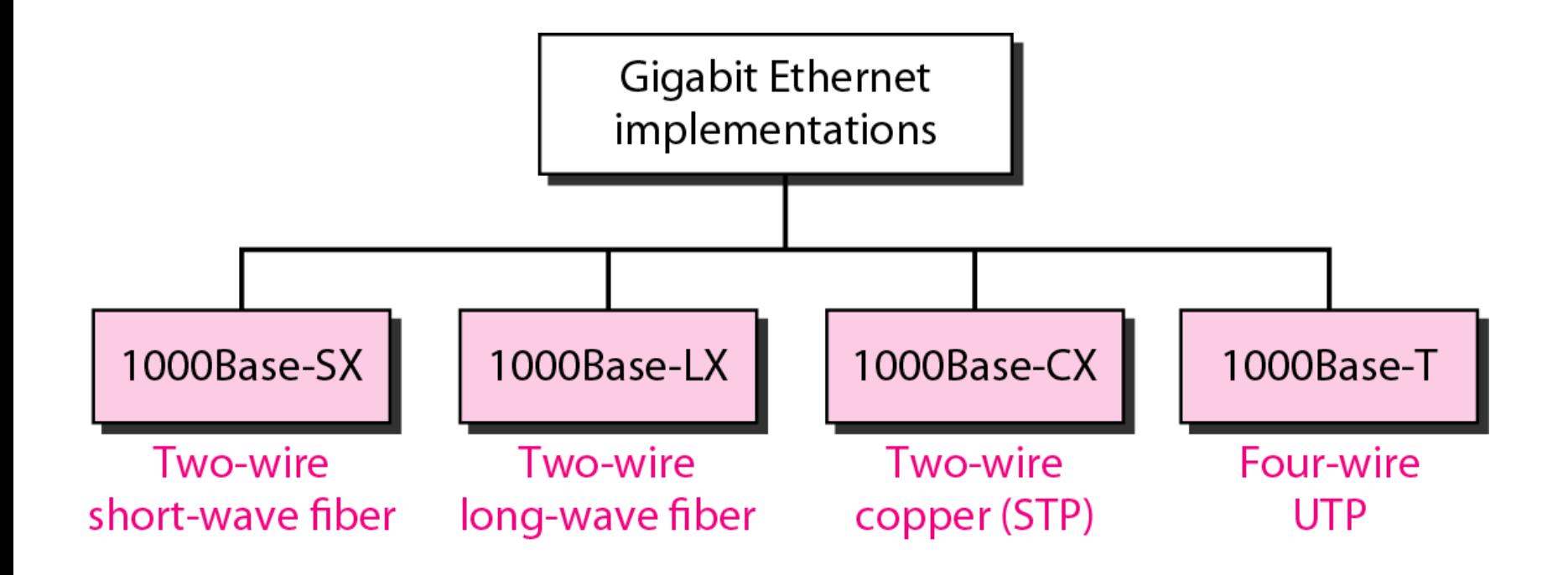

#### **Figure 13.24** *Encoding in Gigabit Ethernet implementations*

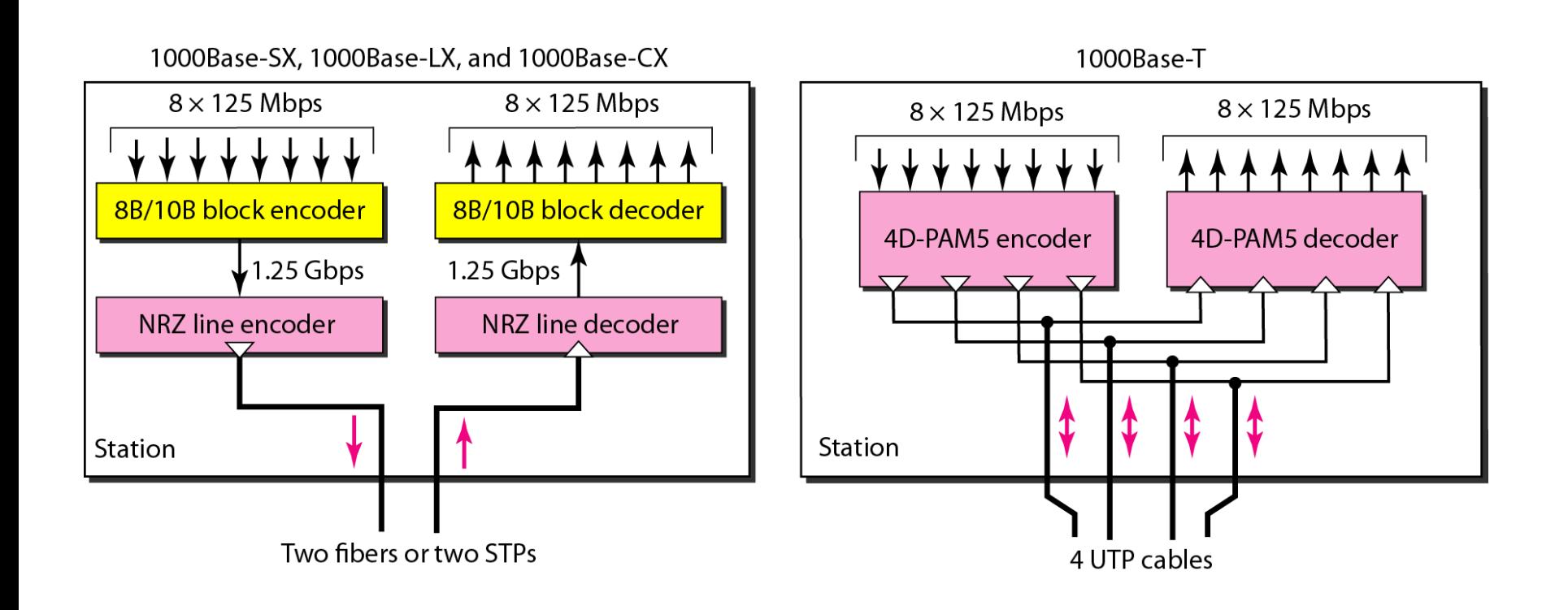
## **Table 13.3** *Summary of Gigabit Ethernet implementations*

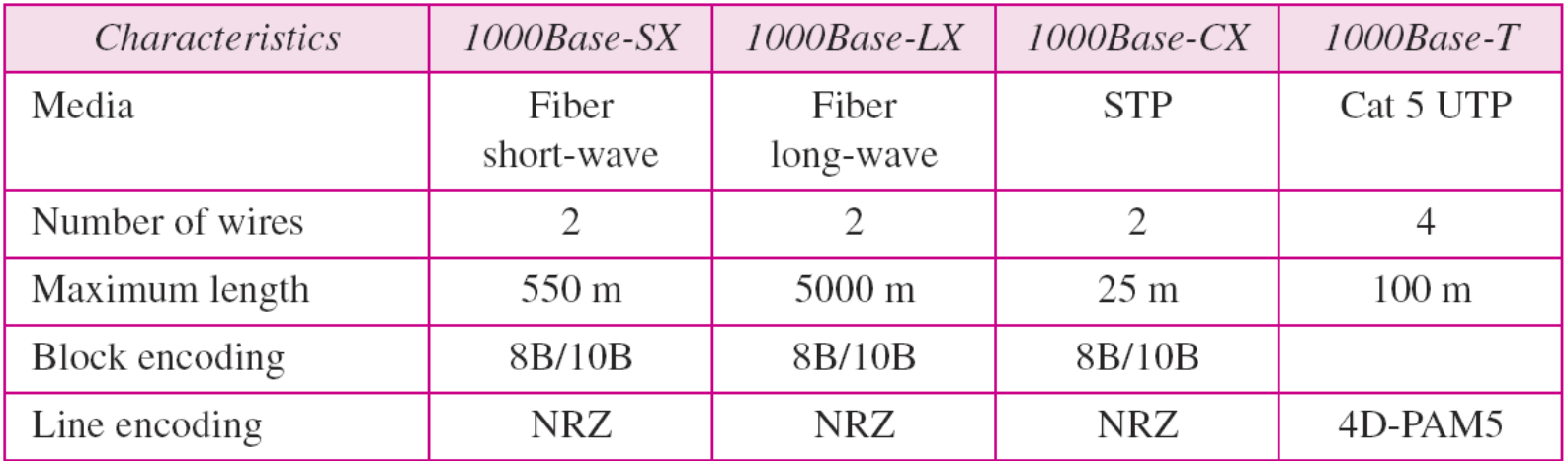

## **Table 13.4** *Summary of Ten-Gigabit Ethernet implementations*

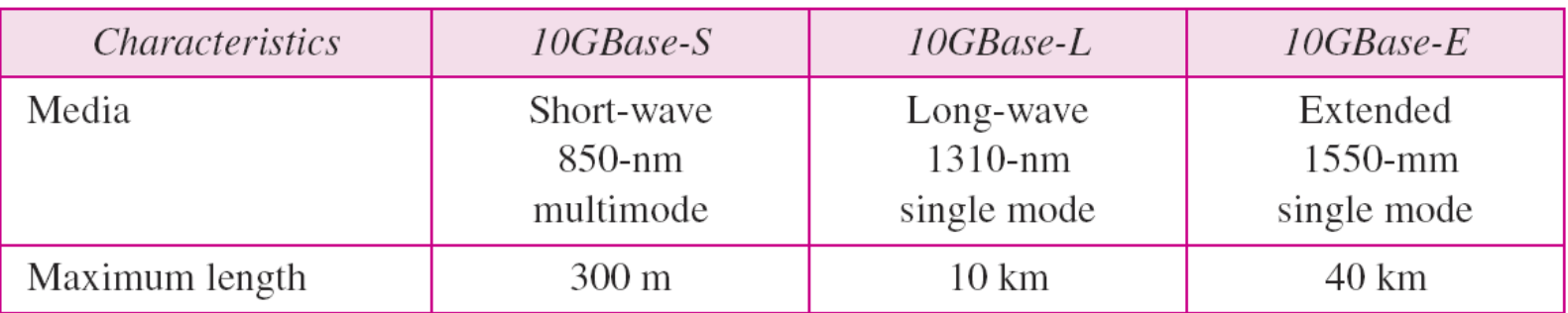

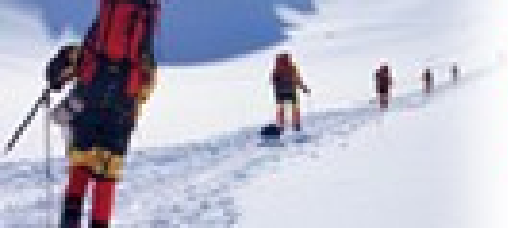

14.1

## **Data Communications** and Networking **Fourth Edition**

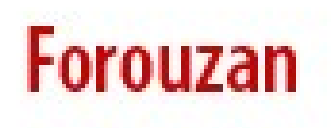

# **Chapter 14**

## *Wireless LANs*

Copyright © The McGraw-Hill Companies, Inc. Permission required for reproduction or display.

## *IEEE has defined the specifications for a wireless LAN, called IEEE 802.11, which covers the physical and data link layers.*

**Architecture MAC Sublayer Physical Layer** *Topics discussed in this section:*

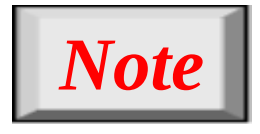

## **A BSS without an AP is called an ad hoc network; a BSS with an AP is called an infrastructure network.**

## **Figure 14.1** *Basic service sets (BSSs)*

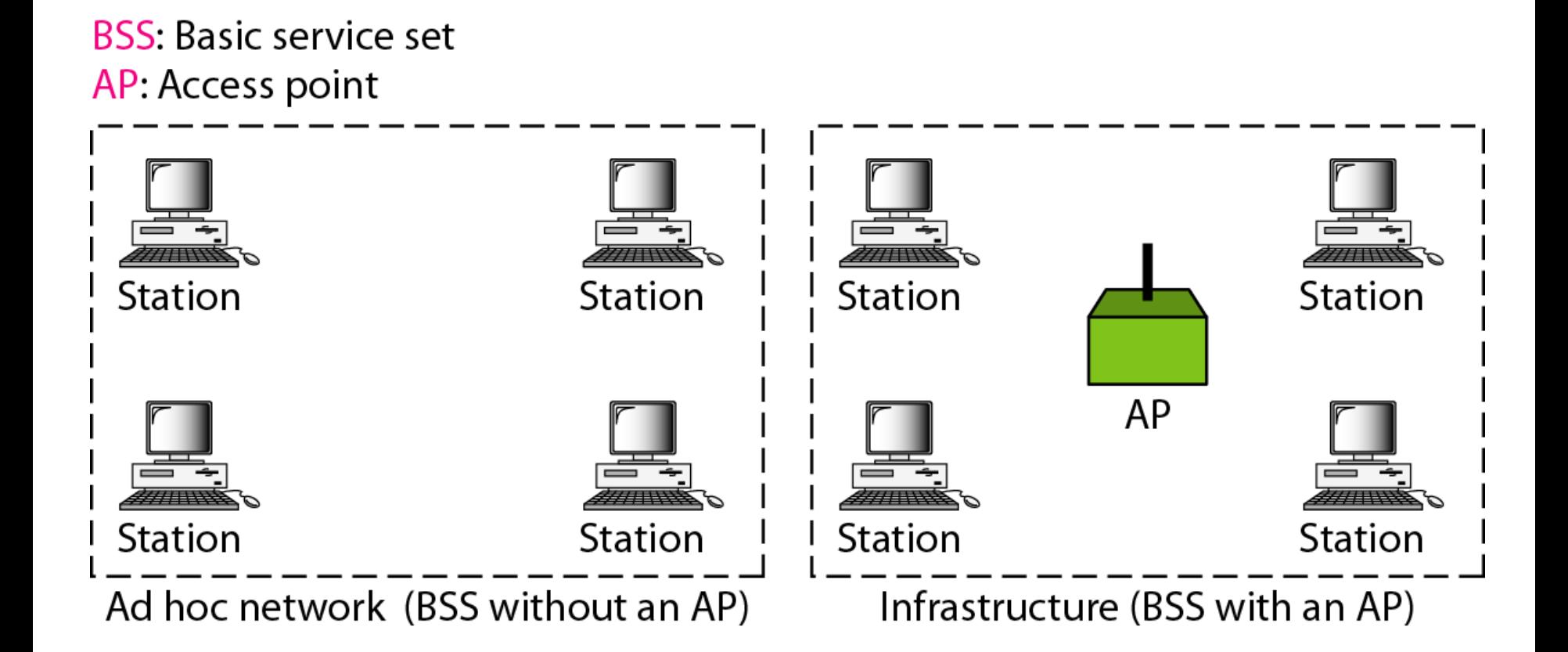

## **Figure 14.2** *Extended service sets (ESSs)*

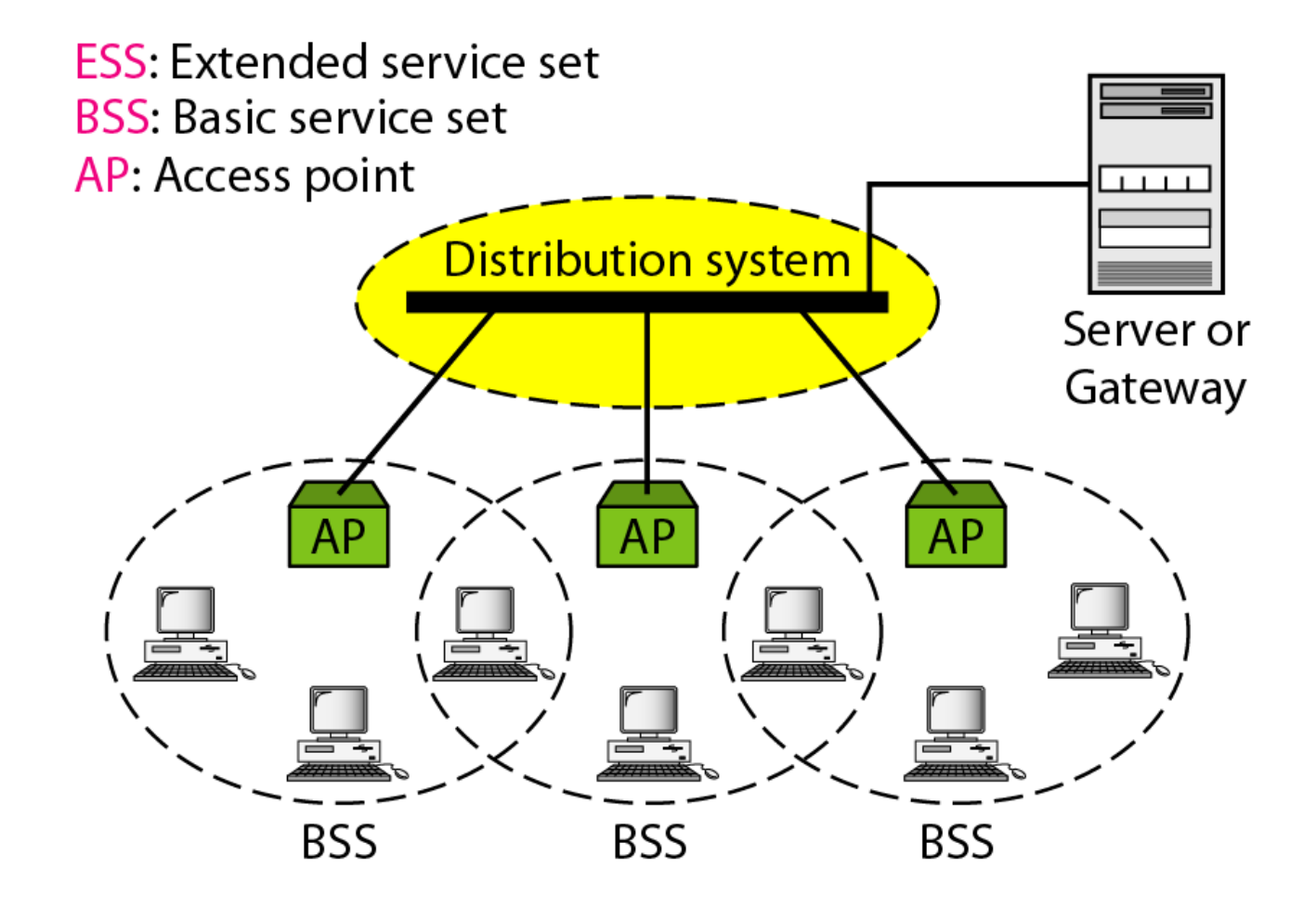

## **Figure 14.3** *MAC layers in IEEE 802.11 standard*

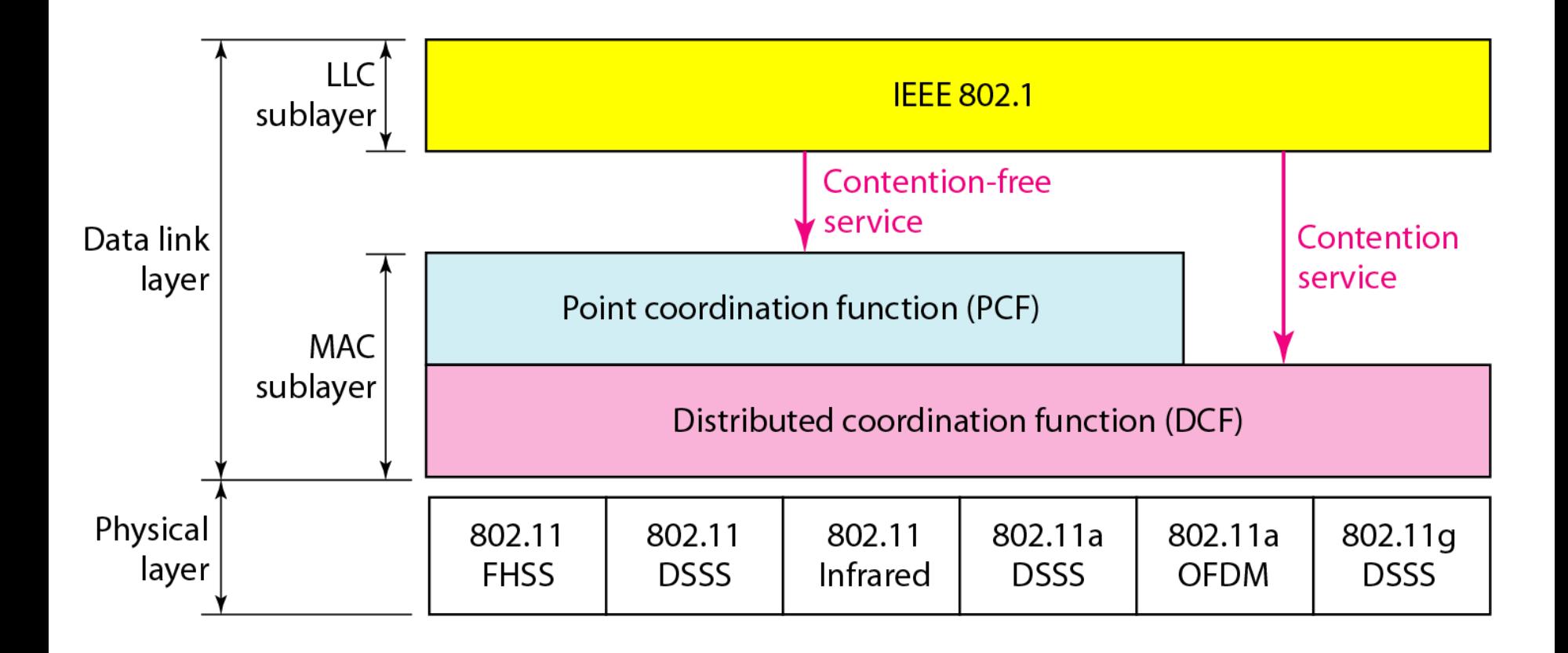

## **Figure 14.4** *CSMA/CA flowchart*

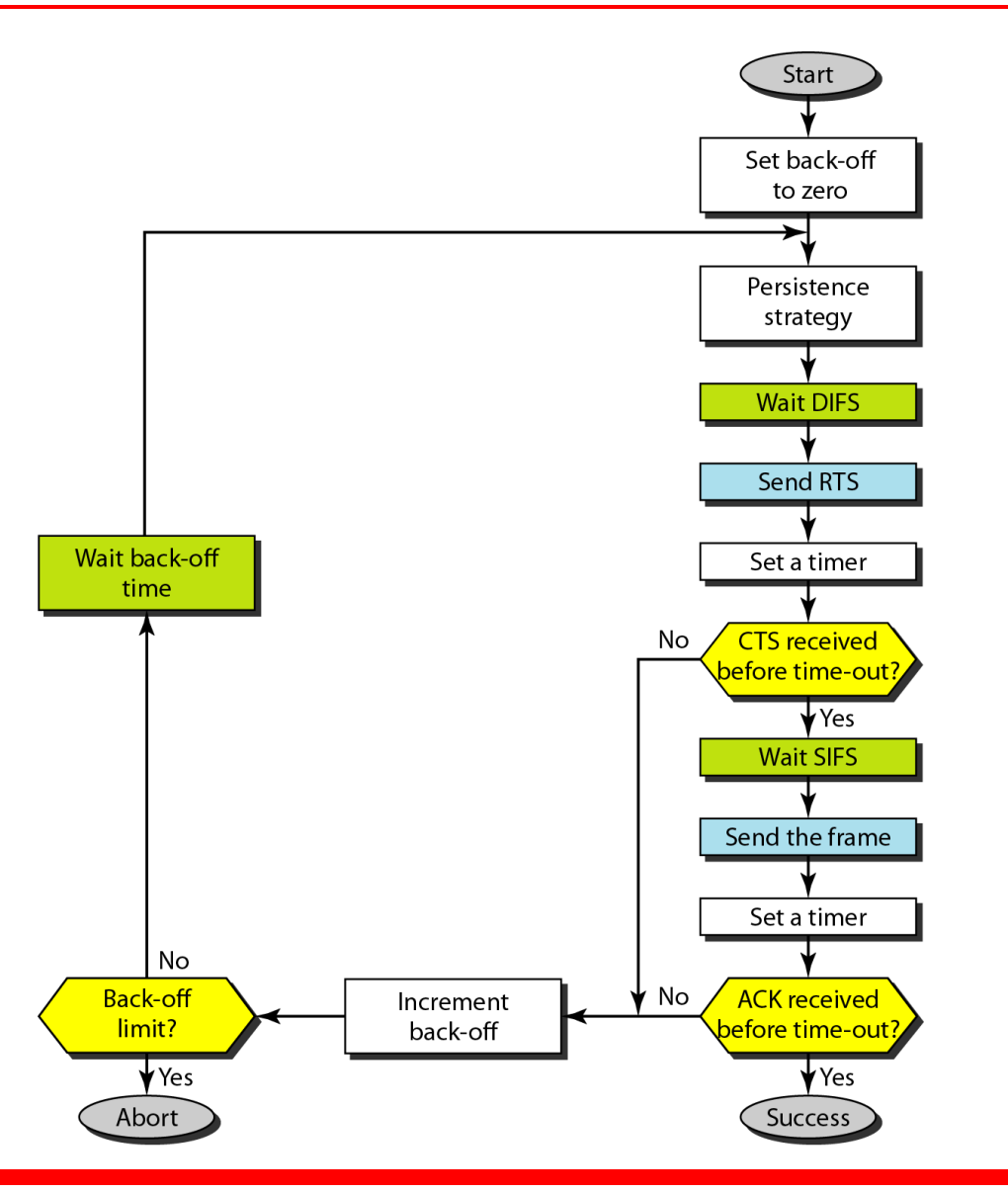

## **Figure 14.5** *CSMA/CA and NAV*

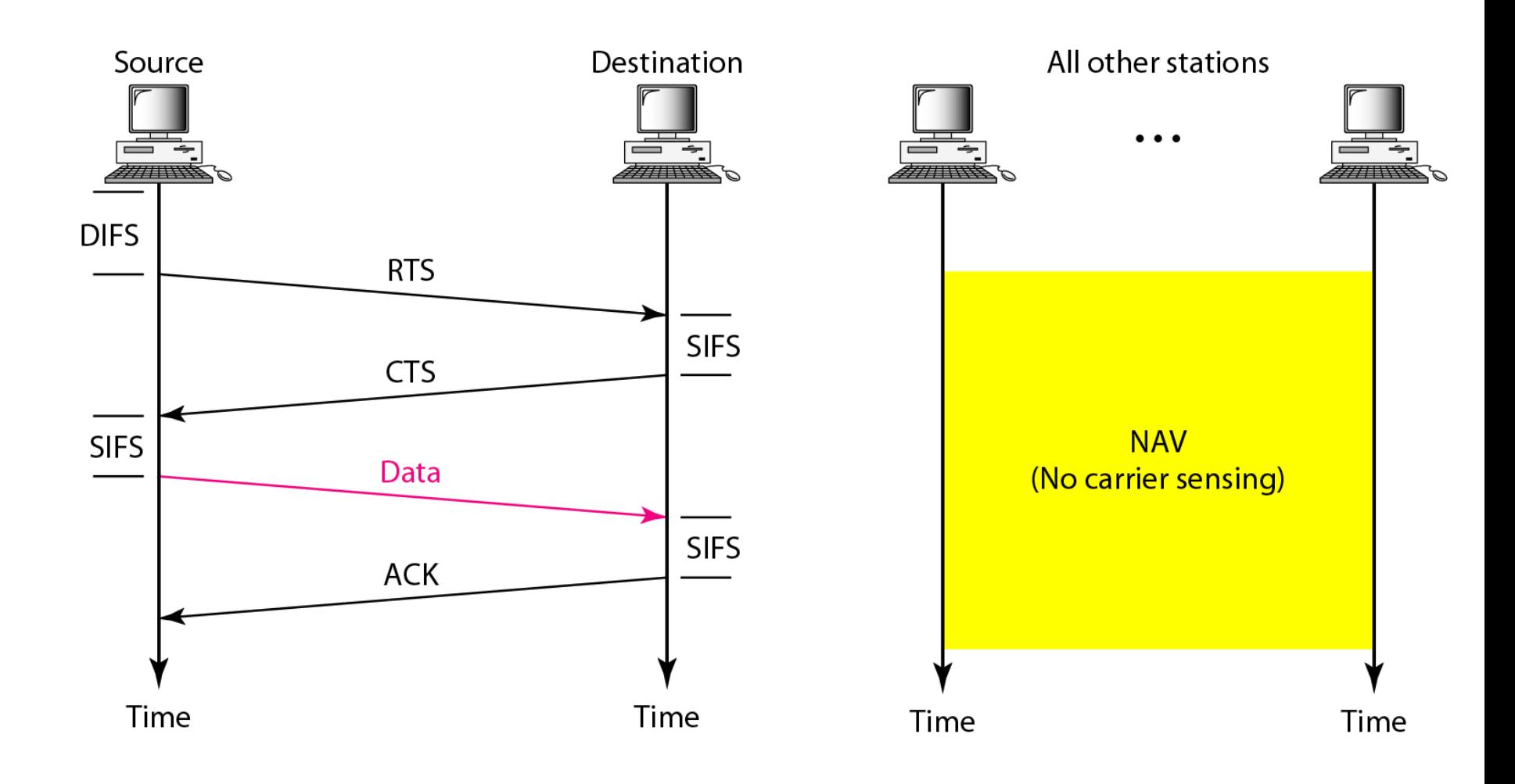

## **Figure 14.6** *Example of repetition interval*

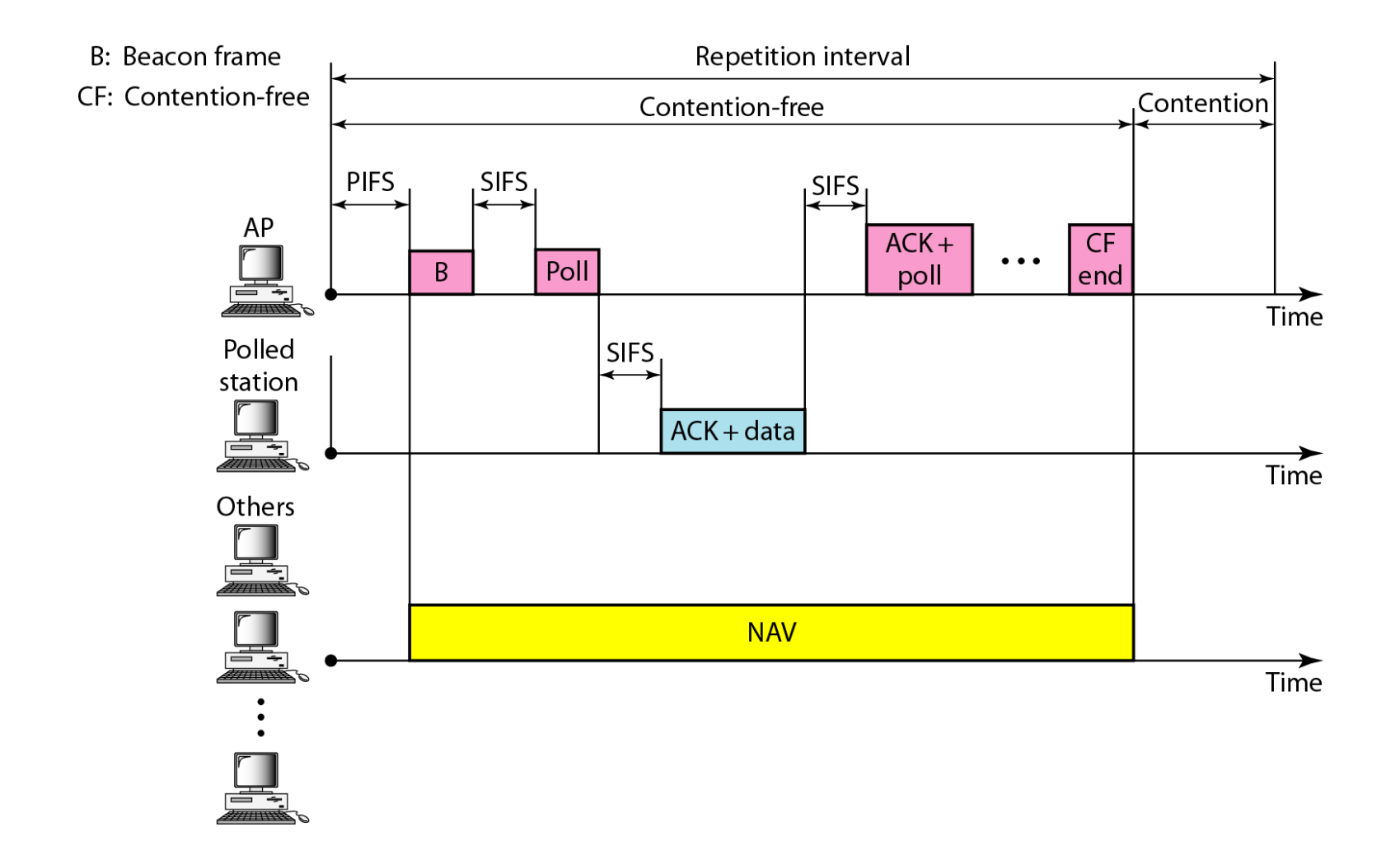

## **Figure 14.7** *Frame format*

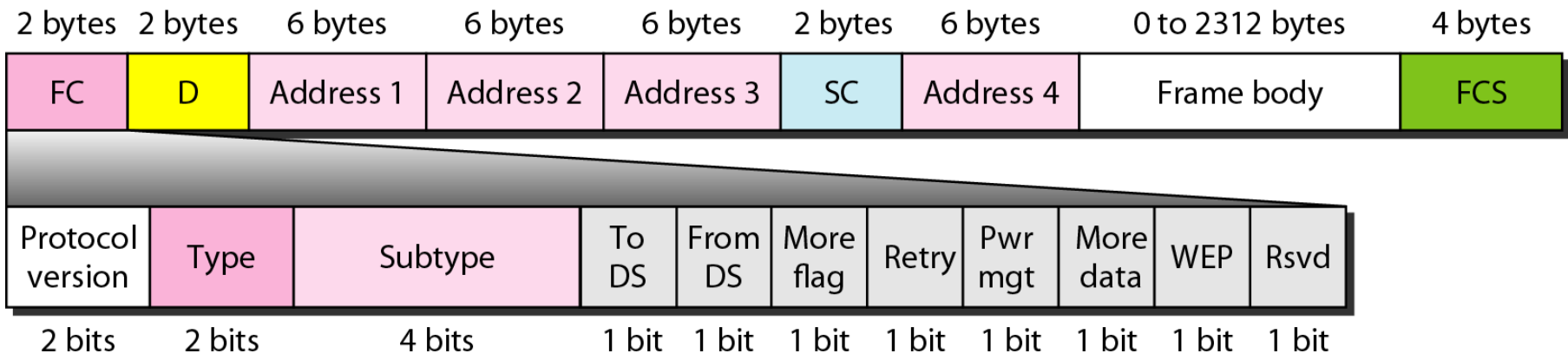

## **Table 14.1** *Subfields in FC field*

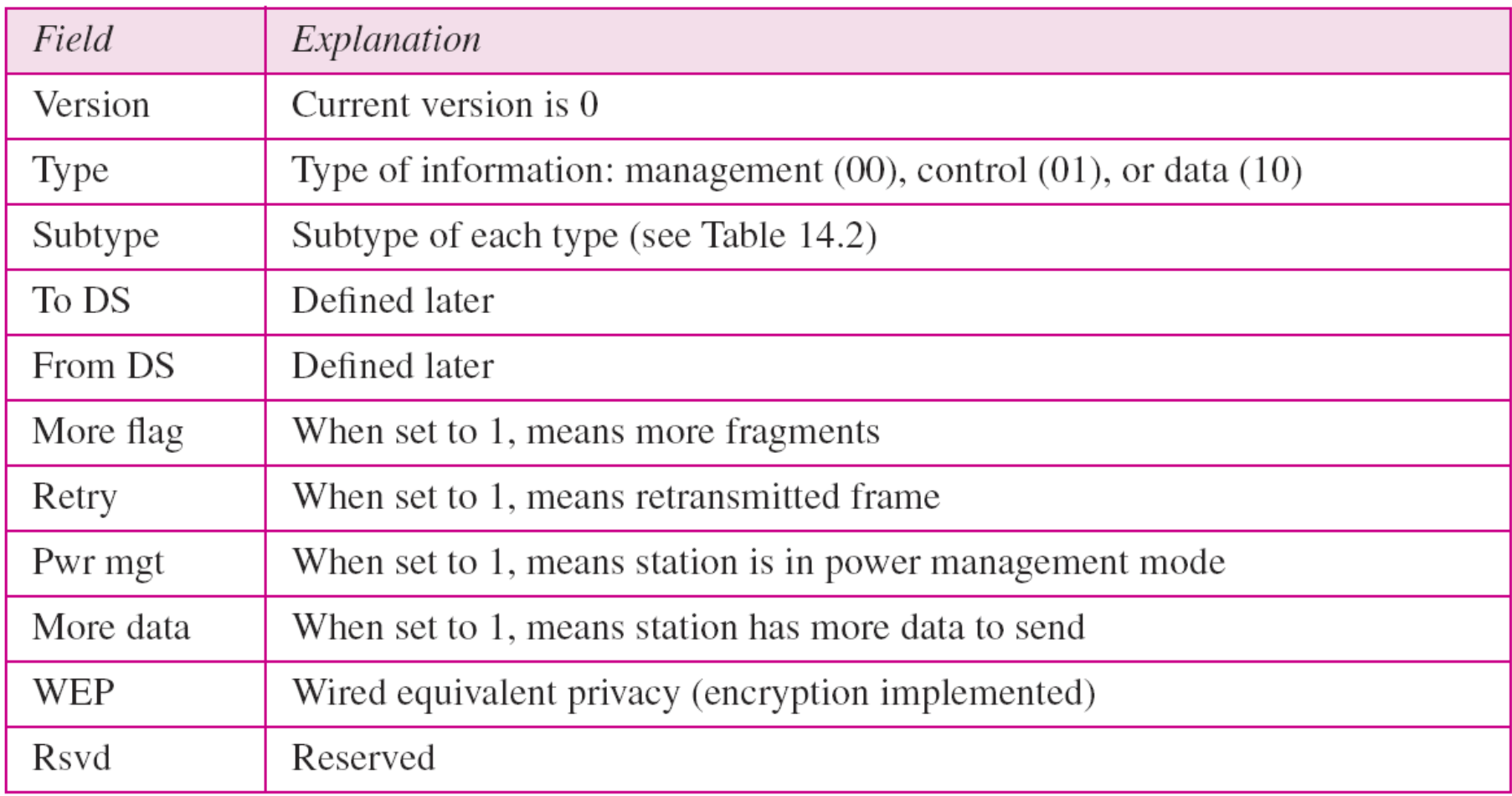

## **Figure 14.8** *Control frames*

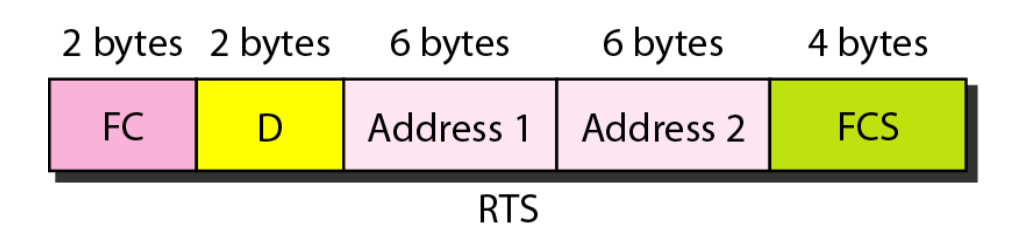

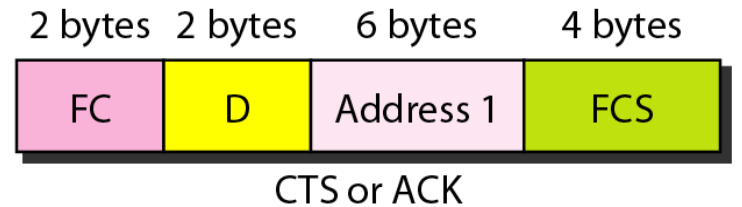

## **Table 14.2** *Values of subfields in control frames*

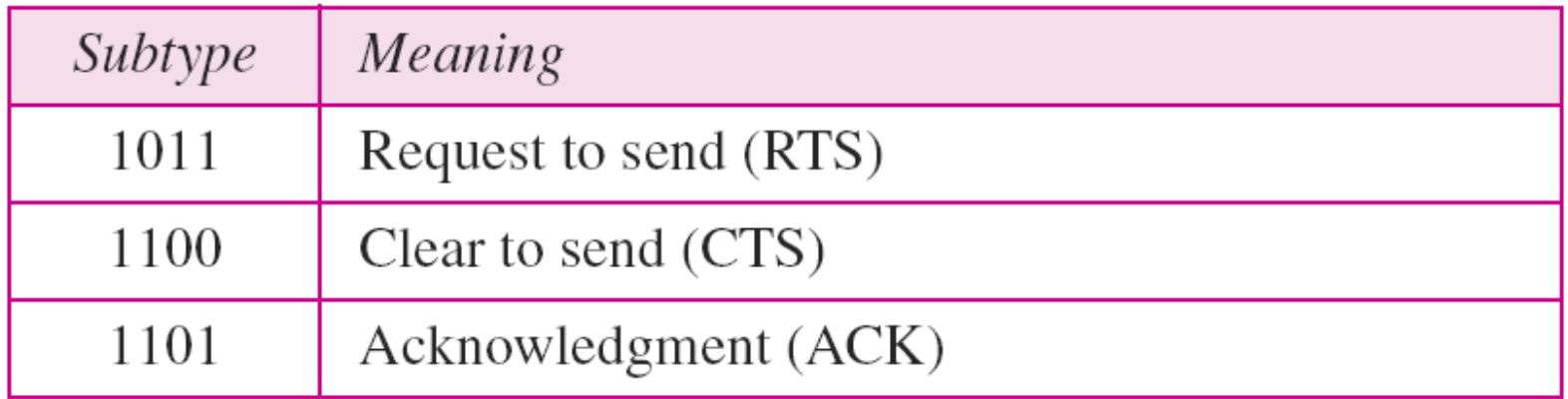

## **Table 14.3** *Addresses*

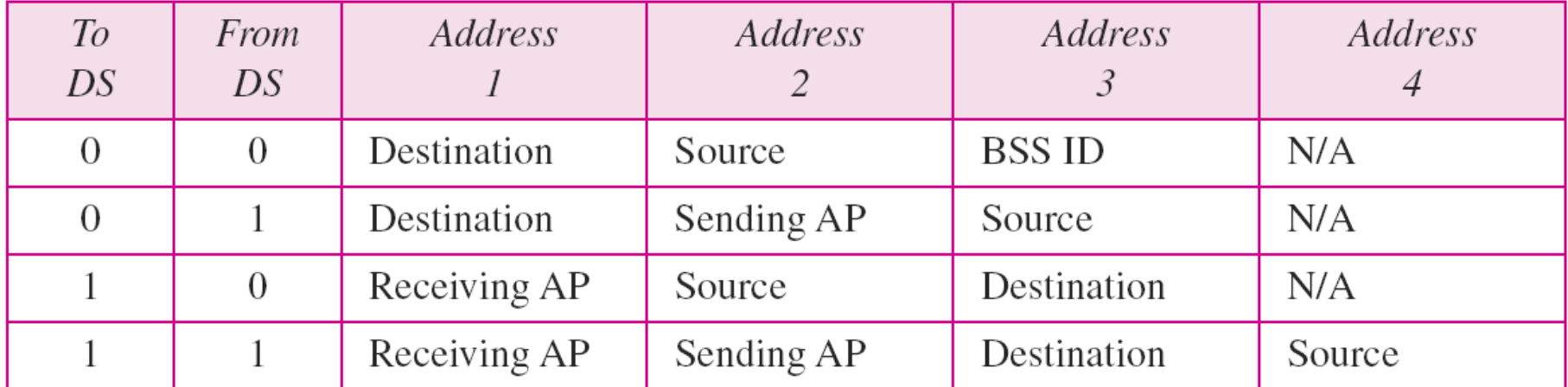

## **Figure 14.9** *Addressing mechanisms*

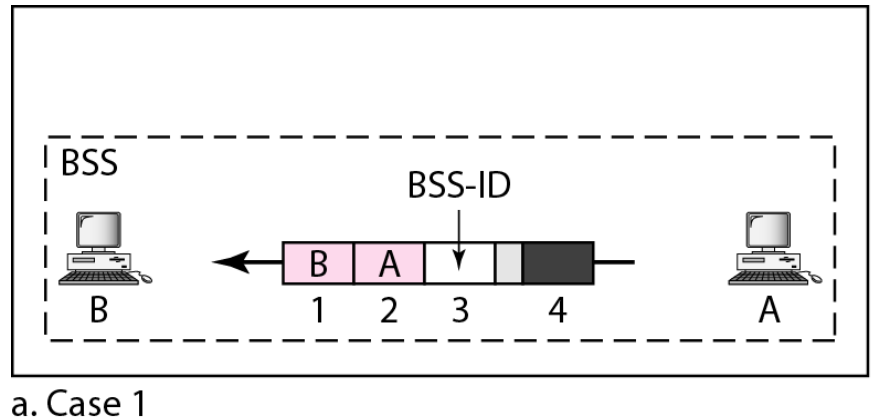

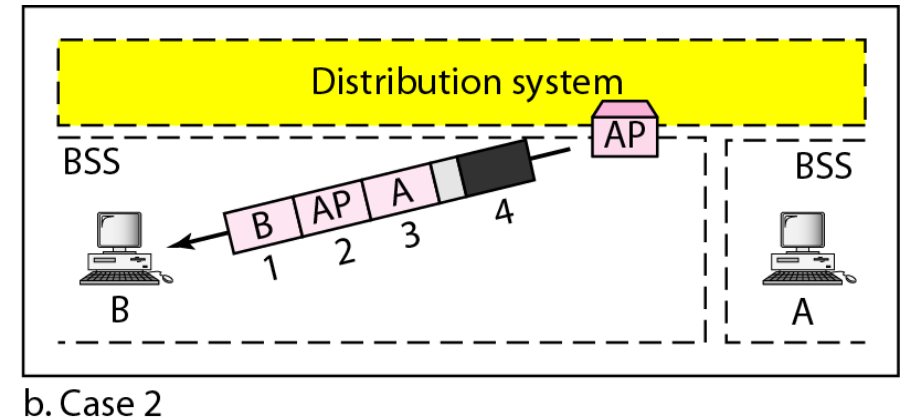

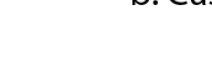

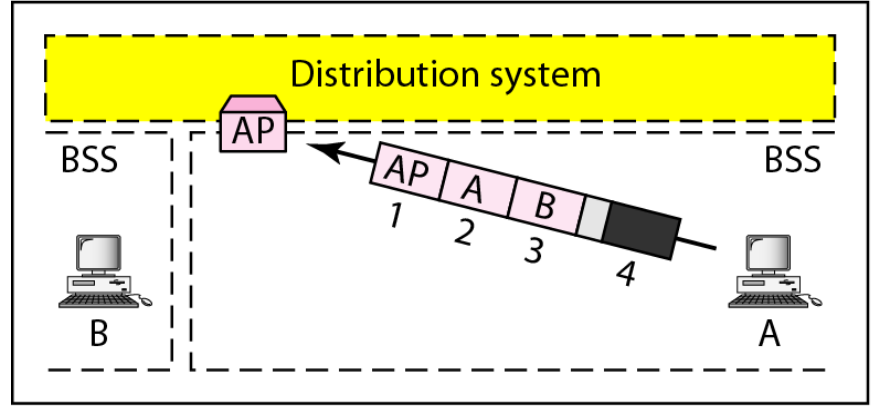

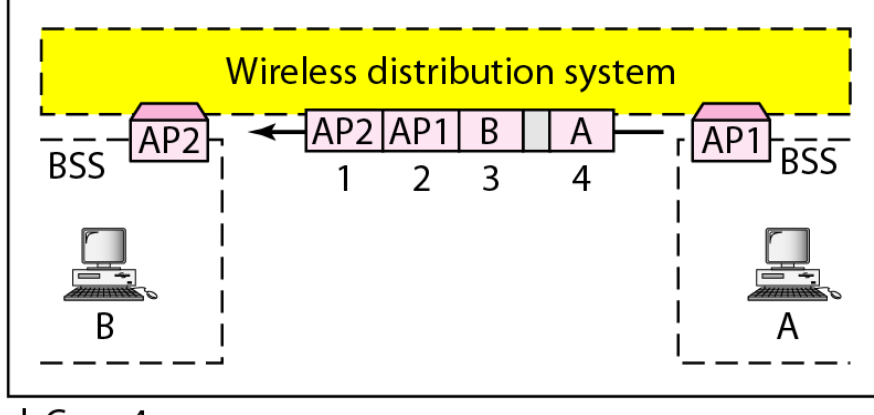

c. Case 3

d. Case 4

## **Figure 14.10** *Hidden station problem*

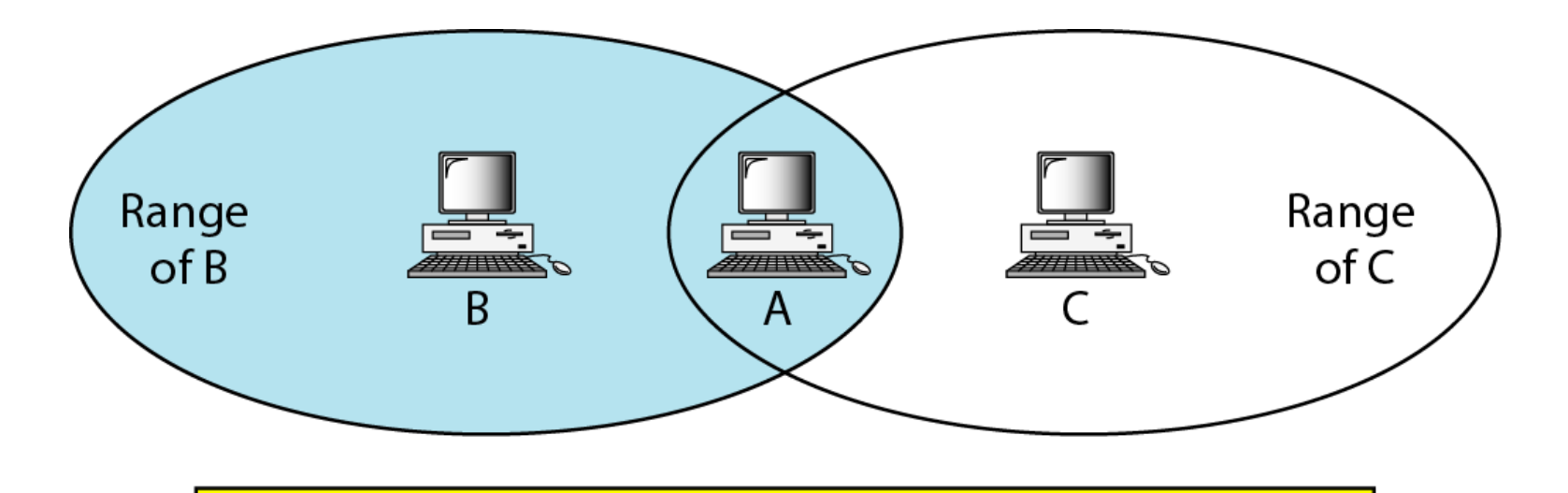

B and C are hidden from each other with respect to A.

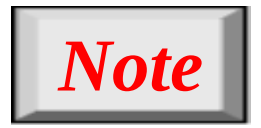

## **The CTS frame in CSMA/CA handshake can prevent collision from a hidden station.**

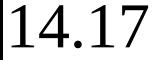

## **Figure 14.11** *Use of handshaking to prevent hidden station problem*

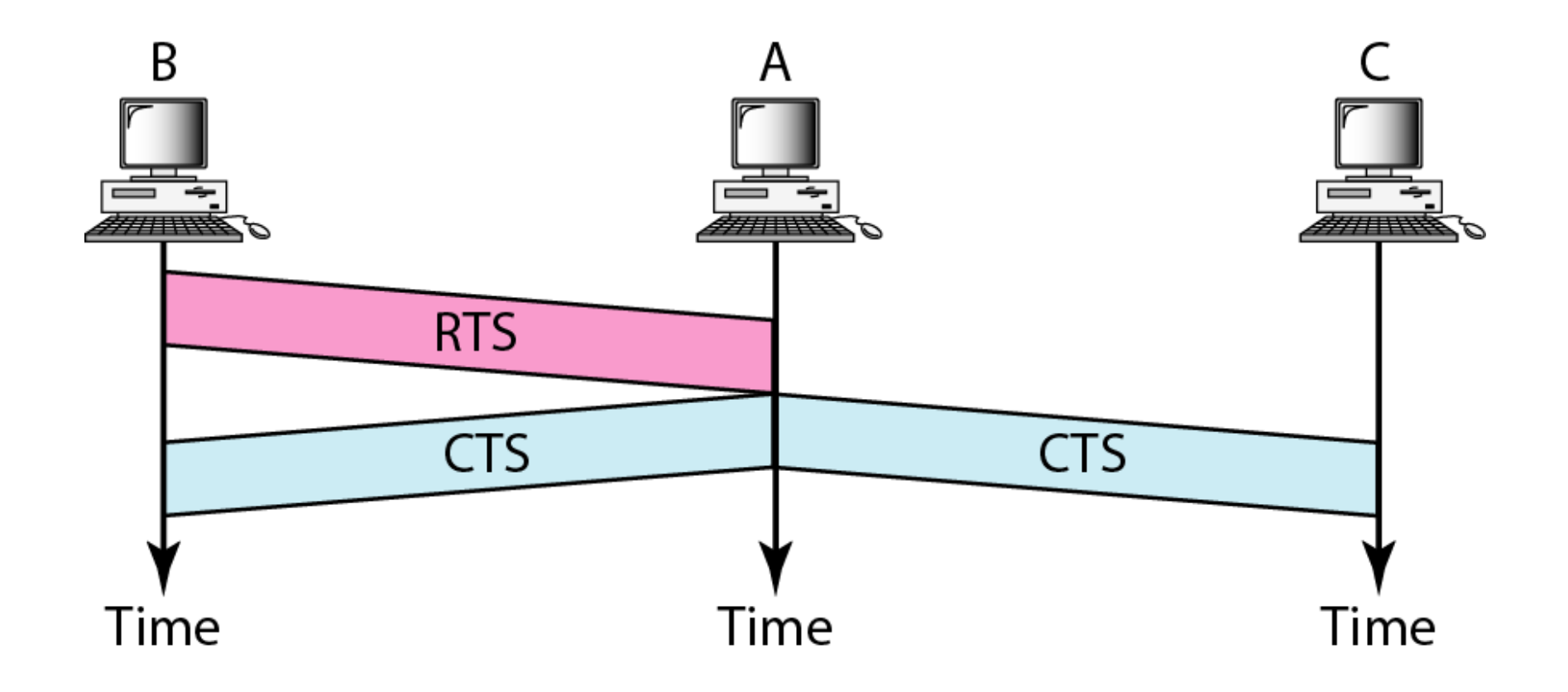

## **Figure 14.12** *Exposed station problem*

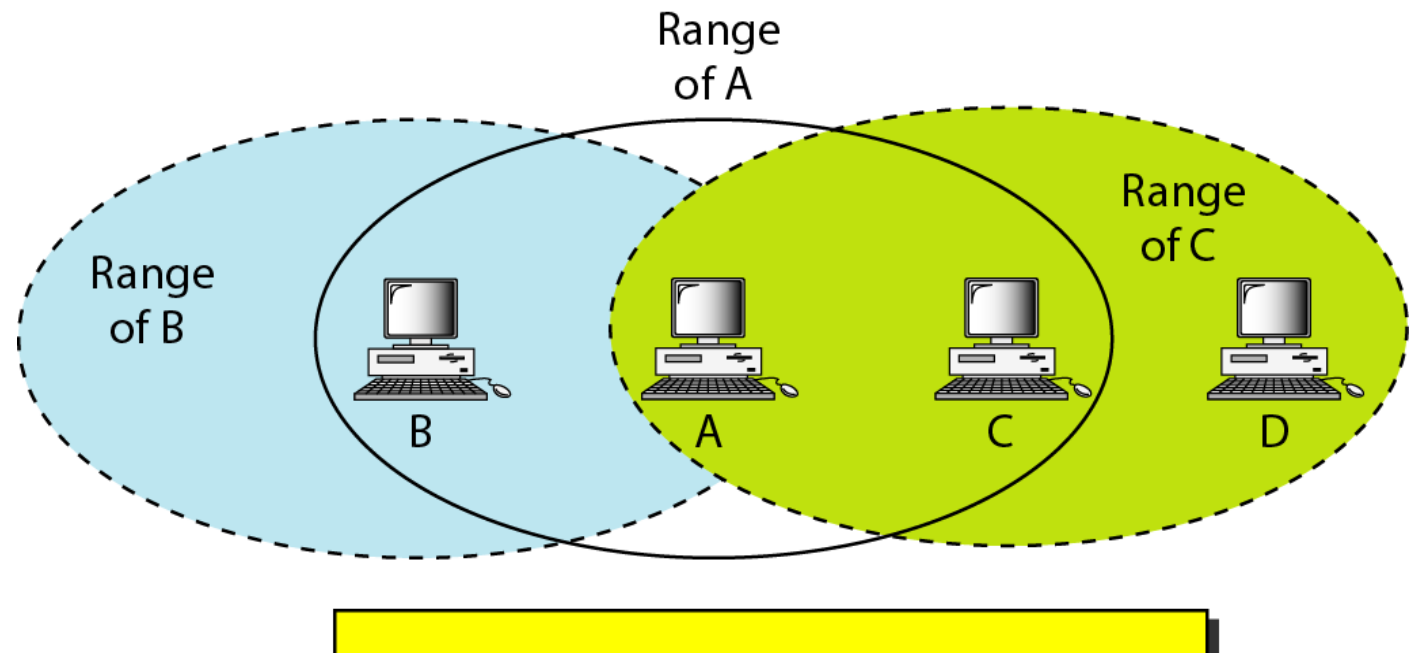

C is exposed to transmission from A to B.

## **Figure 14.13** *Use of handshaking in exposed station problem*

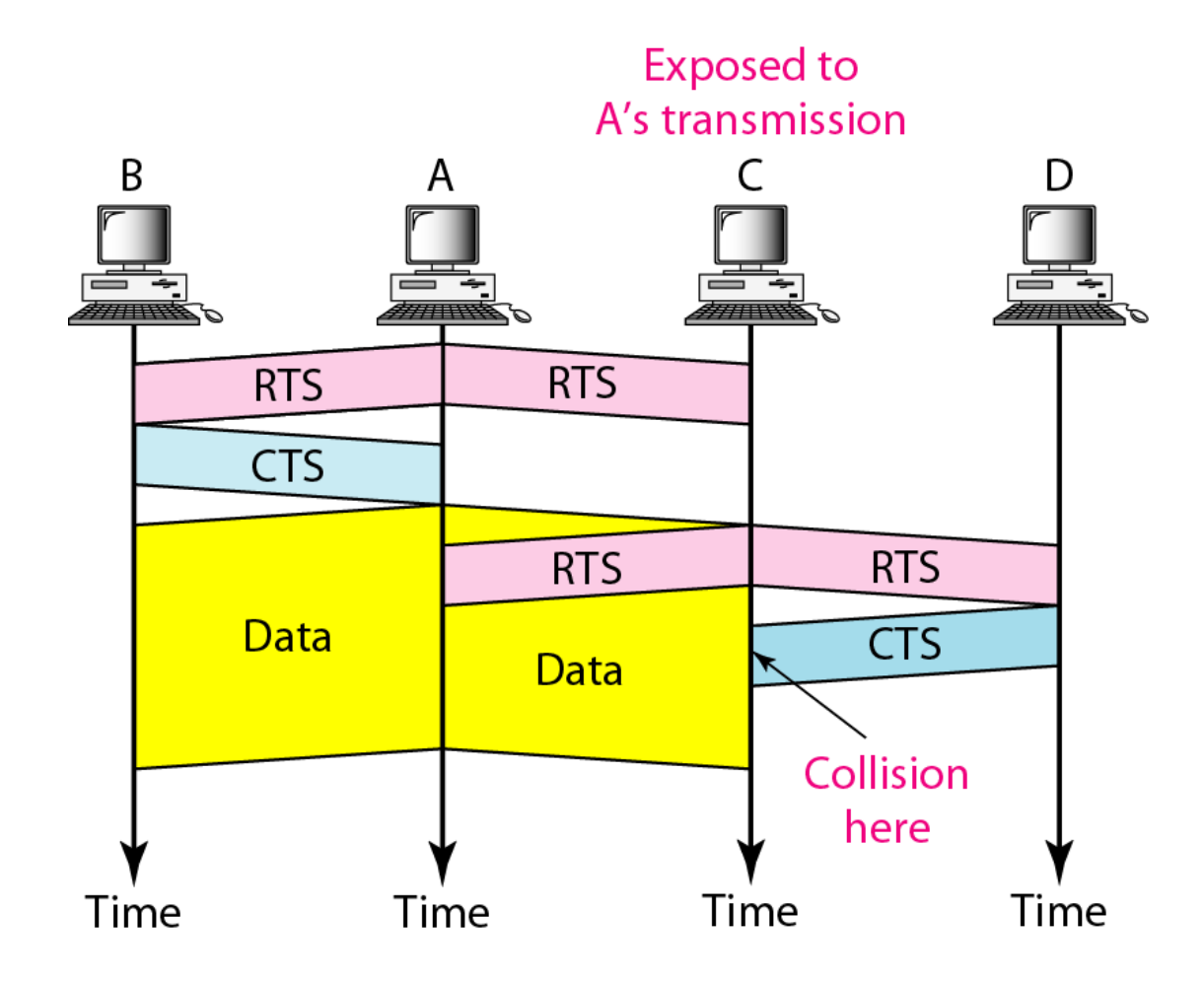

## **Table 14.4** *Physical layers*

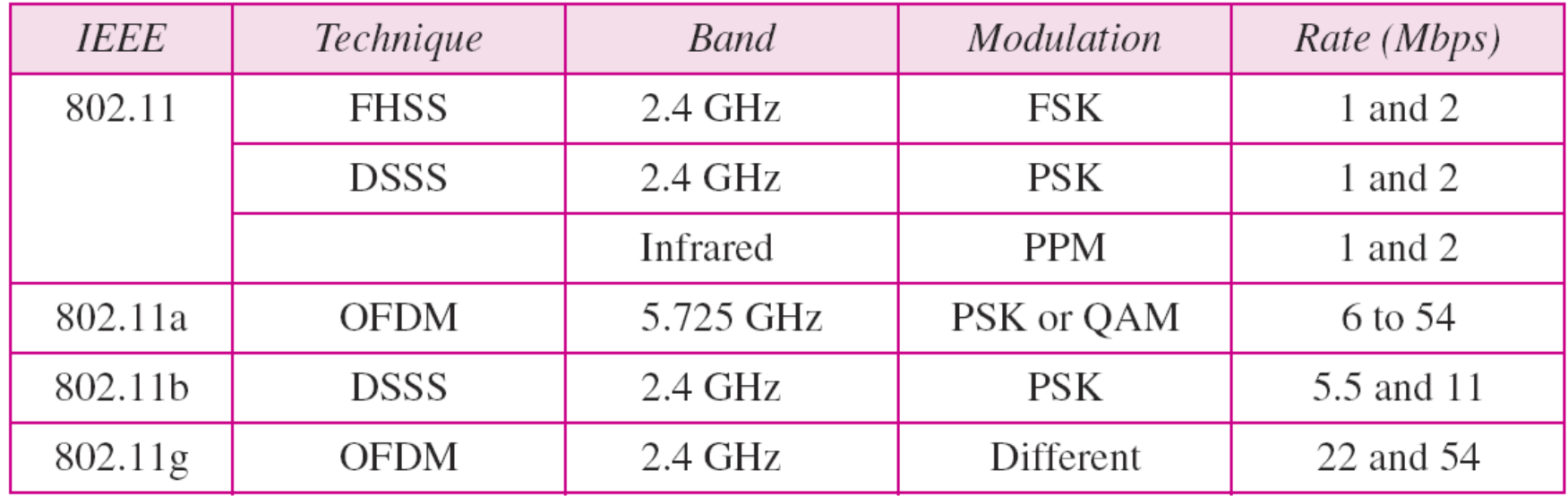

## **Figure 14.14** *Industrial, scientific, and medical (ISM) band*

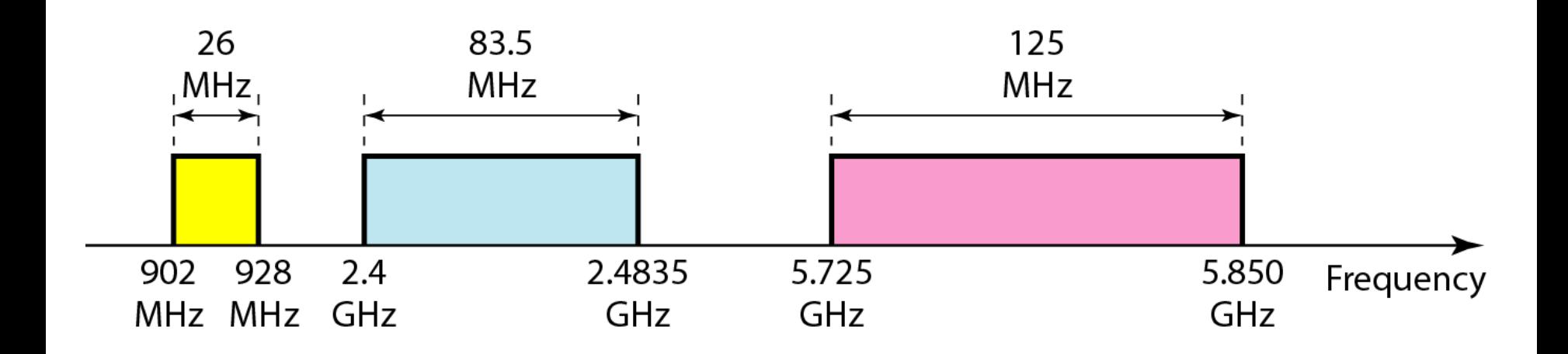

**Figure 14.15** *Physical layer of IEEE 802.11 FHSS*

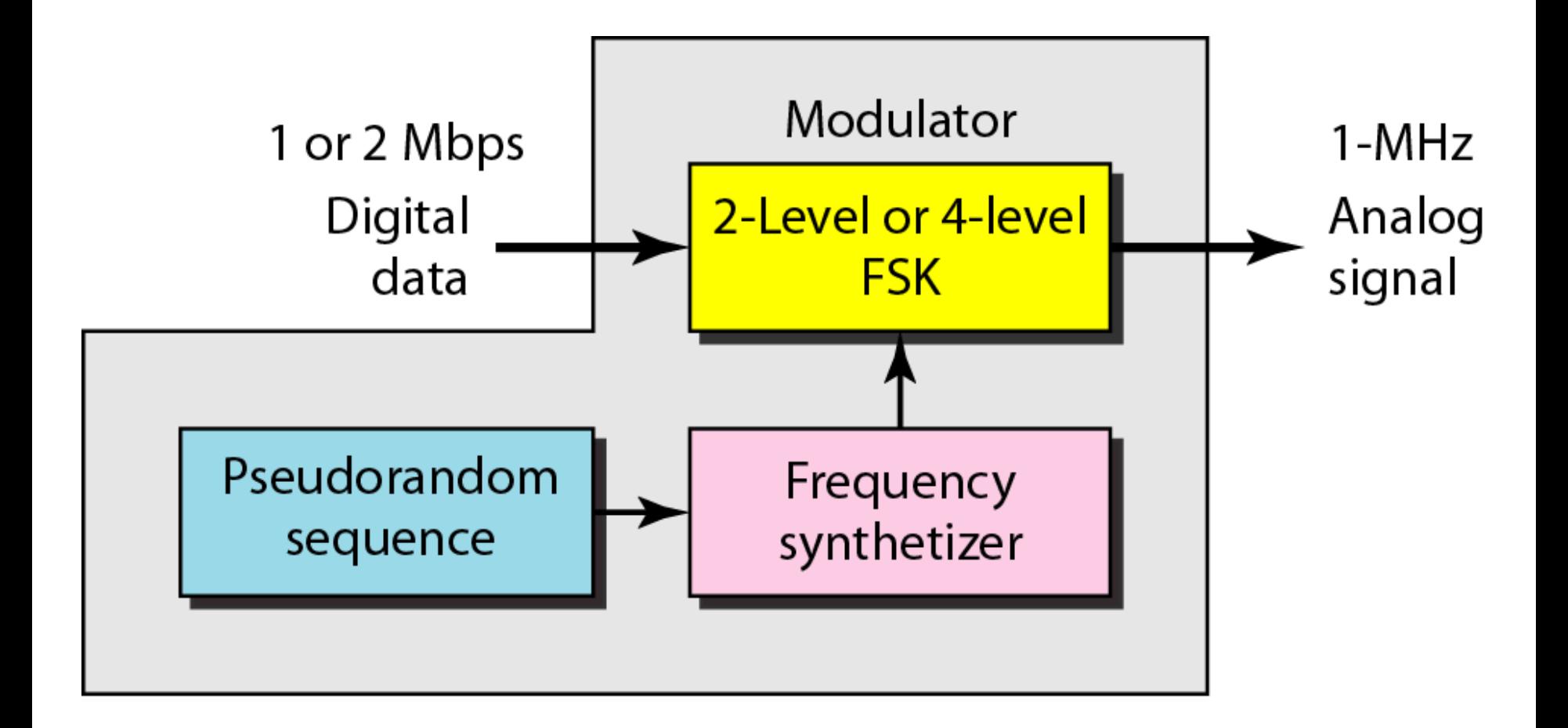

## **Figure 14.16** *Physical layer of IEEE 802.11 DSSS*

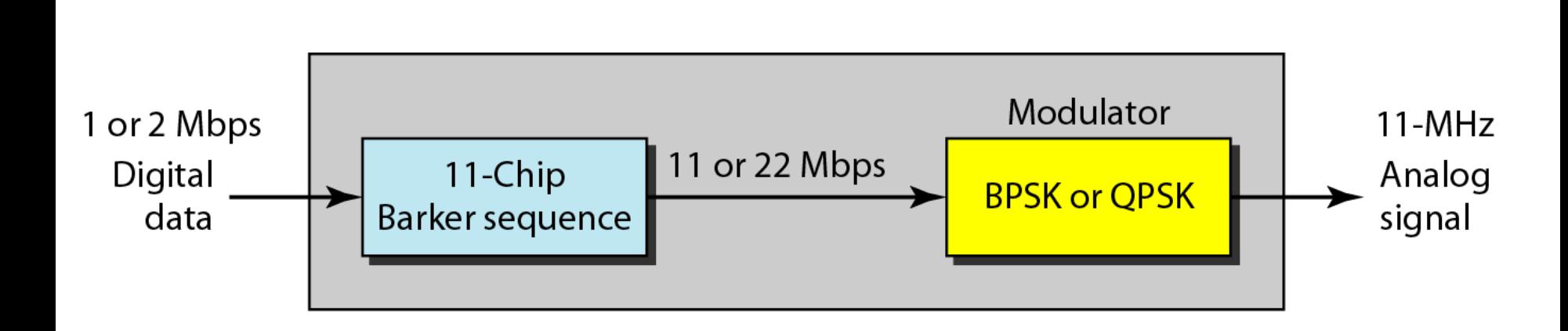

## **Figure 14.17** *Physical layer of IEEE 802.11 infrared*

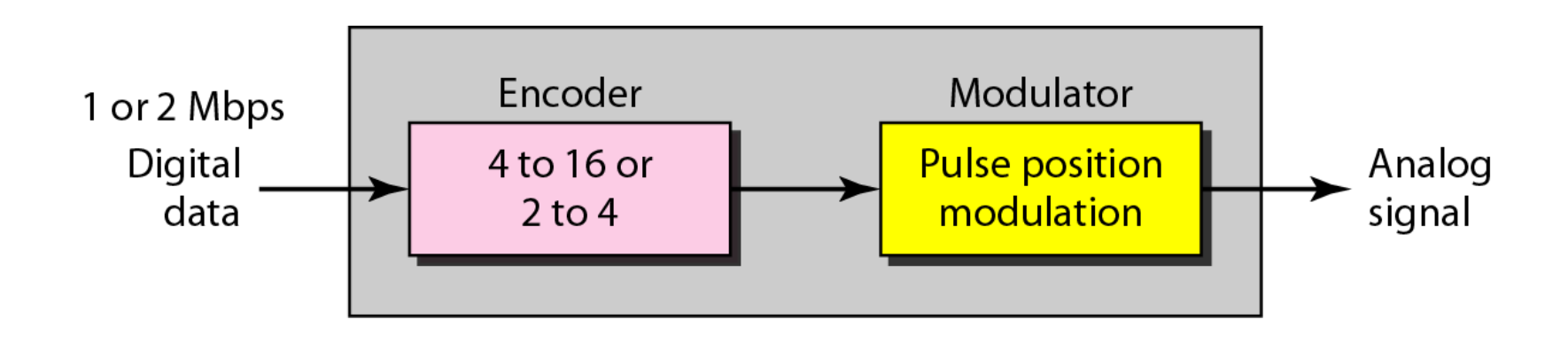

## **Figure 14.18** *Physical layer of IEEE 802.11b*

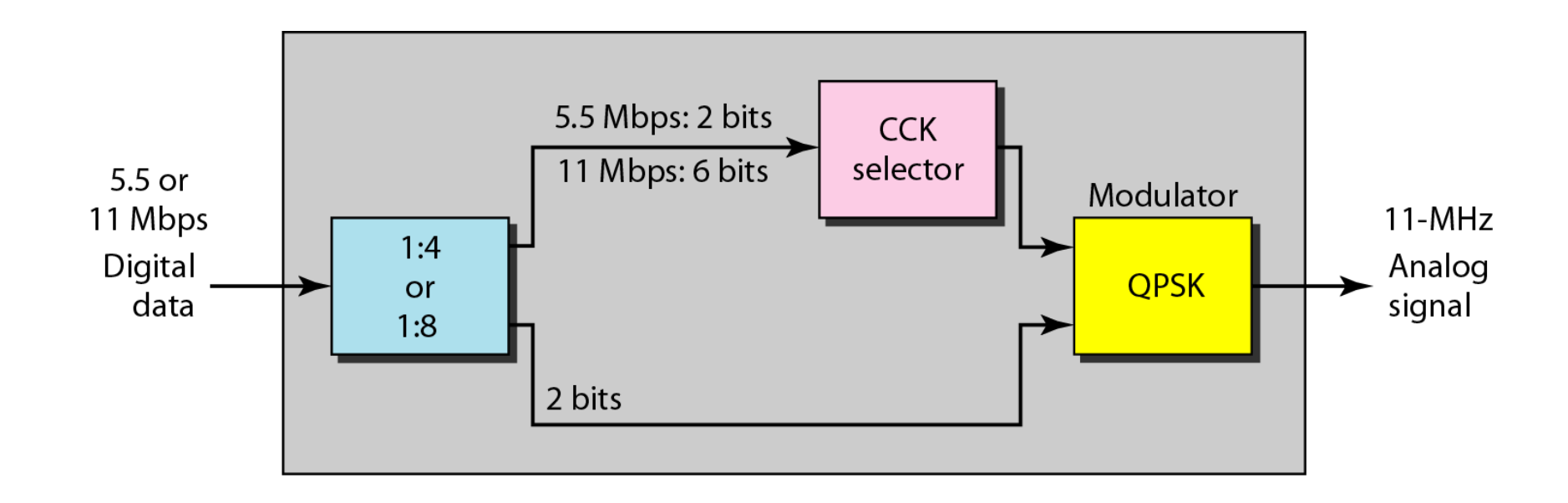

*Bluetooth is a wireless LAN technology designed to connect devices of different functions such as telephones, notebooks, computers, cameras, printers, coffee makers, and so on. A Bluetooth LAN is an ad hoc network, which means that the network is formed spontaneously.* 

## **Architecture** *Topics discussed in this section:*

- **Bluetooth Layers**
- **Baseband Layer**
- **L2CAP**

## **Figure 14.19** *Piconet*

Piconet Primary Secondary Secondary Secondary Secondary

## **Figure 14.20** *Scatternet*

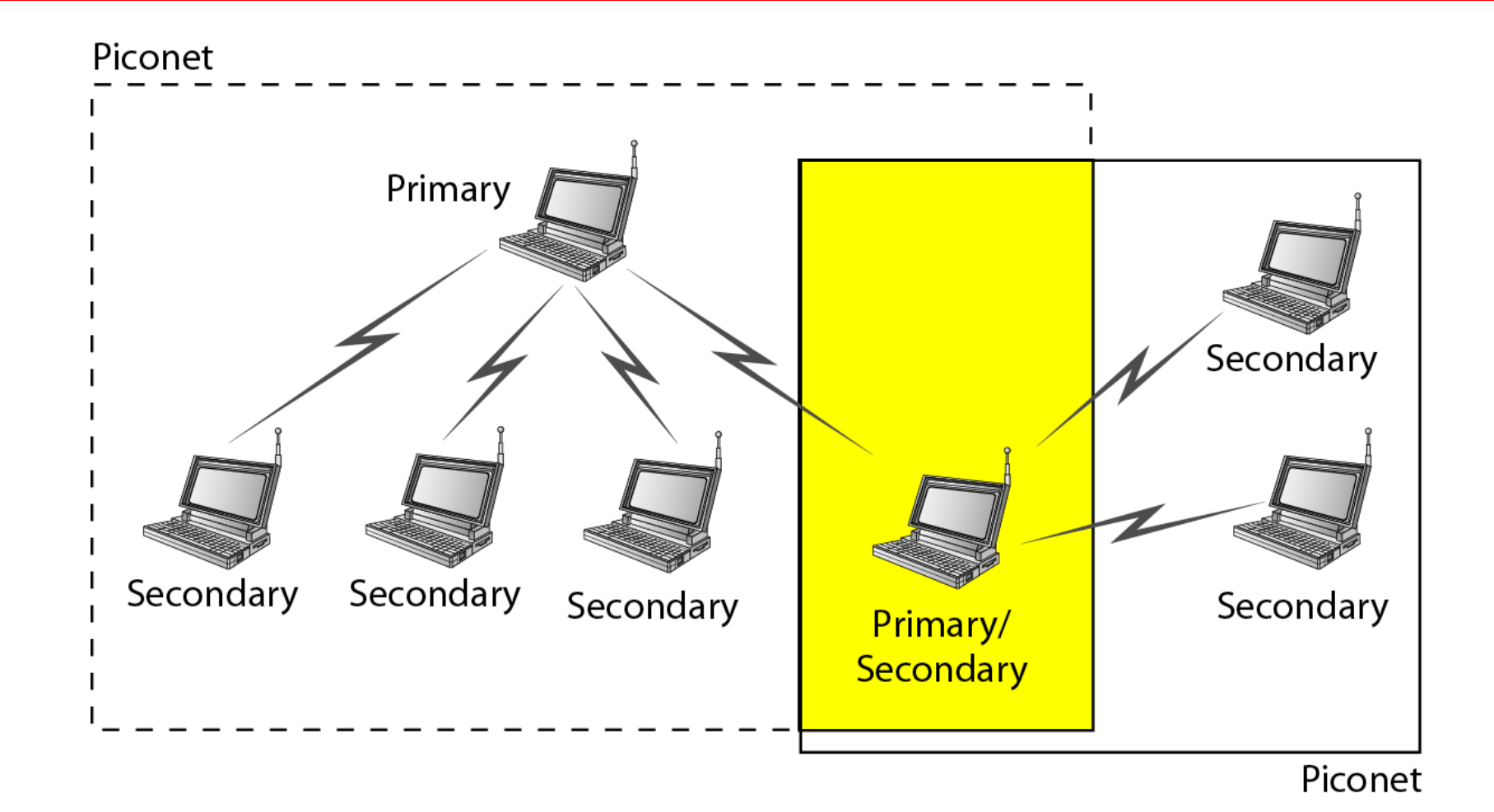

**Figure 14.21** *Bluetooth layers*

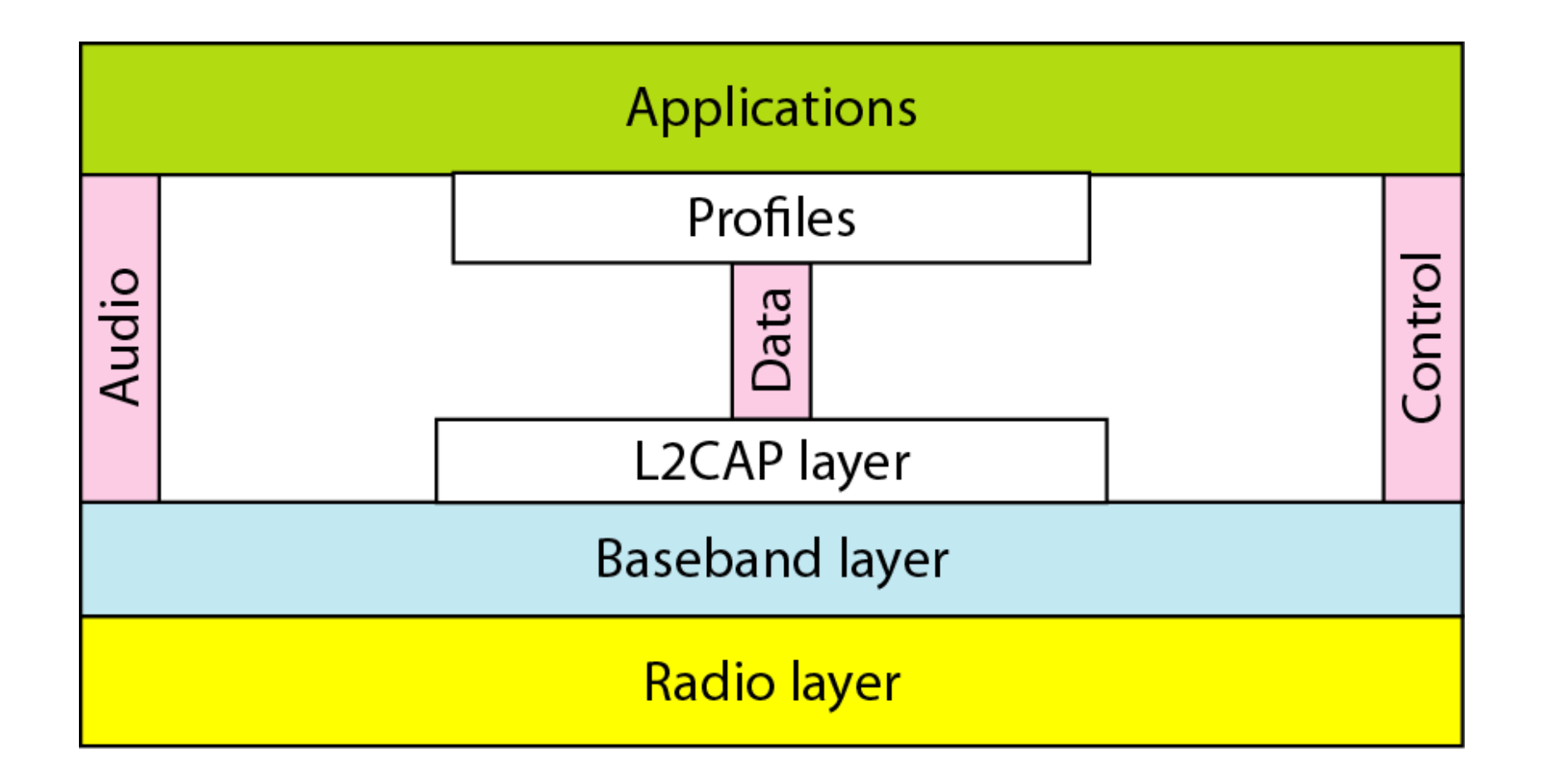

## **Figure 14.22** *Single-secondary communication*

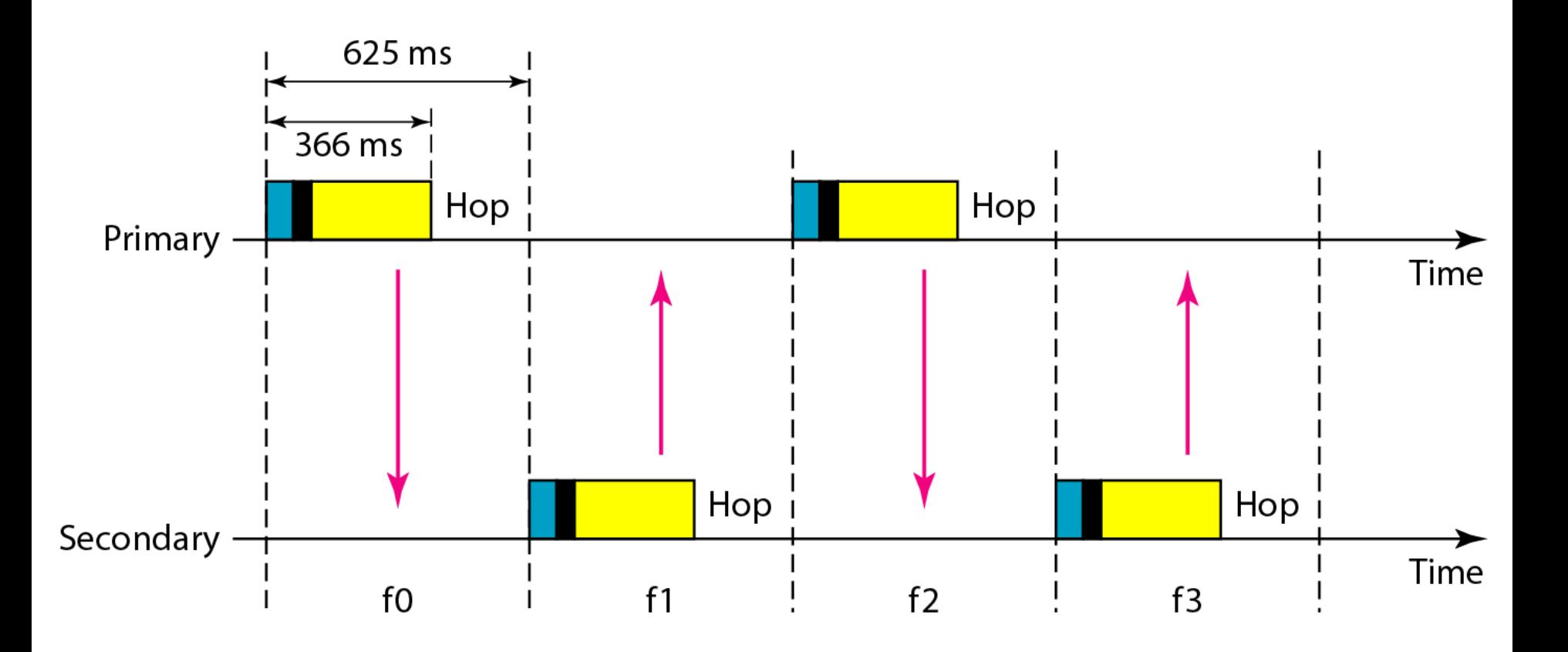

## **Figure 14.23** *Multiple-secondary communication*

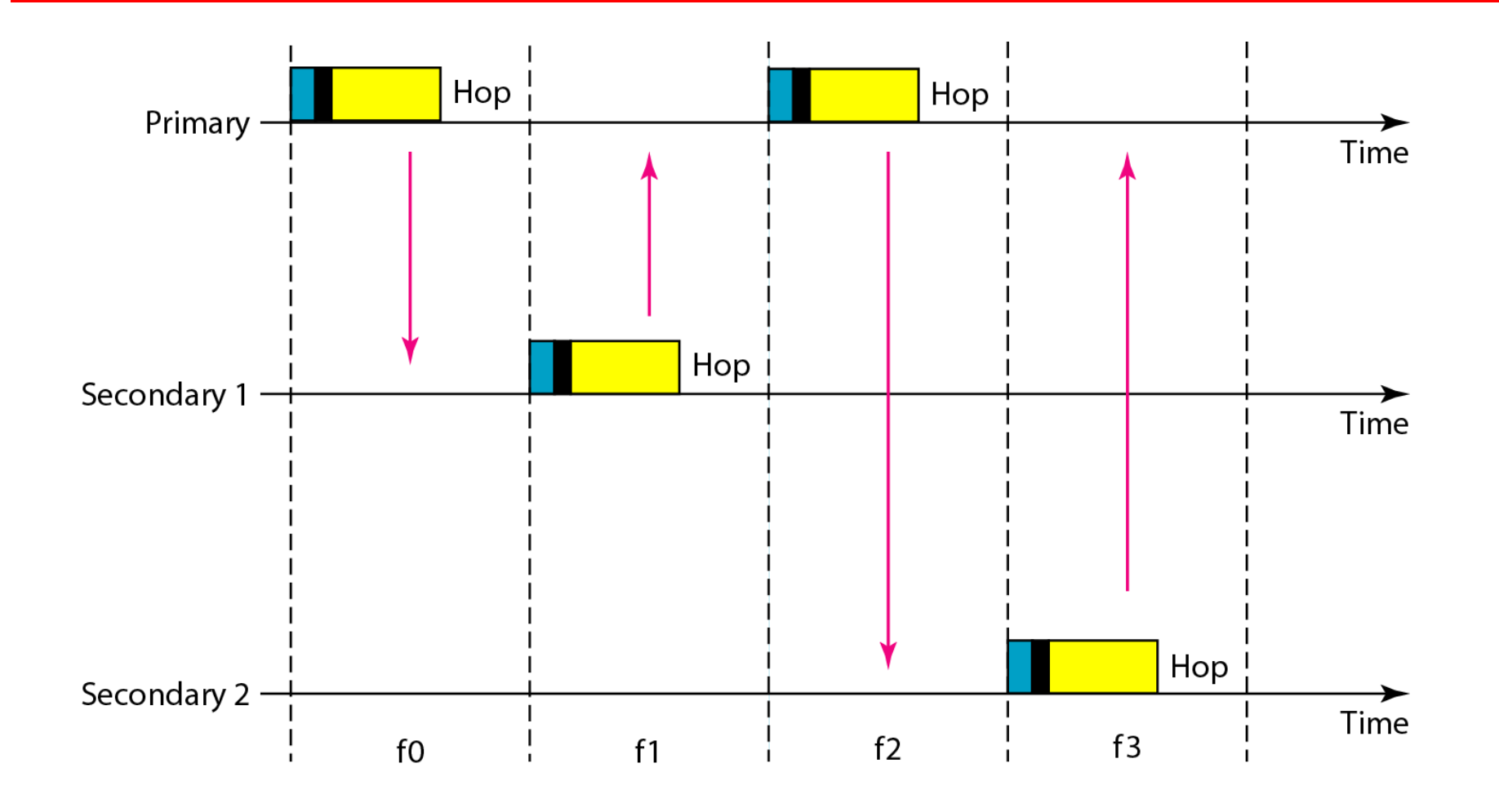

## **Figure 14.24** *Frame format types*

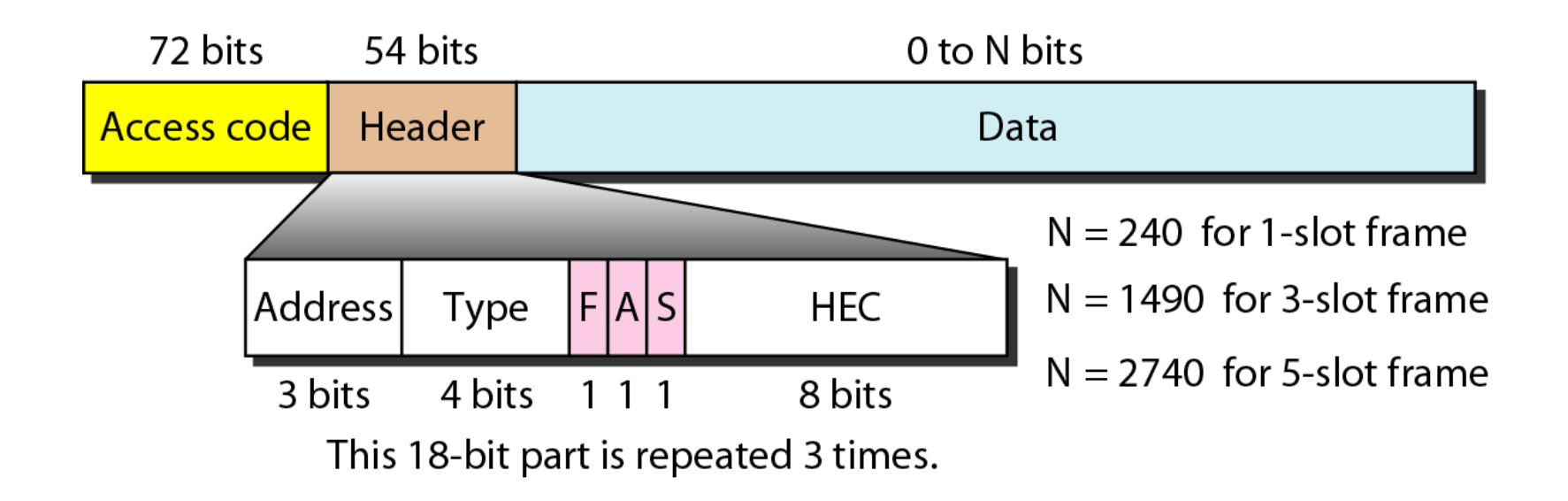

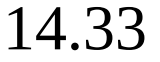

## **Figure 14.25** *L2CAP data packet format*

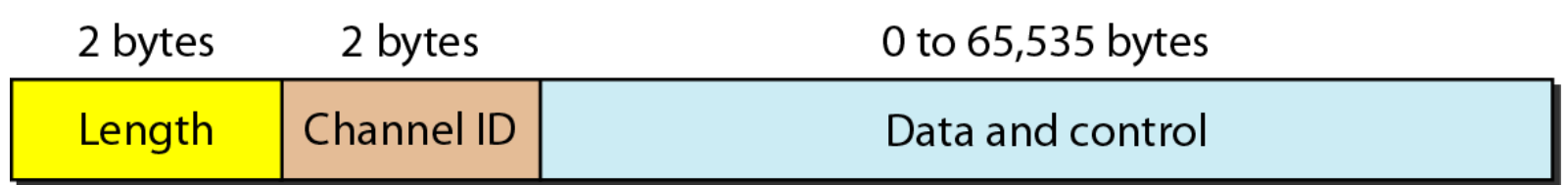